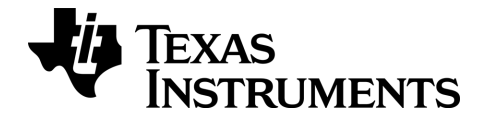

# TI-nspire

# TI-Nspire™ / TI-Nspire™ CX Guía de Referencia

Esta guía corresponde a la versión 3.9 del software TI-Nspire™. Para obtener la versión más reciente de la documentación, visite el sitio [education.ti.com/guides.](http://www.education.ti.com/guides)

# <span id="page-1-0"></span>Información importante

Excepto por lo que se establezca expresamente en contrario en la Licencia que se incluye con el programa, Texas Instruments no otorga ninguna garantía, ni expresa ni implícita, incluidas pero sin limitarse a cualquier garantía implícita de comerciabilidad e idoneidad con un propósito en particular, en relación con cualquier programa o material impreso, y hace dichos materiales disponibles únicamente "tal y como se encuentran". En ningún caso Texas Instruments será responsable en relación con ninguna persona de daños especiales, colaterales, incidentales o consecuenciales en conexión con o que surjan de la compra o el uso de estos materiales, y la responsabilidad única y exclusiva de Texas Instruments, independientemente de la forma de acción, no excederá la cantidad estipulada en la licencia para el programa. Asimismo, Texas Instruments no será responsable de ninguna reclamación de ningún tipo en contra del uso de estos materiales por parte de cualquier otro individuo.

# Licencia

Favor de ver la licencia completa instalada en C:\Program Files\TI Education\<TI-Nspire™ Product Name>\license.

© 2006 - 2014 Texas Instruments Incorporated

# <span id="page-2-0"></span>Índice de contenido

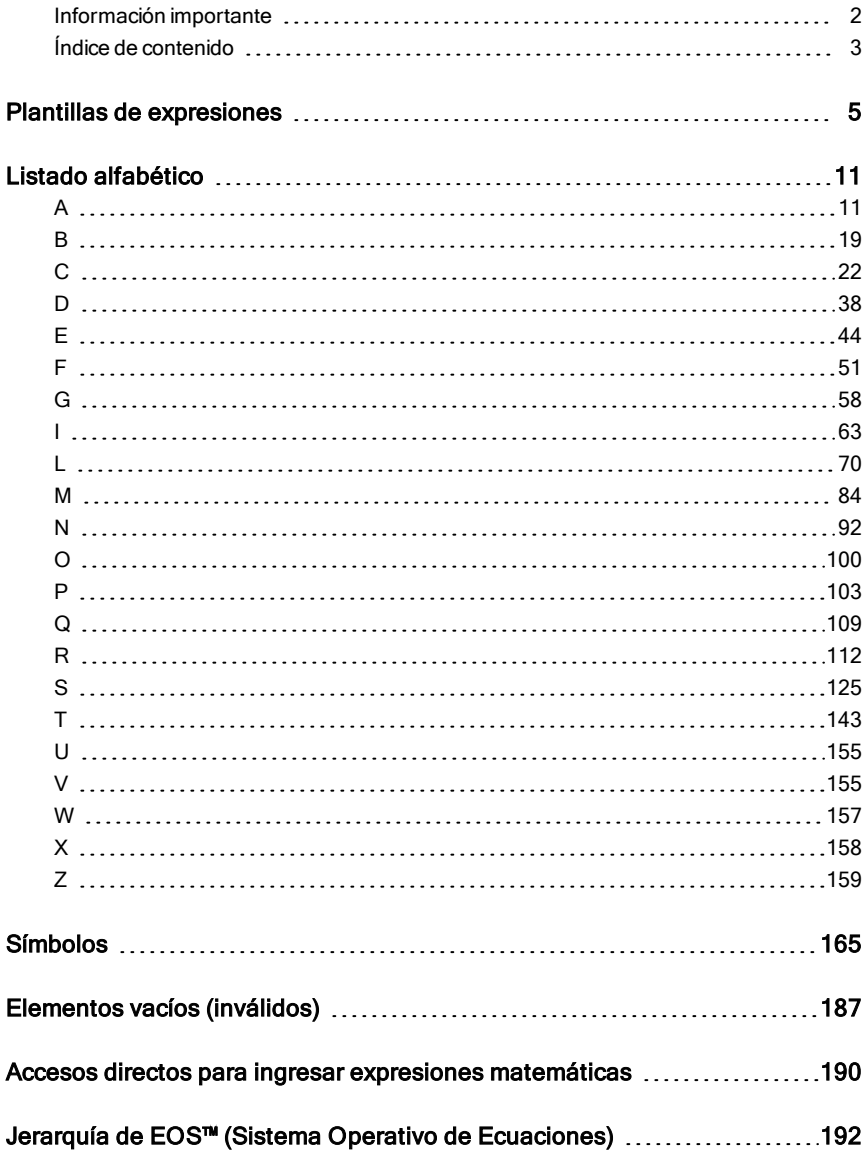

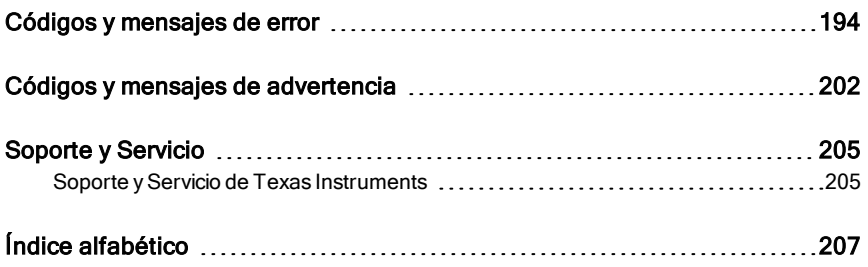

# <span id="page-4-0"></span>Plantillas de expresiones

Las plantillas de expresiones ofrecen una manera fácil de ingresar expresiones matemáticas en una notación matemática estándar. Cuando se inserta una plantilla, ésta aparece en la línea de ingreso con pequeños bloques en las posiciones donde se pueden ingresar elementos. Un cursor muestra cuál elemento se puede ingresar.

Use las teclas de flechas o presione [tab] para mover el cursor a cada posición del elemento, y escriba un valor o una expresión para el elemento. Presione enter) o [ctri] enter] para evaluar la expresión.

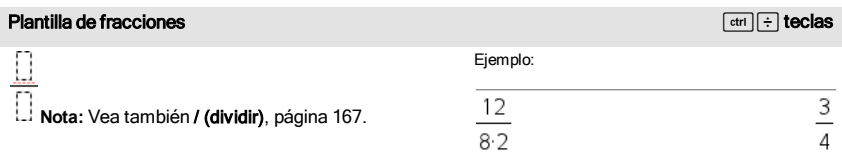

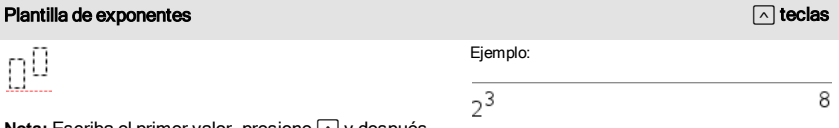

**Nota:** Escriba el primer valor, presione  $\wedge$  y después escriba el exponente. Para regresar el cursor a la línea base, presione la flecha derecha (b).

**Nota:** Vea también ^ (potencia), [página](#page-166-1) 167.

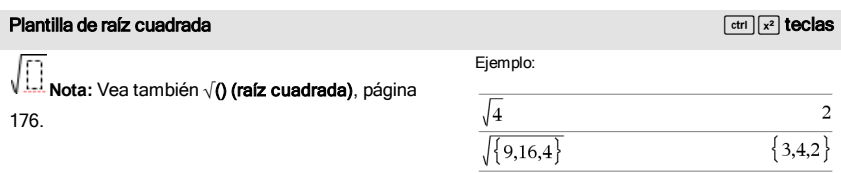

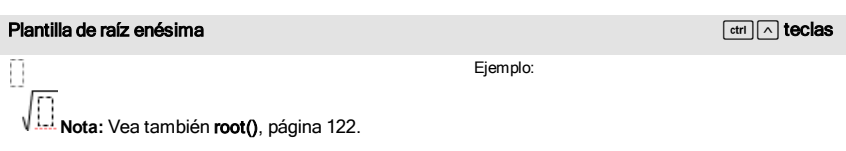

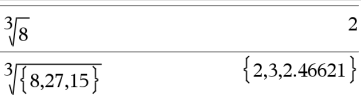

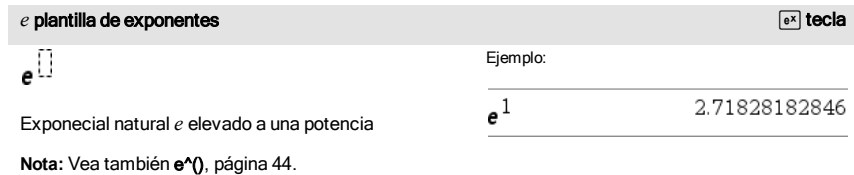

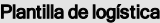

log $_{\square}(\textcolor{red}{\square})$ 

Calcula la logística para una base especificada. Para un predeterminado de base 10, omitir la base.

**Nota:** Vea también logístic(), [página](#page-80-0) 81.

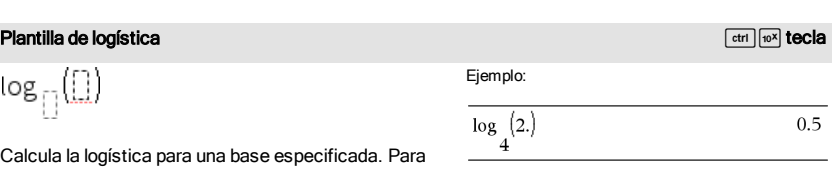

Plantilla de compuesto de variables (2 piezas) componentes de variables (2 piezas) Ejemplo:  $\overline{\mathsf{c}}$ Permite crear expresiones y condiciones para una función de compuesto de variables de dos-piezas. 1 Para agregar una pieza, haga clic en la plantilla y  $\overrightarrow{6}$  x  $-2\overline{2}$ repita la plantilla. 1 **Nota:** Vea también piecewise(), [página](#page-103-0) 104.  $x+1, x>1$ Ŵ

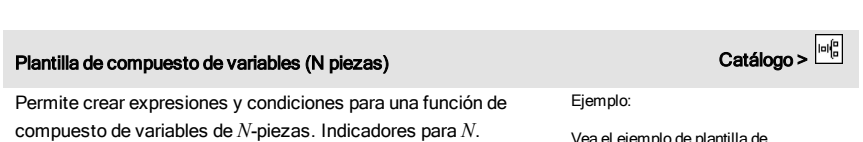

Vea el ejemplo de plantilla de compuesto de variables (2 piezas).

undef. $x \leq 1$ 

# Plantilla de compuesto de variables (N piezas) catálogo > <sup>cole</sup>r

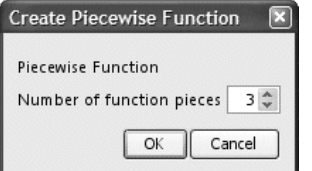

**Nota:** Vea también piecewise(), [página](#page-103-0) 104.

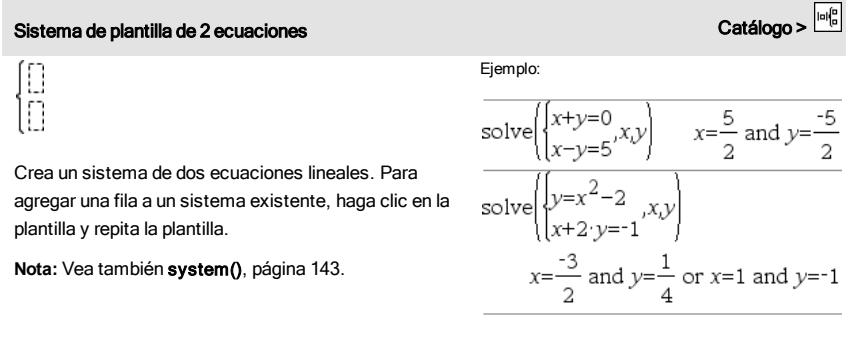

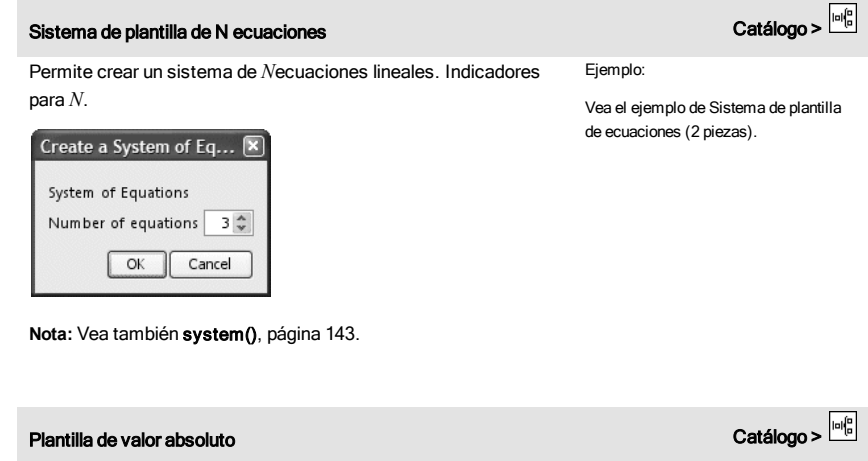

<span id="page-6-0"></span>**Nota:** Vea también **abs()**, [página](#page-10-2) 11.

Ejemplo:

$$
\left\{2,3,4,-4^{3}\right\}\right\}
$$
  $\{2,3,4,64\}$ 

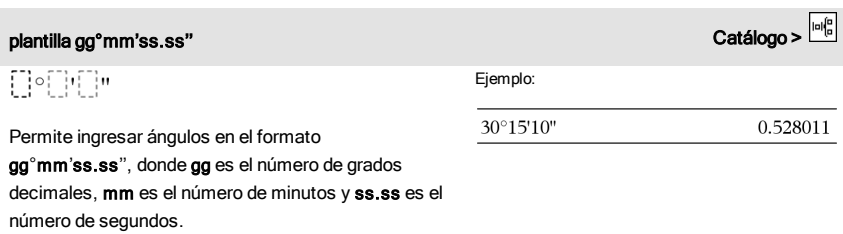

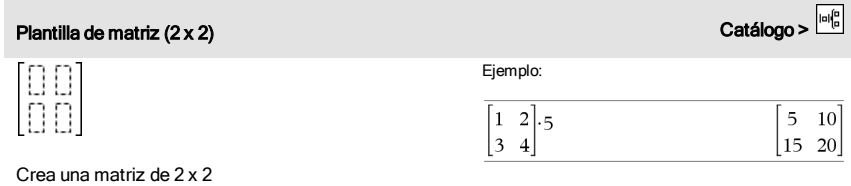

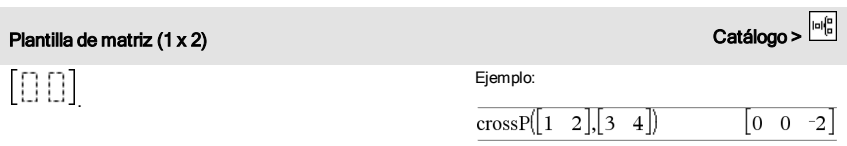

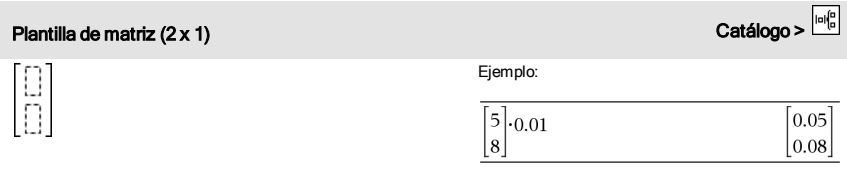

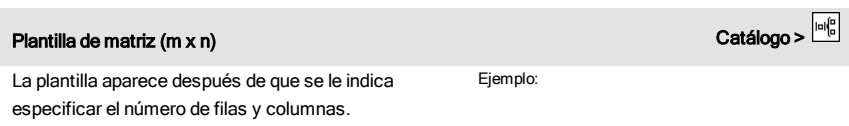

# Plantilla de matriz (m x n) Catálogo >

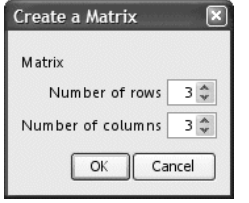

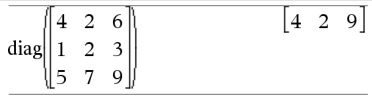

**Nota:** Si se crea una matriz con un número grande de filas y columnas, puede llevarse unos cuantos segundos en aparecer.

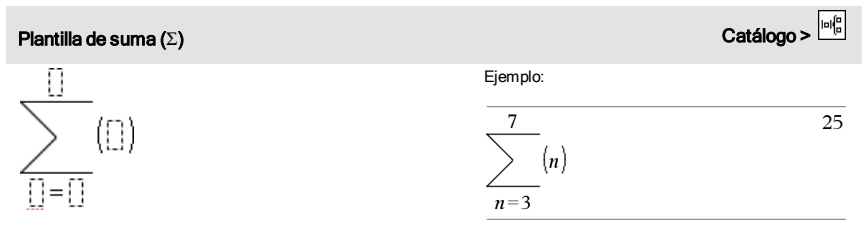

**Nota:** Vea también Σ() (sumaSec), [página](#page-176-0) 177.

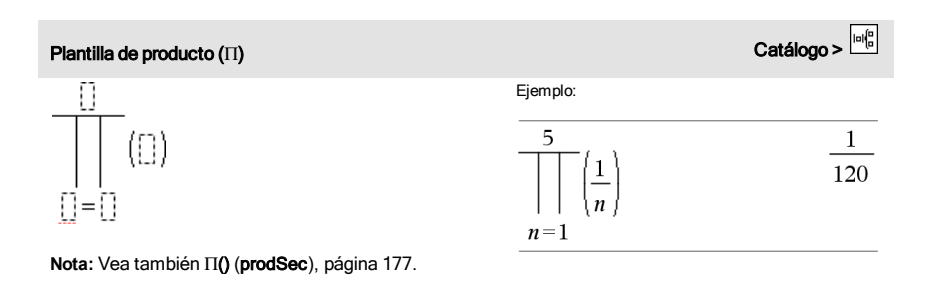

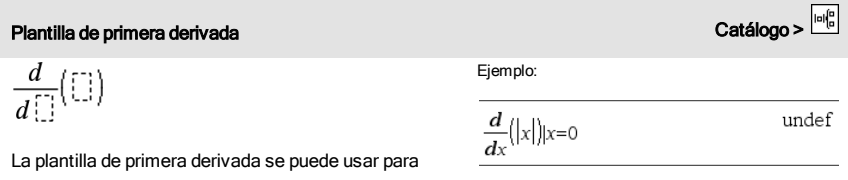

calcular la primera derivada en un punto numéricamente, usando métodos de

# Plantilla de primera derivada Catálogo >

autodiferenciación.

**Nota:** Vea también d() (derivada), [página](#page-174-0) 175.

18

# Plantilla de segunda derivada Catálogo >  $\frac{d^2}{d\Gamma^2}(\Box)$ Ejemplo:  $\frac{d^2}{dx^2}(x^3)$ |x=3

La plantilla de segunda derivada se puede usar para calcular la segunda derivada en un punto numéricamente, usando métodos de autodiferenciación.

**Nota:** Vea también d() (derivada), [página](#page-174-0) 175.

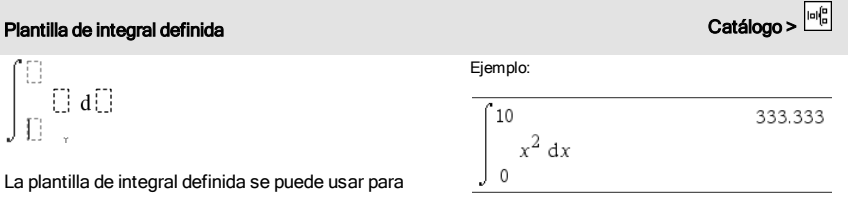

La plantilla de integral definida se puede usar para calcular la integral definida numéricamente, usando el mismo método que con nInt().

**Nota:** Vea también nInt()**, [página](#page-95-0) 96.**

# <span id="page-10-0"></span>Listado alfabético

Los elementos cuyos nombres no son alfabéticos (como +, ! y >) se enumeran al final de esta sección, comenzando ([página](#page-164-0) 165). A menos que se especifique lo contrario, todos los ejemplos en esta sección se realizaron en el modo de reconfiguración predeterminado, y se supone que todas las variables no están definidas.

# <span id="page-10-1"></span>A

<span id="page-10-2"></span>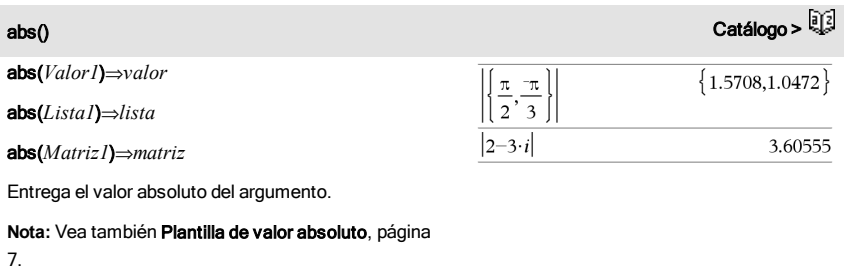

Si el argumento es un número complejo, entrega el módulo del número.

<span id="page-10-3"></span>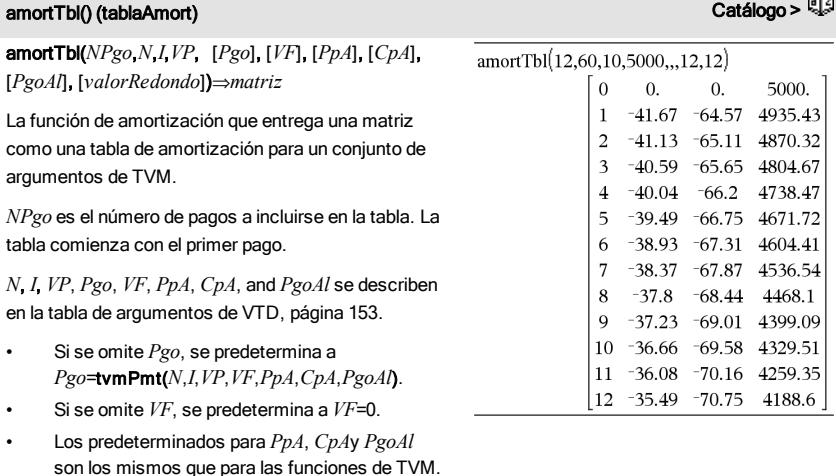

*valorRedondo* especifica el número de lugares decimales para el redondeo. Predeterminado=2. RYS)

# amortTbl() (tablaAmort) Catálogo >

Las columnas en la matriz de resultado están en este orden: Número de pago, cantidad pagada a interés, cantidad pagada a capital y balance.

El balance desplegado en la fila *n* es el balance después del pago *n*.

Se puede usar la matriz de salida como entrada para las otras funciones de amortización  $\Sigma$ Int() y  $\Sigma$ Prn(), [página](#page-18-1) 178y bal(), página 19.

### and (y) Catálogo >

*ExprBooleana1* and *ExprBooleana2*⇒*expresión Booleana*

*ListaBooleana1* and *ListaBooleana2*⇒*Lista Booleana*

*MatrizBooleana1* and *MatrizBooleana2*⇒*Matriz Booleana*

Entrega verdadero o falso o una forma simplificada del ingreso original.

#### *Entero1*and*Entero2*⇒*entero*

Compara dos enteros reales bit por bit usando una operación y . En forma interna, ambos enteros se convierten en números binarios de 64 bits firmados. Cuando se comparan los bits correspondientes, el resultado es 1 si ambos bits son 1; de otro modo, el resultado es 0. El valor producido representa los resultados de los bits, y se despliega de acuerdo con el modo de Base.

Se pueden ingresar enteros en cualquier base de números. Para un ingreso binario o hexadecimal, se debe usar el prefijo 0b ó 0h, respectivamente. Sin un prefijo, los enteros se tratan como decimales (base 10).

En modo de base hexadecimal:

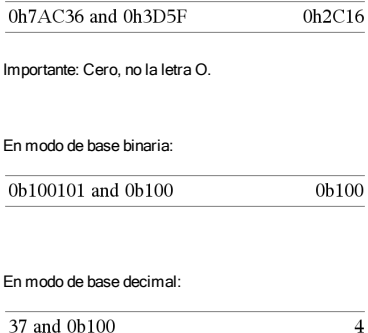

**Nota:** Un ingreso binario puede tener hasta 64 dígitos (sin contar el prefijo 0b). Un ingreso hexadecimal puede tener hasta 16 dígitos.

angle() Catálogo >

 $\left\{\frac{\pi}{2} - \tan^{-1}\left(\frac{1}{2}\right), 0, \frac{-\pi}{2}\right\}$ 

### angle(*Valor1*)⇒*valor*

Entrega el ángulo del argumento, interpretando el argumento como un número complejo.

En modo de ángulo en Grados:

angle $(0+2\cdot i)$ 90

En modo de ángulo en Gradianes:

angle $(0+3\cdot i)$ 100

En modo de ángulo en Radianes:

angle $({1+2 \cdot i, 3+0 \cdot i, 0-4 \cdot i})$ 

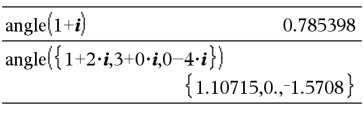

angle(*Lista1*)⇒*lista*

angle(*Matriz1*)⇒*matriz*

Entrega una lista o matriz de ángulos de los elementos en *Lista1* o *Matriz1*, interpretando cada elemento como un número complejo que representa un punto de coordenada bidimensional o rectangular.

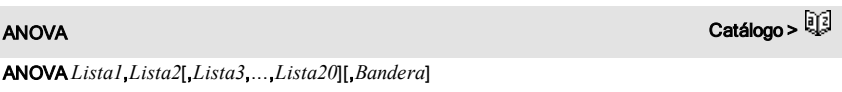

Realiza un análisis unidireccional de la varianza para comparar las medias de dos a 20 poblaciones. Un resumen de resultados se almacena en la variable *stat.results*[\(página](#page-137-0) 138).

*Bandera*=0 para Datos, *Bandera*=1 para Estadísticas

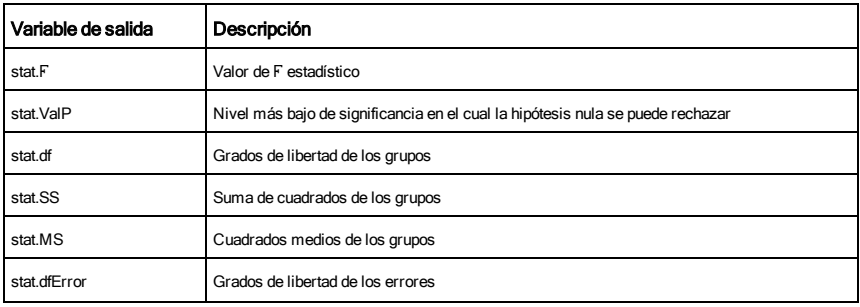

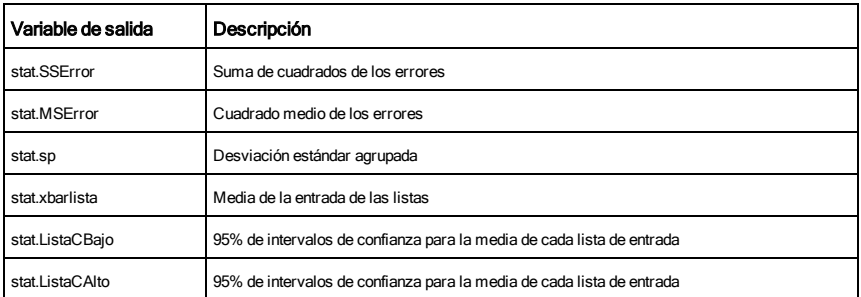

# ANOVA2way (ANOVA2vías) Catálogo >

### ANOVA2way *Lista1*,*Lista2*[,*Lista3*,…,*Lista10*][,*LevRow*]

Genera un análisis bidireccional de la varianza para comparar las medias de dos a 10 poblaciones. Un resumen de resultados se almacena en la variable *stat.results*[\(página](#page-137-0) 138).

*LevRow*=0 para bloque

*LevRow*=2,3,...,*Len*-1, para factor dos, donde *Len*=largo(*Lista1*) =largo(*Lista2*) = … = largo(*Lista10*) y *Len* / *LevRow* ∈€{2,3,…}

Salidas: Diseño de bloque

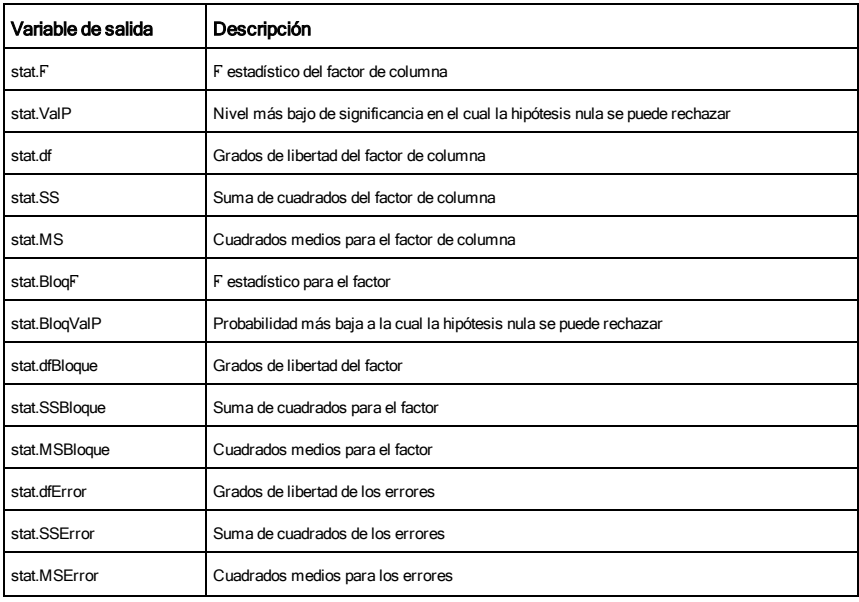

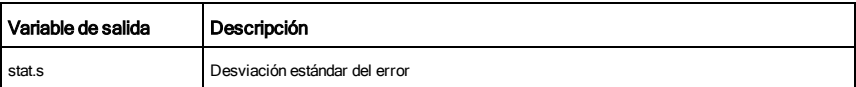

### Salidas del FACTOR DE COLUMNA

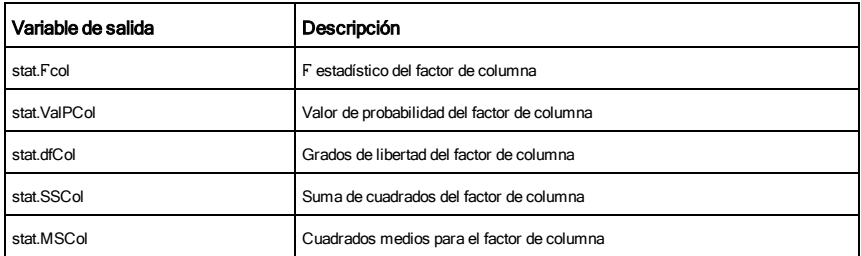

### Salidas del FACTOR DE FILAS

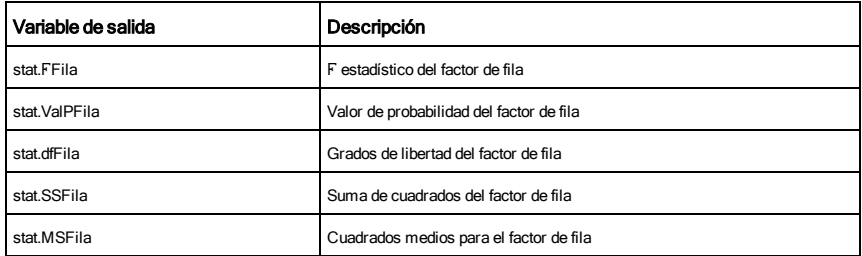

### Salidas de INTERACCIÓN

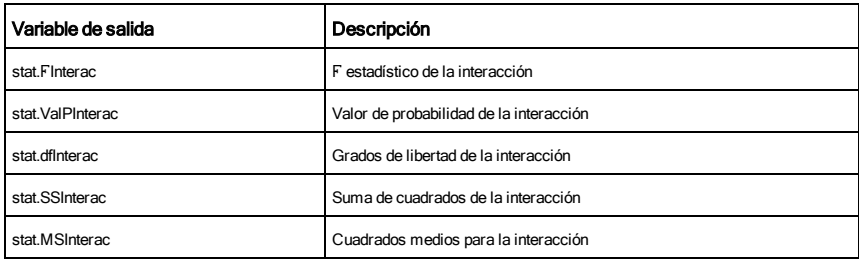

### Salidas de ERROR

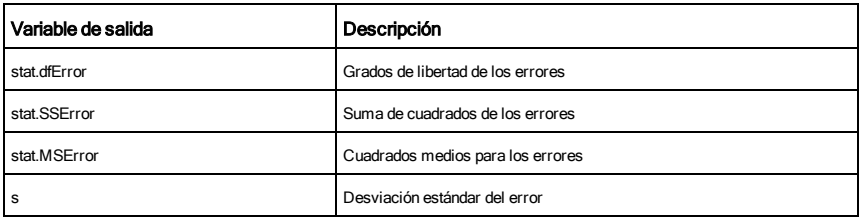

#### Ans  $\frac{1}{|v(t)|}$  teclas

### Ans⇒*valor*

Entrega el resultado de la expresión evaluada más recientemente.

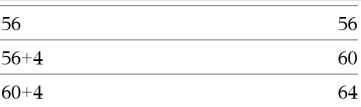

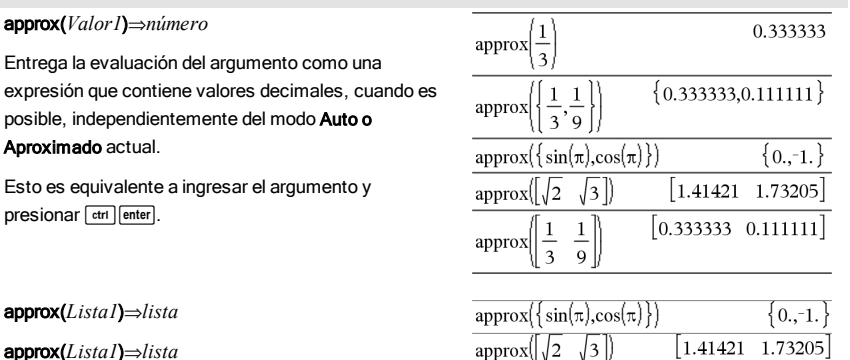

approx(*Lista1*)⇒*lista*

Entrega una lista o *matriz* donde cada elemento se ha evaluado a un valor decimal, cuando es posible.

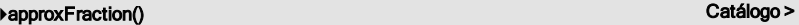

*Valor* 4*approxFraction(*[*Tol*]*)*⇒*valor*

*Lista* 4approxFraction([*Tol*])⇒*lista*

*Matriz* 4approxFraction([*Tol*])⇒*matriz*

Entrega la entrada como una fracción, usando una tolerancia de *Tol*. Si *Tol* se omite, se usa una tolerancia de 5.E-14.

**Nota:** Se puede insertar esta función desde el teclado de la computadora al escribir **@>approxFraction (**...**)**.

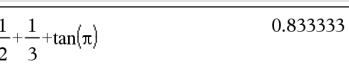

0.83333333333333 → approx Fraction (5. $E$ =14)

 $\overline{\mathbf{5}}$  $\overline{6}$ 

 $\{\pi,1.5\}$  > approx Fraction (5.  $\epsilon$ -14) 5419351 3 1725033  $\overline{a}$ 

approx(*Lista1*)⇒*lista*

## approx() Catálogo >

 $1.41421$  1.73205

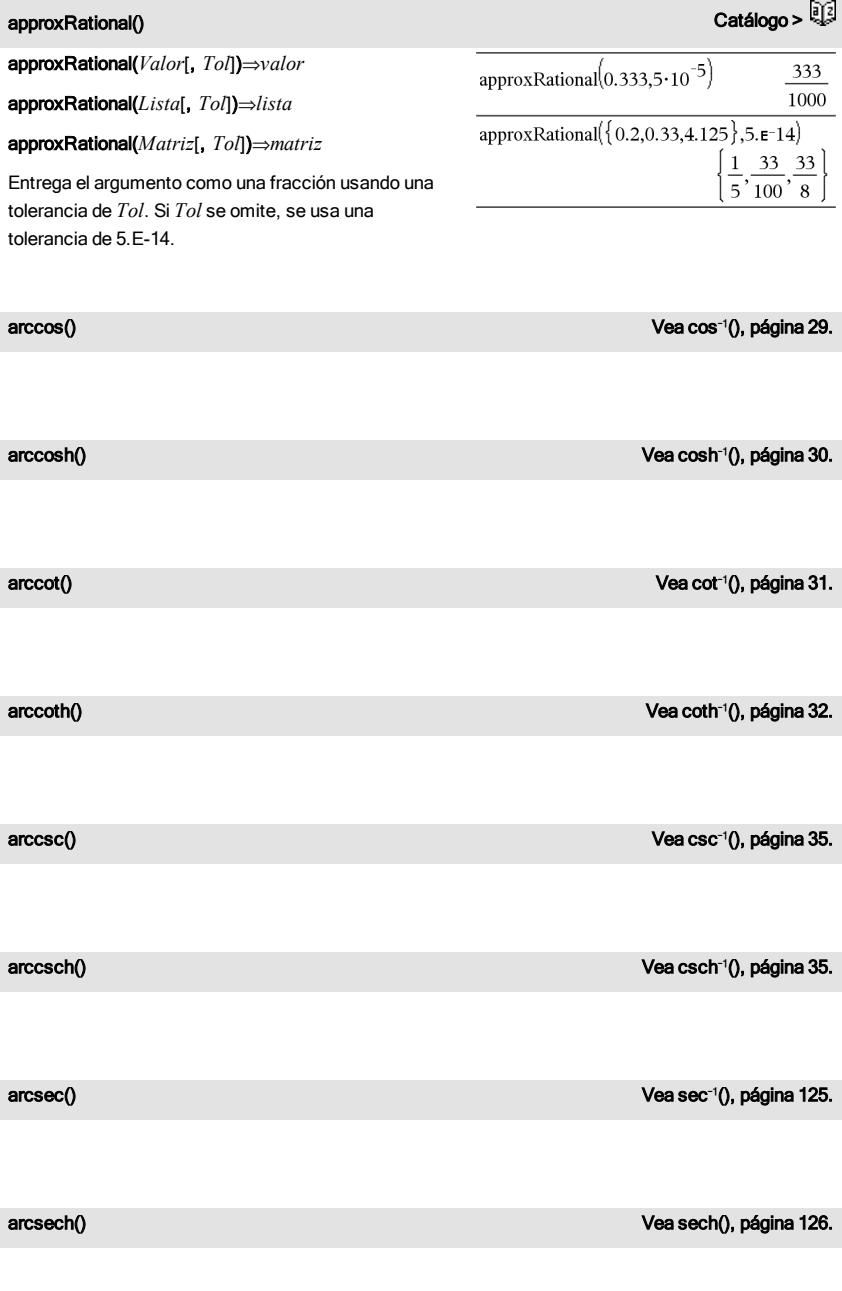

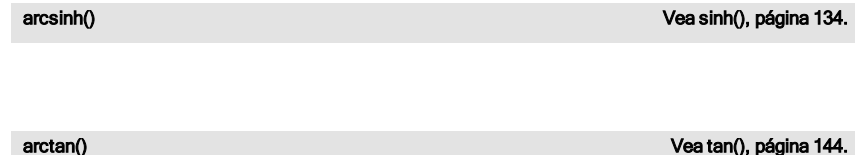

arctanh() Vea tanh(), [página](#page-144-0) 145.

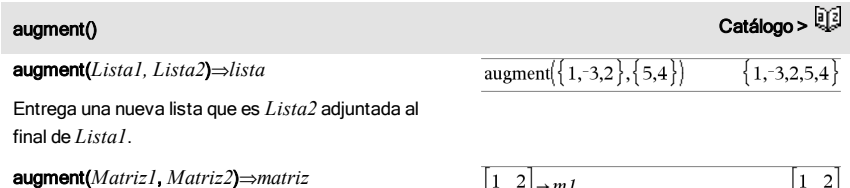

Entrega una nueva matriz que es *Matriz2* adjuntada a *Matriz2*. Cuando se usa el caracter "," las matrices deben tener dimensiones de fila iguales, y *Matriz2* se adjunta a *Matriz1* como nuevas columnas. No altera *Matriz1* o *Matriz2*.

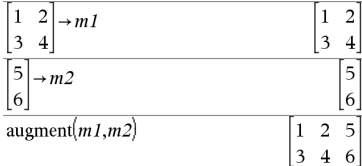

avgRC(*Expr1*, *Var* [*=Valor*] [, *Paso*])⇒*expresión*

avgRC(*Expr1*, *Var* [*=Valor*] [, *Lista1*])⇒*lista*

avgRC(*Lista1*, *Var* [*=Valor*] [, *Paso*])⇒*lista*

avgRC(*Matriz1*, *Var* [*=Valor*] [, *Paso*])⇒*matriz*

Entrega el cociente diferencial progresivo (tasa de cambio promedio).

*Expr1* puede ser un nombre de función definido por el usuario (vea Func).

Cuando se especifica el *Valor*, se eliminan todas las

# avgRC() Catálogo >

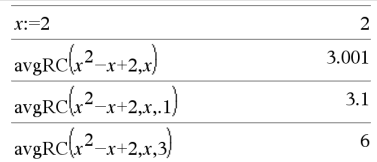

asignaciones anteriores de la variable o cualquier sustitución "|" para la variable.

*Paso* es el valor del paso. Si se omite *Paso* se predetermina a 0.001.

Tome en cuenta que la función similar centralDiff() usa el cociente diferencial central.

# <span id="page-18-0"></span>B

bal(*NPgo*,*N*,*I*,*VP* ,[*Pgo*], [*VF*], [*PpA*], [*CpA*], [*PgoAl*], [*valorRedondo*])⇒*valor*

bal(*NPgo*,*tablaAmort*)⇒*valor*

Función de amortización que calcula el balance del programa después de un pago especificado.

*N*, *I*, *VP*, *Pgo*, *VF*, *PpA*, *CpA*y *PgoAl* se describen en la tabla de argumentos de VTD, [página](#page-152-0) 153.

*NPgo* especifica el número de pago después del cual usted desea que los datos se calculen.

*N*, *I*, *VP*, *Pgo*, *VF*, *PpA*, *CpA*y *PgoAl* se describen en la tabla de argumentos de VTD, [página](#page-152-0) 153.

- Si se omite *Pgo*, se predetermina a *Pgo*=tvmPmt(*N*,*I*,*VP*,*VF*,*PpA*,*CpA*,*PgoAl*).
- Si se omite *VF*, se predetermina a *VF*=0.
- Los predeterminados para *PpA*, *CpA*y *PgoAl* son los mismos que para las funciones de VTD.

*valorRedondo* especifica el número de lugares decimales para el redondeo. Predeterminado=2.

bal(*NPgo*,*tablaAmort*) calcula el balance después del número de pago *NPgo*, basado en la tabla de amortización *tablaAmort*. El argumento *tablaAmort* debe ser una matriz en la forma descrita bajo amortTbl(), [página](#page-10-3) 11.

**Nota:** Vea también Σ**Int()** y Σ**Prn()**, [página](#page-177-0) 178.

<span id="page-18-1"></span>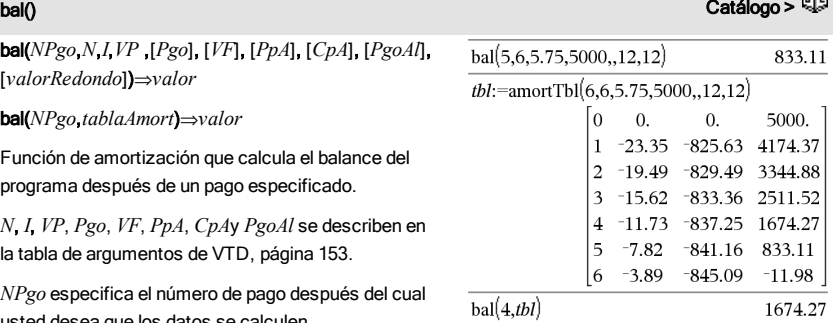

### *Entero1* 4Base2⇒*entero*

**Nota:** Se puede insertar este operador desde el teclado de la computadora al escribir **@>Base2**.

Convierte *Entero1* en un número binario. Los número binarios o hexadecimales siempre tienen un prefijo 0b ó 0h, respectivamente. Cero, no la letra O, seguida de b o de h.

#### 0b *númeroBinario*

#### 0h *númeroHexadecimal*

Un número binario puede tener hasta 64 dígitos. Un número hexadecimal puede tener hasta 16.

Sin un prefijo, *Entero1* se trata como decimal (base 10). El resultado se despliega en binario, independientemente del modo de la Base.

Los números negativos se despliegan en forma de "complemento de dos". Por ejemplo:

-1 se despliega como 0hFFFFFFFFFFFFFFFF en modo de base Hexadecimal 0b111...111 (64 1's) en modo de base Binaria

-2<sup>63</sup> se despliega como 0h8000000000000000 en modo de base Hexadecimal 0b100...000 (63 ceros) en modo de base Binaria

Si se ingresa un entero decimal que está fuera del rango de una forma binaria de 64 bits firmada, se usa una operación de módulo simétrico para llevar el valor al rango apropiado. Considere los siguientes ejemplos de valores fuera del rango.

2<sup>63</sup> se convierte en –2<sup>63</sup> y se despliega como 0h8000000000000000 en modo de base Hexadecimal 0b100...000 (63 ceros) en modo de base Binaria

2<sup>64</sup> se convierte en 0 y se despliega como 0h0 en modo de base Hexadecimal 0b0 en modo de base Binaria

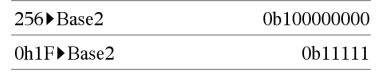

<span id="page-19-0"></span>**⊦Base2 Catálogo > Catálogo > Catálogo > Catálogo > Catálogo > Catálogo > Catálogo >** 

-2<sup>63</sup> - 1 se convierte en 2<sup>63</sup> - 1 y se despliega como 0h7FFFFFFFFFFFFFFF en modo de base Hexadecimal 0b111...111 (64 1's) en modo de base Binaria

# **⊦Base10 Catálogo > Catálogo > Catálogo > Catálogo > Catálogo > Catálogo > Catálogo >**

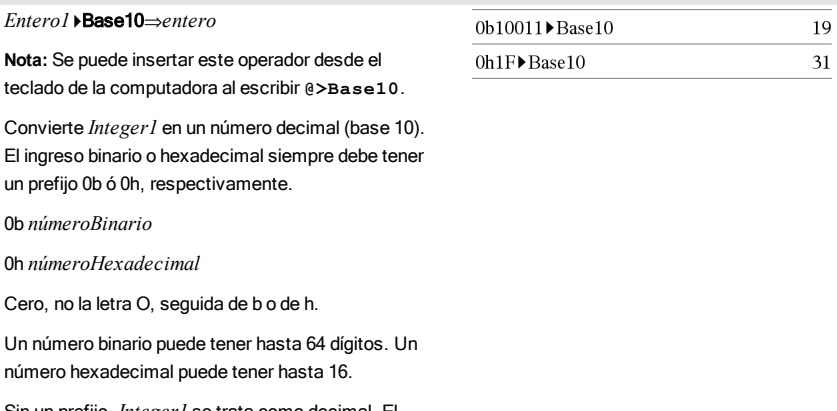

Sin un prefijo, *Integer1* se trata como decimal. El resultado se despliega en decimal, independientemente del modo de la Base.

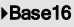

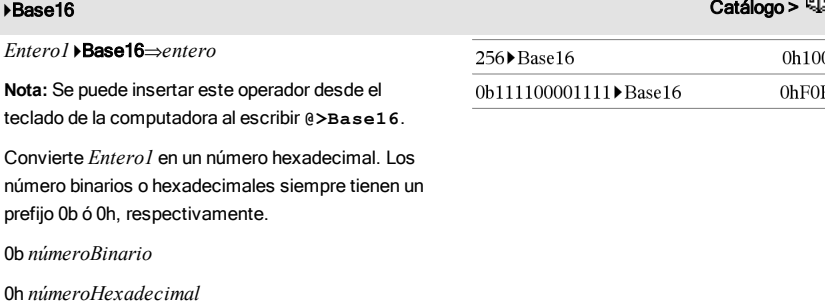

Cero, no la letra O, seguida de b o de h.

Un número binario puede tener hasta 64 dígitos. Un número hexadecimal puede tener hasta 16.

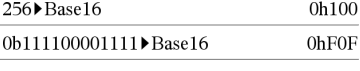

#### **⊦Base16 Catálogo > Catálogo > Catálogo > Catálogo > Catálogo > Catálogo > Catálogo >**

Sin un prefijo, *Integer1* se trata como decimal (base 10). El resultado se despliega en hexadecimal, independientemente del modo de la Base.

Si se ingresa un entero decimal que es demasiado grande para una forma binaria de 64 bits firmada, se usa una operación de módulo simétrico para llevar el valor al rango apropiado. Para obtener más información, vea > Base2, [página](#page-19-0) 20.

#### binomCdf() Catálogo >

binomCdf(*n*,*p*)⇒*número*

binomCdf(*n*,*p*,*límiteInferior*,*límiteSuperior*)⇒*número* si *límiteInferior* y *límiteSuperior* son números, *lista* si *límiteInferior* y *límiteSuperior* son listas

**binomCdf**(*n,p,limiteSuperior*)para P(0≤X≤*limiteSuperior*) ⇒*número* si *límiteSuperior* es un número, *lista* si *límiteSuperior* es una lista

Genera una probabilidad acumulativa para la distribución binómica discreta con *n* número de pruebas y probabilidad *p* de éxito en cada prueba.

Para P(X ≤ *límiteSuperior*), configure *límiteInferior*=0

binomPdf(*n*,*p*)⇒*número*

binomPdf(*n*,*p*,*XVal*)⇒*número* si *XVal* es un número, *lista* si *XVal* es una lista

Genera una probabilidad para la distribución binómica discreta con *n* número de pruebas y probabilidad *p* de éxito en cada prueba.

# <span id="page-21-0"></span>C

ceiling() (techo) Catálogo > المستشركة Catálogo > المستشركة Catálogo > المستشركة Catálogo > المستشركة Catálogo

ceiling(*Valor1*)⇒*valor*

 $ceiling(.456)$ 

22 Listado alfabético

binomPdf() Catálogo >

 $\mathbf{1}$ .

Entrega el entero más cercano que es  $\geq$  el argumento.

El argumento puede ser un número real o complejo.

**Nota:** Vea también floor().

ceiling(*Lista1*)⇒*lista*

ceiling(*Matriz1*)⇒*matriz*

Entrega una lista o matriz del techo de cada elemento.

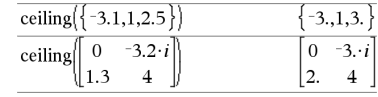

# centralDiff() Catálogo >

centralDiff(*Expr1*,*Var* [*=Valor*][,*Paso*])⇒*expresión*

centralDiff(*Expr1*,*Var* [,*Paso*]) |*Var=Valor*⇒*expresión*

centralDiff(*Expr1*,*Var* [*=Valor*][,*Lista*])⇒*lista*

centralDiff(*Lista1*,*Var* [*=Valor*][,*Paso*])⇒*lista*

centralDiff(*Matriz1*,*Var* [*=Valor*][,*Paso*])⇒*matriz*

Entrega la derivada numérica usando la fórmula del cociente diferencial central.

Cuando se especifica el *Valor*, se eliminan todas las asignaciones anteriores de la variable o cualquier sustitución "|" para la variable.

*Paso* es el valor del paso. Si se omite *Paso* , se predetermina a 0.001.

Al usar *Lista1* o *Matriz1*, la operación se mapea a lo largo de los valores en la lista y a lo largo de los elementos de la matriz.

**Nota:** Vea también avgRC().

*Entero* es 0–65535.

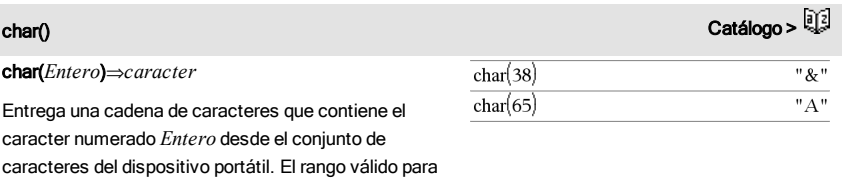

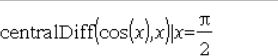

### $\chi^2$ 2wav

c <sup>2</sup>2way *matrizObs*

chi22way *matrizObs*

Resuelve una prueba  $\chi^2$  para la asociación en la tabla bidireccional de conteos en la matriz observada *matrizObs*. Un resumen de resultados se almacena en la variable *stat.results* [\(página](#page-137-0) 138).

Para obtener información sobre el efecto de los elementos vacíos en una matriz, vea "Elementos vacíos (inválidos)" [\(página](#page-186-0) [187](#page-186-0)).

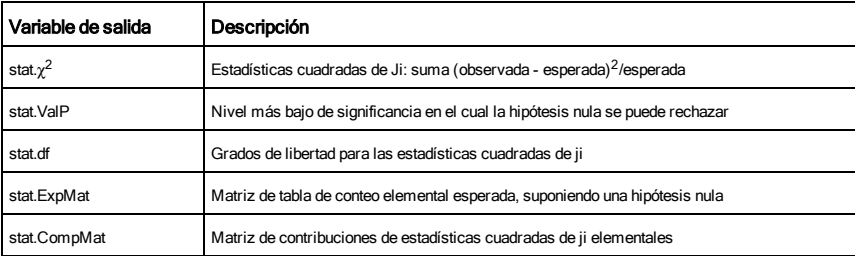

### $\chi^2$ Cdf()

2Cdf() Catálogo >

c <sup>2</sup>Cdf(*límiteInferior*,*límiteSuperior*,*df*)⇒*número* si *límiteInferior* y *límiteSuperior* son números, *lista* si *límiteInferior* y *límiteSuperior* son listas

chi2Cdf(*límiteInferior*,*límiteSuperior*,*df*)⇒*número* si *límiteInferior* y *límiteSuperior* son números, *lista* si *límiteInferior* y *límiteSuperior* son listas

Genera la probabilidad de distribución χ<sup>2</sup> entre *límiteInferior* y *límiteSuperior* para grados específicos de libertad *df*.

Para P(*X* ≤ *limiteSuperior*), configure *limiteInferior* = 0.

Para obtener información sobre el efecto de los elementos vacíos en una lista, vea "Elementos vacíos (inválidos)" ([página](#page-186-0) [187](#page-186-0)).

 $\chi^2$ GOF

c <sup>2</sup>GOF *listaObs*,*listaExp*,*df* chi2GOF *listaObs*,*listaExp*,*df*

2<sub>GOF</sub> Catálogo > Catálogo > Catálogo + Catálogo + Catálogo + Catálogo + Catálogo + Catálogo + Catálogo + Catálogo

## $\chi^2$ GOF

Realiza una prueba para confirmar que los datos de la muestra son de una población que cumple con una distribución especificada. *listaObs* es una lista de conteos y debe contener enteros. Un resumen de resultados se almacena en la variable *stat.results*[\(página](#page-137-0) 138).

Para obtener información sobre el efecto de los elementos vacíos en una lista, vea "Elementos vacíos (inválidos)" ([página](#page-186-0) [187](#page-186-0)).

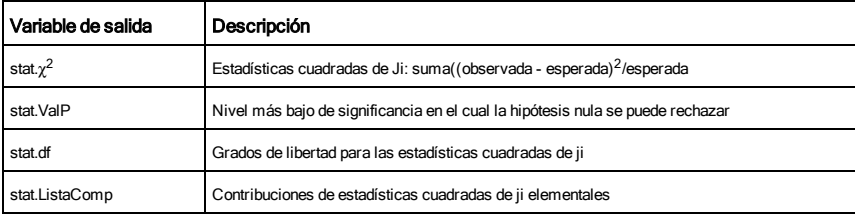

### $\chi^2$ Pdf()

c <sup>2</sup>Pdf(*XVal*,*df*)⇒*número* si *XVal* es un número, *lista* si *XVal* es una lista

chi2Pdf(*XVal*,*df*)⇒*número* si *XVal* es un número, *lista* si *XVal* es una lista

Genera la función de densidad de probabilidad (pdf) para la distribución  $\chi^2$  a un valor especificado  $XVal$  para los grados de libertad especificados *df*.

Para obtener información sobre el efecto de los elementos vacíos en una lista, vea "Elementos vacíos (inválidos)" ([página](#page-186-0) [187](#page-186-0)).

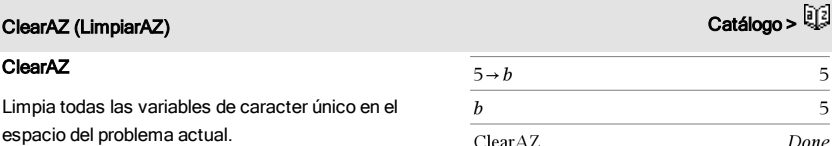

Si una o más de las variables están bloqueadas, este comando despliega un mensaje de error y borra únicamente las variables no bloqueadas. Vea unLock, [página](#page-154-2) 155.

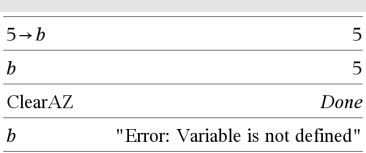

2Pdf() Catálogo >

# لَّذِيَّةَ الْمُسْتَمَرِّيَّةُ الْمُسْتَمَرِّيَّةُ الْمُسْتَمَرِّيَّةُ الْمُسْتَمَرِّيَّةُ الْمُسْتَمَرِّيَّةُ ل<br>Catálogo > الْمُسَرِّيَّةُ الْمُسَرِّيَّةُ الْمُسْتَمَرِّيَّةُ الْمُسْتَمَرِّيَّةُ الْمُسْتَمَرِّيَّةُ الْمُ

#### **ClrErr**

Limpia el estado del error y configura *Codigerr* de la variable del sistema a cero.

La cláusula Else del bloque Try...Else...EndTry debe usar CirErr o PassErr. Si el error se debe procesar o ignorar, use CirErr. Si no se sabe qué hacer con el error, use PassErr para enviarlo al siguiente manipulador de errores. Si no hay ningún otro manipulador de errores Try...Else...EndTry pendiente, el cuadro de diálogo de error se desplegará como normal.

**Nota:** Vea también PasErr, [página](#page-103-1) 104, y Try, [página](#page-148-0) 149.

**Nota para introducir el ejemplo:** Para obtener instrucciones sobre cómo introducir las definiciones de programas y funciones en varias líneas, consulte la sección Calculadora de la guía del producto.

# colAugment() Catálogo > **Q2**

colAugment(*Matriz1*, *Matriz2*)⇒*matriz*

Entrega una nueva matriz que es *Matriz2* adjuntada a *Matriz2*. Las matrices deben tener dimensiones de columna iguales, y *Matriz2* se adjunta a *Matriz1* como nuevas filas. No altera *Matriz1* o *Matriz2*.

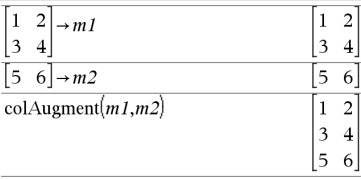

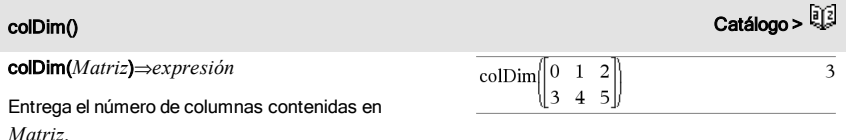

**Nota:** Vea también rowDim().

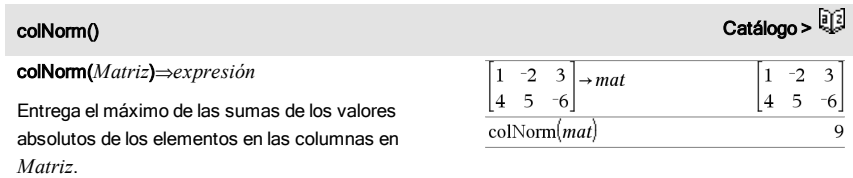

Para consultar un ejemplo de CIrErr, vea el Ejemplo 2 bajo el comando Try , [página](#page-148-1) 149.

### colNorm() Catálogo >

 $1-2 \cdot i$ 

 $\overline{2}$  $1+3 \cdot i$  $\dot{i}$  $-7$ 

**Nota:** Los elementos de matriz indefinida no están permitidos. Vea también rowNorm().

### conj() Catálogo > Catálogo >

conj(*Valor1*)⇒*valor*

conj(*Lista1*)⇒*lista*

conj(*Matriz1*)⇒*matriz*

Entrega el complejo conjugado del argumento.

# constructMat() Catálogo > المستشرعين المستشرعين المستشرعين المستشرعين المستشرعين المستشرعين المستشرعين المستشرعين المستشرعين المستشرعين المستشرعين المستشرعين المستشرعين المستشرعين المستشرعين المستشرعين المستشرعين المستشرع

definir.

constructMat(*Expr*,*Var1*,*Var2*,*numFilas*,*numCols*) ⇒*matriz*

Entrega una matriz basada en los argumentos.

*Expr* es una expresión en las variables *Var1* y *Var2*. Los elementos en la matriz resultante se forman al evaluar *Expr* para cada valor incrementado de *Var1* y *Var2*.

*Var1* se incrementa automáticamente desde 1 a *numFilas*. Dentro de cada fila, *Var2* se incrementa desde 1 a *numCols.*

*Var1* debe cumplir con los requisitos de

nombramiento de la variable o debe ser una expresión de indirección que se simplifica a un nombre de

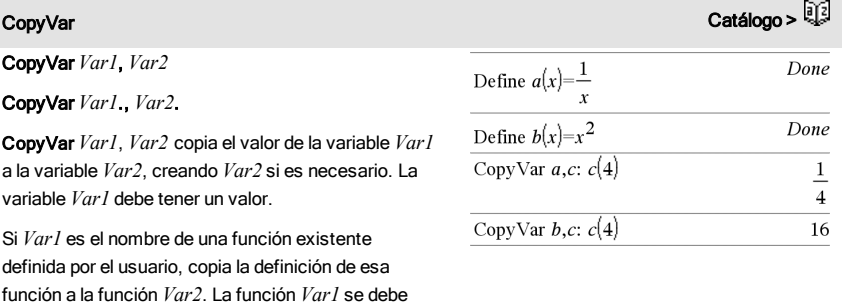

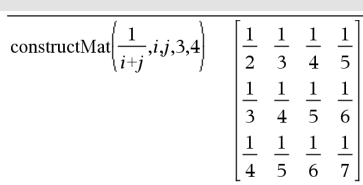

 $\text{conj}(1+2\cdot i)$ 

conj $\begin{bmatrix} 2 & 1-3-i \\ -i & -7 \end{bmatrix}$ 

### variable que cumple con los requisitos.

CopyVar *Var1*., *Var2*. copia todos los miembros del grupo de la variable *Var1*. al grupo *Var2*. , creando *Var2*. si es necesario.

*Var1*. debe ser el nombre de un grupo de variables existente, como los resultados de las estadísticas *stat.nn* o las variables creadas usando la función LibShortcut() . Si *Var2*. ya existe, este comando reemplaza todos los miembros que son comunes para ambos grupos y agrega los miembros que no existen todavía. Si uno o más miembros de *Var2*. están bloqueados, todos los miembros de *Var2*. se dejan sin cambios.

#### corrMat() Catálogo >

corrMat(*Lista1*,*Lista2*[,…[,*Lista20*]])

Genera la matriz de correlación para la matriz aumentada [*Lista1, Lista2*, ..., *Lista20*].

cos(*Valor1*)⇒*valor*

cos(*Lista1*)⇒*lista*

cos(*Valor1*) entrega el coseno del argumento como un valor.

cos(*Lista1*) entrega una lista de cosenos de todos los elementos en *Lista1*.

**Nota:** El argumento se interpreta como un ángulo en grados, gradianes o radianes, de acuerdo con la configuración del modo del ángulo actual. Se puede usar<sup>°</sup>, <sup>G</sup> o <sup>r</sup>para anular el modo de ángulo en forma temporal.

En modo de ángulo en Grados:

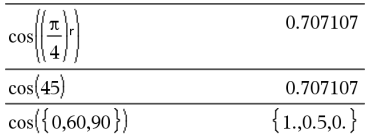

En modo de ángulo en Gradianes:

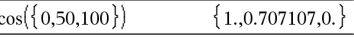

En modo de ángulo en Radianes:

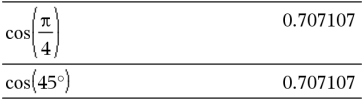

cos(*matrizCuadrada1*)⇒*matrizCuadrada* En modo de ángulo en Radianes:

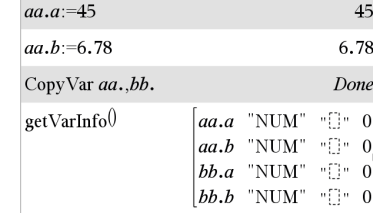

28 Listado alfabético

cos() µtecla

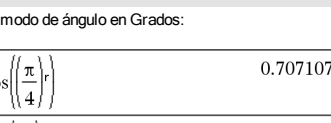

#### cos() µtecla

Entrega el coseno de la matriz de *matrizCuadrada1*. Esto no es lo mismo que calcular el coseno de cada elemento.

Cuando una función escalar f(A) opera en *matrizCuadrada1* (A), el resultado se calcula por medio del algoritmo:

Compute los valores propios ( $\lambda_{\vec{j}}$ ) y los vectores propios (V*<sup>i</sup>* ) de A.

*matrizCuadrada1* debe ser diagonalizable. Asimismo, no puede tener variables simbólicas a las que no se ha asignado un valor.

Forme las matrices:

$$
B = \begin{bmatrix} \lambda_1 & 0 & \dots & 0 \\ 0 & \lambda_2 & \dots & 0 \\ 0 & 0 & \dots & 0 \\ 0 & 0 & \dots & \lambda_n \end{bmatrix}
$$
 and  $X = [V_1, V_2, \dots, V_n]$ 

Luego  $A = X B X^{-1}y f(A) = X f(B) X^{-1}$ . Por ejemplo, cos  $(A) = X \cos(B) X^{-1}$  donde:

 $cos(B) =$ 

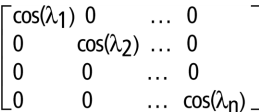

Todos los cálculos se realizan usando aritmética de punto flotante.

<span id="page-28-0"></span>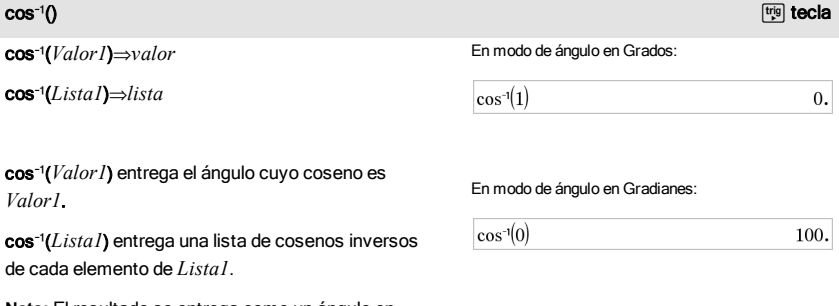

**Nota:** El resultado se entrega como un ángulo en

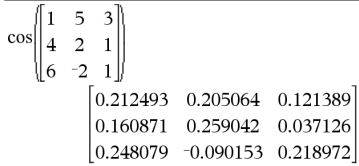

cos $^{-1}()$  , the contract of the contract of the contract of the contract of the contract of the contract of the contract of the contract of the contract of the contract of the contract of the contract of the contract of

grados, gradianes o radianes, de acuerdo con la configuración del modo del ángulo actual.

**Nota:** Se puede insertar esta función desde el teclado al escribir **arccos(**...**)**.

### cos/(*matrizCuadrada1*)⇒*matrizCuadrada*

Entrega el coseno inverso de la matriz de *matrizCuadrada1*. Esto no es lo mismo que calcular el coseno inverso de cada elemento. Para obtener información acerca del método de cálculo, consulte cos().

*matrizCuadrada1* debe ser diagonalizable. El resultado siempre contiene números de punto flotante.

En modo de ángulo en Radianes:

$$
\cos^{-1}(\{0,0.2,0.5\})
$$
  

$$
\{1.5708.1.36944.1.0472\}
$$

En el modo de ángulo en Radianes y el Formato Complejo Rectangular:

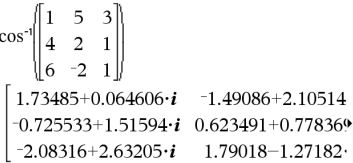

Para ver el resultado completo, presione  $\blacktriangle$  y después use (y ) para mover el cursor.

#### cosh() Catálogo >

cosh(*Valor1*)⇒*valor*

cosh(*Lista1*)⇒*lista*

cosh(*Valor1*) entrega el coseno hiperbólico del argumento.

cosh(*Lista1*) entrega una lista de cosenos hiperbólicos de cada elemento de *Lista1*.

#### cosh(*matrizCuadrada1*)⇒*matrizCuadrada*

Entrega el coseno hiperbólico de la matriz de *matrizCuadrada1*. Esto no es lo mismo que calcular el coseno hiperbólico de cada elemento. Para obtener información acerca del método de cálculo, consulte cos().

*matrizCuadrada1* debe ser diagonalizable. El resultado siempre contiene números de punto flotante.

En modo de ángulo en Grados:  $\overline{u}$   $\overline{v}$ 

$$
\cosh\left(\left(\frac{\pi}{4}\right)r\right)
$$

1.74671E19

En modo de ángulo en Radianes:

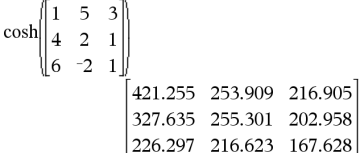

<span id="page-29-0"></span>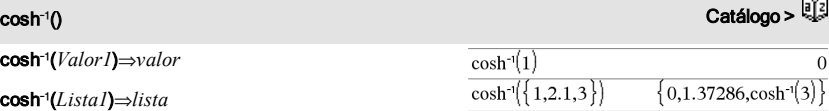

# cosh<sup>-1</sup>() Catálogo >

cosh<sup>-1</sup>(*Valor1*) entrega el coseno hiperbólico inverso del argumento.

cosh<sup>-1</sup>(*Lista1*) entrega una lista de cosenos hiperbólicos inversos de cada elemento de *Lista1*.

**Nota:** Se puede insertar esta función desde el teclado al escribir **arccosh(**...**)**.

### cosh/(*matrizCuadrada1*)⇒*matrizCuadrada*

Entrega el coseno hiperbólico inverso de la matriz de *matrizCuadrada1*. Esto no es lo mismo que calcular el coseno hiperbólico inverso de cada elemento. Para obtener información acerca del método de cálculo, consulte cos().

*matrizCuadrada1* debe ser diagonalizable. El resultado siempre contiene números de punto flotante.

En el modo de ángulo en Radianes y en el Formato Complejo Rectangular:

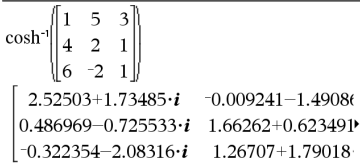

Para ver el resultado completo, presione  $\triangle$  y después use ∢ y ▶ para mover el cursor.

cot(*Valor1*) ⇒ *valor*

### cot(*Lista1*) ⇒ *lista*

Entrega la cotangente de *Valor1* o entrega una lista de cotangentes de todos los elementos en *Lista1*.

**Nota:** El argumento se interpreta como un ángulo en grados, gradianes o radianes, de acuerdo con la configuración del modo del ángulo actual. Se puede usar<sup>°</sup>, <sup>G</sup> o <sup>r</sup> para anular el modo de ángulo en forma temporal.

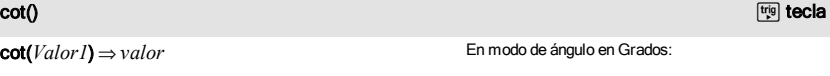

 $\mathbf{1}$ .

 $\overline{1}$ .

 $cot(45)$ 

En modo de ángulo en Gradianes:

 $cot(50)$ 

En modo de ángulo en Radianes:

$$
\begin{array}{c} \cot(\{1,2.1,3\}) \\ \{0.642093, 0.584848, 7.01525\} \end{array}
$$

#### <span id="page-30-0"></span> $\cot^{-1}()$  , which is a set of the control of the control of the control of the control of the control of the control of the control of the control of the control of the control of the control of the control of the control En modo de ángulo en Grados: cot/(*Valor1*)⇒*valor* cot/(*Lista1*)⇒*lista*  $cot^{-1}(1)$ 45

Entrega el ángulo cuya cotangente es *Valor1* o entrega una lista que contiene las cotangentes inversas de cada elemento de *Lista1*.

**Nota:** El resultado se entrega como un ángulo en grados, gradianes o radianes, de acuerdo con la configuración del modo del ángulo actual.

**Nota:** Se puede insertar esta función desde el teclado al escribir **arccot(**...**)**.

En modo de ángulo en Gradianes:

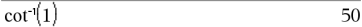

En modo de ángulo en Radianes:

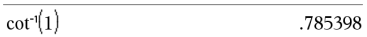

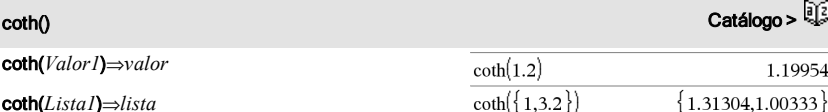

Entrega la cotangente hiperbólica de *Valor1* o entrega una lista de cotangentes hiperbólicas de todos los elementos de *Lista1*.

### <span id="page-31-0"></span>coth<sup>-</sup>() Catálogo >

coth/(*Valor1*)⇒*valor*

coth/(*Lista1*)⇒*lista*

Entrega la cotangente hiperbólica inversa de *Valor1* o entrega una lista que contiene las cotangentes hiperbólicas inversas de cada elemento de *Lista1*.

**Nota:** Se puede insertar esta función desde el teclado al escribir **arccoth(**...**)**.

#### count() Catálogo >

#### count(*Valor1oLista1* [,*Valor2oLista2* [,...]])⇒*valor*

Entrega el conteo acumulado de todos los elementos en los argumentos que se evalúan a valores numéricos.

Cada argumento puede ser una expresión, valor, lista o matriz. Se puede mezclar tipos de datos y usar argumentos de varias dimensiones.

Para una lista, matriz o rango de celdas, cada

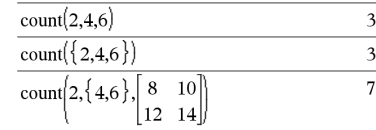

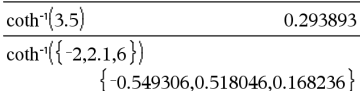

elemento se evalúa para determinar si se debe incluir en el conteo.

Dentro de la aplicación Listas y Hoja de Cálculo, se puede usar un rango de celdas en lugar de cualquier argumento.

Los elementos vacíos (anulados) se ignoran. Para obtener más información sobre elementos vacíos, vea [página](#page-186-0) 187.

# countif() (conteoSi) Catálogo >

countif(*Lista*,*Criterios*)⇒*valor*

Entrega el conteo acumulado de todos los elementos en *Lista* que cumplen con los *Criterios*especificados.

*Los criterios* pueden ser:

- Un valor, una expresión o una cadena. Por ejemplo, 3 cuenta sólo aquellos elementos en *Lista* que se simplifican al valor 3.
- Una expresión Booleana que contiene el símbolo ? como un marcador de posición para cada elemento. Por ejemplo, ?<5 cuenta sólo aquellos elementos en *Lista* que son menos de 5.

Dentro de la aplicación Listas y Hoja de Cálculo, se puede usar un rango de celdas en lugar de *Lista*.

Los elementos vacíos (anulados) en la lista se ignoran. Para obtener más información sobre elementos vacíos, vea [página](#page-186-0) 187.

**Nota:** Vea también sumIf(), [página](#page-141-0) 142, y frequency(), [página](#page-55-0) 56.

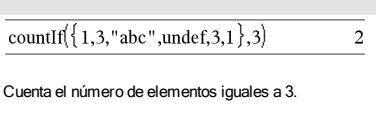

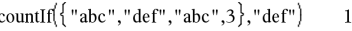

Cuenta el número de elementos iguales a "dif."

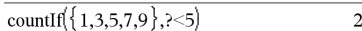

Cuenta 1 y 3.

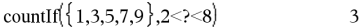

Cuenta 3, 5 y 7.

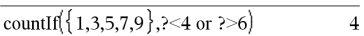

Cuenta 1, 3, 7 y 9.

# cPolyRoots() (RaícesPoliC) and the contract of the contract of the catálogo >  $\frac{[3]}{2}$

### cPolyRoots(*Poli*,*Var*)⇒*lista*

### cPolyRoots(*ListaDeCoefs*)⇒*lista*

La primera sintaxis, cPolyRoots(*Poli*,*Var*), entrega una lista de raíces complejas del polinomio *Poli* con respecto de la variable *Var*.

*Poli* debe ser un polinomio en forma expandida en una variable. No use formas expandidas como y <sup>2</sup>·y+1 ó x·x+2·x+1

La segunda sintaxis, cPolyRoots(*ListaDeCoefs*), entrega una lista de raíces complejas para los coeficientes en *ListaDeCoefs.*

Tanto *Vector1* como *Vector2* deben ser vectores de fila, o ambos deben ser vectores de columna. Ambos vectores deben tener una dimensión igual, y la

**Nota:** Vea también polyRoots(), [página](#page-105-0) 106.

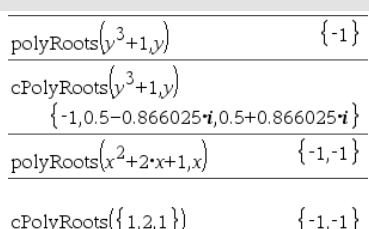

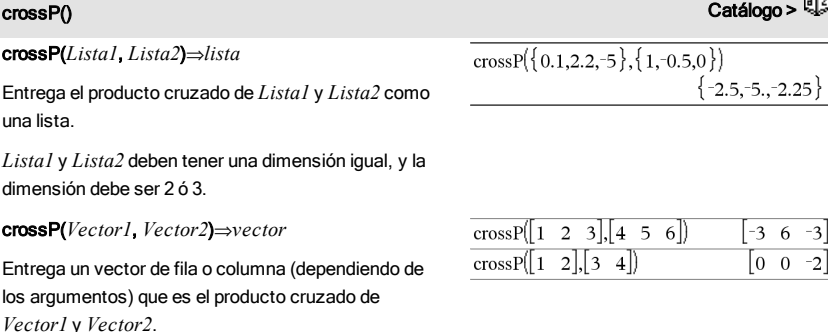

 ${\rm csc}()$  , which is a set of the control of the control of the control of the control of the control of the control of the control of the control of the control of the control of the control of the control of the control csc(*Valor1*)⇒*valor* En modo de ángulo en Grados: csc(*Lista1*)⇒*lista*  $\csc(45)$ 1.41421 Entrega la cosecante de *Valor1* o entrega una lista que contiene las cosecantes de todos los elementos en *Lista1*. En modo de ángulo en Gradianes:

dimensión debe ser 2 ó 3.

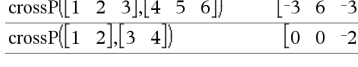

 $\csc(50)$ 

1.41421

En modo de ángulo en Radianes:

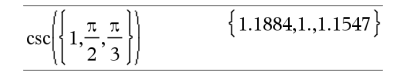

<span id="page-34-0"></span>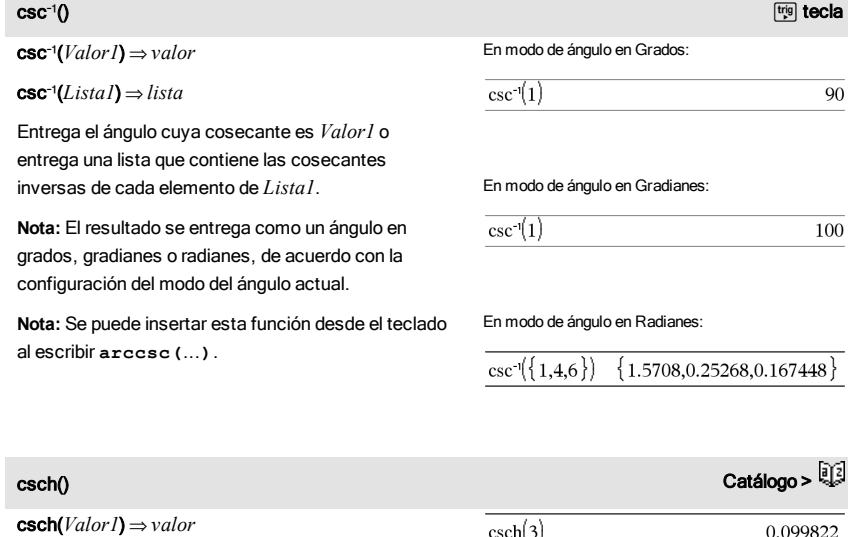

csch(*Lista1*) ⇒ *lista*

Entrega la cosecante hiperbólica de *Valor1* o entrega una lista de cosecantes hiperbólicas de todos los elementos de *Lista1*.

<span id="page-34-1"></span>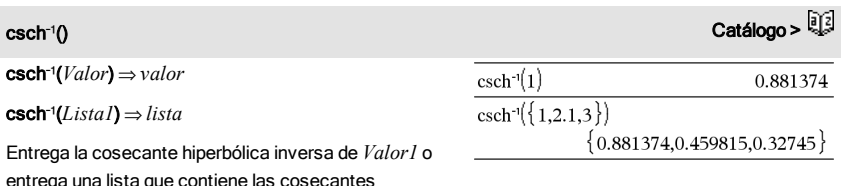

entrega una lista que contiene las cosecantes hiperbólicas inversas de cada elemento de *Lista1*.

 $csch(3)$ 0.099822  $\cosh({1,2.1,4})$ 

 ${0.850918, 0.248641, 0.036644}$ 

**Nota:** Se puede insertar esta función desde el teclado al escribir **arccsch(**...**)**.

### CubicReg Catálogo > Catálogo > Catálogo > Catálogo > Catálogo > Catálogo > Catálogo >

CubicReg *X*, *Y*[, [*Frec*] [, *Categoría*, *Incluir*]]

Resuelve la regresión polinómica cúbicay = a**·**x <sup>3</sup>+b**·** x <sup>2</sup>+c**·**x+den listas *X* y *Y* con frecuencia *Frec*. Un resumen de resultados se almacena en la variable *stat.results*([página](#page-137-0) 138).

Todas las listas deben tener una dimensión igual, excepto por *Incluir*.

*X* y *Y* son listas de variables independientes y dependientes.

*Frec* es una lista opcional de valores de frecuencia. Cada elemento en *Frec* especifica la frecuencia de la ocurrencia para cada punto de datos *X* y *Y* correspondientes. El valor predeterminado es 1. Todos los elementos deben ser enteros  $\geq$ 0.

*Categoría* es una lista de códigos de categoría numérica o de cadena para los datos *X* y *Y* correspondientes.

*Incluir* es una lista de uno o más códigos de categoría. Sólo aquellos elementos de datos cuyo código de categoría está incluido en esta lista están incluidos en el cálculo.

Para obtener información sobre el efecto de los elementos vacíos en una lista, vea "Elementos vacíos (inválidos)" ([página](#page-186-0) [187](#page-186-0)).

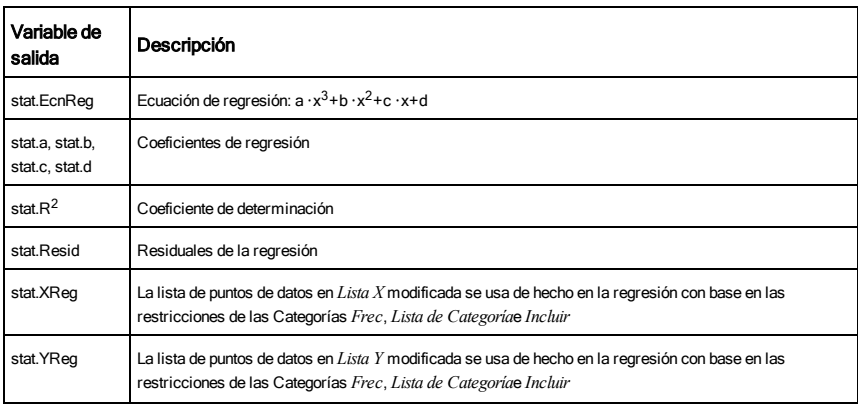
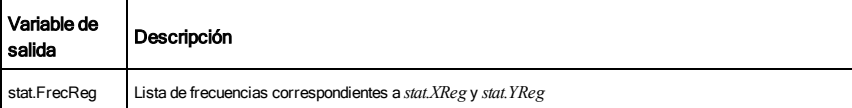

### cumulativeSum()

### cumulativeSum(*Lista1*)⇒*lista*

Entrega una lista de sumas acumulativas de los elementos en *List1*comenzando en el elemento 1.

### cumulativeSum(*Matriz1*)⇒*matriz*

Entrega una matriz de sumas acumulativas de los elementos en *Matriz1*. Cada elemento está en la suma acumulativa de la columna desde la parte superior hasta ha parte inferior.

Un elemento vacío (anulado) en *Lista1* o *Matriz1* produce un elemento anulado en la lista o matriz resultante. Para obtener más información sobre elementos vacíos, vea [página](#page-186-0) 187.

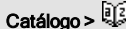

cumulative Sum $(\{1,2,3,4\})$  $\{1.3.6.10\}$ 

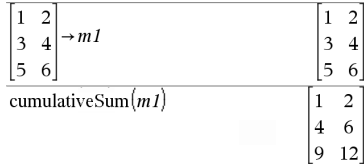

### Cycle Catálogo > Catálogo > Catálogo > Catálogo > Catálogo > Catálogo > Catálogo > Catálogo > Catálogo > Catál

### **Cycle**

Transfiere el control de inmediato a la siguiente iteración del bucle actual (For, While, o Loop).

Cycle no está permitido afuera de las tres estructuras de bucles ((For, While, o Loop).

**Nota para introducir el ejemplo:** Para obtener instrucciones sobre cómo introducir las definiciones de programas y funciones en varias líneas, consulte la sección Calculadora de la guía del producto.

Lista de funciones que suma los enteros desde 1 hasta 100, saltándose 50.

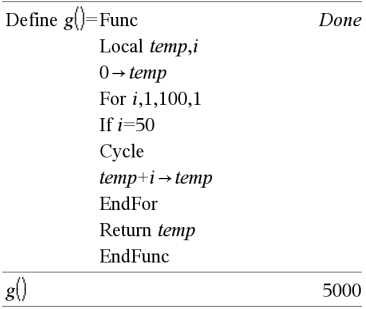

## → Cylind Catálogo > <mark>Q2</mark>

### *Vector*4Cylind

**Nota:** Se puede insertar este operador desde el teclado de la computadora al escribir **@>Cylind**.  $\begin{array}{|c|c|c|}\n\hline\n2 & 2 & 3 \rightarrow \text{Cylinder}\n\end{array}$  $\begin{bmatrix} 2.82843 & \angle 0.785398 & 3. \end{bmatrix}$ 

RYSL.

Despliega el vector de fila o columna en forma cilíndrica  $[r, \angle \theta, z]$ .

*Vector* debe tener exactamente tres elementos. Puede ser una fila o una columna.

# D

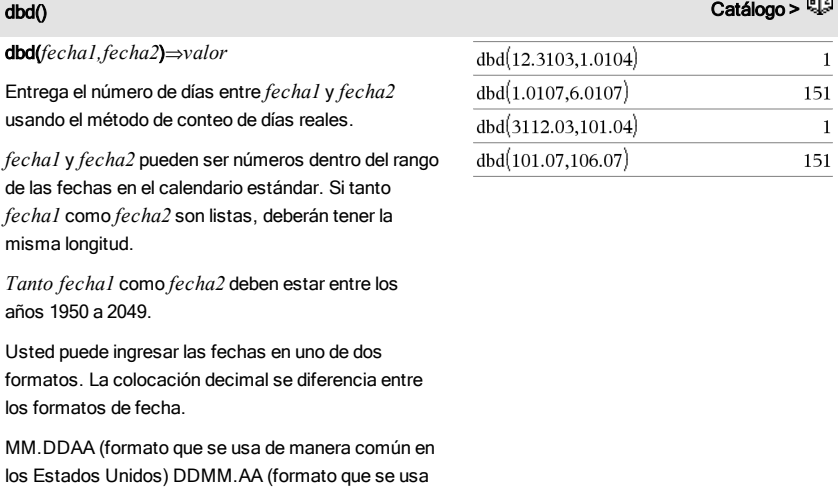

de manera común en Europa)

# → DD Catálogo > Q3

*Expr1* 4DD⇒*valor*

*Lista1* 4DD⇒*lista*

*Matriz1* 4DD⇒*matriz*

**Nota:** Usted puede insertar este operador desde el teclado de la computadora al escribir **@>DD**.

Entrega el decimal equivalente del argumento expresado en grados. El argumento es un número, lista o matriz que se interpreta por medio de la configuración del modo de Ángulo en gradianes, radianes o grados.

En modo de ángulo en Grados:

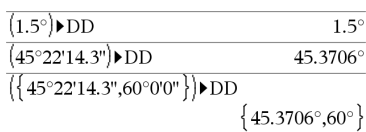

En modo de ángulo en Gradianes:

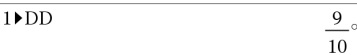

38 Listado alfabético

En modo de ángulo en Radianes:

 $(1.5)$  DD

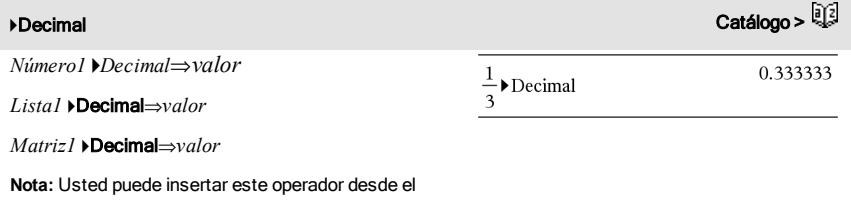

teclado de la computadora al escribir **@>Decimal**.

Despliega el argumento en forma decimal. Este operador se puede usar únicamente al final de la línea de ingreso.

# <span id="page-38-0"></span>**Define (Definir)** Catálogo >  $\mathbb{Q}$

Define *Var* = *Expresión*

Define *Función*(*Param1*, *Param2*, ...) = *Expresión*

Define la variable *Var* o la función definida por el usuario *Función*.

Los parámetros, como *Param1*, proporcionan marcadores de posición para pasar argumentos a la función. Cuando llame a una función definida por el usuario, usted deberá suministrar argumentos (por ejemplo, valores o variables) que correspondan a los parámetros. Cuando se llama, la función evalúa la *Expresión* usando los argumentos provistos.

*Var* y *Función* no pueden ser el nombre de una variable de sistema o de una función o un comando integrado.

**Nota:** Esta forma de Define es equivalente a ejecutar la expresión: *expresión* & *Función*(*Param1,Param2*).

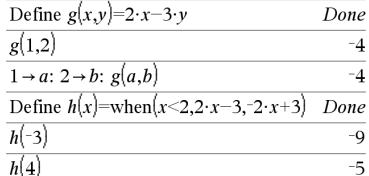

Define *Función*(*Param1*, *Param2*, ...) = Func *Bloque* **EndFunc** 

Define *Programa*(*Param1*, *Param2*, ...) = Prgm *Bloque*

## **EndPram**

En esta forma, la función o el programa definido por el usuario puede ejecutar un bloque de varias sentencias.

*Bloque* puede ser una sentencia sencilla o una serie de sentencias en líneas separadas. *Bloque* también puede incluir expresiones e instrucciones (como If, Then, Else, y For).

**Nota para introducir el ejemplo:** Para obtener instrucciones sobre cómo introducir las definiciones de programas y funciones en varias líneas, consulte la sección Calculadora de la guía del producto.

**Nota:** Vea también Define LibPriv, [página](#page-39-0) 40y Define LibPub, [página](#page-40-0) 41.

### Define  $g(x,y)$ =Func Done If  $x>y$  Then Return  $x$ Else Return y EndIf EndFunc  $g(3,-7)$  $\overline{\mathbf{3}}$

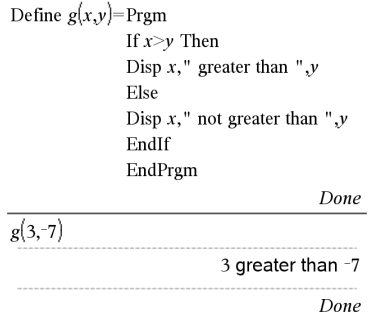

Define LibPriv *Var* = *Expresión*

Define LibPriv *Función*(*Param1*, *Param2*, ...) = *Expresión*

Define LibPriv *Función*(*Param1*, *Param2*, ...) = Func

*Bloque*

**EndFunc** 

Define LibPriv *Programa*(*Param1*, *Param2*, ...) = Prgm

*Bloque*

### **EndPram**

Opera igual que Define, excepto porque define una variable de librería privada, función o programa. Las funciones y los programas privados no aparecen en el Catálogo.

**Nota:** Vea también Define, [página](#page-38-0) 39 y Define LibPub, [página](#page-40-0) 41.

<span id="page-39-0"></span>Define LibPriv Catálogo >

## Define (Definir) Catálogo >

<span id="page-40-0"></span>Define LibPub *Var* = *Expresión* Define LibPub *Función*(*Param1*, *Param2*, ...) = *Expresión* Define LibPub *Función*(*Param1*, *Param2*, ...) = Func *Bloque* **EndFunc** Define LibPub *Programa*(*Param1*, *Param2*, ...) = Prgm *Bloque*

### **EndPram**

Opera igual que Define, excepto porque define una variable de librería pública, función o programa. Las funciones y los programas públicos aparecen en el Catálogo después de que la librería se ha guardado y actualizado.

**Nota:** Vea también Define, [página](#page-38-0) 39 y Define LibPriv, [página](#page-39-0) 40.

### deltaList() Vea @List(), [página](#page-76-0) 77.

DelVar *Var1*[, *Var2*] [, *Var3*] ...

### DelVar *Var*.

Borra la variable o el grupo de variables especificado de la memoria.

Si una o más de las variables están bloqueadas, este comando despliega un mensaje de error y borra únicamente las variables no bloqueadas. Vea unLock, [página](#page-154-0) 155.

## <span id="page-40-1"></span>DelVar Catálogo > Catálogo > Catálogo > Catálogo > Catálogo > Catálogo > Catálogo > Catálogo > Catálogo > Catá

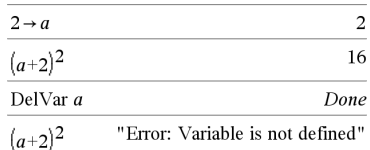

## DelVar *Var*. borra todos los miembros del grupo de variables *Var*. (como las estadísticas *stat.nn* los resultados o las variables que se crean con el uso de LibShortcut() función)*.* El punto (.) en esta forma de comando DelVar lo limita a borrar un grupo de variables; la variable sencilla *Var* no se ve afectada.

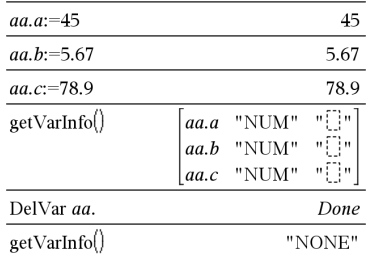

# delVoid() (borrInválido) Catálogo > delVoid(*Lista1*)⇒*lista*

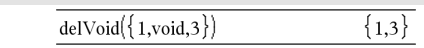

Entrega una lista que tiene el contenido de *Lista1* con todos los elementos (nulos) vacíos eliminados.

Para obtener más información sobre elementos vacíos, vea [página](#page-186-0) 187.

### det() Catálogo >

det(*matrizCuadrada*[, *Tolerancia*])⇒*expresión*

Entrega la determinante de *matrizCuadrada*.

De manera opcional, cualquier elemento de matriz se trata como cero si su valor absoluto es menor que la *Tolerancia*. Esta tolerancia se usa sólo si la matriz tiene ingresos de punto flotante y no contiene ninguna variable simbólica a la que no se le haya asignado un valor. De otro modo, la *Tolerancia* se ignora.

- Si usted usa **Forti lenter** o configura el modo **Auto** o Aproximado para aproximar, los cálculos se realizan al usar la aritmética de punto flotante.
- Si la *Tolerancia* se omite o no se usa, la tolerancia predeterminada se calcula como:

### 5E-14 · max(dim(*matrizCuadrada*)) · rowNorm (*matrizCuadrada*)

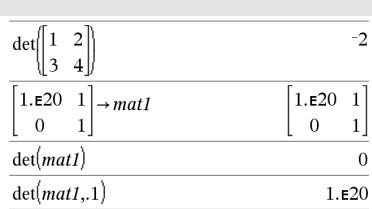

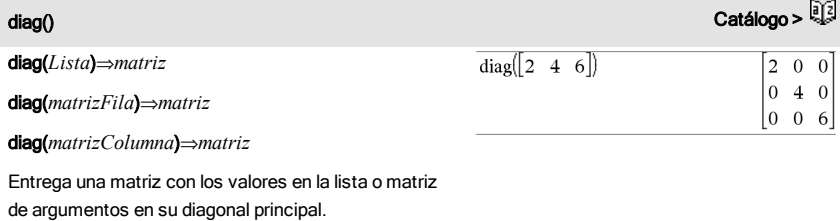

 $\overline{4}$ 6 8

 $\mathbf{1}$ 5 79

 $2<sub>3</sub>$ 

 $dim("Hello")$ 

 $\dim$ <sup>"</sup>Hello "&"there")

 $diag(Ans)$ 

diag(*matrizCuadrada*)⇒*matrizFila*

Entrega una matriz de filas que contiene los elementos de la diagonal principal de *matrizCuadrada*.

*matrizCuadrada* debe ser cuadrada.

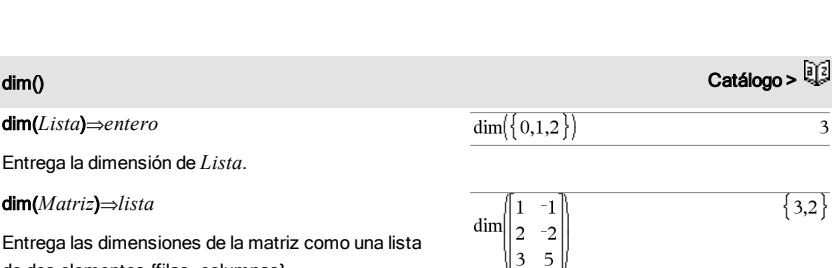

de dos elementos {filas, columnas}.

dim(*Cadena*)⇒*entero*

Entrega el número de caracteres contenidos en la cadena de caracteres *Cadena*.

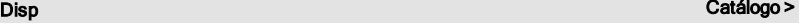

Disp [*exprOCadena1*] [, *exprOCadena2*] ...

Despliega los argumentos en el historial de la *Calculadora* . Los argumentos se despliegan en sucesión, con espacios pequeños como separadores.

Es útil principalmente con programas y funciones para asegurar en despliegue de cálculos intermedios.

**Nota para introducir el ejemplo:** Para obtener instrucciones sobre cómo introducir las definiciones de programas y funciones en varias líneas, consulte la sección Calculadora de la guía del producto.

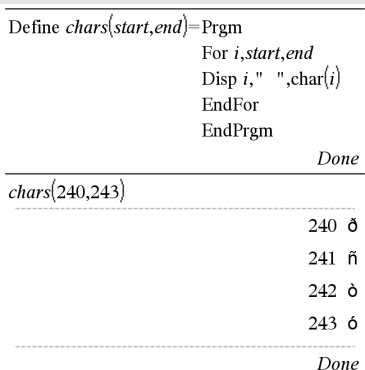

 $\overline{\mathbf{4}}$ 6 8

 $\mathbf{1}$  $2<sub>3</sub>$ 

 $\overline{4}$  $\overline{2}$ 9

5 7  $\boldsymbol{9}$ 

5

11

## → DMS (∙GMS) Catálogo > <sup>[]</sup> {

*Valor* 4DMS

*Lista* 4DMS

### *Matriz* ▶ **DMS**

**Nota:** Usted puede insertar este operador desde el teclado de la computadora al escribir **@>DMS**.

Interpreta el argumento como un ángulo y despliega el número GMS (GGGGGG<sup>o</sup>MM'SS.ss") equivalente. Vea °, ', " [\(página](#page-180-0) 181) para el formato GMS (grado, minutos, segundos).

**Nota:** 4DMS se convertirá de radianes a grados cuando se use en el modo de Radián. Si la entrada va seguida de un símbolo de grados °, no ocurrirá ninguna conversión. Usted puede usar >DMS sólo al final de una línea de ingreso.

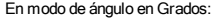

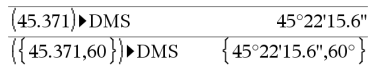

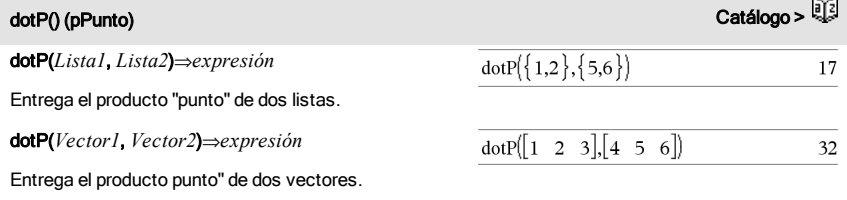

Ambos deben ser vectores de fila, o ambos deben ser vectores de columna.

# E

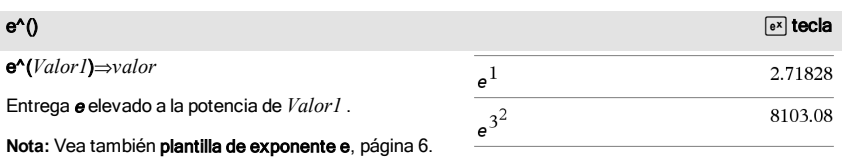

**Nota:** Presionar  $\sqrt{P}$  para desplegar e<sup> $\land$ </sup> es diferente de presionar el caracter **E** en el teclado.

Usted puede ingresar un número complejo en la forma polar re<sup>i $\theta$ </sup>. Sin embargo, use esta forma sólo en el modo de ángulo en Radianes; esto causa un error de

Dominio en el modo de ángulo en Grados o en Gradianes.

### e^(*Lista1*)⇒*lista*

Entrega <sup>e</sup> elevado a la potencia de cada elemento en *Lista1*.

e^(*matrizCuadrada1*)⇒*matrizCuadrada*

Entrega el exponencial de la matriz de *matrizCuadrada1*. Esto no es lo mismo que calcular e elevado a la potencia de cada elemento. Para obtener información acerca del método de cálculo, consulte cos().

*matrizCuadrada1* debe ser diagonalizable. El resultado siempre contiene números de punto flotante.

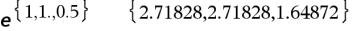

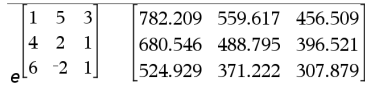

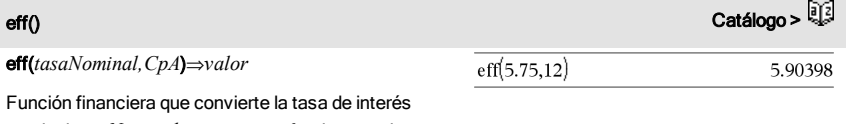

nominal *tasaNominal* en una tasa efectiva anual, donde *CpA* se da como el número de periodos de capitalización por año.

*tasaNominal* debe ser un número real y *CpA* debe ser un número real > 0.

**Nota:** Vea también nom(), [página](#page-95-0) 96.

# eigVC() (vcProp) Catálogo >

eigVc(*matrizCuadrada*)⇒*matriz*

Entrega una matriz que contiene los vectores propios para una *matrizCuadrada*real o compleja, donde cada columna en el resultado corresponde a un valor propio. Tome en cuenta que un vector propio no es único; puede escalarse por medio de cualquier factor constante. Los vectores propios se normalizan, lo que significa que si V = [x<sub>1</sub>, x<sub>2</sub>, … , x<sub>n</sub>], entonces:

$$
x_1^2 + x_2^2 + ... + x_n^2 = 1
$$

En Formato Complejo Rectangular:

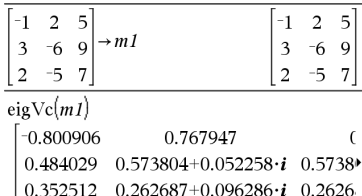

*matrizCuadrada* se balancea primero con transformaciones de similaridad hasta que las normas de fila y columna están tan cerca del mismo valor como es posible. La *matrizCuadrada* se reduce entonces a una forma de Hessenberg superior y los vectores propios se generan o se obtienen por medio de la factorización de Schur.

# eigVl() (vlProp) Catálogo > **District Catálogo > District Catálogo > District Catálogo > District Cat**

eigVl(*matrizCuadrada*)⇒*lista*

Entrega una lista de valores propios de una *matrizCuadrada*real o compleja.

*matrizCuadrada* se balancea primero con transformaciones de similaridad hasta que las normas de fila y columna están tan cerca del mismo valor como es posible. La *matrizCuadrada* se reduce entonces a una forma de Hessenberg superior y los vectores propios se generan o se obtienen por medio de la matriz de Hessenberg superior.

En modo de formato complejo Rectangular:

Para ver el resultado completo, presione  $\triangle$  y después use (y ) para mover el cursor.

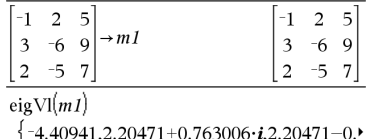

Para ver el resultado completo, presione  $\triangle$  y después use (y ) para mover el cursor.

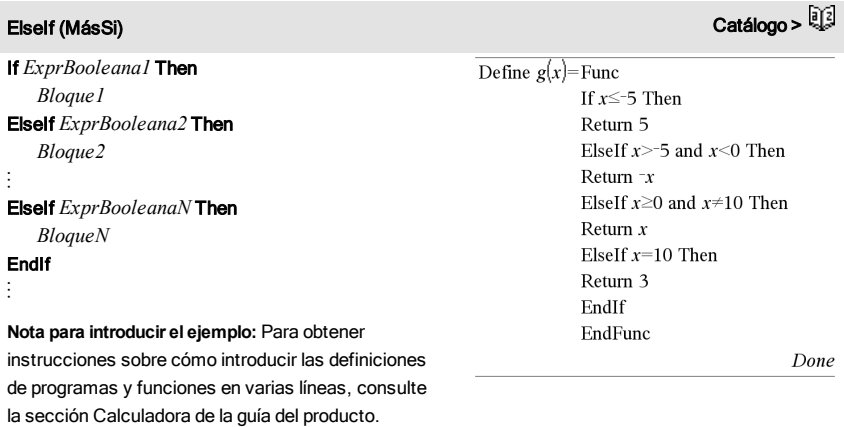

eigVC() (vcProp) Catálogo >

Else (Más) Vea If, [página](#page-63-0) 64.

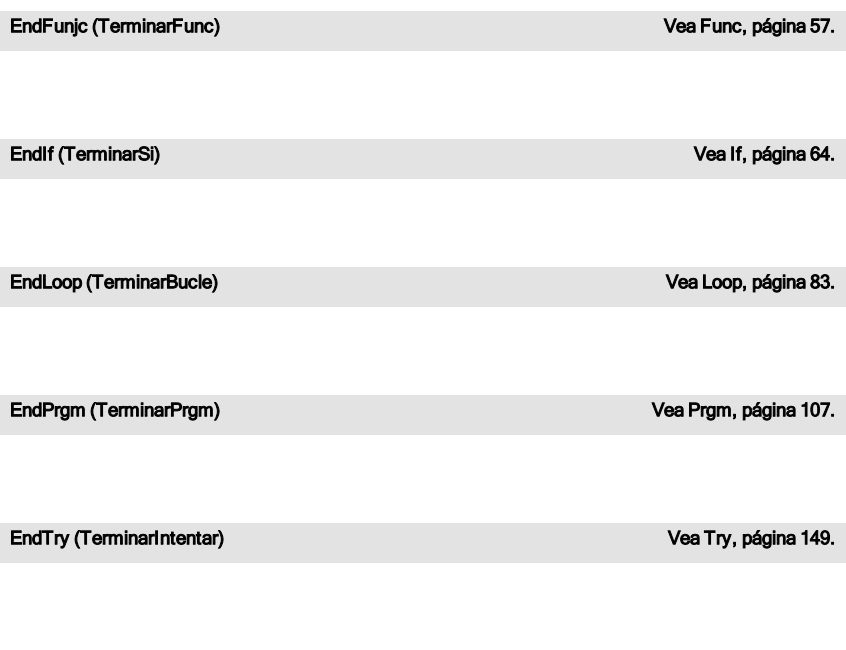

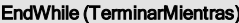

Vea While, [página](#page-157-0) 158.

# euler ()<br>Catálogo > الْكِيْلَةُ الصحيحة المسلمين المسلمين المسلمين المسلمين المسلمين المسلمين المسلمين المسلمين المسلمين

euler(*Expr*, *Var*, *varDep*, {*Var0, VarMax*}, *var0Dep*, *PasoVar*[, *pasoEuler*]) *matriz* ⇒

euler(*SistemaDeExpr*, *Var*, *ListaDeVarsDep*, {*Var0*, *VarMax*}, *ListaDeVars0Dep*, *PasoVar*[, *pasoEuler*]) *matriz* ⇒

euler(*ListaDeExpr*, *Var*, *ListaDeVarsDep*, {*Var0*, *VarMax*}, *ListaDeVars0Dep*, *PasoVar*[, *pasoEuler*]) *matriz* ⇒

Use el método de Euler para resolver el sistema

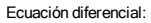

y'=0.001\*y\*(100-y) y y(0)=10

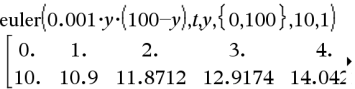

Para ver el resultado completo, presione  $\blacktriangle$  y después use (y ) para mover el cursor.

Sistema de ecuaciones:

 $\frac{d \text{ depVar}}{d \text{Var}} = \text{Expr}(\text{Var}, \text{depVar})$ 

con *varDep*(*Var0*)=*var0Dep* en el intervalo [*Var0*,*VarMax*]. Entrega una matriz cuya primera fila define los valores del resultado de *Var* y cuya segunda fila define el valor del primer componente de solución a los valores de *Var* correspondientes, y así sucesivamente.

*Expr* es el lado derecho que define la ecuación diferencial ordinaria (EDO).

*SistemaDeExpr* es el sistema de lados derechos que define el sistema de EDOs (corresponde al orden de variables dependientes en *ListaDeVarsDep*).

*ListaDeExpr* es una lista de lados derechos que define el sistema de EDOs (corresponde al orden de variables dependientes en *ListaDeVarsDep*).

*Var* es la variable independiente.

*ListaDeVarsDep* es una lista de variables dependientes.

{*Var0*, *VarMax*} es una lista de dos elementos que le dice a la función que se integre de *Var0* a *VarMax*.

*ListaDeVars0Dep* es una lista de valores iniciales para variables dependientes.

*PasoVar* es un número distinto de cero de manera que sign(*PasoVar*) = sign(*VarMax*-*Var0*) y las soluciones se entregan a *Var0*+i·*PasoVar* para todos i=0,1,2,… de tal manera que *Var0*+i·*PasoVar* está en [*var0*,*VarMax*] (puede que no haya un valor de solución en *VarMax*).

*pasoEuler* es un entero positivo (predeterminado a 1) que define el número de pasos de Euler entre los valores de resultado. El tamaño del paso real utilizado por el método de Euler es *PasoVar*à*pasoEuler*.

 $yI = -yI + 0.1 \cdot yI \cdot y2$ 

con *y1*(0)=2 y *y2*(0)=5

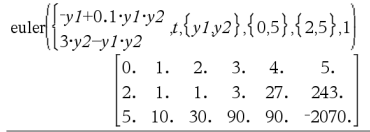

### Exit (Salir) Catálogo >

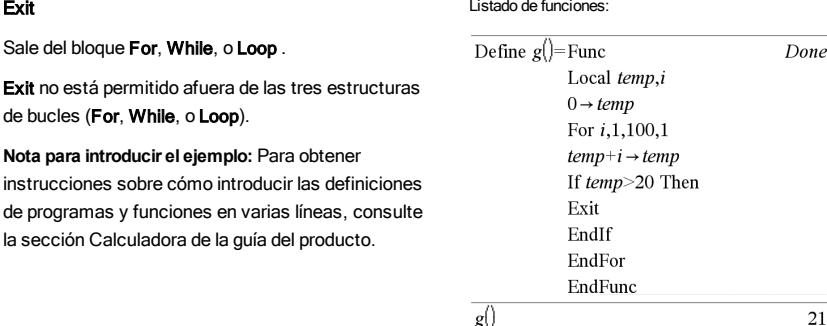

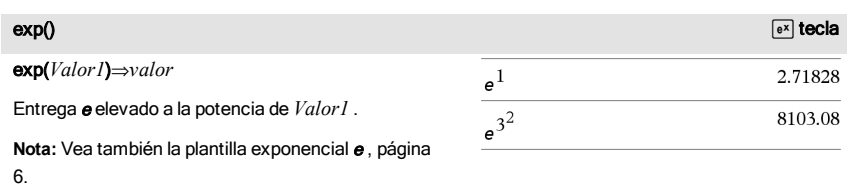

Usted puede ingresar un número complejo en la forma polar re $^{\mathsf{i}\, \theta}$ . Sin embargo, use esta forma sólo en el modo de ángulo en Radianes; esto causa un error de Dominio en el modo de ángulo en Grados o en Gradianes.

### exp(*Lista1*)⇒*lista*

Entrega <sup>e</sup> elevada a la potencia de cada elemento en *Lista1*.

### exp(*matrizCuadrada1*)⇒*matrizCuadrada*

Entrega el exponencial de la matriz de

*matrizCuadrada1*. Esto no es lo mismo que calcular <sup>e</sup> elevado a la potencia de cada elemento. Para obtener información acerca del método de cálculo, consulte cos().

*matrizCuadrada1* debe ser diagonalizable. El resultado siempre contiene números de punto flotante.

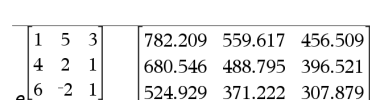

 ${2.71828,2.71828,1.64872}$ 

 $\overline{a^{1,1,0.5}}$ 

50 Listado alfabético

expr(*Cadena*)⇒*expresión*

Entrega la cadena de caracteres contenida en *Cadena* como una expresión y la ejecuta de inmediato.

## ExpReg Catálogo > Catálogo > Catálogo > Catálogo > Catálogo > Catálogo > Catálogo >

ExpReg *X, Y* [*,* [*Frec*] [*, Categoría, Incluir*]]

Genera la regresión exponencialy =  $a \cdot (b)^{x}$ en listas  $XyY$  con frecuencia *Frec*. Un resumen de resultados se almacena en la variable *stat.results*([página](#page-137-0) 138).

Todas las listas deben tener una dimensión igual, excepto por *Incluir*.

*X* y *Y* son listas de variables independientes y dependientes.

*Frec* es una lista opcional de valores de frecuencia. Cada elemento en *Frec* especifica la frecuencia de la ocurrencia para cada punto de datos *X* y *Y* correspondientes. El valor predeterminado es 1. Todos los elementos deben ser enteros  $\geq$ 0.

*Categoría* es una lista de códigos de categoría numérica o de cadena para los datos *X* y *Y* correspondientes.

*Incluir* es una lista de uno o más códigos de categoría. Sólo aquellos elementos de datos cuyo código de categoría está incluido en esta lista están incluidos en el cálculo.

Para obtener información sobre el efecto de los elementos vacíos en una lista, vea "Elementos vacíos (inválidos)" ([página](#page-186-0) [187](#page-186-0)).

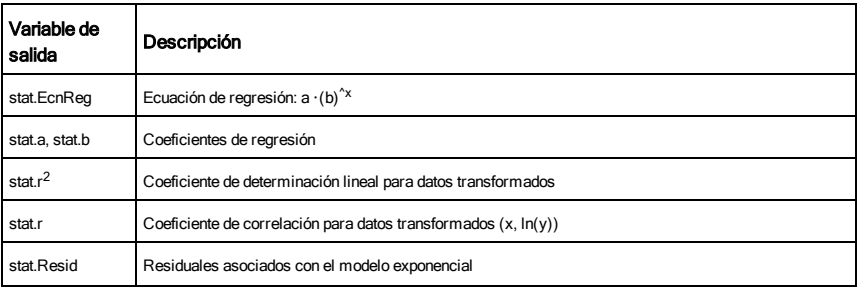

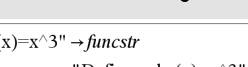

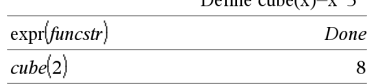

"Define cubet

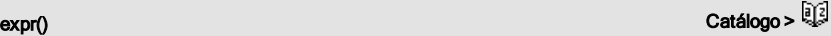

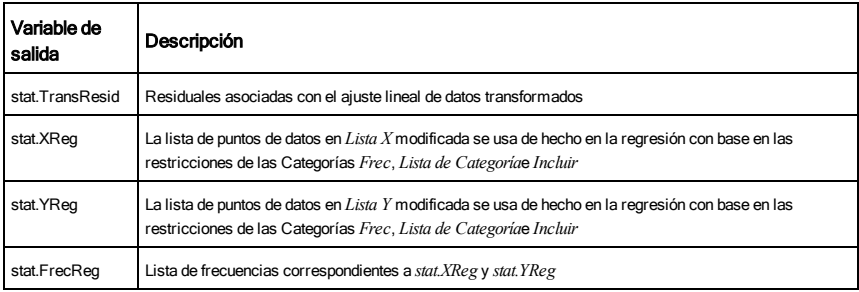

## F

## factor(*númeroRacional*) entrega el número racional factorizado en primos. Para números compuestos, el tiempo de cómputo aumenta exponencialmente con el número de dígitos en el segundo factor más grande. Por ejemplo, factorizar un entero de 30 dígitos podría llevarse más de un día, y factorizar un número de 100 dígitos podría llevarse más de un siglo.

Para detener el cálculo manualmente:

- **Dispositivo portátil:** Mantenga presionada la tecla  $\boxed{\mathbf{a}$  on y presione enter varias veces.
- **Windows®:** Mantenga presionada la tecla F12 y presione Intro varias veces.
- **Macintosh®:** Mantenga presionada la tecla F5 y presione Intro varias veces.
- **iPad®:** La aplicación muestra un indicador. Puede seguir esperando o cancelar.

Si usted simplemente desea determinar si un número es primo, use isPrime() en su lugar. Es mucho más rápido, en particular si *númeroRacional* no es primo y si el segundo factor más grande tiene más de cinco dígitos.

## factor() Catálogo >

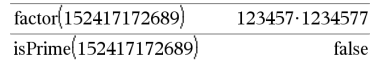

## FCdf() Catálogo >

FCdf(*límiteInferior*,*límiteSuperior*,*númerodf*,*denomdf*) ⇒*número* si *límiteInferior* y *límiteSuperior* son números, *lista* si *límiteInferior* y *límiteSuperior* son listas

FCdf(*límiteInferior*,*límiteSuperior*,*númerodf*,*denomdf*) ⇒*número* si *límiteInferior* y *límiteSuperior* son números, *lista* si *límiteInferior* y *límiteSuperior* son listas

Calcula la probabilidad de la distribución F entre el *Liminte inferior* y *Limite Superior* para los grados de libertad *dfNumer* y *dfDenom* especificados.

Para P(*X≤Limite superior*), establecer *Limite Inferior*=0.

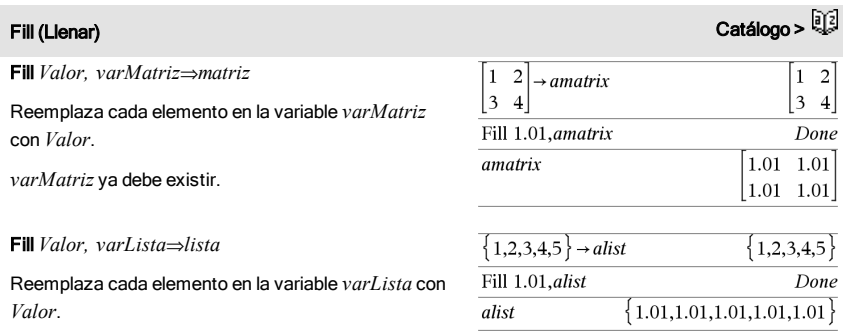

*varLista* ya debe existir.

## FiveNumSummary (ResumenNúmCinco) Catálogo >

FiveNumSummary *X*[,[*Frec*][,*Categoría*,*Incluir*]]

Proporciona una versión abreviada de las estadísticas de 1 variable en la lista *X*. Un resumen de resultados se almacena en la variable *stat.results*([página](#page-137-0) 138).

*X* representa una lista que contiene los datos.

*Frec* es una lista opcional de valores de frecuencia. Cada elemento en *Frec* especifica la frecuencia de la ocurrencia para cada punto de datos *X* y *Y* correspondientes. El valor predeterminado es 1.

*Categoría* es una lista de códigos de categoría numérica para los datos *X* correspondientes.

*Incluir* es una lista de uno o más códigos de categoría. Sólo aquellos elementos de datos cuyo código de categoría está incluido en esta lista están incluidos en el cálculo.

Un elemento (inválido) vacío en cualquiera de las listas *X*, *Frec*,

# **FiveNumSummary (ResumenNúmCinco)** Catálogo > **Catálogo > 2**

o *Categoría* da como resultado un inválido para el elemento correspondiente de todas esas listas. Para obtener más información sobre elementos vacíos, vea [página](#page-186-0) 187.

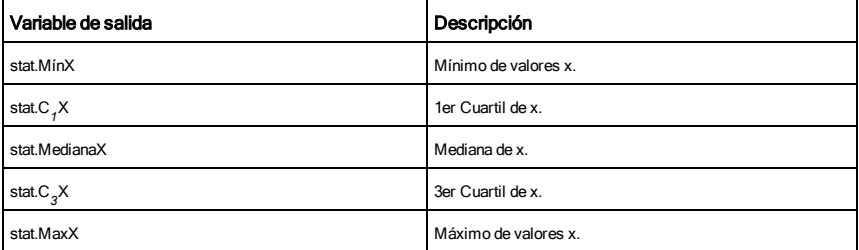

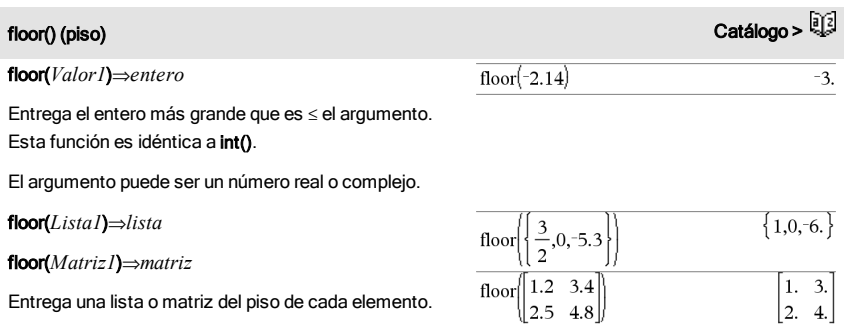

Entrega una lista o matriz del piso de cada elemento.

**Nota:** Vea también ceiling() e int().

<span id="page-52-0"></span>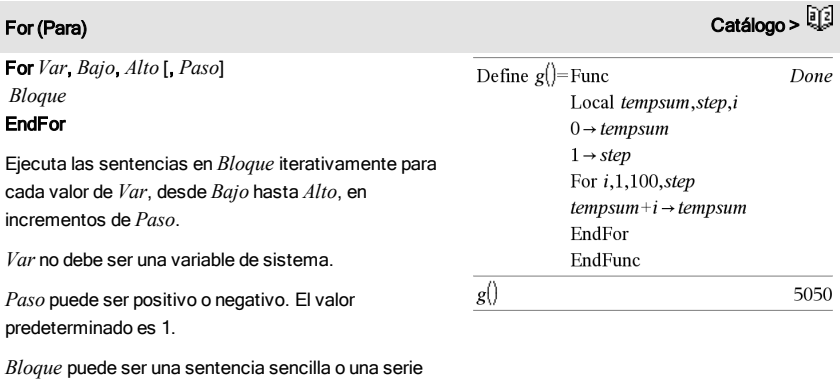

de sentencias separadas con el caracter ":".

## For (Para) Catálogo >

**Nota para introducir el ejemplo:** Para obtener instrucciones sobre cómo introducir las definiciones de programas y funciones en varias líneas, consulte la sección Calculadora de la guía del producto.

format() Catálogo >

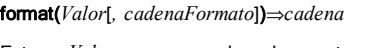

Entrega *Valor* como una cadena de caracteres con base en la plantilla de formato.

*cadenaFormato* es una cadena y debe ser en la forma: "F[n]", "S[n]", "E[n]", "G[n][c]", donde [ ] indican porciones adicionales.

F[n]: Formato fijo. n es el número de dígitos a desplegar después del punto decimal.

S[n]: Formato científico. n es el número de dígitos a desplegar después del punto decimal.

E[n]: Formato de ingeniería. n es el número de dígitos después del primer dígito significativo. El exponente se ajusta a un múltiplo de tres, y el punto decimal se mueve hacia la derecha por cero, uno o dos dígitos.

G[n][c]: Igual que el formato fijo, pero también separa los dígitos hacia la izquierda de la raíz en grupos de tres. c especifica el caracter del separador del grupo y se predetermina a una coma. Si c es un punto, la raíz se mostrará como una coma.

[Rc]: Cualquiera de los especificadores anteriores puede tener un sufijo con la bandera de la raíz Rc, donde c es un caracter sencillo que especifica qué sustituir para el punto de la raíz.

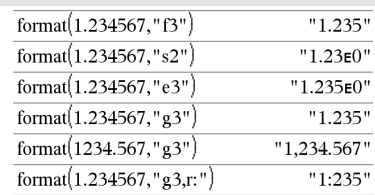

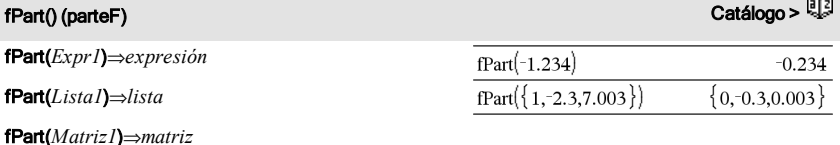

Entrega la parte fraccional del argumento.

Para una lista o matriz, entrega las partes fraccionales de los elementos.

El argumento puede ser un número real o complejo.

FPdf() Catálogo >

FPdf(*XVal*,*númerodf*,*denomdf*)⇒*número* si *XVal* es un número, *lista* si *XVal* es una lista

Resuelve la probabilidad de distribución F en *XVal* para los *númerodf* (grados de libertad) y *denomdf*especificados.

freqTable+list() Catálogo > **Q** 

freqTable4list(*Lista1*,*listaEnteroFrec*)⇒*lista*

Entrega una lista que contiene los elementos desde *Lista1* expandida de acuerdo con las frecuencias en *listaEnteroFrec*. Esta función se puede usar para construir una tabla de frecuencia para la aplicación de Datos y Estadísticas.

*Lista1* puede ser cualquier lista válida.

*listaEnteroFrec* debe tener la misma dimensión que *Lista1* y debe contener sólo elementos enteros no negativos. Cada elemento especifica el número de veces que el elemento de *Lista1* correspondiente se repetirá en la lista de resultados. Un valor de cero excluye el elemento de *Lista1* correspondiente.

**Nota:** Usted puede insertar esta función desde el teclado de la computadora al escribir **freqTable@>list(**...**)**.

Los elementos vacíos (anulados) se ignoran. Para obtener más información sobre elementos vacíos, vea [página](#page-186-0) 187.

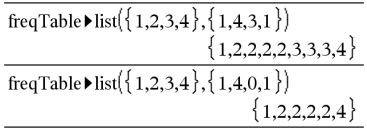

## frequency (frecuencia) Catálogo >

### frequency(*Lista1,listaCajones*)⇒*lista*

Entrega una lista que contiene los conteos de los elementos en *Lista1*. Los conteos se basan en los rangos (cajones) que usted define en *listaCajones*.

Si *listaCajones* es {b(1), b(2), …, b(n)}, los rangos especificados son  $\{? \leq b(1), b(1) < ? \leq b(2), \ldots, b(n-1) < ? \leq b\}$ (n), b(n)>?}. La lista resultante es un elemento más largo que *listaCajones*.

Cada elemento del resultado corresponde al número de elementos de *Lista1* que están en el rango de ese cajón. Expresado en términos de la función countif(), el resultado es { conteoSi(lista, ?≤b(1)), conteoSi (lista,  $b(1) < ? \leq b(2)$ ), ..., conteoSi(lista,  $b(n-1) < ? \leq b(n)$ ), conteoSi(lista, b(n)>?)}.

Los elementos de *Lista1* que no pueden estar "colocados en un cajón" se ignoran. Los elementos (inválidos) vacíos también se ignoran. Para obtener más información sobre elementos vacíos, vea [página](#page-186-0) [187](#page-186-0).

Dentro de la aplicación Listas y Hoja de Cálculo, usted puede usar un rango de celdas en lugar de ambos argumentos.

**Nota:** Vea también countIf(), [página](#page-32-0) 33.

FTest\_2Samp *Lista1*,*Lista2*[,*Frec1*[,*Frec2*[,*Hipot*]]]

FTest\_2Samp *Lista1*,*Lista2*[,*Frec1*[,*Frec2*[,*Hipot*]]]

(Entrada de lista de datos)

FTest\_2Samp *sx1*,*n1*,*sx2*,*n2*[,*Hipot*]

FTest\_2Samp *sx1*,*n1*,*sx2*,*n2*[,*Hipot*]

(Entrada de estadísticas de resumen)

Realiza una prueba F de dos muestras. Un resumen de resultados se almacena en la variable *stat.results*([página](#page-137-0) 138).

Para H<sub>a</sub>: σ1 > σ2, configurar *Hipot>*0

Para H<sub>a</sub>: σ1 ≠ σ2 (predeterminado), configurar *Hipot* =0

Para H<sub>a</sub>: σ1 < σ2, configurar *Hipot<*0

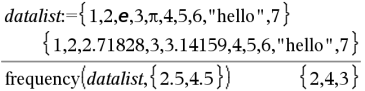

Explicación del resultado:

**2** elementos de *listaDatos* son ≤2.5

**4** elementos de *listaDatos* son >2.5 y {4.5

**3** elementos de *listaDatos* son >4.5

El elemento "hola" es una cadena y no se puede colocar en ninguno de los cajones definidos.

Para obtener información sobre el efecto de los elementos vacíos en una lista, vea "Elementos vacíos (inválidos)" ([página](#page-186-0) [187](#page-186-0)).

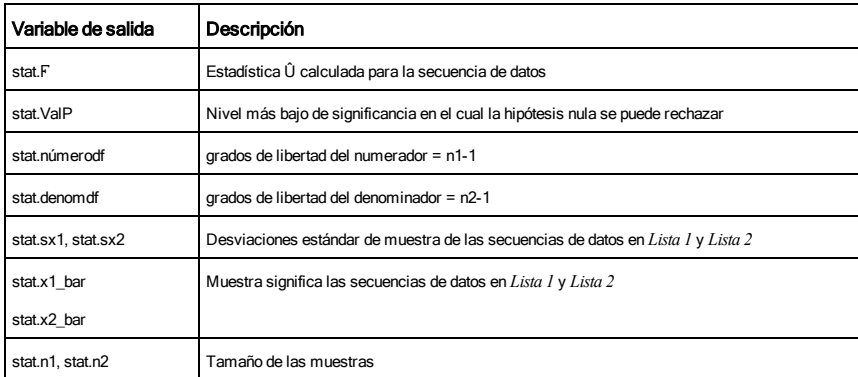

### <span id="page-56-0"></span>**Func Catálogo > Catálogo > Catálogo > Catálogo > Catálogo > Catálogo > Catálogo > Catálogo > Catálogo > Catálo**

### Func

 *Bloque*

### EndFunc

Plantilla para crear una función definida por el usuario.

*Bloque* puede ser una sentencia sencilla, una serie de sentencias separadas con el caracter ":" o una serie de sentencias en líneas separadas. La función puede usar la instrucción Return para producir un resultado específico.

**Nota para introducir el ejemplo:** Para obtener instrucciones sobre cómo introducir las definiciones de programas y funciones en varias líneas, consulte la sección Calculadora de la guía del producto.

Defina una función de compuesto de variables:

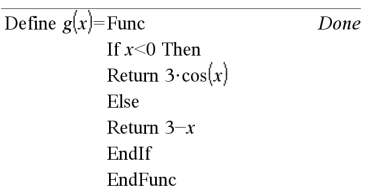

Resultado de graficar g(x)

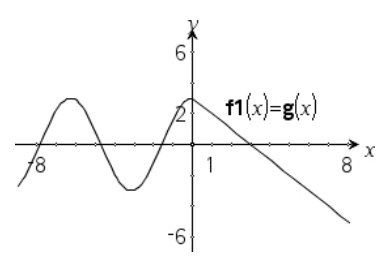

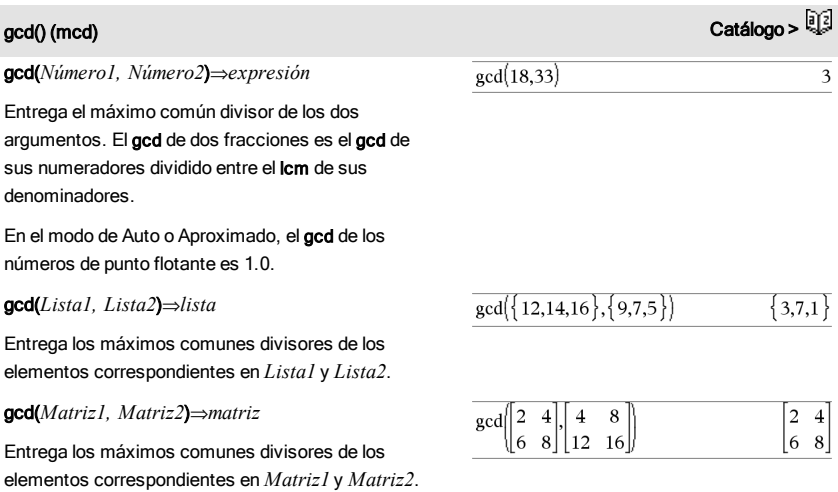

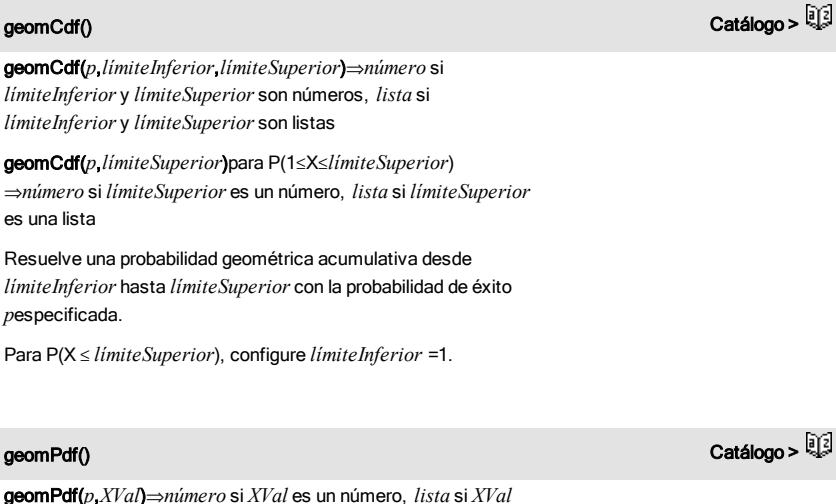

geomPdf(*p*,*XVal*)⇒*número* si *XVal* es un número, *lista* si *XVal* es una lista

Resuelve una probabilidad en *XVal*, el número de la prueba en la que ocurre el primer éxito, para la distribución geométrica discreta con la probabilidad de éxito p.

### getDenom(*Fracción1*)⇒*valor*

Transforma el argumento en una expresión que tiene un denominador común reducido, y después entrega su denominador.

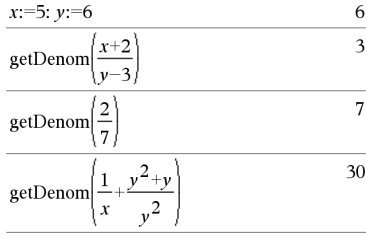

# getLangInfo() (obtInfoIdioma) and the contract of the contract of the catálogo >  $\widehat{\mathbb{Q}}_k^{\widehat{\otimes} 1}$

"en"

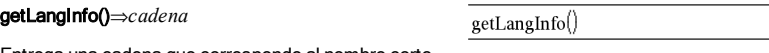

Entrega una cadena que corresponde al nombre corto del idioma activo actualmente. Por ejemplo, usted puede usarlo en un programa o una función para determinar el idioma actual.

Inglés = "en" Danés = "da" Alemán = "de" Finlandés = "fi" Francés = "fr" Italiano = "it" Holandés = "nl" Holandés belga = "nl\_BE" Noruego = "no" Portugués = "pt" Español = "es"  $Sueco = "sv"$ 

## getLockInfo() Catálogo >

### getLockInfo(*Var*)⇒*valor*

Entrega el estado de bloqueada/desbloqueada actual de la variable *Var*.

*valor* =**0**: *Var* está desbloqueada o no existe.

*valor* =**1**: *Var* está bloqueada y no se puede modificar ni borrar.

Vea Lock, [página](#page-154-0) 80 yunLock, página 155.

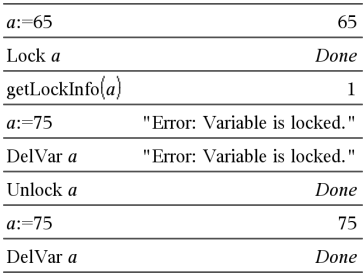

# getMode() Catálogo >

getMode(*EnteroNombreModo*)⇒*valor*

getMode(0)⇒*lista*

getMode(*EnteroNombreModo*) entrega un valor que representa la configuración actual del modo *EnteroNombreModo* .

getMode(0) entrega una lista que contiene pares de números. Cada par consiste en un entero de modo y un entero de configuración.

Para obtener un listado de modos y sus configuraciones, consulte la tabla de abajo.

Si usted guarda las configuraciones con getMode(0) & *var*, podrá usar setMode(*var*) en una función o un programa para restaurar temporalmente las configuraciones dentro de la ejecución de la función o el programa únicamente. Vea setMode(), [página](#page-127-0) 128.

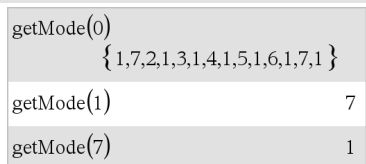

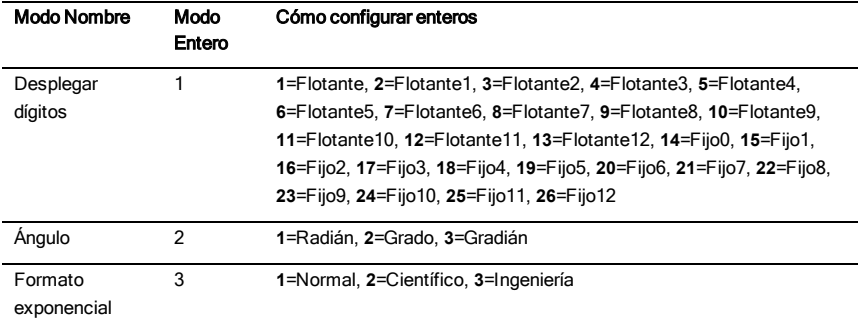

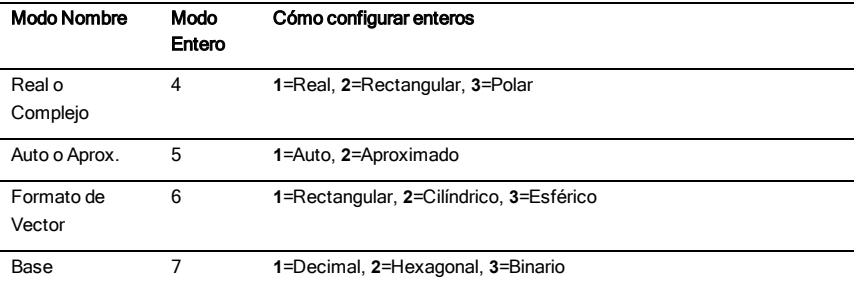

### getNum(*Fracción1*)⇒*valor*

Transforma el argumento en una expresión que tiene un denominador común reducido, y después entrega su numerador.

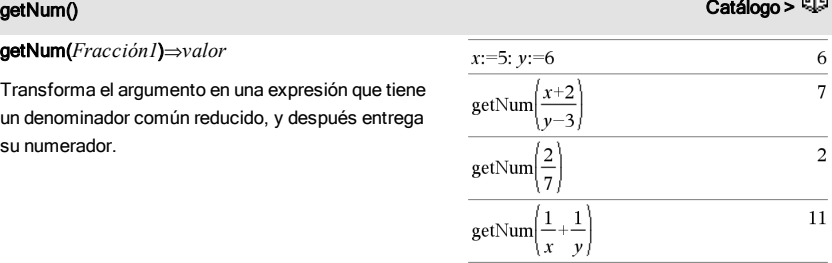

# getType() and the contract of the contract of the contract of the contract of the contract of the contract of  $\mathbb{R}^3$

## getType(*var*) *cadena* ⇒

Entrega una cadena que indica el tipo de datos de la variable *var*.

Si *var* no se ha definido, entrega la cadena "NINGUNA".

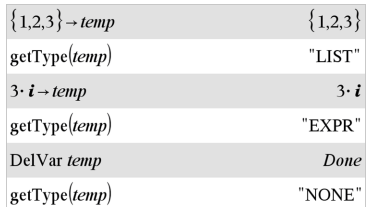

### getVarInfo()⇒*matriz* o *cadena*

### getVarInfo(*CadenaNombreLib*)⇒*matriz* o *cadena*

getVarInfo() entrega una matriz de información (nombre de variable, tipo, accesibilidad de librería y estado de bloqueada/desbloqueada) para todas las variables y los objetos de librería definidos en el problema actual.

Si no hay ninguna variable definida, getVarInfo() entrega la cadena "NINGUNA".

getVarInfo(*CadenaNombreLib*)entrega una matriz de información para todos los objetos de librería definidos en la librería *CadenaNombreLib*. *CadenaNombreLib* debe ser una cadena (texto encerrado entre comillas) o una variable de cadena.

Si la librería *CadenaNombreLib* no existe, ocurrirá un error.

Tome en cuenta el ejemplo de la izquierda, en el cual el resultado de getVarInfo() se asigna a la variable *vs*. Intentar desplegar la fila 2 ó la fila 3 de *vs* entrega un error de "Lista o matriz inválida" porque al menos uno de los elementos en esas filas (variable *b*, por ejemplo) se revalúa a una matriz.

Este error también podría ocurrir cuando se usa *Ans* para reevaluar un resultado de getVarInfo().

El sistema arroja el error anterior porque la versión actual del software no soporta una estructura de matriz generalizada donde un elemento de una matriz puede ser una matriz o una lista.

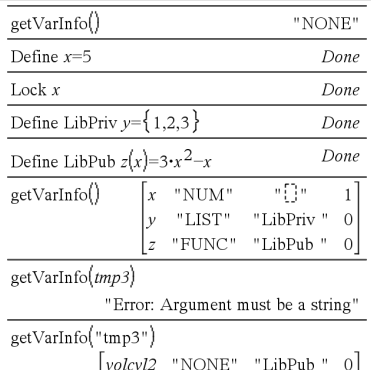

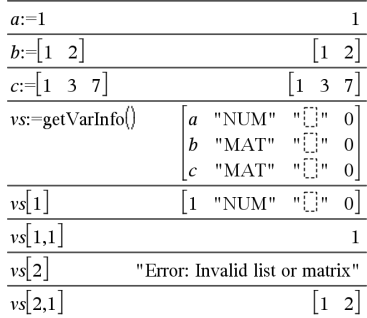

# Goto (IrA)  $\qquad \qquad \qquad \qquad \qquad \qquad \qquad \qquad \qquad \qquad \text{Catálogo} > \frac{[3]}{2}$

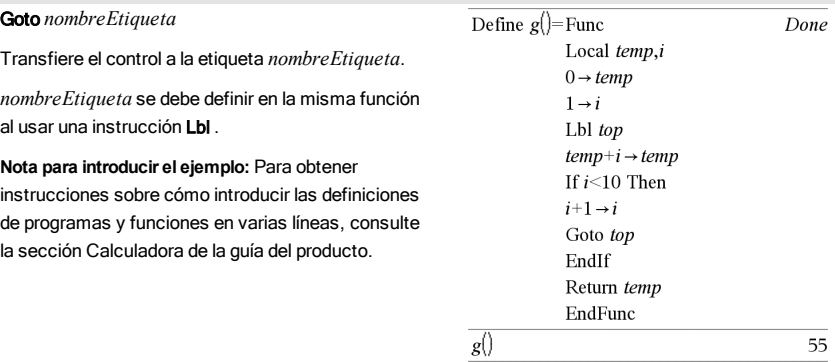

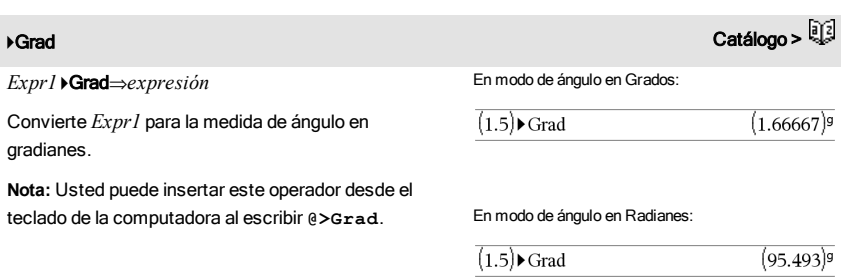

## I

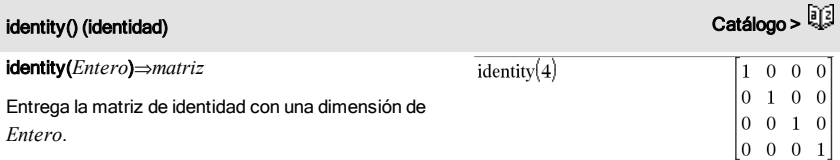

*Entero* debe ser un entero positivo.

If *SentenciaExprBooleana*

### If *ExprBooleana* Then *Bloque* EndIf

Si *ExprBooleana* se evalúa como verdadera, ejecuta una sentencia sencilla *Sentencia* o el bloque de sentencias *Bloque* antes de continuar con la ejecución.

Si *ExprBooleana* se evalúa como falsa, continúa la ejecución sin ejecutar la sentencia o el bloque de sentencias.

*Bloque* puede ser una sentencia sencilla o una secuencia de sentencias separadas con el caracter ":".

**Nota para introducir el ejemplo:** Para obtener instrucciones sobre cómo introducir las definiciones de programas y funciones en varias líneas, consulte la sección Calculadora de la guía del producto.

If *ExprBooleana* Then *Bloque1* Else *Bloque2* EndIf

Si *ExprBooleana* se evalúa como verdadera, ejecuta *Bloque1* y luego se salta *Bloque2*.

Si *ExprBooleana* se evalúa como falsa, se salta *Bloque1* pero ejecuta *Bloque2*.

*Bloque1* y *Bloque2* pueden ser una sentencia sencilla.

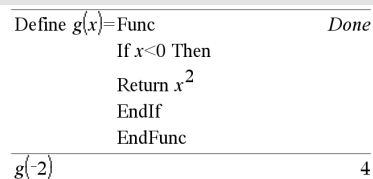

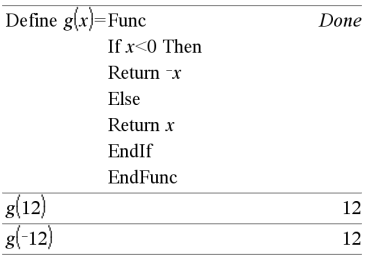

## <span id="page-63-0"></span>If (Si) Catálogo > Catálogo > Catálogo > Catálogo > Catálogo > Catálogo > Catálogo >

## If *ExprBooleana1* Then  *Bloque1* ElseIf *ExprBooleana2* Then  *Bloque2*

### ElseIf *ExprBooleanaN* Then  *BloqueN*

### EndIf

©

Permite la ramificación. Si *ExprBooleana1* se evalúa como verdadera, ejecuta *Bloque1*. Si *ExprBooleana1* se evalúa como falsa, evalúa *ExprBooleana2*, y así sucesivamente.

## If (Si) Catálogo > Catálogo > Catálogo > Catálogo > Catálogo > Catálogo > Catálogo >

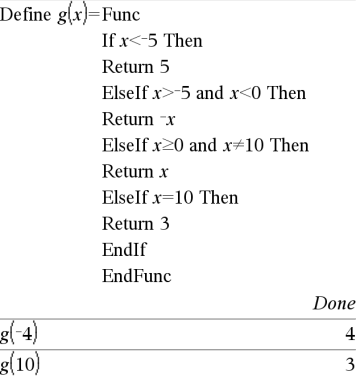

### IfFn() Catálogo >

ifFn(*ExprBooleana*,*Valor\_Si\_verdadero* [,*Valor\_Si\_ falso* [,*Valor\_Si\_desconocido*]])⇒*expresión, lista o matriz*

Evalúa la expresión booleana *ExprBooleana* (o cada elemento de *ExprBooleana* ) y produce un resultado con base en las siguientes reglas:

- *ExprBooleana* puede probar un valor sencillo, una lista o una matriz.
- Si un elemento de *ExprBooleana* se evalúa como verdadero, entrega el elemento correspondiente de *Valor\_Si\_verdadero*.
- Si un elemento de *ExprBooleana* se evalúa como falso, entrega el elemento correspondiente de *Valor\_Si\_falso*. Si usted omite *Valor\_Si\_falso*, entrega indef*.*
- Si un elemento de *ExprBooleana* no es ni verdadero ni falso, entrega el elemento correspondiente *Valor\_Si\_desconocido*. Si usted omite *Valor\_Si\_desconocido*, entrega indef.
- Si el segundo, tercer o cuarto argumento de la función **ifFn()** es una expresión sencilla, la prueba Booleana se aplica a cada posición en *ExprBooleana*.

**Nota:** Si la sentencia *ExprBooleana* simplificada

ifFn $(\{1,2,3\}$  < 2.5,  $\{5,6,7\}$ ,  $\{8,9,10\}$ )  ${5,6,10}$ 

El valor de prueba de 1 es menor que 2.5, entonces su elemento

*Valor\_Si\_Verdadero* correspondiente de 5 se copia en la lista de resultados.

El valor de prueba de 2 es menor que 2.5, entonces su elemento

*Valor\_Si\_Verdadero* correspondiente de 6 se copia en la lista de resultados.

Valor de prueba de 3 no es menor que 2.5, entonces su elemento *Valor\_Si\_Falso* correspondiente de 10 se copia en la lista de resultados.

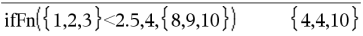

*Valor\_Si\_verdadero* es un valor sencillo y corresponde a cualquier posición seleccionada.

incluye una lista o matriz, todos los demás argumentos de la lista o matriz deben tener la(s) misma(s) dimensión(es), y el resultado tendrá la(s) misma(s) dimensión(es).

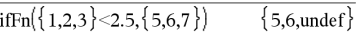

*Valor\_Si\_falso* no está especificado. Se usa Indeterminado o indefinido.

$$
\text{ifFn}(\{2,\text{"a"}\}<2.5,\{6,7\},\{9,10\},\text{"err"}\}\{6,\text{"err"}\}
$$

Un elemento seleccionado de *Valor\_Si\_verdadero*. Un elemento seleccionado de *Valor\_Si\_desconocido*.

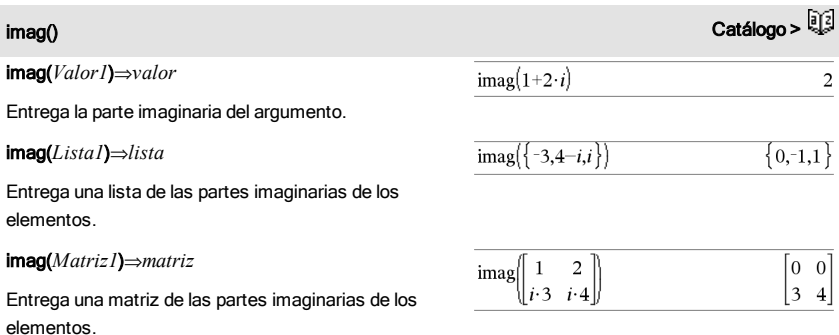

## Indirección Vea #(), [página](#page-178-0) 179.

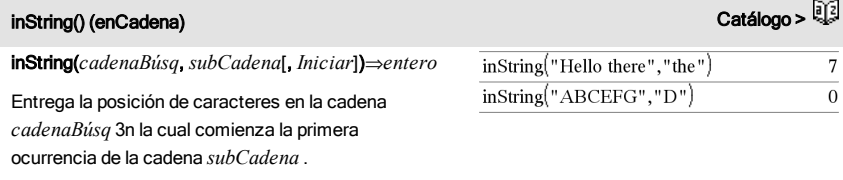

*Iniciar*, si se incluye, especifica la posición de caracteres dentro de *cadenaBúsq* donde comienza la búsqueda. Predeterminado = 1 (el primer caracter de *cadenaBúsq*).

Si *cadenaBúsq* no contiene *subCadena* o *Iniciar* es >

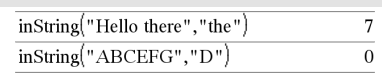

## inString() (enCadena) Catálogo >

la longitud de *cadenaBúsq*, entrega cero.

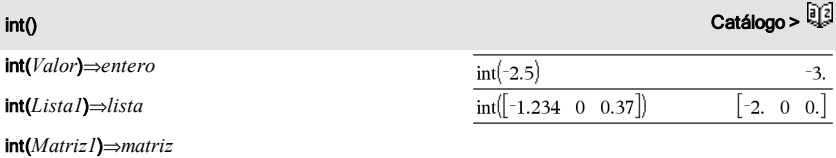

Entrega el entero más grande que es menor que o igual al argumento. Esta función es idéntica a floor().

El argumento puede ser un número real o complejo.

Para una lista o matriz, entrega el entero más grande de los elementos.

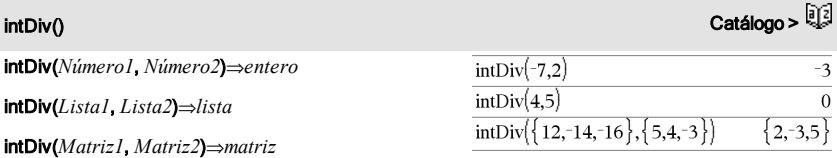

Entrega la parte del entero signado de (*Número1* ÷ *Número2*).

Para listas y matrices, entrega la parte del entero signado de (argumento 1 ÷ argumento 2) para cada par de elementos.

# interpolate () Catálogo >

interpolate(*valorX*, *listaX*, *listaY*, *ListaPrimaY*) *lista* ⇒

Esta función hace lo siguiente:

Dadas *listaX*, *listaY*=f(*listaX*) y *ListaPrimaY*=f' (*listaX*) para cierta función desconocida f, se usa una interpolación cúbica para aproximar la función f al *valorX*. Se supone que *listaX* es una lista de números monotónicamente crecientes o decrecientes, aunque esta función puede entregar un valor incluso cuando no lo es. Esta función avanza a través de *listaX* en

### Ecuación diferencial:

*y*'=-3·*y*+6·*t*+5 y *y*(0)=5

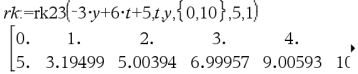

Para ver el resultado completo, presione  $\triangle$  y después use ∢ y ▶ para mover el cursor.

Use la función interpolar() para calcular los valores

inv $x^2$ ()

**inv**χ<sup>2</sup>(*Área,df*) invChi2(*Área*,*df*)

busca de un intervalo [*listaX*[i], *listaX*[i+1]] que contenga un *valorX*. Si encuentra dicho intervalo, entrega un valor interpolado para f(*valorX*); de otro modo, entrega undef.

*listaX*, *listaY* y *ListaPrimaY* deben tener la misma  $dimension \geq 2$  y contener expresiones que se simplifiquen a números.

*valorX* puede ser un número o una lista de números.

de la función para la listavalorx:

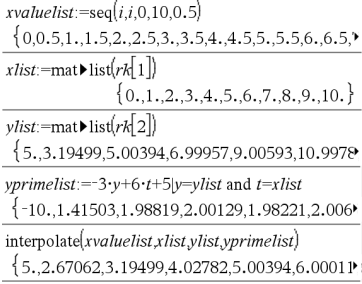

Catálogo >

invF() Catálogo >

invF(*Área*,*númerodf*,*denomdf*)

dada debajo de la curva.

invF(*Área*,*númerodf*,*denomdf*)

resuelve la función de distribución de F acumulativa Inversa especificada por *númerodf* y *denomdf* para un *Área* dada bajo la curva.

### invNorm() Catálogo >

## invNorm(*Área*[μ[σ]])

Resuelve la función de distribución normal acumulativa inversa para un *Área* dada bajo la curva de distribución normal especificada por  $\mu$  y  $\sigma$ .

68 Listado alfabético

Resuelve la función de probabilidad (ji cuadrado) acumulativa Inversa χ<sup>2</sup> especificada por el grado de libertad, *df* para un *Áreα* 

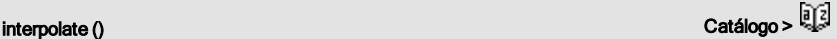

## invt() Catálogo >

### invt(*Área*,*df*)

Resuelve la función de probabilidad del estudiante t acumulativa Inversa especificada por el grado de libertad *df* para un *Área* dada bajo la curva.

iPart(*Expr*)⇒*entero*

iPart(*Lista1*)⇒*lista*

iPart(*Matriz1*)⇒*matriz*

Entrega la parte de entero del argumento.

Para listas y matrices, entrega la parte de entero de cada elemento.

El argumento puede ser un número real o complejo.

## irr() Catálogo >

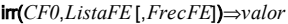

La función financiera que calcula la tasa interna de rendimiento de una inversión.

*FE0* es el flujo de efectivo inicial en tiempo 0; debe ser un número real.

*ListaFE* es una lista de cantidades de flujo de efectivo después del flujo de efectivo inicial FE0.

*FrecFE* es una lista opcional en la cual cada elemento especifica la frecuencia de ocurrencia para una cantidad de flujo de efectivo (consecutivo) agrupado, que es el elemento correspondiente de la *ListaFE*. La predeterminada es 1; si usted ingresa valores, éstos deben ser enteros positivos < 10,000.

**Nota:** Vea también mirr(), [página](#page-87-0) 88.

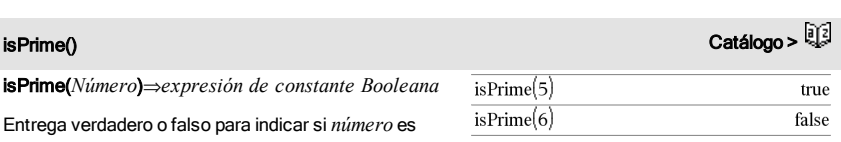

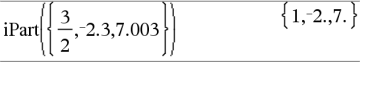

iPart(-1.234)

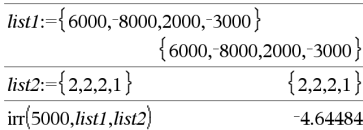

### Listado alfabético 69

iPart() Catálogo >

 $-1.$ 

un número entero  $\geq 2$  que es divisible equitativamente sólo entre sí mismo y 1.

Si *Número* excede alrededor de 306 dígitos y no tiene ningún factor {1021, isPrime(*Número*) despliega un mensaje de error.

**Nota para introducir el ejemplo:** Para obtener instrucciones sobre cómo introducir las definiciones de programas y funciones en varias líneas, consulte la sección Calculadora de la guía del producto.

Función para encontrar el siguiente primo después de un número especificado:

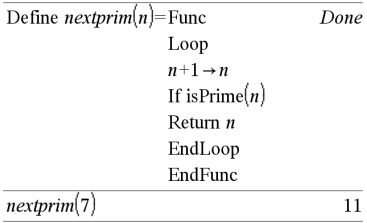

# isVoid() (esInválido) Catálogo >

es un tipo de datos inválido.

isVoid(*Var*)⇒*expresión de constante Booleana* isVoid(*Expr*)⇒*expresión de constante Booleana* isVoid(*Lista*)⇒*expresiones de constante Booleana* Entrega verdadero o falso para indicar si el argumento

Para obtener más información sobre elementos inválidos, vea [página](#page-186-0) 187.

# L

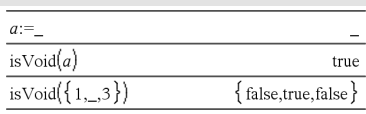

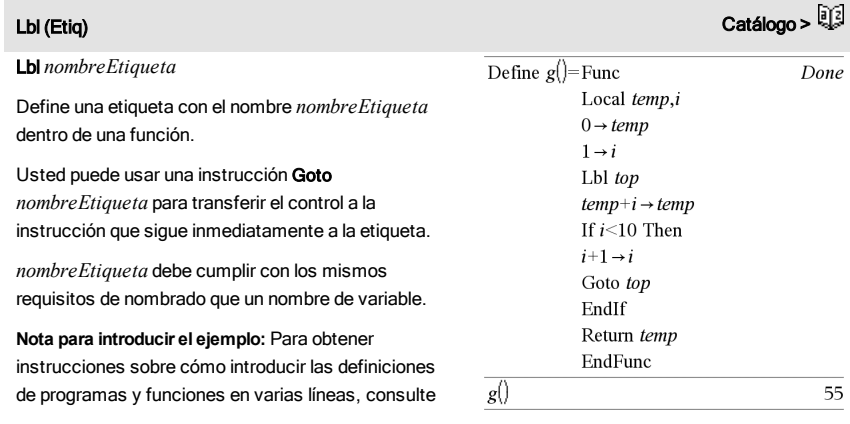

### Lbl (Etiq) Catálogo >

Do Alba

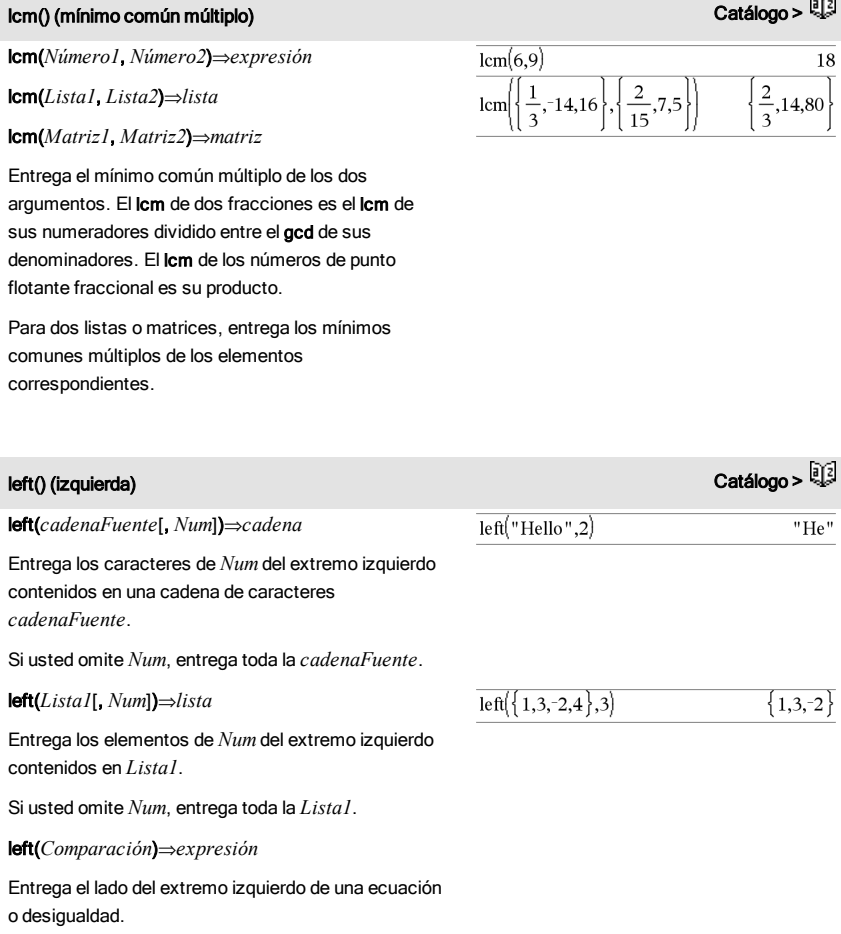

# libShortcut() (accesoDirectoLib) Catálogo >  $\frac{[3]}{2}$

### libShortcut(*CadenaNombreLib*,

*CadenaNombreAccesoDirecto* [, *BanderaLibPriv*]) ⇒*lista de variables*

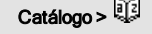

Este ejemplo supone un documento de librería almacenado y actualizado en forma apropiada nombrado linalg2 que contiene objetos definidos como *limpmat*, *gauss1*y *gauss2*.

## libShortcut() (accesoDirectoLib) Catálogo >

Crea un grupo de variables en el problema actual que contiene referencias para todos los objetos en el documento de librería especificado *cadenaNombreLib*. También agrega los miembros del grupo al menú de Variables. Entonces usted puede referirse a cada objeto al usar su *CadenaNombreAccesoDirecto*.

Configure *BanderaLibPriv*=0 para excluir objetos de librería privada (predeterminado)

Configure *BanderaLibPriv*=1 para incluir objetos de librería privada

Para copiar un grupo de variables, vea CopyVar [\(página](#page-26-0) 27).

Para borrar un grupo de variables, vea DelVar [\(página](#page-40-1) [41](#page-40-1)).

### LinRegBx Catálogo > Catálogo > Catálogo > Catálogo > Catálogo > Catálogo > Catálogo >

LinRegBx *X*,*Y*[,[*Frec*][,*Categoría*,*Incluir*]]

Resuelve la regresión linealy = a+b**·**xen las listas *X* y *Y* con frecuencia *Frec*. Un resumen de resultados se almacena en la variable *resultados.estad* [\(página](#page-137-0) 138).

Todas las listas deben tener una dimensión igual, excepto por *Incluir*.

*X* y *Y* son listas de variables independientes y dependientes.

*Frec* es una lista opcional de valores de frecuencia. Cada elemento en *Frec* especifica la frecuencia de la ocurrencia para cada punto de datos *X* y *Y* correspondientes. El valor predeterminado es 1. Todos los elementos deben ser enteros  $\geq$  $\mathbf{0}$ 

*Categoría* es una lista de códigos de categoría numérica o de cadena para los datos *X* y *Y* correspondientes.

*Incluir* es una lista de uno o más códigos de categoría. Sólo aquellos elementos de datos cuyo código de categoría está incluido en esta lista están incluidos en el cálculo.

Para obtener información sobre el efecto de los elementos vacíos en una lista, vea "Elementos vacíos (inválidos)" ([página](#page-186-0) [187](#page-186-0)).

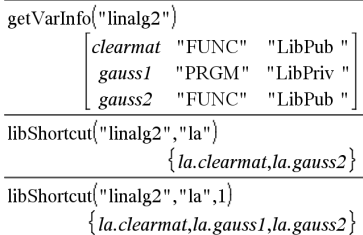
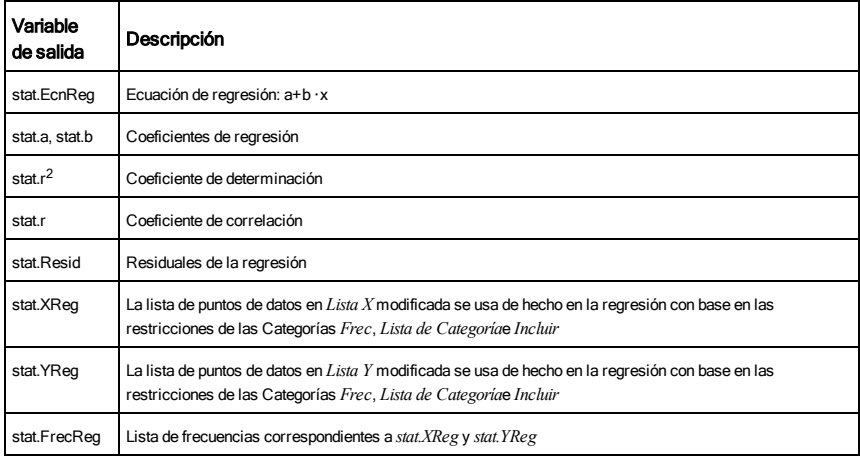

## LinRegMx Catálogo >

LinRegMx *X*,*Y*[,[*Frec*][,*Categoría*,*Incluir*]]

Resuelve la regresión lineal y = m**·**x+b en las listas *X* y *Y* con frecuencia *Frec*. Un resumen de resultados se almacena en la variable *stat.results*([página](#page-137-0) 138).

Todas las listas deben tener una dimensión igual, excepto por *Incluir*.

*X* y *Y* son listas de variables independientes y dependientes.

*Frec* es una lista opcional de valores de frecuencia. Cada elemento en *Frec* especifica la frecuencia de la ocurrencia para cada punto de datos *X* y *Y* correspondientes. El valor predeterminado es 1. Todos los elementos deben ser enteros  $\geq$ 0.

*Categoría* es una lista de códigos de categoría numérica o de cadena para los datos *X* y *Y* correspondientes.

*Incluir* es una lista de uno o más códigos de categoría. Sólo aquellos elementos de datos cuyo código de categoría está incluido en esta lista están incluidos en el cálculo.

Para obtener información sobre el efecto de los elementos vacíos en una lista, vea "Elementos vacíos (inválidos)" ([página](#page-186-0) [187](#page-186-0)).

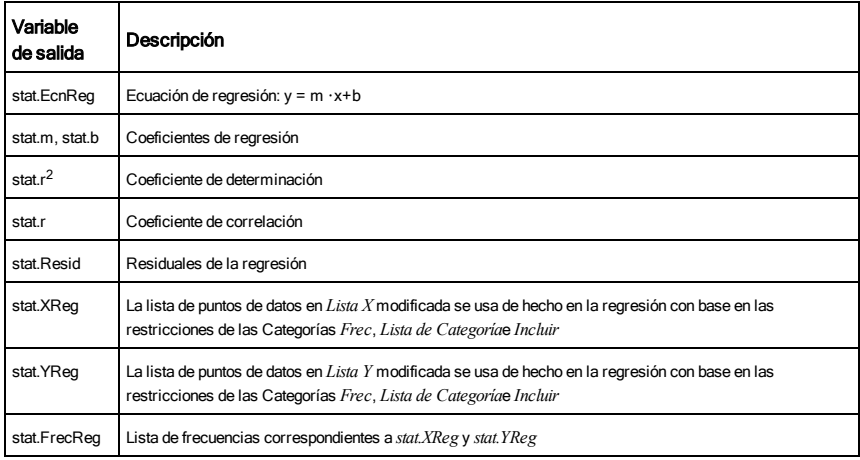

extended to the contract of the contract of the contract of the contract of the contract of the contract of the contract of the contract of the contract of the contract of the contract of the contract of the contract of th

## LinRegtIntervals *X*,*Y*[,*F*[,0[,*NivC*]]]

Para Pendiente. Resuelve en un intervalo de confianza de nivel C para la pendiente.

## LinRegtIntervals *X*,*Y*[,*F*[,1,*valX*[,*nivC*]]]

Para Respuesta. Resuelve un valor "y" previsto en un intervalo de predicción de nivel C para una observación sencilla, así como un intervalo de confianza de nivel C para la respuesta promedio.

Un resumen de resultados se almacena en la variable *stat.results*[\(página](#page-137-0) 138).

Todas las listas deben tener una dimensión igual.

*X* y *Y* son listas de variables independientes y dependientes.

*F* es una lista opcional de valores de frecuencia. Cada elemento en *F* especifica la frecuencia de la ocurrencia para cada punto de datos *X* y *Y* correspondientes. El valor predeterminado es 1. Todos los elementos deben ser enteros  $\geq 0$ .

Para obtener información sobre el efecto de los elementos vacíos en una lista, vea "Elementos vacíos (inválidos)" ([página](#page-186-0) [187](#page-186-0)).

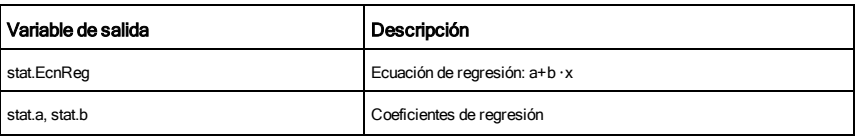

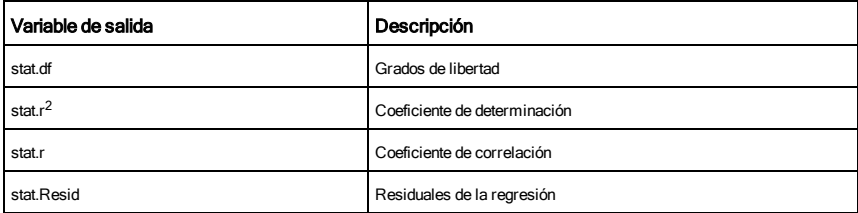

Únicamente para un tipo de pendiente

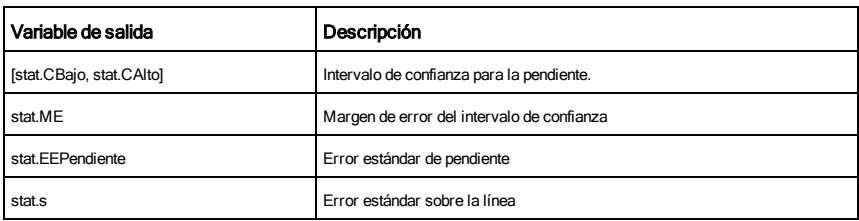

Para tipo de Respuesta únicamente

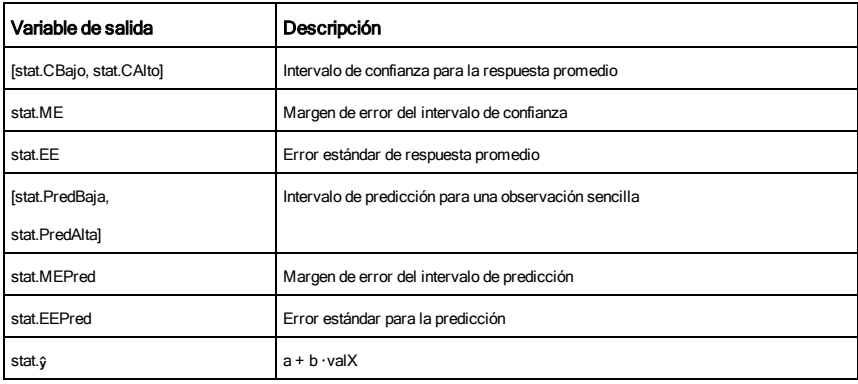

المستخدم المستخدم المستخدم المستخدم المستخدم المستخدم المستخدم المستخدم المستخدم المستخدم المستخدم المستخدم ال<br>المستخدم المستخدم المستخدم المستخدم المستخدم المستخدم المستخدم المستخدم المستخدم المستخدم المستخدم المستخدم ا

LinRegtTest *X*,*Y*[,*Frec*[,*Hipot*]]

Resuelve una regresión lineal en las listas *X* y *Y* y una prueba *t* en el valor de la pendiente  $\beta$  y el coeficiente de correlación  $\rho$  para la ecuación  $y$ =α+βx. Prueba la hipótesis nula H<sub>0</sub>:β=0 (equivalentemente,  $\rho=0$ ) contra una de las tres hipótesis alternativas.

Todas las listas deben tener una dimensión igual.

*X* y *Y* son listas de variables independientes y dependientes.

*Frec* es una lista opcional de valores de frecuencia. Cada elemento en *Frec* especifica la frecuencia de la ocurrencia para cada punto de datos *X* y *Y* correspondientes. El valor predeterminado es 1. Todos los elementos deben ser enteros  $\geq$ 0.

*Hipot* es un valor opcional que especifica una de las tres hipótesis alternativas contra la cual se probará la hipótesis nula (H<sub>0</sub>:β=ρ=0).

Para H<sub>a</sub>: β≠0 y <sub>P</sub>≠0 (predeterminada), configuran *Hipot=*0

Para H<sub>a</sub>: β<0 y ρ<0, configuran *Hipot<*0

Para H<sub>a</sub>: β>0 y <sub>P</sub>>0, configuran *Hipot*>0

Un resumen de resultados se almacena en la variable *stat.results*[\(página](#page-137-0) 138).

Para obtener información sobre el efecto de los elementos vacíos en una lista, vea "Elementos vacíos (inválidos)" ([página](#page-186-0) [187](#page-186-0)).

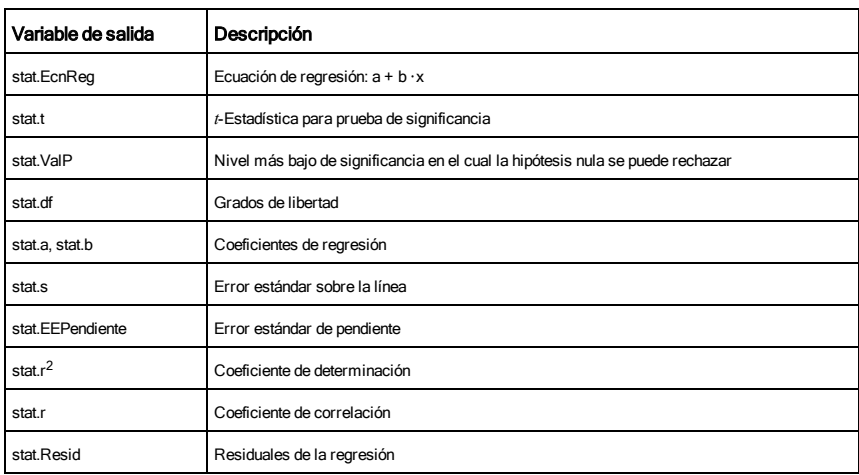

linSolve( *SistemaDeEcnsLineales*, *Var1*, *Var2*, *...*) ⇒*lista*

linSolve(*EcnLineal1* and *EcnLineal2* and *...*, *Var1*, *Var2*, *...*)⇒*lista*

linSolve({*EcnLineal1*, *EcnLineal2*, *...*}, *Var1*, *Var2*, *...*) ⇒*lista*

linSolve(*SistemaDeEcnsLineales*, {*Var1*, *Var2*, *...*}) ⇒*lista*

linSolve(*EcnLineal1* and *EcnLineal2* and *...*, {*Var1*, *Var2*, *...*})⇒*lista*

linSolve({*EcnLineal1*, *EcnLineal2*, ...}, {*Var1*, *Var2*, ...}) ⇒*lista*

Entrega una lista de soluciones para las variables *Var1*, *Var2*, *..*.

El primer argumento se debe evaluar para un sistema de ecuaciones lineales o una ecuación lineal sencilla. De otro modo, ocurrirá un error de argumento.

Por ejemplo, evaluar linSolve(x=1 y x=2,x) produce un resultado de "Error de Argumento".

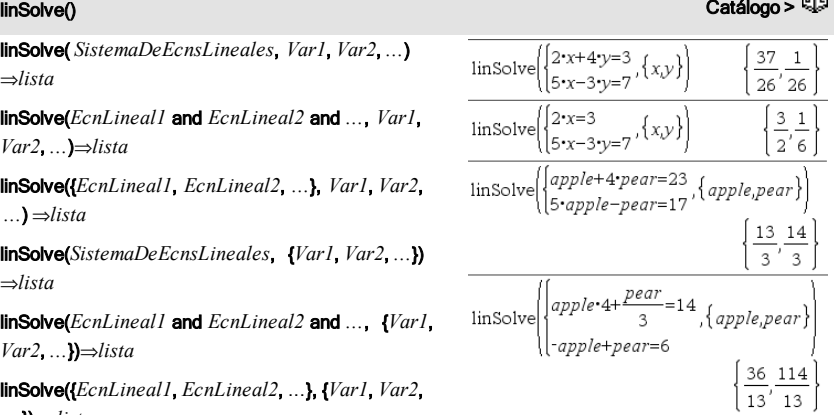

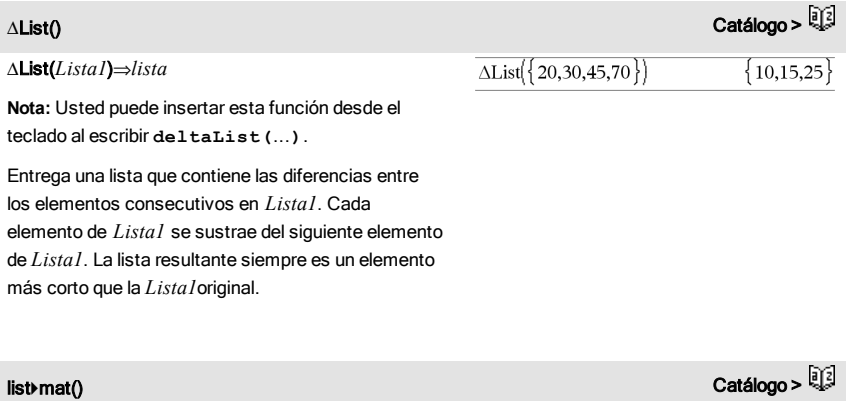

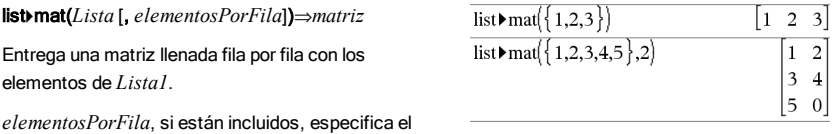

### list4mat() Catálogo >

0.693147

número de elementos por fila. El predeterminado es el número de elementos en *Lista* (una fila).

Si *Lista* no llena la matriz resultante, se agregan ceros.

**Nota:** Usted puede insertar esta función desde el teclado de la computadora al escribir **list@>mat (**...**)**.

## In() /uteclas

In(*Valor1*)⇒*valor*

In(*Lista*)⇒*lista*

Entrega el logaritmo natural del argumento.

ln(*matrizCuadrada1*)⇒*matrizCuadrada* Entrega el logaritmo natural de la matriz de *matrizCuadrada1*. Esto no es lo mismo que calcular el logaritmo natural de cada elemento. Para obtener información acerca del método de cálculo, consulte

Para una lista, entrega los logaritmos naturales de los elementos.

Si el modo de formato complejo es Real:

 $ln(2.)$ 

$$
\ln(\{-3,1.2,5\})
$$
  
"Error: Non-real calculation"

Si el modo de formato complejo es Rectangular:

 $ln({ -3,1.2,5})$  $\{1.09861+3.14159 \cdot i.0.182322.1.60944\}$ 

En el modo de ángulo en Radianes y el formato complejo Rectangular:

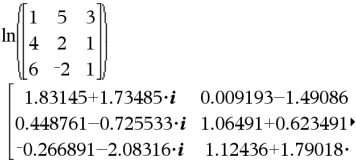

Para ver el resultado completo, presione  $\triangle$  y después use ∢ y ▶ para mover el cursor.

cos() en.

flotante.

LnReg *X*, *Y*[, [*Frec*] [, *Categoría*, *Incluir*]]

*matrizCuadrada1* debe ser diagonalizable. El resultado siempre contiene números de punto

Resuelve la regresión logarítmica y = a+b**·**In(x) en las listas *X* y *Y* con frecuencia *Frec*. Un resumen de resultados se almacena

LnReg Catálogo > Catálogo > Catálogo > Catálogo > Catálogo > Catálogo > Catálogo > Catálogo > Catálogo > Catál

en la variable *stat.results*[\(página](#page-137-0) 138).

Todas las listas deben tener una dimensión igual, excepto por *Incluir*.

*X* y *Y* son listas de variables independientes y dependientes.

*Frec* es una lista opcional de valores de frecuencia. Cada elemento en *Frec* especifica la frecuencia de la ocurrencia para cada punto de datos *X* y *Y* correspondientes. El valor predeterminado es 1. Todos los elementos deben ser enteros  $\geq$ 0.

*Categoría* es una lista de códigos de categoría numérica o de cadena para los datos *X* y *Y* correspondientes.

*Incluir* es una lista de uno o más códigos de categoría. Sólo aquellos elementos de datos cuyo código de categoría está incluido en esta lista están incluidos en el cálculo.

Para obtener información sobre el efecto de los elementos vacíos en una lista, vea "Elementos vacíos (inválidos)" ([página](#page-186-0) [187](#page-186-0)).

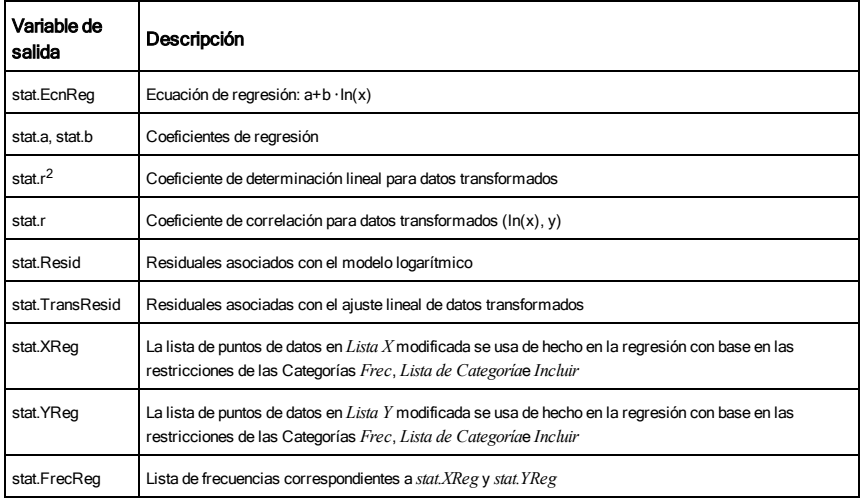

## Local *Var1*[, *Var2*] [, *Var3*] ...

Declara las *vars* especificadas como variables locales. Esas variables existen sólo durante la evaluación de una función y se borran cuando la función termina la ejecución.

**Nota:** Las variables locales ahorran memoria porque sólo existen en forma temporal. Asimismo, no alteran ninguno de los valores de variable global existentes. Las variables locales se deben usar para los bucles y para guardar temporalmente los valores en una función de líneas múltiples, ya que las modificaciones en las variables globales no están permitidas en una función.

**Nota para introducir el ejemplo:** Para obtener instrucciones sobre cómo introducir las definiciones de programas y funciones en varias líneas, consulte la sección Calculadora de la guía del producto.

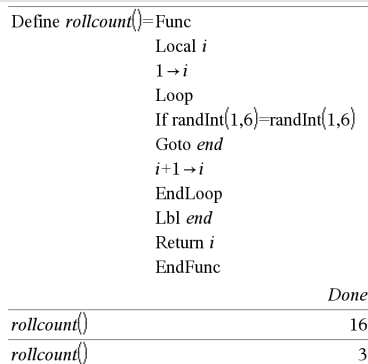

Lock*Var1*[, *Var2*] [, *Var3*] ...

### Lock*Var*.

Bloquea las variables o el grupo de variables especificado. Las variables bloqueadas no se pueden modificar ni borrar.

Usted no puede bloquear o desbloquear la variable de sistema *Ans*, y no puede bloquear los grupos de variables de sistema *stat.* o *tvm*.

**Nota:** El comando Lock limpia el historial de Deshacer/Rehacer cuando se aplica a variables no bloqueadas.

Vea unLock, [página](#page-154-0) 155 y getLockInfo(), [página](#page-59-0) 60.

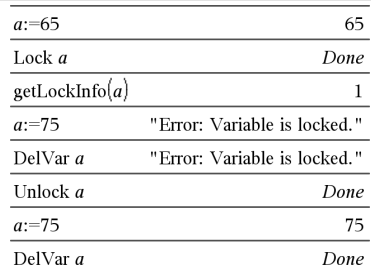

## Lock (Bloquear) Catálogo >

### log(*Valor1*[,*Valor2*])⇒*valor*

log(*Lista1*[,*Valor2*])⇒*lista*

Entrega el logaritmo*Valor2* base del primer argumento.

### **Nota:** Vea también Plantilla de logaritmos, [página](#page-5-0) 6.

Para una lista, entrega el logaritmo*Valor2* base de los elementos.

Si el segundo argumento se omite, se usa 10 como la base.

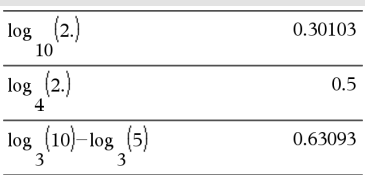

Si el modo de formato complejo es Real:

$$
\log_{10} (\{ -3, 1.2, 5 \})
$$
  
"Error: Non–real calculation"

Si el modo de formato complejo es Rectangular:

$$
\frac{\log_{10}(\{-3,1.2,5\})}{10}
$$
\n
$$
\{0.477121+1.36438 \cdot \textbf{i}.0.079181.0.69897\}
$$

### log(*matrizCuadrada1*[,*Valor*])⇒*matrizCuadrada*

Entrega el logaritmo*Valor* base de la matriz de *matrizCuadrada1*. Esto no es lo mismo que calcular el logaritmo*Valor* base de cada elemento. Para obtener información acerca del método de cálculo, consulte cos().

*matrizCuadrada1* debe ser diagonalizable. El resultado siempre contiene números de punto flotante.

Si el argumento base se omite, se usa 10 como la base.

En el modo de ángulo en Radianes y el formato complejo Rectangular:

$$
\log \left\{\begin{bmatrix} 1 & 5 & 3 \\ 4 & 2 & 1 \\ 6 & -2 & 1 \end{bmatrix} \right\}
$$
\n
$$
\left\{\n\begin{array}{ccc}\n0.795387 + 0.753438 \cdot i & 0.003993 - 0.6474 \\
0.194895 - 0.315095 \cdot i & 0.462485 + 0.2707\n\end{array}\n\right.
$$
\n
$$
-0.115909 - 0.904706 \cdot i & 0.488304 + 0.7774
$$

Para ver el resultado completo, presione  $\triangle$  y después use ∢ y ▶ para mover el cursor.

Logístic *X*, *Y*[, [*Frec*] [, *Categoría*, *Incluir*]]

Resuelve la regresión logísticay = (c/(1+a**·**e ^bx)+d)en las listas *X* y *Y* con frecuencia *Frec*. Un resumen de resultados se almacena en la variable *stat.results*[\(página](#page-137-0) 138).

Todas las listas deben tener una dimensión igual, excepto por *Incluir*.

*X* y *Y* son listas de variables independientes y dependientes.

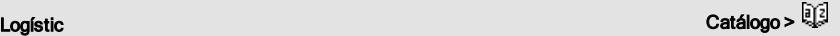

*Frec* es una lista opcional de valores de frecuencia. Cada elemento en *Frec* especifica la frecuencia de la ocurrencia para cada punto de datos *X* y *Y* correspondientes. El valor predeterminado es 1. Todos los elementos deben ser enteros  $\geq$ 0.

*Categoría* es una lista de códigos de categoría numérica o de cadena para los datos *X* y *Y* correspondientes.

*Incluir* es una lista de uno o más códigos de categoría. Sólo aquellos elementos de datos cuyo código de categoría está incluido en esta lista están incluidos en el cálculo.

Para obtener información sobre el efecto de los elementos vacíos en una lista, vea "Elementos vacíos (inválidos)" ([página](#page-186-0) [187](#page-186-0)).

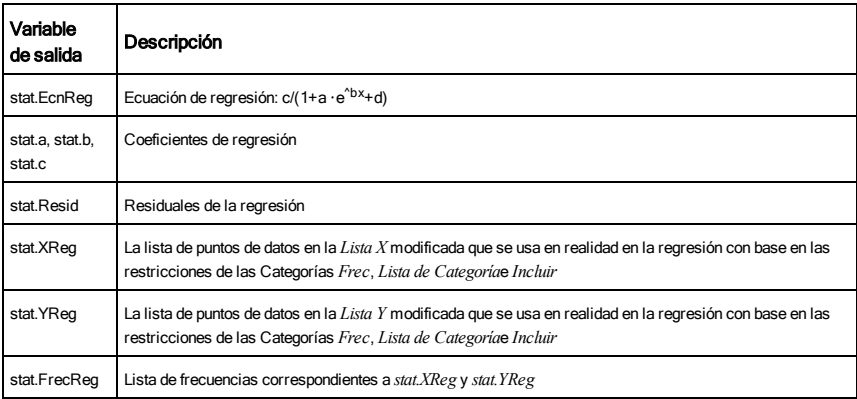

## LogísticD Catálogo >

LogísticD *X*, *Y* [ , [*Iteraciones*] , [*Frec*] [, *Categoría*, *Incluir*] ]

Resuelve la regresión logística y = (c/(1+a**·**e ^bx)) en las listas *X* y *Y* con frecuencia *Frec*, utilizando un número específico de *Iteraciones*. Un resumen de resultados se almacena en la variable *stat.results*([página](#page-137-0) 138).

Todas las listas deben tener una dimensión igual, excepto por *Incluir*.

*X* y *Y* son listas de variables independientes y dependientes.

*Frec* es una lista opcional de valores de frecuencia. Cada elemento en *Frec* especifica la frecuencia de la ocurrencia para

## LogísticD Catálogo >

cada punto de datos *X* y *Y* correspondientes. El valor predeterminado es 1. Todos los elementos deben ser enteros  $\geq$ 0.

*Categoría* es una lista de códigos de categoría numérica o de cadena para los datos *X* y *Y* correspondientes.

*Incluir* es una lista de uno o más códigos de categoría. Sólo aquellos elementos de datos cuyo código de categoría está incluido en esta lista están incluidos en el cálculo.

Para obtener información sobre el efecto de los elementos vacíos en una lista, vea "Elementos vacíos (inválidos)" ([página](#page-186-0) [187](#page-186-0)).

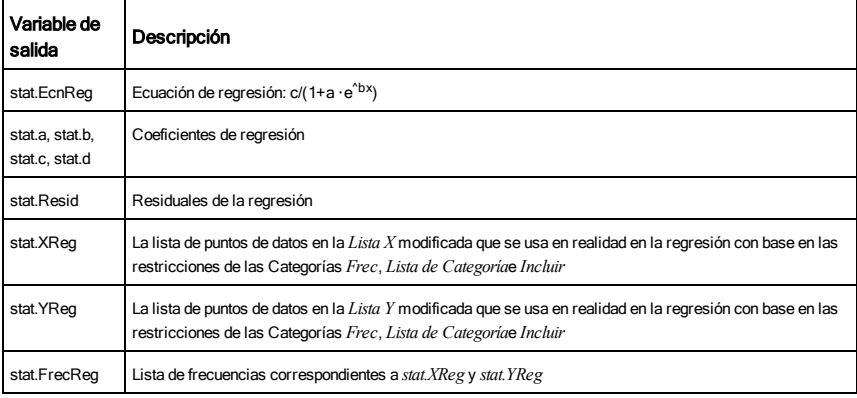

### Loop (Bucle) Catálogo > Loop Define *rollcount*( $=$ Func  *Bloque* Local i  $1 \rightarrow i$ EndLoop Loop Ejecuta en forma repetida las sentencias en el If randInt $(1,6)$ =randInt $(1,6)$ *Bloque*. Tome en cuenta que el bucle se ejecutará sin Goto end  $i+1 \rightarrow i$ parar, a menos que se ejecute una instrucción Goto o EndLoop Exit dentro del *Bloque*. Lbl end *Bloque* es una secuencia de sentencias separadas Return i con el caracter ":". EndFunc Done **Nota para introducir el ejemplo:** Para obtener  $rollcount()$ 16 instrucciones sobre cómo introducir las definiciones  $rollcount()$  $\overline{\mathbf{3}}$ de programas y funciones en varias líneas, consulte

la sección Calculadora de la guía del producto.

## LU (BA) Catálogo >

## LU *Matriz*, *matrizB*, *matrizA*, *matrizP[,Tol]*

Calcula la descomposición BA (baja-alta) de Doolittle de una matriz real o compleja. La matriz triangular baja se almacena en *matriz B*, la matriz triangular alta en *matriz A*y la matriz de permutación (que describe los cambios de fila realizados durante el cálculo) en *matriz P*.

 $matrixB \cdot matrixA = matrixP \cdot matrixP$ 

De manera opcional, cualquier elemento de matriz se trata como cero si su valor absoluto es menor que la *Tolerancia*. Esta tolerancia se usa sólo si la matriz tiene ingresos de punto flotante y no contiene ninguna variable simbólica a la que no se le haya asignado un valor. De otro modo, la *Tolerancia* se ignora.

- Si usted usa **ctrl** enter o configura el modo **Auto** o Aproximado para aproximar, los cálculos se realizan al usar la aritmética de punto flotante.
- Si la *Tolerancia* se omite o no se usa, la tolerancia predeterminada se calcula como: 5E-14 · máx(dim(*Matriz*)) · normaFila(*Matriz*)

El algoritmo de factorización LU usa un pivoteo parcial con intercambios de filas.

# M

## mat4list() Catálogo >

mat4list(*Matriz*)⇒*lista*

Entrega una lista completada con los elementos de *Matriz*. Los elementos se copian desde *Matriz*fila por fila.

**Nota:** Usted puede insertar esta función desde el teclado de la computadora al escribir **mat@>list (**...**)**.

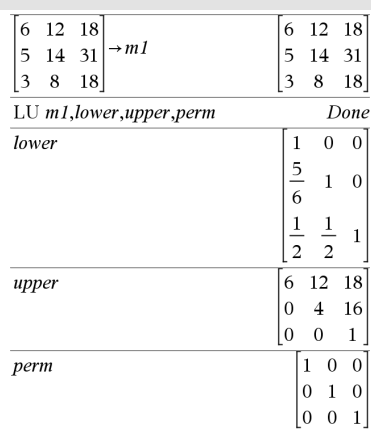

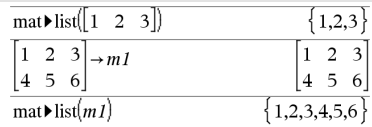

max() Catálogo >

1.3

 $\begin{bmatrix} 1 & 0 & 7 \end{bmatrix}$ 

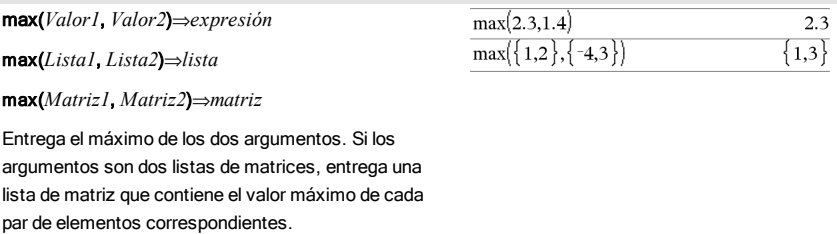

## max(*Lista*)⇒*expresión*

Entrega el elemento máximo en *lista*.

## max(*Matriz1*)⇒*matriz*

Entrega un vector de fila que contiene el elemento máximo de cada columna en *Matriz1*.

Los elementos vacíos (anulados) se ignoran. Para obtener más información sobre elementos vacíos, vea [página](#page-186-0) 187.

**Nota:** Vea también mín().

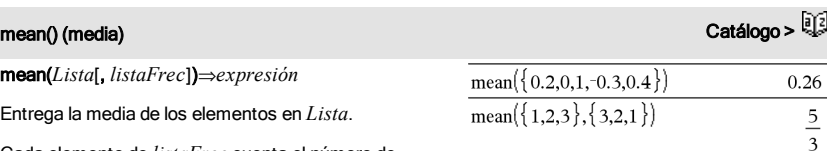

ocurrencias consecutivas del elemento correspondiente en *Lista*.

Cada elemento de *listaFrec* cuenta el número de

mean(*Matriz1*[, *matrizFrec*])⇒*matriz*

Entrega un vector de fila de las medias de todas las columnas en *Matriz1*.

Cada elemento de *matrizFrec* cuenta el número de ocurrencias consecutivas del elemento correspondiente en *Matriz1*.

Los elementos vacíos (anulados) se ignoran. Para obtener más información sobre elementos vacíos, vea [página](#page-186-0) 187.

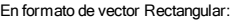

 $max({0,1,-7,1.3,0.5})$ 

 $-3$  $\overline{7}$  $0 \t 0.3$ 

 $max$ | 1

 $\mathbf{A}$ 

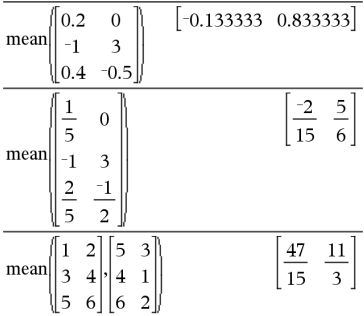

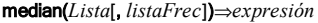

Entrega la mediana de los elementos en *Lista*.

Cada elemento de *listaFrec* cuenta el número de ocurrencias consecutivas del elemento correspondiente en *Lista*.

median(*Matriz1*[, *matrizFrec*])⇒*matriz*

Entrega un vector de fila que contiene las medianas de las columnas en *Matriz1*.

Cada elemento de *matrizFrec* cuenta el número de ocurrencias consecutivas del elemento correspondiente en *Matriz1*.

### **Notas:**

- Todos los ingresos en la lista o matriz se deben simplificar a números.
- Los elementos vacíos (inválidos) en la lista o matriz se ignoran. Para obtener más información sobre elementos vacíos, vea [página](#page-186-0) 187.

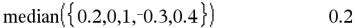

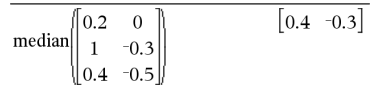

MedMed Catálogo > Catálogo > Catálogo > Catálogo > Catálogo > Catálogo > Catálogo > Catálogo > Catálogo > Catálogo +

## MedMed *X*,*Y* [, *Frec*] [, *Categoria*, *Incluir*]]

Genera la línea media-mediay = (m**·**x+b)en las listas *X* y *Y* con frecuencia *Frec*. Un resumen de resultados se almacena en la variable *stat.results.* (Vea [página](#page-137-0) 138.)

Todas las listas deben tener una dimensión igual, excepto por *Incluir*.

*X* y *Y* son listas de variables independientes y dependientes.

*Frec* es una lista opcional de valores de frecuencia. Cada elemento en *Frec* especifica la frecuencia de la ocurrencia para cada punto de datos *X* y *Y* correspondientes. El valor predeterminado es 1. Todos los elementos deben ser enteros  $\geq$ 0.

*Categoría* es una lista de códigos de categoría numérica o de cadena para los datos *X* y *Y* correspondientes.

*Incluir* es una lista de uno o más códigos de categoría. Sólo aquellos elementos de datos cuyo código de categoría está incluido en esta lista están incluidos en el cálculo.

Para obtener información sobre el efecto de los elementos vacíos en una lista, vea "Elementos vacíos (inválidos)" ([página](#page-186-0) [187](#page-186-0)).

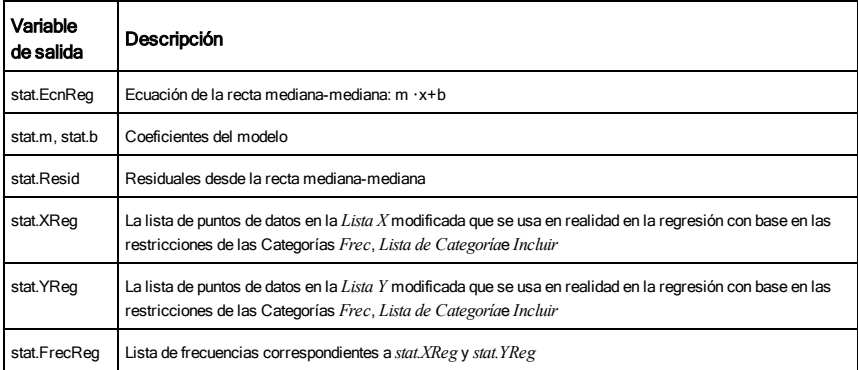

## mid() Catálogo >

## mid(*cadenaFuente*, *Iniciar*[, *Contar*])⇒*cadena*

Entrega caracteres de *Conteo* de la cadena de caracteres *cadenaFuente*, comenzando con el número de caracteres *Iniciar*.

Si se omite *Conteo* o es mayor que la dimensión de *cadenaFuente*, entrega todos los caracteres de *cadenaFuente*, comenzando con el número de caracteres *Iniciar*.

*El Conteo* debe ser  $\geq$  0. Si *Conteo* = 0, entrega una cadena vacía.

mid(*listaFuente*, *Iniciar*[, *Conteo*])⇒*lista*

Entrega elementos de *Conteo* de *listaFuente*, comenzando con el número de elementos del *Inicio*.

Si se omite *Conteo* o es mayor que la dimensión de *listaFuente*, entrega todos los elementos de *listaFuente*, comenzando con el número de elementos del *Inicio*.

 $El$  *Conteo* debe ser  $\geq$  0. Si Conteo = 0, entrega una lista vacía.

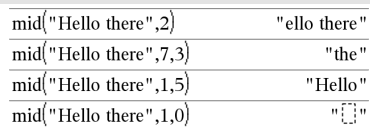

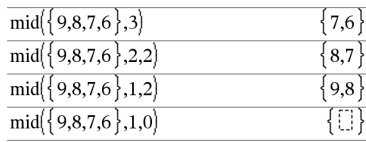

mid() Catálogo >

 ${^{\{''}}B", "C"\}$ 

**GY3** 

 $mid({^{\circ}A}$ ", "B", "C", "D" },2,2)

mid(*listaCadenaFuente*, *Iniciar*[, *Conteo*])⇒*lista*

Entrega cadenas de *Conteo* de la lista de cadenas *listaCadenaFuente*, comenzando con el número de elementos del *Inicio*.

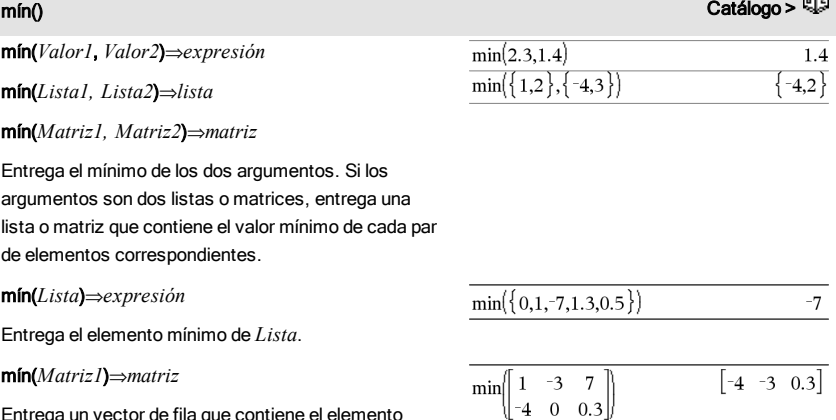

Entrega un vector de fila que contiene el elemento mínimo de cada columna en *Matriz1*.

**Nota:** Vea también max().

## mirr() Catálogo >

mirr(*tasaFinanciación*,*tasaReinversión*,*FE0*,*listaFE* [,*frecFE*])

La función financiera que entrega la tasa interna de rendimiento modificada de una inversión.

*tasaFinanciación* es la tasa de interés que usted paga sobre las cantidades de flujo de efectivo.

*tasaReinversión* es la tasa de interés a la que se reinvierten los flujos de efectivo.

*FE0* es el flujo de efectivo inicial en tiempo 0; debe ser un número real.

*ListaFE* es una lista de cantidades de flujo de efectivo después del flujo de efectivo inicial FE0.

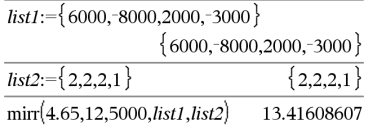

## 88 Listado alfabético

*FrecFE* es una lista opcional en la cual cada elemento especifica la frecuencia de ocurrencia para una cantidad de flujo de efectivo (consecutivo) agrupado, que es el elemento correspondiente de la *ListaFE*. La predeterminada es 1; si usted ingresa valores, éstos deben ser enteros positivos < 10,000.

**Nota:** Vea también irr(), [página](#page-68-0) 69.

mod(*Valor1*, *Valor2*)⇒*expresión*

mod(*Lista1*, *Lista2*)⇒*lista*

mod(*Matriz1*, *Matriz2*)⇒*matriz*

Entrega el segundo argumento del módulo del primer argumento conforme se define por medio de las identidades:

 $mod(x,0) = x$ 

 $mod(x,y) = x - y$  piso(x/y)

Cuando el segundo argumento no es cero, el resultado es periódico en ese argumento. El resultado es cero o tiene el mismo signo que el segundo argumento.

Si los argumentos son dos listas o dos matrices, entrega una lista o matriz que contiene el módulo de cada par de elementos correspondientes.

**Nota:** Vea también remain(), . [página](#page-116-0) 117

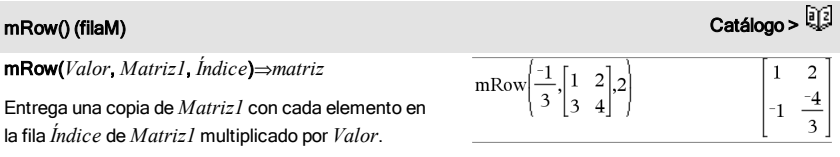

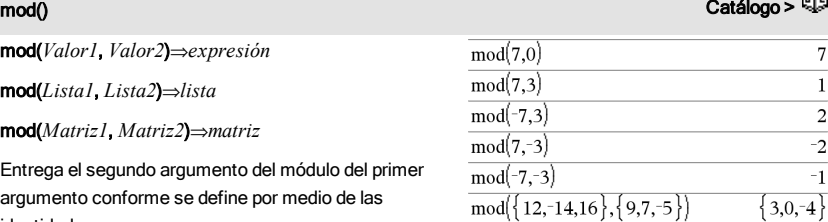

# 90 Listado alfabético

Entrega una copia de *Matriz1* con cada elemento en la fila *Índice2* de *Matriz1* reemplazado por:

mRowAdd(*Valor*, *Matriz1*, *Índice1*, *Índice2*)

*Valor* **·** fila *Índice1* + fila *Índice2*

## MultReg Catálogo > Catálogo > Catálogo > Catálogo > Catálogo > Catálogo > Catálogo >

⇒*matriz*

## MultReg *Y*, *X1*[,*X2*[,*X3*,…[,*X10*]]]

Calcula la regresión lineal múltiple de la lista *Y* en las listas *X1*, *X2*, …, *X10*. Un resumen de resultados se almacena en la variable *resultados.estad* ([página](#page-137-0) 138).

Todas las listas deben tener una dimensión igual.

Para obtener información sobre el efecto de los elementos vacíos en una lista, vea "Elementos vacíos (inválidos)" ([página](#page-186-0) [187](#page-186-0)).

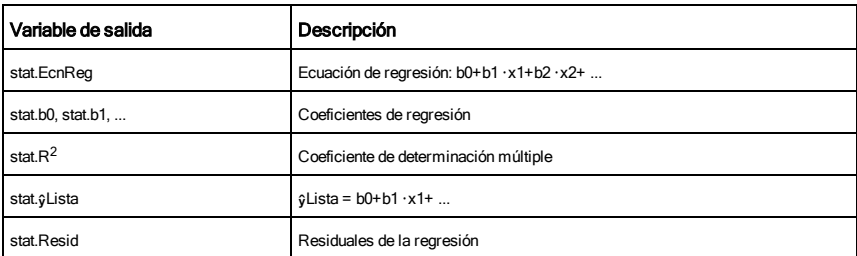

MultRegIntervals *Y*, *X1*[,*X2*[,*X3*,…[,*X10*]]],*listaValX*[,*nivelC*]

Computa un valor y previsto, un intervalo de predicción de nivel C para una observación sencilla, así como un intervalo de confianza de nivel C para la respuesta media.

Un resumen de resultados se almacena en la variable *stat.results*[\(página](#page-137-0) 138).

Todas las listas deben tener una dimensión igual.

Para obtener información sobre el efecto de los elementos vacíos en una lista, vea "Elementos vacíos (inválidos)" ([página](#page-186-0) [187](#page-186-0)).

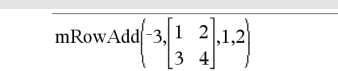

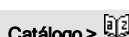

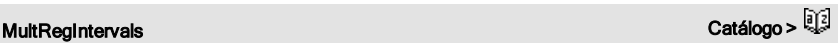

 $\overline{a}$  $-2$ 

# mRowAdd() (agrFilaM) Catálogo > Catálogo > Catálogo > Catálogo > Catálogo > Catálogo > Catálogo > Catálogo > Catálogo > Catálogo > Catálogo > Catálogo > Catálogo > Catálogo > Catálogo > Catálogo > Catálogo > Catálogo > Cat

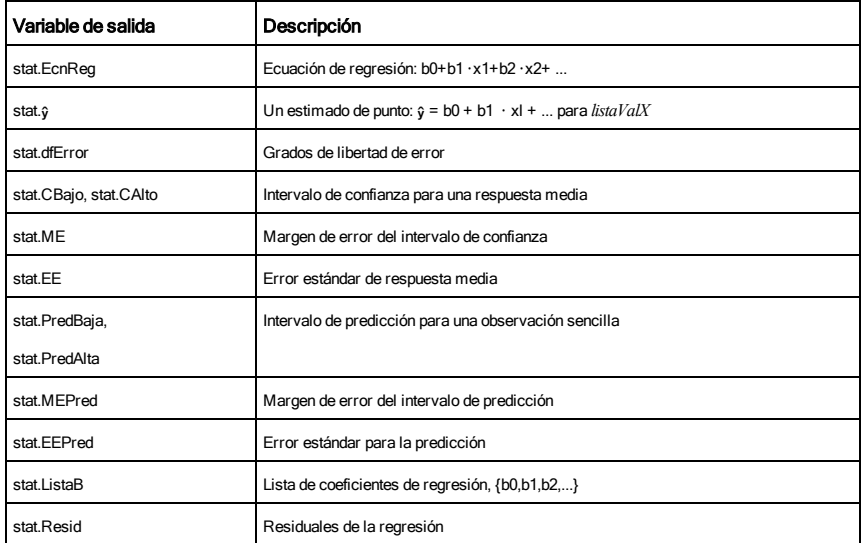

# MultRegTests (PruebasRegMult) Catálogo > اَنْتَهَاتُوا Catálogo > اَنْتَهَات

## MultRegTests *Y*, *X1*[,*X2*[,*X3*,…[,*X10*]]]

La prueba de regresión lineal múltiple resuelve una regresión lineal múltiple sobre los datos dados y proporciona la estadística de la prueba *F* global y las estadísticas de la prueba *t* para los coeficientes.

Un resumen de resultados se almacena en la variable *stat.results*[\(página](#page-137-0) 138).

Para obtener información sobre el efecto de los elementos vacíos en una lista, vea "Elementos vacíos (inválidos)" ([página](#page-186-0) [187](#page-186-0)).

### Salidas

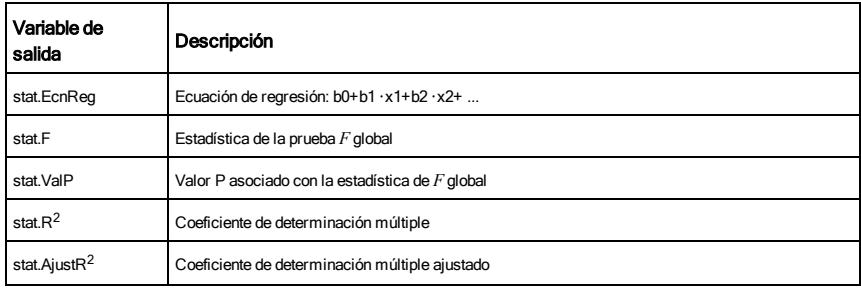

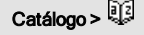

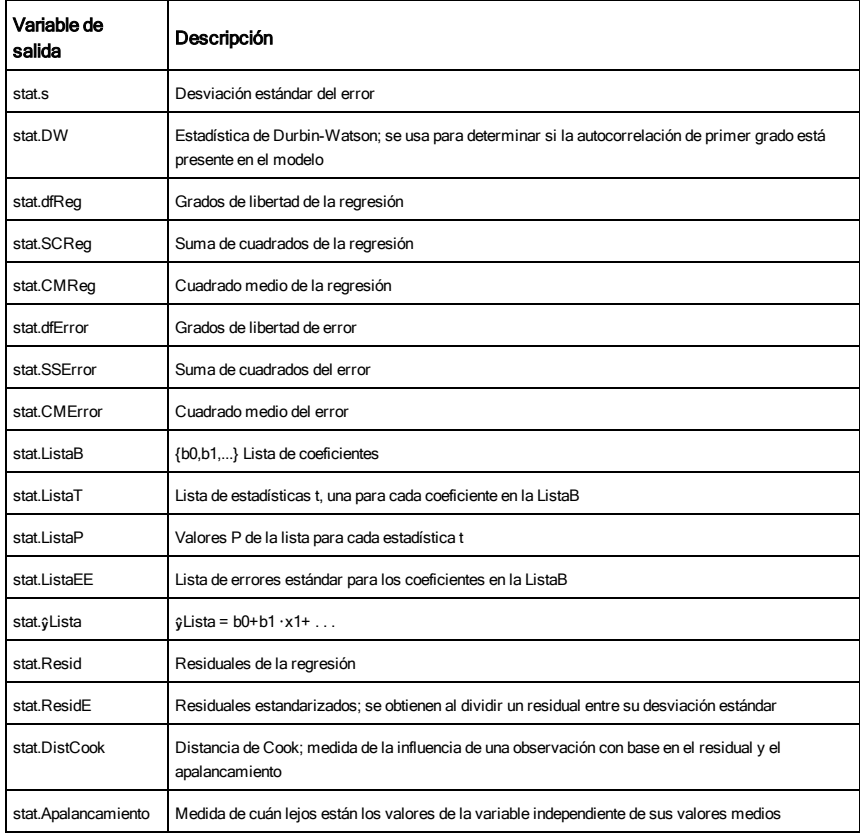

# N

*BooleanExpr1*nand*BooleanExpr2* devuelve *expresión booleana*

*BooleanList1*nand*BooleanList2* devuelve *lista booleana*

*BooleanMatrix1*nand*BooleanMatrix2* devuelve *matriz booleana*

Devuelve la negación de una operación and lógica en los dos argumentos. Devuelve verdadero, falso o una

nand teclas  $\frac{1}{\text{ctr}}$ 

10

20

forma simplificada de la ecuación.

Para listas y matrices, devuelve comparaciones elemento por elemento.

### *Entero1*nand*Entero2*⇒*entero*

Compara dos números reales enteros bit a bit utilizando una operación nand. Internamente, ambos números enteros se convierten en números binarios de 64 bit con signos. Cuando se comparan bits correspondientes, el resultado es 1 si ambos bits son 1; de lo contrario el resultado es 0. El valor devuelto representa los resultados bit, y se muestran según el modelo Base.

Puede ingresar los números enteros en cualquier base numérica. Para una entrada binaria o hexadecimal, debe utilizar el prefijo 0b o 0h respectivamente. Sin un prefijo, se trata a los números enteros como decimales (base 10).

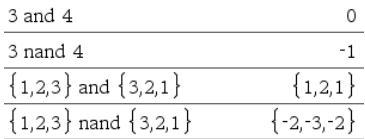

## nCr() Catálogo >

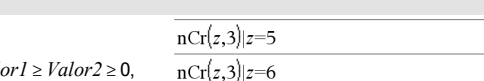

Para entero *Valor1* y *Valor2* con *Valor1*  $\ge$  *Valor2*  $\ge$  0, nCr() es el número de combinaciones de los elementos del *Valor1* tomadas del *Valor2* a la vez. (Esto también se conoce como un coeficiente binomial).

## nCr(*Valor*, 0)⇒1

nCr(*Valor*, *enteroNeg*)⇒0

nCr(*Valor1*, *Valor2*)⇒*expresión*

**nCr(***Valor*, *enteroPos*)⇒ *Valor* (*Valor*-1)... (*Valor-enteroPos*+1)/ *enteroPos*!

nCr(*Valor*, *noEntero*)⇒*expresión*!/  $((Valor-noEntero) \cdot noEntero)$ 

## nCr(*Lista1*, *Lista2*)⇒*lista*

Entrega una lista de combinaciones con base en los pares de elementos correspondientes en las dos listas. Los argumentos deben tener el mismo tamaño que la lista.

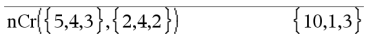

### nCr(*Matriz1*, *Matriz2*)⇒*matriz*

Entrega una matriz de combinaciones con base en los pares de elementos correspondientes en las dos matrices. Los argumentos deben tener el mismo tamaño que la matriz.

nDerivative(*Expr1*,*Var=Valor*[,*Orden*])⇒*valor*

nDerivative(*Expr1*,*Var*[,*Orden*]) | *Var=Valor*⇒*valor*

Entrega la derivada numérica calculada con el uso de métodos de autodiferenciación.

Cuando se especifica el *Valor*, se eliminan todas las asignaciones anteriores de la variable o cualquier sustitución "|" para la variable.

Si la variable *Var* no contiene un valor numérico, usted debe proporcionar el *Valor*.

*El Orden* de la derivada debe ser 1 ó 2.

**Nota:** El algoritmo de la nDerivative() tiene una limitación: funciona recursivamente a través de la expresión no simplificada, determinando el valor numérico de la primera derivada (y de la segunda, si aplica) y la evaluación de cada subexpresión, lo que puede conllevar a un resultado inesperado.

Tome en consideración el ejemplo de la derecha. La primera derivada de x·(x^2+x)^(1/3) en x=0 es igual a 0. Sin embargo, dado que la primera derivada de la subexpresión (x^2+x)^(1/3) es indefinida en x=0, y este valor se usa para calcular la derivada de la expresión total, nDerivative() reporta el resultado como indefinido y despliega un mensaje de advertencia.

Si usted encuentra esta limitación, verifique la solución en forma gráfica. Usted también puede tratar de usar centralDiff().

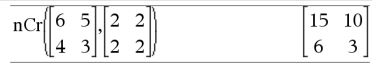

# nDerivative() Catálogo > ②

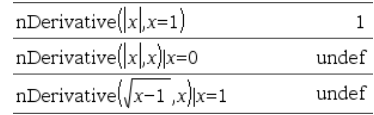

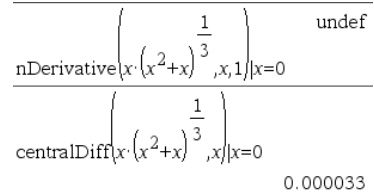

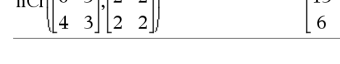

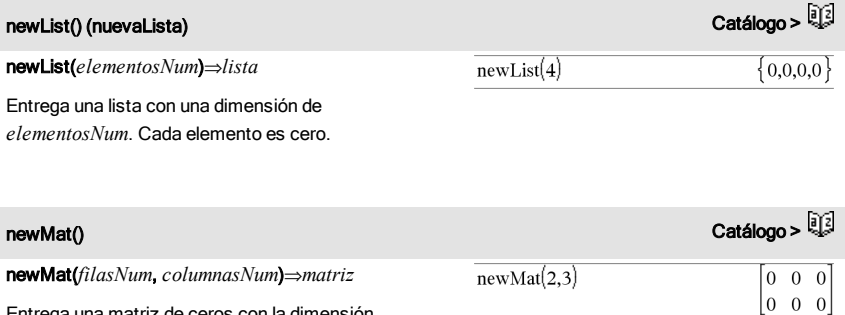

Entrega una matriz de ceros con la dimensión *filasNum* por *columnasNum*.

⇒*valor*

nfMax(*Expr*, *Var*)⇒*valor*

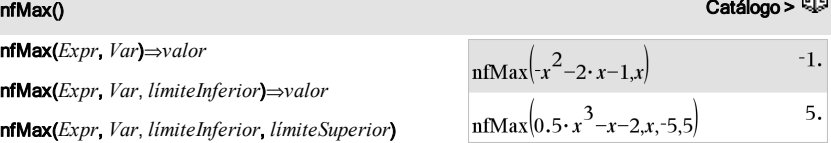

nfMax(*Expr, Var*) | *límiteInferior*{*Var* {*límiteSuperior*⇒*valor*

nfMax(*Expr*, *Var*, *límiteInferior*)⇒*valor* nfMax(*Expr*, *Var*, *límiteInferior*, *límiteSuperior*)

Entrega un valor numérico candidato de la variable *Var* donde ocurre el local máximo de *Expr* .

Si proporciona el *límite inferior* y el *límite superior*, la función buscará en el intervalo cerrado [*límite Inferior*,*límite superior*] el valor del máximo local en la función.

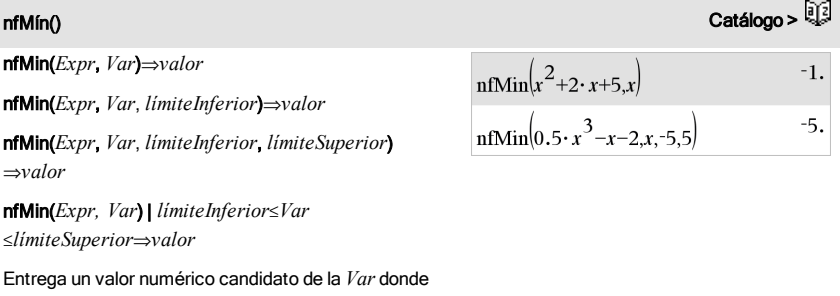

ocurre el local mínimo de *Expr* .

Si proporciona el *límite inferior* y el *límite superior*,

la función buscará en el intervalo cerrado [*límite Inferior*,*límite superior*] el valor del minimo local en la función.

## nInt() Catálogo >

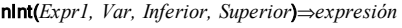

Si el integrando *Expr1* no contiene ninguna variable que no sea *Var*, y si *Inferior* y *Superior* son constantes, positiva  $\infty$  o negativa  $\infty$ , entonces nint() entrega una aproximación de  $[(Expr1, Var, Inferior,$ *Superior*). Esta aproximación es un promedio ponderado de algunos valores muestra del integrando en el intervalo *Inferior*<*Var*<*Superior*.

La meta es seis dígitos significativos. El logaritmo adaptable termina cuando parece probable que la meta se ha alcanzado, o bien cuando parece improbable que las muestras adicionales producirán una mejora importante.

Se desplegará una advertencia ("Exactitud cuestionable") cuando parece que la meta no se ha alcanzado.

Anide nint() para hacer una integración numérica múltiple. Los límites de la integración pueden depender de las variables de integración afuera de los mismos.

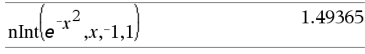

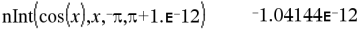

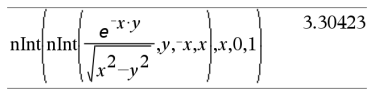

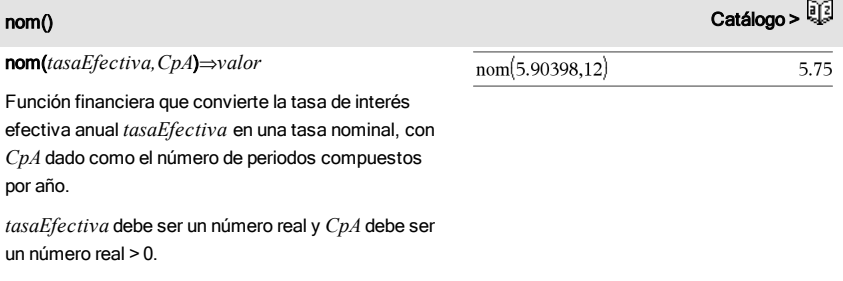

**Nota:** Vea también eff(), [página](#page-44-0) 45.

*BooleanoExpr1*nor*BooleanoExpr2* devuelve *expresión booleana*

*BooleanaLista1*nor*BooleanaLista2* devuelve *lista booleana*

*BooleanaMatriz1*nor*BooleanaMatriz2* devuelve *matriz booleana*

Devuelve la negación de una operación or lógica en los dos argumentos. Devuelve verdadero, falso o una forma simplificada de la ecuación.

Para listas y matrices, devuelve comparaciones elemento por elemento.

### *Entero1*nor*Entero2*⇒*entero*

Compara dos números reales enteros bit a bit utilizando una operación nor. Internamente, ambos números enteros se convierten en números binarios de 64 bit y con signos. Cuando se comparan bits correspondientes, el resultado es 1 si ambos bits son 1; de lo contrario el resultado es 0. El valor devuelto representa los resultados bit, y se muestran según el modelo Base.

Puede ingresar los números enteros en cualquier base numérica. Para una entrada binaria o hexadecimal, debe utilizar el prefijo 0b o 0h respectivamente. Sin un prefijo, se trata a los números enteros como decimales (base 10).

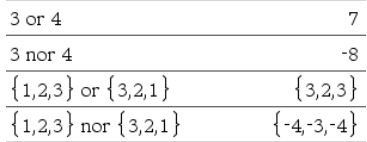

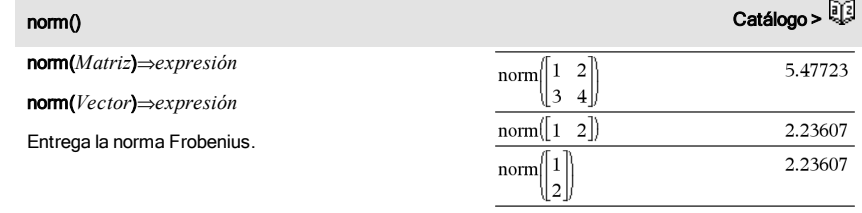

# normCdf() (CdfNormal) **Catálogo > المساحة التي تقدم ال**مساحة التي تقدم المساحة التي تقدم المساحة التي تقدم المساحة

normCdf(*límiteInferior*,*límiteSuperior*[,m[,s]])⇒*número* si

# normCdf() (CdfNormal) Catálogo >

*límiteInferior* y *límiteSuperior* son números, *lista* si *límiteInferior* y *límiteSuperior* son listas

Resuelve la probabilidad de distribución normal entre *límiteInferior* y *límiteSuperior* para μ (predeterminado=0) y σ (predeterminado=1) especificados.

Para P(X ≤ *límiteSuperior*), configure *límiteInferior* = -9E999.

normPdf(*ValX*[,m[,s]])⇒*número* si *ValX* es un número, *lista* si *ValX* es una lista

Resuelve la función de densidad de probabilidad para la distribución normal en un valor *ValX* especificado para μ y σ especificados.

not *Booleana*⇒*expresión Booleana*

Entrega verdadero, falso o una forma simplificada del argumento.

### not *Entero1*⇒*entero*

Entrega el complemento de uno de un entero real. En forma interna, *Entero1* se convierte en un número binario de 64 bits signado. El valor de cada bit se invierte (0 se convierte en 1, y viceversa) para el complemento de uno. Los resultados se despliegan de acuerdo con el modo de la Base.

Usted puede ingresar el entero en cualquier base de números. Para un ingreso binario o hexadecimal, se debe usar el prefijo 0b ó 0h, respectivamente. Sin un prefijo, el entero se trata como decimal (base 10).

Si se ingresa un entero decimal que es demasiado grande para una forma binaria de 64 bits firmada, se usa una operación de módulo simétrico para llevar el valor al rango apropiado. Para obtener más información, vea ▶Base2, [página](#page-19-0) 20.

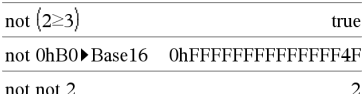

En modo de base hexadecimal:

**Importante:** Cero, no la letra O.

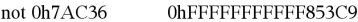

En modo de base binaria:

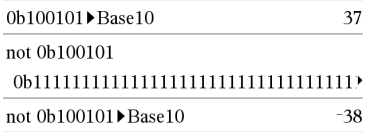

Para ver el resultado completo, presione  $\triangle$  y después use (y ) para mover el cursor.

**Nota:** Un ingreso binario puede tener hasta 64 dígitos (sin contar el prefijo 0b). Un ingreso hexadecimal puede tener hasta 16 dígitos.

normPdf() Catálogo >

not contra un contra un contra un contra un contra un contra un contra un contra un contra un contra un contra

## nPr() (prN) Catálogo > Catálogo > Catálogo > Catálogo > Catálogo > Catálogo > Catálogo > Catálogo > Catálogo >

## nPr(*Valor1*, *Valor2*)⇒*expresión*

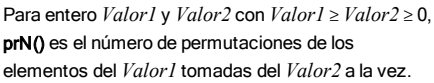

## nPr(*Valor*, 0)⇒1

nPr(*Valor*, *enteroNeg*)⇒ 1/((*Valor*+1)**·**(*Valor*+2)... (*Valor-enteroNeg*))

**nPr(***Valor*, *enteroPos*)⇒ *Valor* (*Valor*-1)... (*Valor-enteroPos*+1)

**nPr(***Valor*, *noEntero*)⇒*Valor*! / (*Valor*-*noEntero*)!

## nPr(*Lista1*, *Lista2*)⇒*lista*

Entrega una lista de permutaciones con base en los pares de elementos correspondientes en las dos listas. Los argumentos deben tener el mismo tamaño que la lista.

## nPr(*Matriz1*, *Matriz2*)⇒*matriz*

Entrega una matriz de permutaciones con base en los pares de elementos correspondientes en las dos matrices. Los argumentos deben tener el mismo tamaño que la matriz.

## npv(*TasaInterés*,*FEO*,*ListaFE*[,*FrecFE*])

Función financiera que calcula el valor presente neto; la suma de los valores presentes para las entradas y salidas de efectivo. Un resultado positivo para el vpn indica una inversión rentable.

*tasaInterés* es la tasa por la que se descuentan los flujos de efectivo (el costo del dinero) durante un periodo.

*FE0* es el flujo de efectivo inicial en tiempo 0; debe ser un número real.

*ListaFE* es una lista de cantidades de flujo de efectivo después del flujo de efectivo inicial *FE0*.

*FrecFE* es una lista en la cual cada elemento especifica la frecuencia de ocurrencia para una

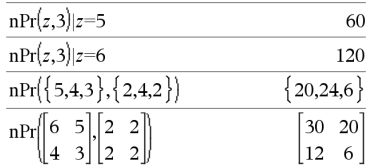

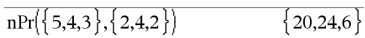

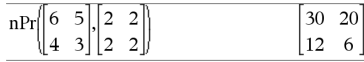

# npv() (vpn) Catálogo > **Q2**

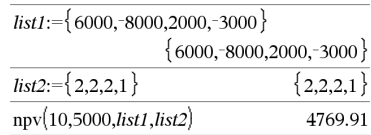

## npv() (vpn) Catálogo > Catálogo > Catálogo > Catálogo > Catálogo > Catálogo > Catálogo > Catálogo > Catálogo >

cantidad de flujo de efectivo (consecutivo) agrupado, que es el elemento correspondiente de la *ListaFE*. La predeterminada es 1; si usted ingresa valores, éstos deben ser enteros positivos < 10,000.

## nSolve() (solucionN)

nSolve(*Ecuación*,*Var*[=*Cálculo*])⇒*número de error\_cadena*

nSolve(*Ecuación*,*Var*[=*Cálculo*],*límiteInferior*) ⇒*número de error\_cadena*

nSolve(*Ecuación*,*Var*

[=*Cálculo*],*límiteInferior*,*límiteSuperior*) ⇒*número de error\_cadena*

nSolve(*Ecuación*,*Var*[=*Cálculo*]) | *límiteInferior* {*Var*{*límiteSuperior* ⇒*número de error\_cadena*

Busca iterativamente una solución numérica real aproximada para *Ecuación* para su variable uno. Especifique la variable como:

*variable*

– o –

*variable* = *número real*

Por ejemplo, x es válida y también lo es x=3.

nSolve() intenta determinar un punto donde la residual es cero o dos puntos relativamente cercanos donde la residual tiene signos opuestos y la magnitud de la residual no es excesiva. Si no puede lograr esto al usar un número modesto de puntos de muestra, entrega la cadena "ninguna solución encontrada".

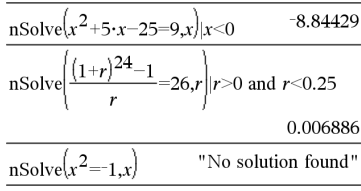

# O

OneVar [1,]*X*[,[*Frec*][,*Categoría*,*Incluir*]] OneVar [*n*,]*X1*,*X2*[*X3*[,…[,*X20*]]]

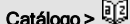

384429

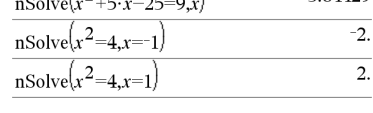

 $\sqrt{2}$ 

**Nota:** Si hay varias soluciones, usted puede usar un cálculo para ayudar a encontrar una solución particular.

## OneVar Catálogo > Catálogo > Catálogo > Catálogo > Catálogo > Catálogo > Catálogo > Catálogo > Catálogo > Catá

Calcula estadísticas de 1 variable en hasta 20 listas. Un resumen de resultados se almacena en la variable *stat.results* [\(página](#page-137-0) 138).

Todas las listas deben tener una dimensión igual, excepto por *Incluir*.

*Frec* es una lista opcional de valores de frecuencia. Cada elemento en *Frec* especifica la frecuencia de la ocurrencia para cada punto de datos *X* y *Y* correspondientes. El valor predeterminado es 1. Todos los elementos deben ser enteros  $\geq$ 0.

*Categoría* es una lista de códigos de categoría numérica para los valores *X* correspondientes.

*Incluir* es una lista de uno o más códigos de categoría. Sólo aquellos elementos de datos cuyo código de categoría está incluido en esta lista están incluidos en el cálculo.

Un elemento (inválido) vacío en cualquiera de las listas *X*, *Frec*o *Categoría* da como resultado un inválido para el elemento correspondiente de todas esas listas. Un elemento vacío en cualquiera de las listas *X1* a *X20* da como resultado vacío para el elemento correspondiente de todas esas listas. Para obtener más información sobre elementos vacíos, vea [página](#page-186-0) 187.

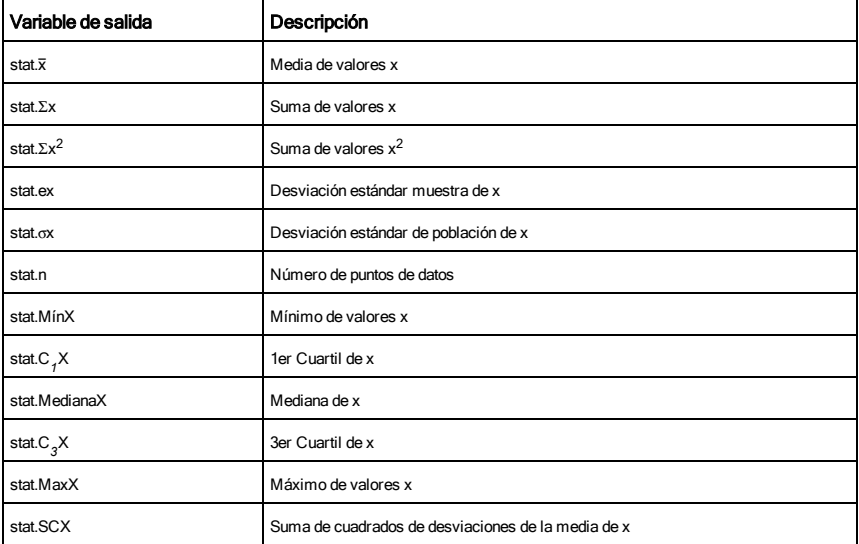

*BooleanaExpr1*or*BooleanaExpr2* devuelve *expresión booleana*

*BooleanaLista1*or*BooleanaLista2* devuelve *lista booleana*

*BooleanaMatriz1*or*BooleanaMatriz2* devuelve *matriz booleana*

Entrega verdadero o falso o una forma simplificada del ingreso original.

Entrega verdadero si cualquiera de las expresiones o ambas se simplifican a verdadero. Entrega falso si ambas expresiones se evalúan a falso.

### **Nota:** Vea xor.

**Nota para introducir el ejemplo:** Para obtener instrucciones sobre cómo introducir las definiciones de programas y funciones en varias líneas, consulte la sección Calculadora de la guía del producto.

### *Entero1* or *Entero2*⇒*entero*

Compara dos enteros reales bit por bit usando una or operación. En forma interna, ambos enteros se convierten en números binarios de 64 bits firmados. Cuando se comparan los bits correspondientes, el resultado es 1 si cualquiera de los bits es 1; el resultado es 0 sólo si ambos bits son 0. El valor producido representa los resultados de los bits, y se despliega de acuerdo con el modo de Base.

Se pueden ingresar enteros en cualquier base de números. Para un ingreso binario o hexadecimal, se debe usar el prefijo 0b or 0h, respectivamente. Sin un prefijo, los enteros se tratan como decimales (base 10).

Si se ingresa un entero decimal que es demasiado grande para una forma binaria de 64 bits firmada, se usa una operación de módulo simétrico para llevar el valor al rango apropiado. Para obtener más información, vea ▶Base2, [página](#page-19-0) 20.

**Nota:** Vea xor.

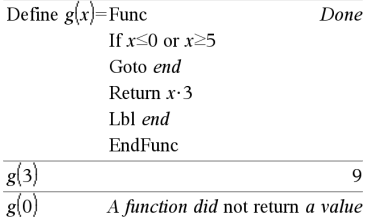

En modo de base hexadecimal:

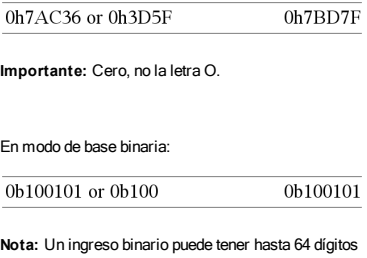

(sin contar el prefijo 0b). Un ingreso hexadecimal puede tener hasta 16 dígitos.

ord(*Cadena*)⇒*entero*

## ord(*Lista1*)⇒*lista*

Entrega el código numérico del primer caracter en la cadena de caracteres *Cadena*, o bien una lista de los primeros caracteres de cada elemento de la lista.

## P

P4Rx(*rExpr*, q*Expr*)⇒*expresión*

P4Rx(*rLista*, q*Lista*)⇒*lista*

P4Rx(*rMatriz*, q*Matriz*)⇒*matriz*

Entrega la coordenada x equivalente del par (r,  $\theta$ ).

**Nota:** El argumento θ se interpreta como un ángulo en grados, gradianes o radianes, de acuerdo con el modo de ángulo actual. Si el argumento es una expresión, usted puede usar  $\degree$ ,  $\degree$  o  $\degree$  para anular la configuración del modo de ángulo en forma temporal.

**Nota:** Usted puede insertar esta función desde el teclado de la computadora al escribir **P@>Rx(**...**)**.

P4Ry(*rValor*, q*Valor*)⇒*valor*

P4Ry(*rLista*, q*Lista*)⇒*lista*

P4Ry(*rMatriz*, q*Matriz*)⇒*matriz*

Entrega la coordenada y equivalente del par (r,  $\theta$ ).

**Nota:** El argumento θ se interpreta como un ángulo en grados, radianes o gradianes, de acuerdo con el modo de ángulo actual.

**Nota:** Usted puede insertar esta función desde el teclado de la computadora al escribir **P@>Ry(**...**)**.

## P▶Ry() Catálogo >

En modo de ángulo en Radianes:

$$
\frac{\text{P} \blacktriangleright \text{Ry}\left(4,60^{\circ}\right) \qquad \qquad 3.4641}{\text{P} \blacktriangleright \text{Ry}\left\{\left\{-3,10,1.3\right\}, \left\{\frac{\pi}{3}, \frac{\pi}{4}, 0\right\}\right\}}\n\qquad \qquad \left.\left.\left\{-2.59808,7.07107,0\right\}\right\}
$$

$$
\begin{array}{|l|c|} \hline \text{ord("hello")} & 104 \\ \hline \text{char(104)} & \text{"h"} \\ \hline \text{ord}(\text{char}(24)) & 24 \\ \hline \text{ord}(\{\text{"alpha",\text{"beta"}}\},\text{"beta"}\}) & \{97,98\} \\\hline \end{array}
$$

$$
\frac{\text{P} \blacktriangleright \text{Rx}\left(4,60^{\circ}\right)}{\text{P} \blacktriangleright \text{Rx}\left\{\{-3,10,1.3\},\left\{\frac{\pi}{3},\frac{\pi}{4},0\right\}\right\}} \cdot \left\{\frac{1}{1.5,7.07107,1.3}\right\}}
$$

En modo de ángulo en Radianes:

## P4Rx() Catálogo >

Listado alfabético 103

# ord() Catálogo >

PassErr (PasarErr) Catálogo >

### **PassErr**

Pasa un error al siguiente nivel.

Si la variable de sistema *códigoErr* es cero, PassErr no hace nada.

La cláusula Else del bloque Try...Else...EndTry debe usar CirErr o PassErr. Si el error se debe procesar o ignorar, use CirErr. Si no se sabe qué hacer con el error, use PassErr para enviarlo al siguiente manipulador de errores. Si no hay ningún otro manipulador de errores Try...Else...EndTry pendiente, el cuadro de diálogo de error se desplegará como normal.

**Nota:**Ver también BorrarErr, [página](#page-25-0) 26 e intento, page [página](#page-148-0) [149](#page-148-0).

**Nota para introducir el ejemplo:** Para obtener instrucciones sobre cómo introducir las definiciones de programas y funciones en varias líneas, consulte la sección Calculadora de la guía del producto.

## piecewise() (compuestoDeVariables) Catálogo >

piecewise(*Expr1* [, *Cond1* [, *Expr2* [, *Cond2* [, … ]]]])

Entrega definiciones para una función de compuesto de variables en la forma de una lista. Usted también puede crear definiciones de compuesto de variables al usar una plantilla.

**Nota:** Vea también Plantilla de compuesto de variables, [página](#page-5-1) 6.

poissCdf(l,*límiteInferior*,*límiteSuperior*)⇒*número* si *límiteInferior* y *límiteSuperior* son números, *lista* si *límiteInferior* y *límiteSuperior* son listas

**poissCdf**(λ, *límiteSuperior*)para P(0≤X≤*límiteSuperior*) ⇒*número* si *límiteSuperior* es un número, lista si *límiteSuperior* es una lista

Resuelve una probabilidad acumulativa para la distribución de Poisson discreta con una media especificada λ.

Para P(X ≤ *límiteSuperior*), configure *límiteInferior*=0

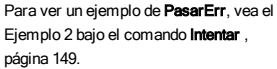

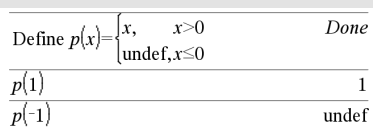

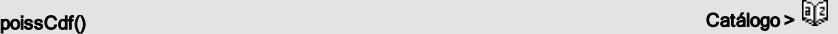

poissPdf(l,*ValX*)⇒*número* si *ValX* es un número, *lista* si *ValX* es una lista

Resuelve una probabilidad para la distribución de Poisson discreta con la media especificada  $\lambda$ .

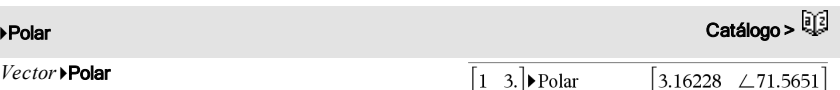

**Nota:** Usted puede insertar este operador desde el teclado de la computadora al escribir **@>Polar**.

Despliega el *vector* en forma polar [r∠θ]. El vector debe ser de dimensión 2 y puede ser una fila o una columna.

**Nota:** 4Polar es una instrucción de formato de despliegue, no una función de conversión. Usted puede usarla sólo al final de una línea de ingreso, y no actualiza *ans*.

**Nota:** Vea también ▶Rect, [página](#page-114-0) 115.

## *valorComplejo* 4Polar

Despliega el *vectorComplejo* en forma polar.

- El modo de ángulo en grados entrega (r∠θ).
- El modo de ángulo en radianes entrega re<sup>i $\theta$ </sup>.

*valorComplejo* puede tener cualquier forma compleja. Sin embargo, un ingreso de rei<sup>θ</sup> causa un error en el modo de ángulo en grados.

**Nota:** Usted debe usar los paréntesis para un ingreso polar (r∠θ).

En modo de ángulo en Radianes:

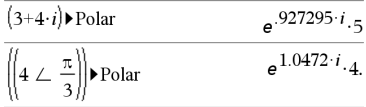

En modo de ángulo en Gradianes:

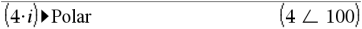

En modo de ángulo en Grados:

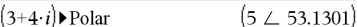

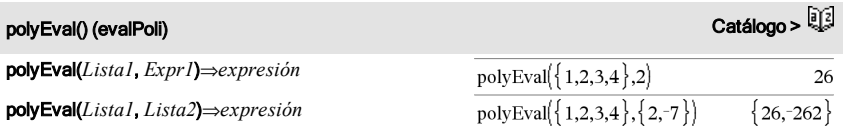

Interpreta el primer argumento como el coeficiente de un polinomio de grado descendente, y entrega el polinomio evaluado para el valor del segundo argumento.

# polyRoots() (raícesPoli) Catálogo >

polyRoots(*Poli*,*Var*) ⇒*lista*

polyRoots(*ListaDeCoefs*) ⇒*lista*

La primera sintaxis, polyRoots(*Poli*,*Var*), entrega una lista de raíces reales del polinomio *Poli* con respecto de la variable *Var*. Si no existe ninguna raíz real, entrega una lista vacía: { }.

*Poli* debe ser un polinomio en forma expandida en una variable. No use formas expandidas como y <sup>2</sup>·y+1 ó x·x+2·x+1

La segunda sintaxis, polyRoots(*ListaDeCoefs*), entrega una lista de raíces reales para los coeficientes en *ListaDeCoefs.*

**Nota:** Vea también cPolyRoots(), [página](#page-33-0) 34.

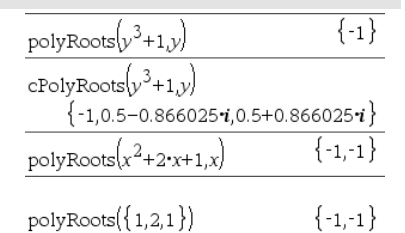

## PowerReg (RegPot) Catálogo >

PowerReg *X*,*Y* [, *Frec*] [, *Categoría*, *Incluir*]]

Resuelve la regresión de potenciay =  $a \cdot (x)^{b}$ )en listas *X* y *Y* con frecuencia *Frec*. Un resumen de resultados se almacena en la variable *stat.results*([página](#page-137-0) 138).

Todas las listas deben tener una dimensión igual, excepto por *Incluir*.

*X* y *Y* son listas de variables independientes y dependientes.

*Frec* es una lista opcional de valores de frecuencia. Cada elemento en *Frec* especifica la frecuencia de la ocurrencia para cada punto de datos *X* y *Y* correspondientes. El valor predeterminado es 1. Todos los elementos deben ser enteros  $\geq$ 0.

*Categoría* es una lista de códigos de categoría numérica o de cadena para los datos *X* y *Y* correspondientes.

# PowerReg (RegPot) Catálogo >

*Incluir* es una lista de uno o más códigos de categoría. Sólo aquellos elementos de datos cuyo código de categoría está incluido en esta lista están incluidos en el cálculo.

Para obtener información sobre el efecto de los elementos vacíos en una lista, vea "Elementos vacíos (inválidos)" ([página](#page-186-0) [187](#page-186-0)).

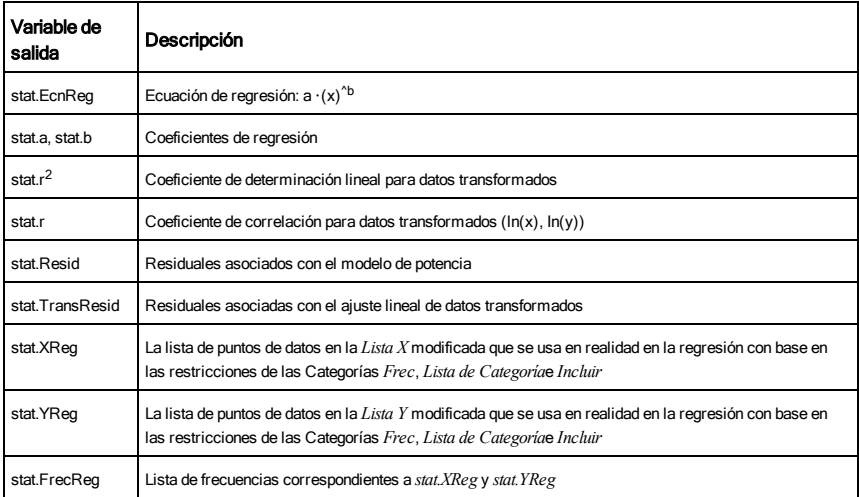

### Prgm Catálogo > Catálogo > Catálogo + Catálogo + Catálogo + Catálogo + Catálogo + Catálogo + Catálogo + Catálog

Prgm

*Bloque*

## EndPrgm

Plantilla para crear un programa definido por el usuario. Se debe usar con el comando Define, Define LibPub, o Define LibPriv.

*Bloque* puede ser una sentencia sencilla, una serie de sentencias separadas con el caracter ":" o una serie de sentencias en líneas separadas.

**Nota para introducir el ejemplo:** Para obtener instrucciones sobre cómo introducir las definiciones de programas y funciones en varias líneas, consulte la sección Calculadora de la guía del producto.

Calcular MCD y desplegar los resultados intermedios.

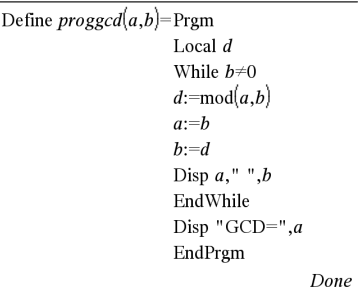

## Prgm Catálogo > Catálogo > Catálogo + Catálogo + Catálogo + Catálogo + Catálogo + Catálogo + Catálogo + Catálog

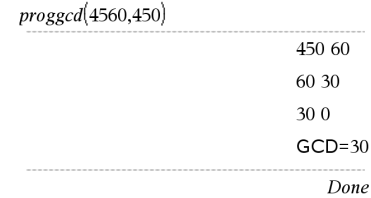

## prodSeq() Vea Π(), [página](#page-176-0) 177.

## **Product (PI) Vea Π(), [página](#page-176-0) 177.**

24

40

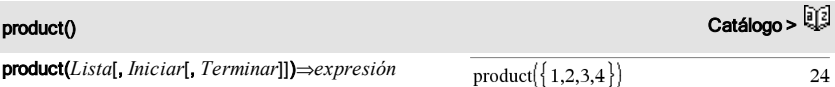

## product(*Lista*[, *Iniciar*[, *Terminar*]])⇒*expresión*

Entrega el producto de los elementos contenidos en *Lista*. *Inicio* y *Término* son opcionales. Especifican un rango de elementos.

## product(*Matriz1*[, *Iniciar*[, *Terminar*]])⇒*matriz*

Entrega un vector de fila que contiene los productos de los elementos en las columnas de *Matriz1*. *Inicio* y *término* son opcionales. Especifican un rango de filas.

Los elementos vacíos (inválidos) se ignoran. Para obtener más información sobre elementos vacíos, vea [página](#page-186-0) 187.

propFrac(*Valor1*[, *Var*])⇒*valor*

propFrac(*número\_racional*) entrega *número\_ racional* como la suma de un entero y una fracción que tiene el mismo signo y una magnitud de denominador mayor que la magnitud del numerador.

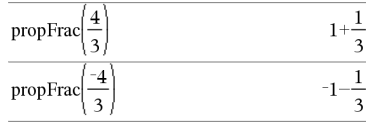

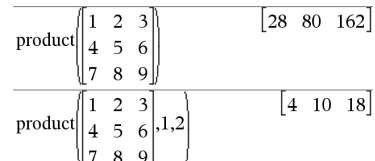

product $(\{4,5,8,9\},2,3)$ 

# propFrac() and the contract of the contract of the contract of the contract of the contract of the contract of the contract of the contract of the contract of the contract of the contract of the contract of the contract of
### propFrac() Catálogo >

propFrac(*expresión\_racional*,*Var*) entrega la suma de las proporciones apropiadas y un polinomio con respecto de *Var*. El grado de *Var* en el denominador excede el grado de *Var* en el numerador en cada proporción apropiada. Se recopilan potencias similares de *Var*. Los términos y sus factores se ordenan con *Var* como la variable principal.

Si se omite *Var* , se realiza una expansión de la fracción apropiada con respecto de la variable más principal. Entonces los coeficientes de la parte polinómica se tornan apropiados con respecto de su variable más principal primero y así sucesivamente.

Usted puede usar la función **propFrac()** para representar fracciones mezcladas y demostrar la suma y la resta de fracciones mezcladas.

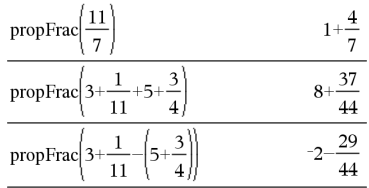

# Q

### QR Catálogo > Catálogo > Catálogo + Catálogo + Catálogo + Catálogo + Catálogo + Catálogo + Catálogo + Catálogo

### QR *Matriz*, *matrizQ*, *matrizR*[, *Tol*]

Calcula la factorización de QR de Householder de una matriz real o una matriz compleja. Las matrices Q y R resultantes se almacenan en la *Matriz*especificada. La matriz Q es unitaria. La matriz R es triangular superior.

De manera opcional, cualquier elemento de matriz se trata como cero si su valor absoluto es menor que la *Tolerancia*. Esta tolerancia se usa sólo si la matriz tiene ingresos de punto flotante y no contiene ninguna variable simbólica a la que no se le haya asignado un valor. De otro modo, la *Tolerancia* se ignora.

- Si usted usa rotti lenteri o configura el modo Auto o Aproximado para aproximar, los cálculos se realizan al usar la aritmética de punto flotante.
- Si la *Tolerancia* se omite o no se usa, la

El número de punto flotante (9.) en m1 causa que los resultados se calculen en forma de punto flotante.

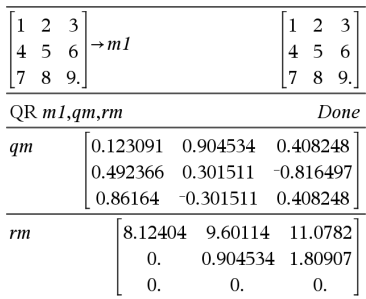

tolerancia predeterminada se calcula como: 5EL14 **·**máx(dim(*Matriz*)) **·**normaFila(*Matriz*)

La factorización de QR se resuelve numéricamente al usar transformaciones de Householder. La solución simbólica se resuelve al usar Gram-Schmidt. Las columnas en *nombreMatQ* son los vectores de base ortonormal que extienden el espacio definido por la *matriz*.

# QuadReg (RegCuad) Catálogo >

QuadReg *X*,*Y* [, *Frec*] [, *Categoría*, *Incluir*]]

Resuelve la regresión polinómica cuadráticay = a**·**x ^2+b**·**x+cen las listas *X* y *Y* con frecuencia *Frec*. Un resumen de resultados se almacena en la variable *stat.results*[\(página](#page-137-0) 138).

Todas las listas deben tener una dimensión igual, excepto por *Incluir*.

*X* y *Y* son listas de variables independientes y dependientes.

*Frec* es una lista opcional de valores de frecuencia. Cada elemento en *Frec* especifica la frecuencia de la ocurrencia para cada punto de datos *X* y *Y* correspondientes. El valor predeterminado es 1. Todos los elementos deben ser enteros  $\geq$ 0.

*Categoría* es una lista de códigos de categoría numérica o de cadena para los datos *X* y *Y* correspondientes.

*Incluir* es una lista de uno o más códigos de categoría. Sólo aquellos elementos de datos cuyo código de categoría está incluido en esta lista están incluidos en el cálculo.

Para obtener información sobre el efecto de los elementos vacíos en una lista, vea "Elementos vacíos (inválidos)" ([página](#page-186-0) [187](#page-186-0)).

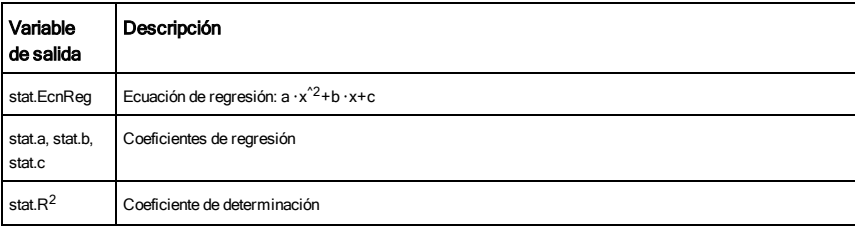

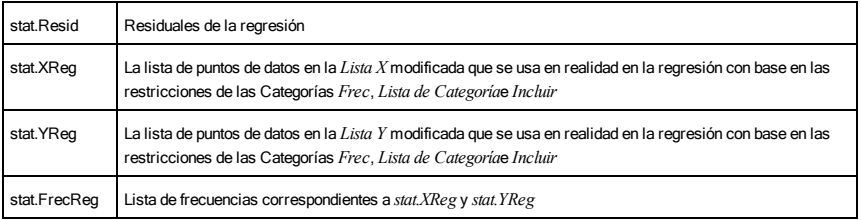

# QuartReg (RegCuart) Catálogo >

### QuartReg *X*,*Y* [, *Frec*] [, *Categoría*, *Incluir*]]

Resuelve la regresión polinómica cuárticay = a**·**x ^4+b**·**x ^3+c**·** x ^2+d**·**x+een las listas *X* y *Y* con frecuencia *Frec*. Un resumen de resultados se almacena en la variable *stat.results*([página](#page-137-0) [138](#page-137-0)).

Todas las listas deben tener una dimensión igual, excepto por *Incluir*.

*X* y *Y* son listas de variables independientes y dependientes.

*Frec* es una lista opcional de valores de frecuencia. Cada elemento en *Frec* especifica la frecuencia de la ocurrencia para cada punto de datos *X* y *Y* correspondientes. El valor predeterminado es 1. Todos los elementos deben ser enteros  $\geq$ 0.

*Categoría* es una lista de códigos de categoría numérica o de cadena para los datos *X* y *Y* correspondientes.

*Incluir* es una lista de uno o más códigos de categoría. Sólo aquellos elementos de datos cuyo código de categoría está incluido en esta lista están incluidos en el cálculo.

Para obtener información sobre el efecto de los elementos vacíos en una lista, vea "Elementos vacíos (inválidos)" ([página](#page-186-0) [187](#page-186-0)).

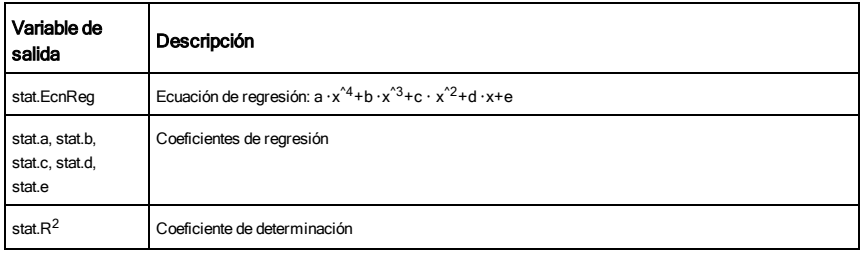

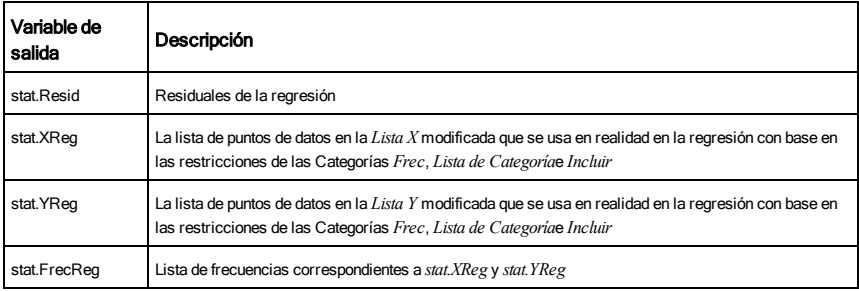

# R

### R▶Pθ() Catálogo > Catálogo >

R4Pq (*ValorX*, *ValorY*)⇒*valor*

R4Pq (*ListaX*, *ListaY*)⇒*lista*

R4Pq (*MatrizX*, *MatrizY*)⇒*matriz*

Entrega la coordenada  $\theta$  equivalente de los argumentos del par (*x,y*).

**Nota:** El resultado se entrega como un ángulo en grados, gradianes o radianes, de acuerdo con la configuración del modo del ángulo actual.

**Nota:** Usted puede insertar esta función desde el teclado de la computadora al escribir **R@>Ptheta (**...**)**.

En modo de ángulo en Grados:

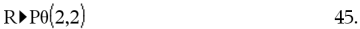

En modo de ángulo en Gradianes:

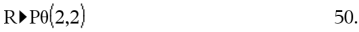

En modo de ángulo en Radianes:

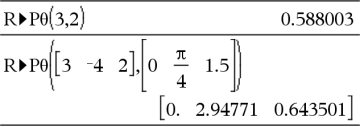

### R▶Pr() Catálogo >

R4Pr (*ValorX*, *ValorY*)⇒*valor*

R4Pr (*ListaX*, *ListaY*)⇒*lista*

R4Pr (*MatrizX*, *MatrizY*)⇒*matriz*

Entrega la coordenada r equivalente de los argumentos del par (*x,y*).

**Nota:** Usted puede insertar esta función desde el teclado de la computadora al escribir **R@>Pr(**...**)**.

#### En modo de ángulo en Radianes:

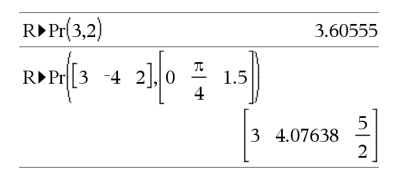

**⊦Rad Catálogo > Catálogo > Catálogo > Catálogo > Catálogo > Catálogo > Catálogo >** 

### *Valor1*4*Rad*⇒*valor*

Convierte el argumento en la medida de ángulo en radianes.

**Nota:** Usted puede insertar este operador desde el teclado de la computadora al escribir **@>Rad**.

En modo de ángulo en Grados:

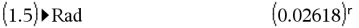

En modo de ángulo en Gradianes:

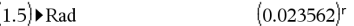

# rand() (aleat) Catálogo >

rand()⇒*expresión*

rand(*#Pruebas*)⇒*lista*

rand() entrega un valor aleatorio entre 0 y 1.

rand(*#Pruebas*) entrega una lista que contiene valores aleatorios de *#Pruebas* entre 0 y 1.

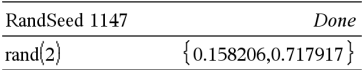

Configura la semilla del número aleatorio.

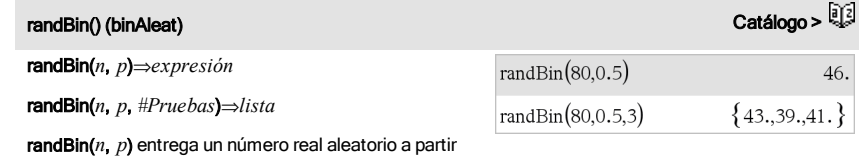

de una distribución Binomial especificada.

randBin(*n*, *p*, *#Pruebas*) entrega una lista que contiene números reales aleatorios de *#Pruebas* a partir de una distribución Binomial especificada.

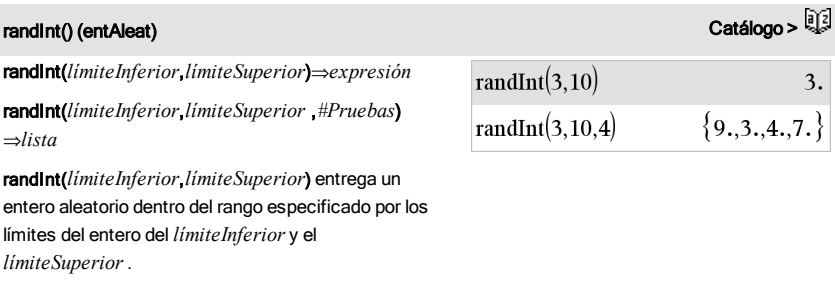

randInt(*límiteInferior*,*límiteSuperior* ,*#Pruebas*)

# randInt() (entAleat) Catálogo >

entrega una lista que contiene enteros aleatorios de *#Pruebas* dentro del rango especificado.

# randMat() (matAleat) Catálogo >

randMat(*filasNum*, *columnasNum*)⇒*matriz*

Entrega una matriz de enteros entre -9 y 9 de la dimensión especificada.

Ambos argumentos se deben simplificar a enteros.

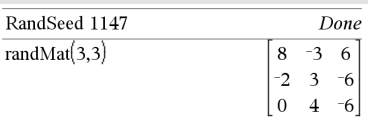

**Nota:** Los valores en esta matriz cambiarán cada vez que usted presione [enter].

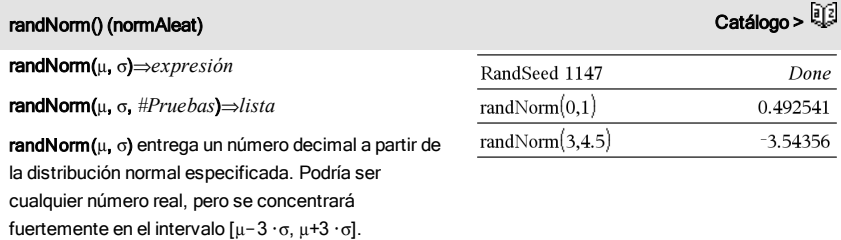

randNorm(μ, σ, *#Pruebas*) entrega una lista que contiene números decimales de *#Pruebas* a partir de la distribución normal especificada.

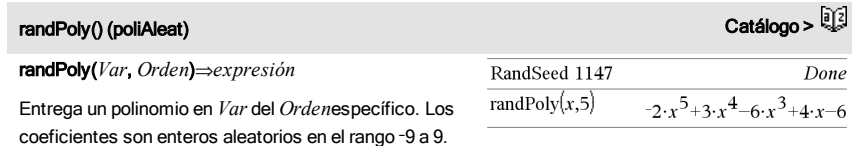

*El Orden* debe ser 0–99.

El coeficiente principal no será cero.

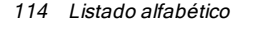

# randSamp() (muestAleat) Catálogo >

### randSamp(*Lista*,*#Pruebas*[,*noReempl*])⇒*lista*

Entrega una lista que contiene una muestra aleatoria de las pruebas *#Pruebas* a partir de la *Lista* con una opción para el reemplazo de la muestra (*noReempl*=0), o ningún reemplazo de la muestra (*noReempl*=1). El predeterminado es con reemplazo de la muestra.

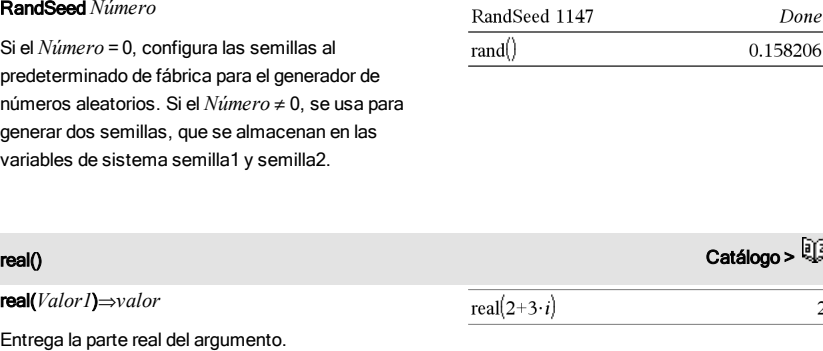

real( $\{1+3\cdot i,3,i\}$ )

real  $\left[1+3\cdot i\right]$  3

**RandSeed (SemillaAleat)** Catálogo > **Q2** 

real(*Lista1*)⇒*lista*

Entrega las partes reales de todos los elementos.

real(*Matriz1*)⇒*matriz*

Entrega las partes reales de todos los elementos.

### **⊁Rect Catálogo > Catálogo > Catálogo > Catálogo > Catálogo > Catálogo > Catálogo >**

### *Vector*4Rect

**Nota:** Usted puede insertar este operador desde el teclado de la computadora al escribir **@>Rect**.

Despliega el *Vector* en forma rectangular [x, y, z]. El vector debe ser de dimensión 2 ó 3 y puede ser una fila o una columna.

**Nota:** 4Rect es una instrucción de formato de despliegue, no una función de conversión. Usted puede usarla sólo al final de una línea de ingreso, y no

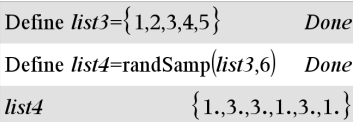

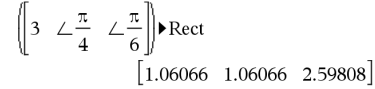

 $\{1,3,0\}$ 

 $\overline{3}$  $\mathbf{1}$  $\overline{2}$  $\Omega$ 

actualiza *ans*.

**Nota:** Vea también **▶ Polar**, [página](#page-104-0) 105.

#### *valorComplejo* 4Rect

Despliega el *valorComplejo* en forma rectangular a+bi. El *valorComplejo* puede tener cualquier forma compleja. Sin embargo, un ingreso de re<sup>iθ</sup> causa un error en el modo de ángulo en grados.

**Nota:** Usted debe usar los paréntesis para un ingreso polar ( $r\angle θ$ ).

#### En modo de ángulo en Radianes:

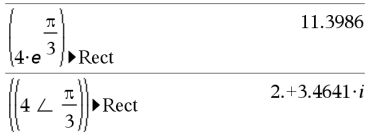

En modo de ángulo en Gradianes:

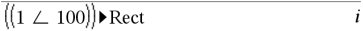

En modo de ángulo en Grados:

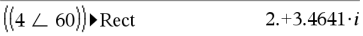

Nota: Para escribir ∠, selecciónelo desde la lista de símbolos en el Catálogo.

### <span id="page-115-0"></span>ref() Catálogo >

ref(*Matriz1*[, *Tol*])⇒*matriz*

Entrega la forma escalonada por filas de *Matriz1*.

De manera opcional, cualquier elemento de matriz se trata como cero si su valor absoluto es menor que la *Tolerancia*. Esta tolerancia se usa sólo si la matriz tiene ingresos de punto flotante y no contiene ninguna variable simbólica a la que no se le haya asignado un valor. De otro modo, la *Tolerancia* se ignora.

- Si usted usa **ctrl** enter o configura el modo **Auto** o Aproximado para aproximar, los cálculos se realizan al usar la aritmética de punto flotante.
- Si la *Tolerancia* se omite o no se usa, la tolerancia predeterminada se calcula como: 5EL14 **·**máx(dim(*Matriz1*)) **·**normFila(*Matriz1*)

Evite los elementos indefinidos en *Matriz1*. Pueden conllevar a resultados inesperados.

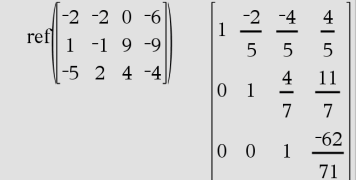

Por ejemplo, si *a* es indefinido en la siguiente expresión, aparecerá un mensaje de advertencia y el resultado se muestra como:

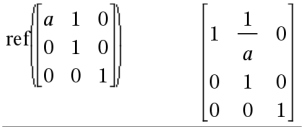

La advertencia aparece porque el elemento generalizado 1/*a* no sería válido para *a*=0.

Puede evitar esto almacenando un valor a *a* de antemano o utilizando el operador restrictivo "|" para sustituir un valor, tal como se muestra en el siguiente ejemplo.

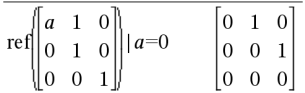

**Nota:** Vea también rref(), [página](#page-123-0) 124.

# remain() (rest) Catálogo >

remain(*Valor1*, *Valor2*)⇒*valor*

remain(*Lista1*, *Lista2*)⇒*lista*

remain(*Matriz1*, *Matriz2*)⇒*matriz*

Entrega el resto del primer argumento con respecto del segundo argumento conforme se definen por medio de las identidades:

 $rest(x,0)$  x

rest(x,y) x-y · partel(x/y)

Como consecuencia, tome en cuenta que remain  $(-x,y)$  -remain(x,y). El resultado es cero o tiene el mismo signo que el primer argumento.

**Nota:** Vea también mod(), págin [página](#page-88-0) 89.

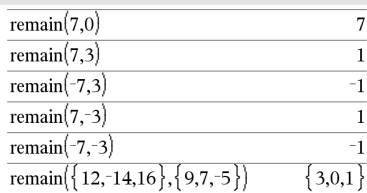

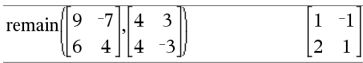

<span id="page-117-0"></span>Request*cadenaIndicadora*, *var*[, *DespBandera* [, *varEstado*]]

Request*cadenaIndicadora*, *func*(*arg1*, *...argn*) [, *DespBandera* [, *varEstado*]]

Comando de programación: Pausa el programa y despliega un cuadro de diálogo que contiene el mensaje *cadenaIndic* y un cuadro de entrada para la respuesta del usuario.

Cuando el usuario escribe una respuesta y hace clic en OK, el contenido del cuadro de entrada se asigna a la variable *var*.

Si el usuario hace clic en Cancelar, el programa procede sin aceptar ninguna entrada. El programa usa el valor anterior de *var* si *var* ya se había definido.

El argumento *DespBandera* opcional puede ser cualquier expresión.

- Si *DespBandera* se omite o se evalúa a 1, el mensaje de indicación y la respuesta del usuario se despliegan en el historial de la Calculadora.
- Si *DespBandera* se evalúa a 0, la indicación y la respuesta no se despliegan en el historial.

El argumento *varEstado* opcional le da al programa una manera de determinar cómo el usuario descartó el cuadro de diálogo. Tome en cuenta que *varEstado* requiere el argumento *DespBandera*.

- Si el usuario hizo clic en OK o presionó Intro o Ctrl+Intro, la variable *varEstado* estará configurada a un valor de 1.
- De otra manera, la variable *varEstado* se configura a un valor de 0.

El argumento *func*() permite que un programa almacene la respuesta del usuario como una definición de función. Esta sintaxis opera como si el usuario ejecutara el comando:

Define *func*(*arg1*, ...*argn*) = *respuesta del usuario*

Entonces el programa puede usar la función definida *func*(). La *cadenaIndic* debería guiar al usuario para

Defina un programa: Define request\_demo()=Prgm Request "Radius: ",r Disp "Area = ", $pi^2$ 

**EndPram** 

Ejecute el programa y escriba una respuesta:

request\_demo()

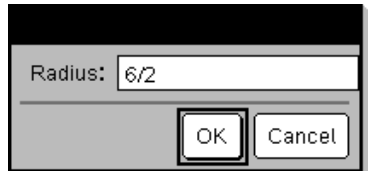

Resultado después de seleccionar OK:

Radius: 6/2

Area= 28.2743

Defina un programa:

Define polynomial()=Prgm

Request "Enter a polynomial in x:",p(x)

Disp "Real roots are:",polyRoots(p(x),x)

**EndPram** 

Ejecute el programa y escriba una respuesta:

polynomial()

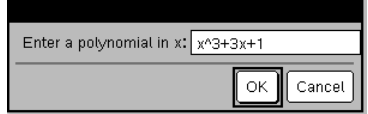

Resultado después de seleccionar OK:

ingresar una *respuesta del usuario* apropiada que complete la definición de función.

**Nota:** Usted puede usar el comando Request dentro de un programa definido por el usuario, pero no dentro de una función.

Para detener un programa que contiene un Request comando adentro de un bucle infinito:

- **Dispositivo portátil:** Mantenga presionada la tecla  $\boxed{\mathbf{a}$  on y presione enter varias veces.
- **Windows®:** Mantenga presionada la tecla F12 y presione Intro varias veces.
- **Macintosh®:** Mantenga presionada la tecla F5 y presione Intro varias veces.
- **iPad®:** La aplicación muestra un indicador. Puede seguir esperando o cancelar.

**Nota:** Vea también RequestStr, [página](#page-118-0) 119.

# <span id="page-118-0"></span>RequestStr (SolicitarCad) Catálogo >

RequestStr*cadenaIndic*, *var*[, *DespBandera*]

Comando de programación: Opera en forma idéntica a la primera sintaxis del comando Request, excepto que la respuesta del usuario siempre se interpreta como una cadena. En contraste, el comando Request interpreta la respuesta como una expresión, a menos que el usuario la encierre entre comillas ("").

**Nota:** Usted puede usar el comando RequestStr dentro de un programa definido por el usuario, pero no dentro de una función.

Para detener un programa que contiene un RequestStr comando adentro de un bucle infinito:

- **Dispositivo portátil:** Mantenga presionada la tecla  $\boxed{\overline{\mathbb{G}}$  on y presione enter varias veces.
- **Windows®:** Mantenga presionada la tecla F12 y presione Intro varias veces.
- **Macintosh®:** Mantenga presionada la tecla F5 y presione Intro varias veces.
- **iPad®:** La aplicación muestra un indicador. Puede seguir esperando o cancelar.

Enter a polynomial in x: x^3+3x+1

Real roots are: {-0.322185}

Defina un programa:

Define requestStr\_demo()=Prgm

RequestStr "Your name:",name,0

Disp "Response has ",dim(name)," characters."

EndPrgm

Ejecute el programa y escriba una respuesta:

requestStr\_demo()

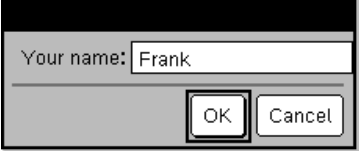

El resultado después de seleccionar OK (Tome en cuenta que el argumento *DespBandera* de 0 omite la indicación y la respuesta del historial):

# **RequestStr (SolicitarCad)** Catálogo > 2

Nota: Vea también Request, [página](#page-117-0) 118. requestStr\_demo()

Response has 5 characters.

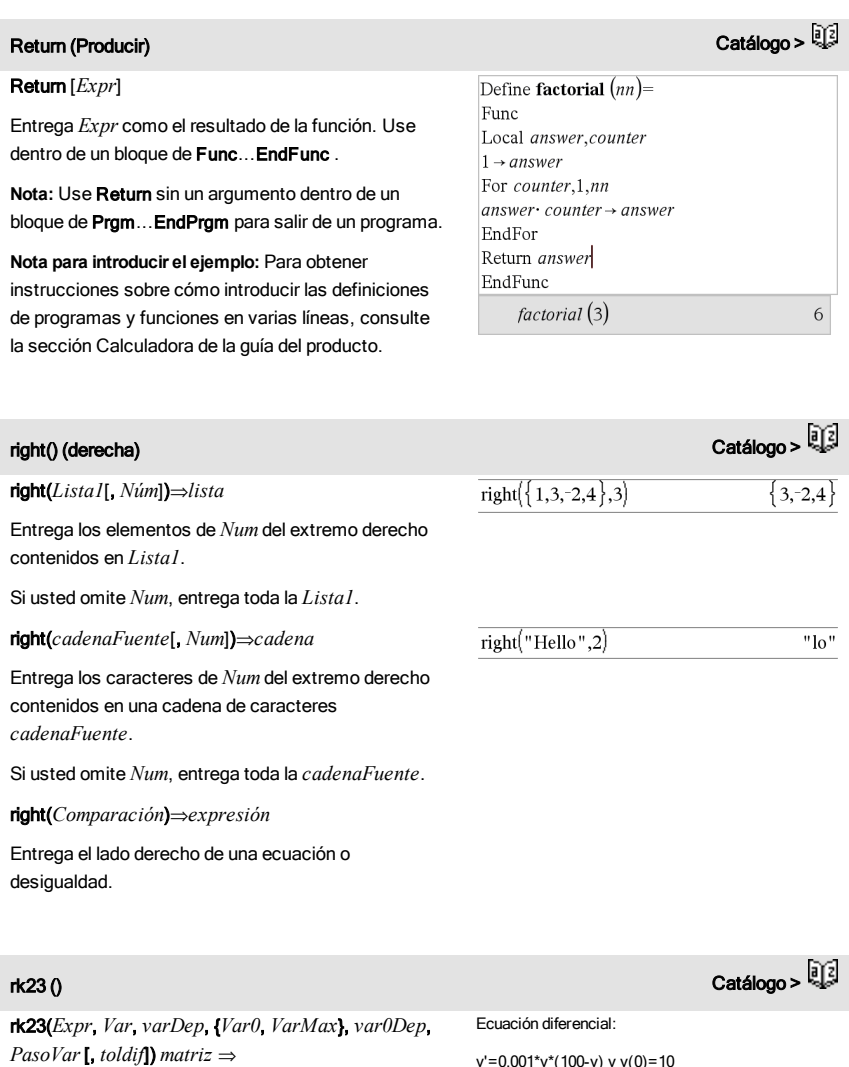

rk23(*SistemaDeExpr*, *Var*, *ListaDeVarsDep*, {*Var0*, *VarMax*}, *ListaDeVars0Dep*, *PasoVar*[, *toldif*])

y'=0.001\*y\*(100-y) y y(0)=10

## rk23 () Catálogo >

#### *matriz* ⇒

rk23(*SistemaDeExpr*, *Var*, *ListaDeVarsDep*, {*Var0*, *VarMax*}, *ListaDeVars0Dep*, *PasoVar*[, *toldif*]) *matriz* ⇒

Use el método de Runge-Kutta para resolver el sistema

 $\frac{d\; dap\, Var}{d\; Var} = Exper(Var, depVar)$ 

con *varDep*(*Var0*)=*var0Dep* en el intervalo [*Var0*,*VarMax*]. Entrega una matriz cuya primera fila define los valores de resultado de *Var* conforme se definen por medio de *PasoVar*. La segunda fila define el valor del primer componente de solución a los valores de *Var* correspondientes, y así sucesivamente.

*Expr* es el lado derecho que define la ecuación diferencial ordinaria (EDO).

*SistemaDeExpr* es un sistema de lados derechos que define el sistema de EDOs (corresponde al orden de variables dependientes en *ListaDeVarsDep*).

*ListaDeExpr* es una lista de lados derechos que define el sistema de EDOs (corresponde al orden de variables dependientes en *ListaDeVarsDep*).

*Var* es la variable independiente.

*ListaDeVarsDep* es una lista de variables dependientes.

{*Var0*, *VarMax*} es una lista de dos elementos que le dice a la función que se integre de *Var0* a *VarMax*.

*ListaDeVars0Dep* es una lista de valores iniciales para variables dependientes.

Si *PasoVar* se evalúa a un número distinto de cero: signo(*PasoVar*) = signo(*VarMax*-*Var0*) y las soluciones se entregan a *Var0*+i\*·*PasoVar* para todos i=0,1,2,… de tal manera que *Var0*+i\*·*PasoVar* está en [*var0*,*VarMax*] (puede que no haya un valor de solución en *VarMax*).

Si *PasoVar* se evalúa a cero, las soluciones se entregan a los valores de *Var* de "Runge-Kutta".

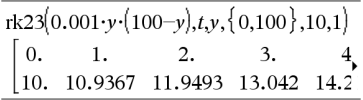

Para ver el resultado completo, presione ▲ y después use ∢ y ▶ para mover el cursor.

La misma ecuación con *toldif* configurada a 1.E−6

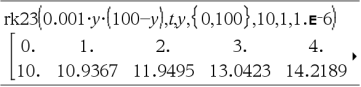

Sistema de ecuaciones:

$$
\begin{cases} yI = -yI + 0.1 \cdot yI \cdot y2 \\ y2 = 3 \cdot y2 - yI \cdot y2 \end{cases}
$$

con *y1*(0)=2 y *y2*(0)=5

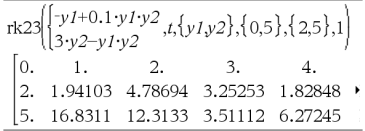

*toldif* es la tolerancia de error (predeterminado a 0.001).

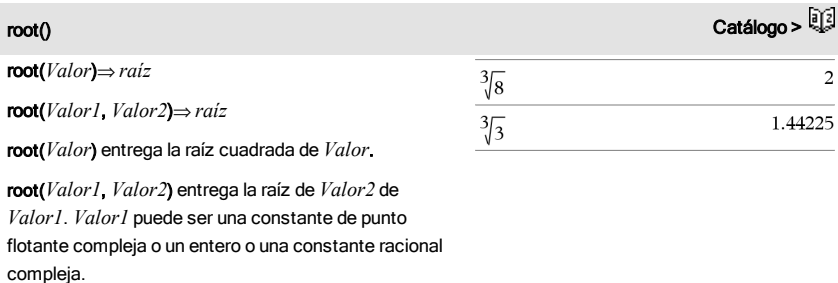

**Nota:** Vea también Plantilla de raíz N-ésima, [página](#page-4-0) 5.

### rotate() Catálogo >

### rotate(*Entero1*[,*#deRotaciones*])⇒*entero*

Rota los bits en un entero binario. Usted puede ingresar *Entero1* en cualquier base de números; se convierte automáticamente en una forma binaria de 64 bits signada. Si la magnitud de *Entero1* es demasiado grande para esta forma, una operación de módulo simétrico lo lleva dentro del rango. Para obtener más información, vea ▶Base2, [página](#page-19-0) 20.

Si *#deRotaciones* es positivo, la rotación es hacia la izquierda. Si *#deRotaciones* es negativo, la rotación es hacia la derecha. El predeterminado es -1 (rotar a la derecha un bit).

Por ejemplo, en una rotación a la derecha:

Cada bit rota a la derecha.

0b00000000000001111010110000110101

El bit del extremo derecho rota al extremo izquierdo.

produce:

0b10000000000000111101011000011010

El resultado se despliega de acuerdo con el modo de la Base.

En modo de base binaria:

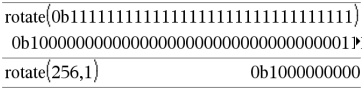

Para ver el resultado completo, presione  $\blacktriangle$  y después use ∢ y ▶ para mover el cursor.

En modo de base hexadecimal:

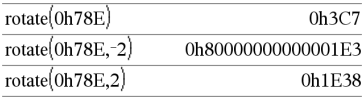

Importante: Para ingresar un número binario o hexadecimal, use siempre el prefijo 0b ó 0h (cero, no la letra O).

### rotate(*Lista1*[,*#deRotaciones*])⇒*lista*

Entrega una copia de *Lista1* rotada a la derecha o a la izquierda por elementos de *#de Rotaciones*. No altera *Lista1*.

Si *#deRotaciones* es positivo, la rotación es hacia la izquierda. Si *#deRotaciones* es negativo, la rotación es hacia la derecha. El predeterminado es -1 (rotar a la derecha un elemento).

### rotate(*Cadena1*[,*#deRotaciones*])⇒*cadena*

Entrega una copia de *Cadena1* rotada a la derecha o a la izquierda por caracteres de *#de Rotaciones*. No altera *Cadena1*.

Si *#deRotaciones* es positivo, la rotación es hacia la izquierda. Si *#deRotaciones* es negativo, la rotación es hacia la derecha. El predeterminado es -1 (rotar a la derecha un caracter).

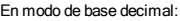

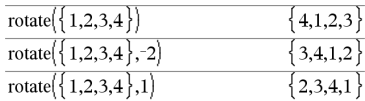

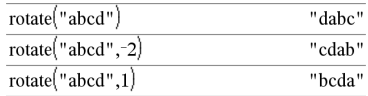

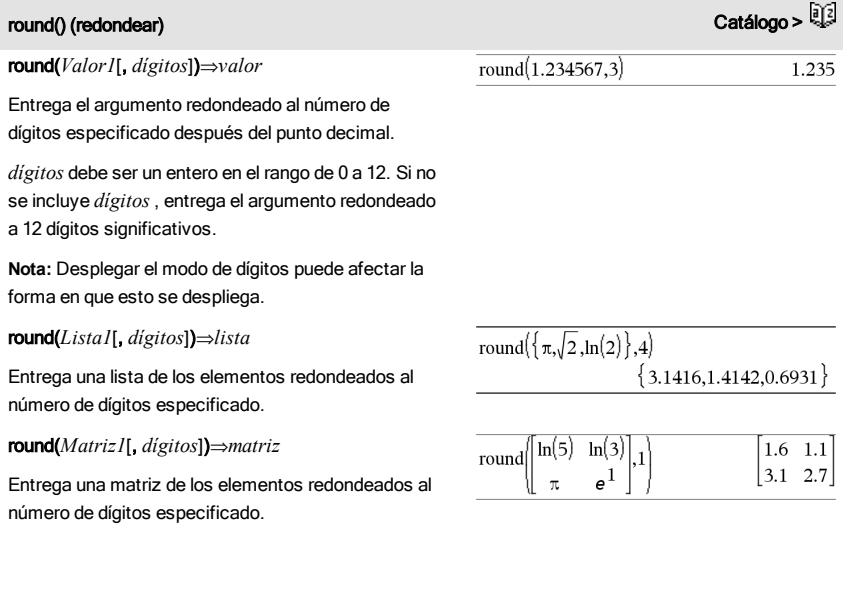

### 124 Listado alfabético

rowAdd(*Matriz1*, *índiceR1*, *índiceR2*)⇒*matriz*

Entrega una copia de *Matriz1* con la fila *índiceR2* reemplazada por la suma de las filas *índiceR1* e *índiceR2*.

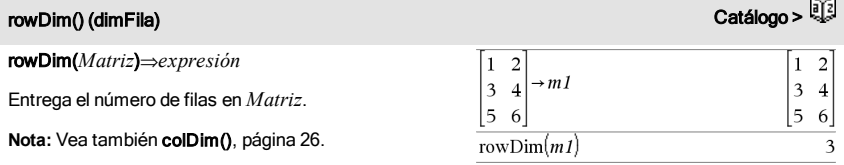

rowAdd $\int$  3

 $-3$  $-2$ 

 $4,1,2$ 

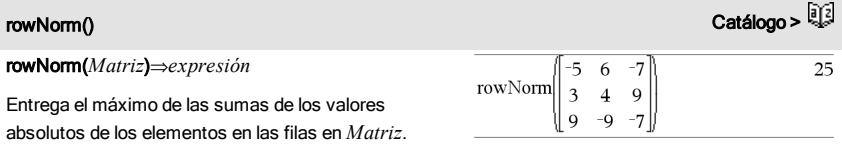

**Nota:** Todos los elementos de la matriz se deben simplificar a números. Vea también colNorm(), [página](#page-25-1) [26](#page-25-1).

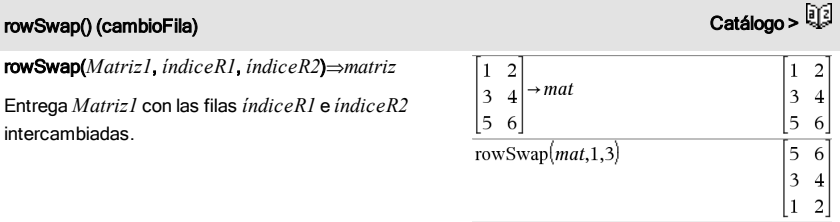

<span id="page-123-0"></span>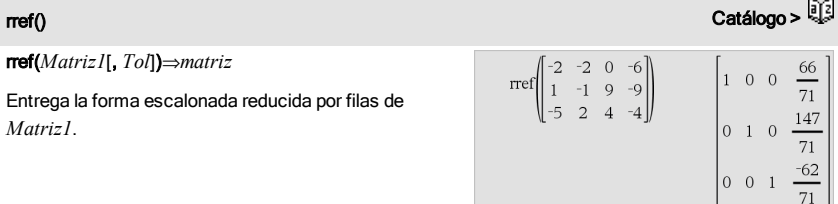

# rowAdd() (agrFila) Catálogo > المسلمة Catálogo > المسلمة Catálogo > المسلمة Catálogo > المسلمة Catálogo > المسلمة Catálogo > المسلمة Catálogo > المسلمة Catálogo > المسلمة Catálogo > المسلمة Catálogo > المسلمة Catálogo > ا

 $\overline{\mathbf{3}}$  $\overline{4}$ 

 $|0\> 2$ 

De manera opcional, cualquier elemento de matriz se trata como cero si su valor absoluto es menor que la *Tolerancia*. Esta tolerancia se usa sólo si la matriz tiene ingresos de punto flotante y no contiene ninguna variable simbólica a la que no se le haya asignado un valor. De otro modo, la *Tolerancia* se ignora.

- Si usted usa **ctrl** enter o configura el modo **Auto** o Aproximado para aproximar, los cálculos se realizan al usar la aritmética de punto flotante.
- Si la *Tolerancia* se omite o no se usa, la tolerancia predeterminada se calcula como: 5EL14 **·**máx(dim(*Matriz1*)) **·**normFila(*Matriz1*)

**Nota:** Vea también ref(), [página](#page-115-0) 116.

# S

### $\mathbf{sec}()$  , we can also construct the construction of the construction of the construction of the construction of the construction of the construction of the construction of the construction of the construction of the con

sec(*Valor1*) ⇒ *valor*

sec(*Lista1*) ⇒ *lista*

Entrega la secante de *Valor1* o entrega una lista que contiene las secantes de todos los elementos en *Lista1*.

**Nota:** El argumento se interpreta como un ángulo en grados, gradianes o radianes, de acuerdo con la configuración del modo del ángulo actual. Se puede usar<sup>°</sup>, <sup>G</sup>, o <sup>r</sup> para anular el modo de ángulo en forma temporal.

sec/(*Valor1*) ⇒ *valor*

$$
\sec^{-1}(Lista) \Rightarrow lista
$$

Entrega el ángulo cuya secante es *Valor1* o entrega una lista que contiene las secantes inversas de cada elemento de *Lista1*.

**Nota:** El resultado se entrega como un ángulo en grados, gradianes o radianes, de acuerdo con la configuración del modo del ángulo actual.

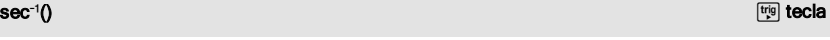

En modo de ángulo en Grados:

En modo de ángulo en Grados:

 $sec^{-1}(1)$ 

En modo de ángulo en Gradianes:

sec

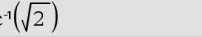

 $\Omega$ 

 $50.$ 

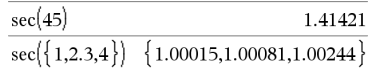

**Nota:** Usted puede insertar esta función desde el teclado al escribir **arcsec(**...**)**. En modo de ángulo en Radianes:

```
{\bf s}ec^{-1}0 \qquad \qquad \qquad \qquad \qquad \qquad \qquad \qquad \qquad \qquad \qquad \qquad \qquad \qquad \qquad \qquad \qquad \qquad \qquad \qquad \qquad \qquad \qquad \qquad \qquad \qquad \qquad \qquad \qquad \qquad \qquad \qquad \qquad \qquad \
```
 $sech(3)$ 

 $sech({1,2.3,4})$ 

$$
\sec^4(\{1,2,5\}) \quad \{0,1.0472,1.36944\}
$$

#### sech() Catálogo >

### sech(*Valor1*) ⇒ *valor*

sech(*Lista1*) ⇒ *lista*

Entrega la secante hiperbólica de *Valor1* o entrega una lista que contiene las secantes hiperbólicas de los elementos de *Lista1* .

#### sech<sup>-1</sup>() Catálogo >

sech/(*Valor1*) ⇒ *valor*

sech/ (*Lista1*) ⇒ *lista*

Entrega la secante hiperbólica inversa de *Valor1* o entrega una lista que contiene las secantes hiperbólicas inversas de cada elemento de *Lista1*.

**Nota:** Usted puede insertar esta función desde el teclado al escribir **arcsech(**...**)**.

#### seq() (secuen)

seq(*Expr*, *Var*, *Bajo*, *Alto*[, *Paso*])⇒*lista*

Incrementa *Var* desde *Bajo* hasta *Alto* por un incremento de *Paso*, evalúa *Expr* y entrega los resultados como una lista. Los contenidos originales de *Var* están ahí todavía después de que se completa seq().

El valor predeterminado para *Paso* = 1. **Nota:** Para forzar un resultado aproximado,

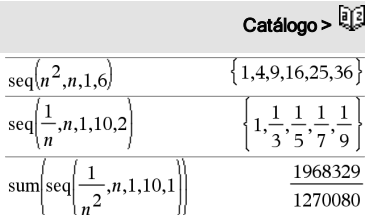

**Dispositivo portátil:** Presione **ctrl** enter.

**Windows®:** Presione Ctrl+Intro.

**Macintosh®: Presione**  $\mathcal{L}$ **+Intro.** 

**iPad®:** Sostenga **Intro** y seleccione  $\approx$ 

En el modo de ángulo en Radianes y el modo complejo Rectangular:

$$
\frac{\text{sech}^{-1}\left(1\right)}{\text{sech}^{-1}\left\{\left\{1,-2,2.1\right\}\right\}}\n\left\{0,2.0944\cdot i,8.\mathbf{E}^{-1}5+1.07448\cdot i\right\}
$$

$$
\frac{1}{2} \left( \frac{1}{2} \right)^2
$$

$$
\sim
$$
 50

$$
\frac{1}{\sqrt{2\pi}}\left(\frac{1}{\sqrt{2\pi}}\right)^{1/2}
$$

0.099328

 $\{0.648054, 0.198522, 0.036619\}$ 

## seqGen() Catálogo >

seqGen(*Expr*, *Var*, *varDep*, {*Var0*, *VarMax*}[, *ListaDeTérminosInic* [, *PasoVar*[, *ValorMax*]]]) *lista* ⇒

Genera una lista de términos para la secuencia *varDep*(*Var*)=*Expr* como sigue: Incrementa la variable independiente *Var* desde *Var0* hasta *VarMax* por medio de *PasoVar*, evalúa *varDep*(*Var*) para los valores correspondientes de *Var* usando la fórmula *Expr* y *ListaDeTérminosInic*, y entrega los resultados como una lista.

seqGen(*ListaOSistemaDeExpr*, *Var*, *ListaDeVarsDep*, {*Var0*, *VarMax*}, [, *MatrizDeTérminosInic* [, *PaspVar*[, *ValorMax*]]]) *matriz* ⇒

Genera una matriz de términos para un sistema (o una lista) de secuencias *ListaDeVarsDep*(*Var*) =*ListaOSistemaDeExpr* como sigue: Incrementa la variable independiente *Var* desde *Var0* hasta *VarMax* por medio de *PasoVar*, evalúa *ListaDeVarsDep*(*Var*) para los valores correspondientes de *Var* usando la fórmula *ListaOSistemaDeExpr* y *MatrizDeTérminosInic*, y entrega los resultados como una matriz.

Los contenidos originales de *Var* no cambian después de que se completa seqGen().

El valor predeterminado para *PasoVar* **=** 1.

Genera los 5 primeros términos de la secuencia *u*(*n*)  $= u(n-1)^2/2$ , con  $u(1) = 2y$  *PasoVar*=1.

$$
\frac{\text{seqGen}\left(\frac{\{u(n-1)\}^2}{n}, n, u, \{1, 5\}, \{2\}\right)}{\left\{2, 2, \frac{4}{3}, \frac{4}{9}, \frac{16}{405}\right\}}
$$

Ejemplo en el que Var0=2:

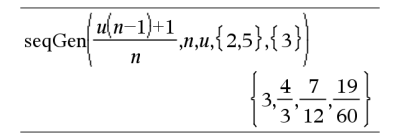

Sistema de dos secuencias:

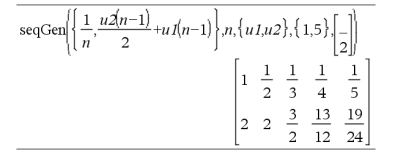

Nota: El Vacío (\_) en la matriz de términos iniciales anterior se usa para indicar que el término inicial para u1(n) se calcula utilizando la fórmula de secuencia explícita u1(n)=1/n.

### seqn() Catálogo >

seqn(*Expr*(*u*, *n* [, *ListaDeTérminosInic*[, *nMax* [, *ValorMax*]]]) *lista* ⇒

Genera una lista de términos para una secuencia *u*(*n*) =*Expr*(*u*, *n*) como sigue: Incrementa *n* desde 1 hasta

Genera los 6 primeros términos de la secuencia *u*(*n*)  $= u(n-1)/2$ , con  $u(1)=$ **2**.

## seqn() Catálogo >

*nMax* por 1, evalúa *u*(*n*) para los valores correspondientes de *n* usando la fórmula *Expr*(*u*, *n*) y *ListaDeTérminosInic*, y entrega los resultados como una lista.

### seqn(*Expr*(*n* [, *nMax* [, *ValorMax*]]) *lista* ⇒

Genera una lista de términos para una secuencia no recursiva *u*(*n*)=*Expr*(*n*) como sigue: Incrementa *n* desde 1 hasta *nMax* por 1, evalúa *u*(*n*) para los valores correspondientes de *n* usando la fórmula *Expr* (*n*) y entrega los resultados como una lista.

Si *nMax* falta, *nMax* se configura a 2500

Si *nMax*=0, *nMax* se configura a 2500

Nota: seqn() llama seqGen( ) con *n0*=**1** y *npaso* =**1**

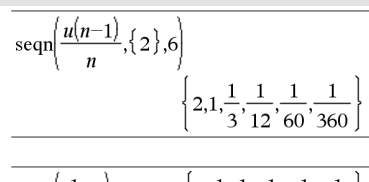

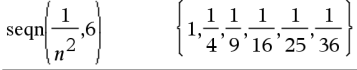

# setMode() (configModo) **Catálogo > المُنْتَجِمَة** Catálogo > المُنْتَجِمَة Catálogo > المُنْتَجَمَة Catálogo > ال

setMode(*enteroNombreModo*, *enteroConfig*) ⇒*entero*

setMode(*lista*) ⇒*lista de enteros*

Sólo es válido dentro de una función o un programa.

setMode(*enteroNombreModo*, *enteroConfig*) configura en forma temporal el modo *enteroNombreModo* a la nueva configuración *enteroConfig*y entrega un entero correspondiente a la configuración original de ese modo. El cambio está limitado a la duración de la ejecución del programa/la función.

*enteroNombreModo* especifica cuál modo usted desea configurar. Debe ser uno de los enteros de modo de la tabla de abajo.

*enteroConfig* especifica la nueva configuración para el modo. Debe ser uno de los enteros de configuración que se enumeran abajo para el modo específico que usted está configurando.

setMode(*lista*) le permite cambiar varias configuraciones. *lista* contiene pares de enteros de modo y enteros de configuración. setMode(*lista*) entrega una lista similar cuyos pares de enteros

Despliegue el valor aproximado de  $\pi$  usando la configuración predeterminada para Desplegar Dígitos, y luego despliegue  $\pi$  con una configuración de Fijo2. Revise para ver que el predeterminado esté restaurado después de que se ejecute el programa.

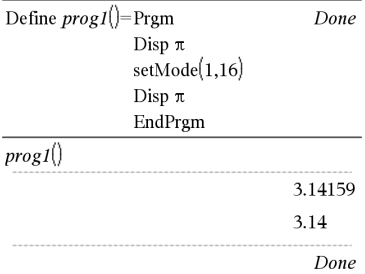

# setMode() (configModo) Catálogo >  $\frac{1}{2}$

representan los modos y las configuraciones originales.

Si usted ha guardado todas las configuraciones de modo con getMode $(0) \rightarrow var$ , podrá usar setMode (*var*) para restaurar esas configuraciones hasta que la función o el programa exista. Vea *getMode()*, [página](#page-59-0) 60.

**Nota:** Las configuraciones del modo actual se pasan a las subrutinas llamadas. Si cualquier subrutina cambia una configuración del modo, el cambio de modo se perderá cuando el control regrese a la rutina de llamada.

**Nota para introducir el ejemplo:** Para obtener instrucciones sobre cómo introducir las definiciones de programas y funciones en varias líneas, consulte la sección Calculadora de la guía del producto.

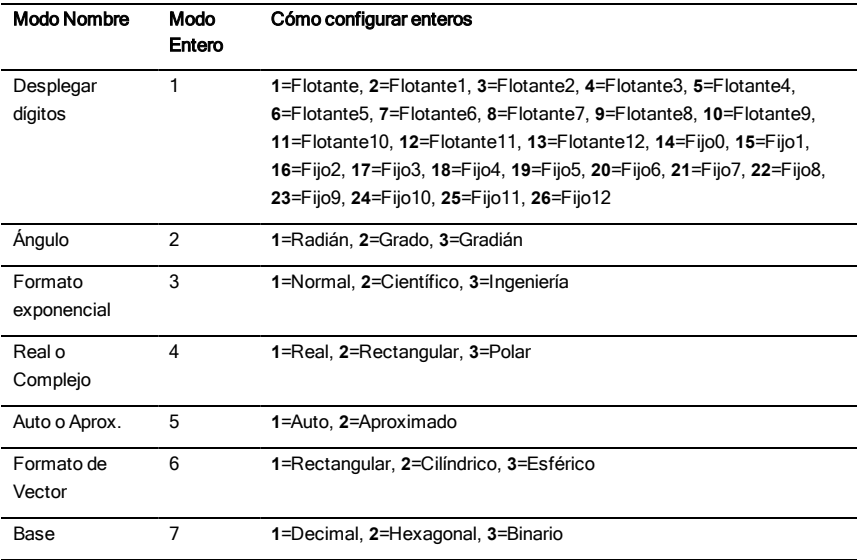

# shift() (cambiar) Catálogo > المسلم المسلم المسلم المسلم المسلم المسلم المسلم المسلم المسلم المسلم المسلم المسلم ال<br>المسلم المسلم المسلم المسلم المسلم المسلم المسلم المسلم المسلم المسلم المسلم المسلم المسلم المسلم المسلم

shift(*Entero1*[,*#deCambios*])⇒*entero*

En modo de base binaria:

Cambia los bits en un entero binario. Usted puede

ingresar *Entero1* en cualquier base de números; se convierte automáticamente en una forma binaria de 64 bits signada. Si la magnitud de *Entero1* es demasiado grande para esta forma, una operación de módulo simétrico lo lleva dentro del rango. Para obtener más información, vea > Base2, [página](#page-19-0) 20.

Si *#deCambios* es positivo, el cambio es hacia la izquierda. Si *#deCambios* es negativo, el cambio es hacia la derecha. El predeterminado es -1 (cambiar a la derecha un bit).

En un cambio a la derecha, el bit del extremo derecho se elimina y 0 ó 1 se inserta para coincidir con el bit del extremo izquierdo. En un cambio a la izquierda, el bit del extremo izquierdo se elimina y 0 ó 1 se inserta como el bit del extremo derecho.

Por ejemplo, en un cambio a la derecha:

Cada bit cambia a la derecha.

#### 0b0000000000000111101011000011010

Inserta 0 si el bit del extremo izquierdo es 0, ó 1 si el bit del extremo izquierdo es 1.

produce:

#### 0b00000000000000111101011000011010

El resultado se despliega de acuerdo con el modo de la Base. Los ceros líderes no se muestran.

#### shift(*Lista1* [,*#deCambios*])⇒*lista*

Entrega una copia de *Lista1* cambiada a la derecha o a la izquierda por elementos de *#de Cambios*. No altera *Lista1*.

Si *#deCambios* es positivo, el cambio es hacia la izquierda. Si *#deCambios* es negativo, el cambio es hacia la derecha. El predeterminado es -1 (cambiar a la derecha un elemento).

Los elementos introducidos al principio o al final de *lista* por medio del cambio están configurados al símbolo "indef".

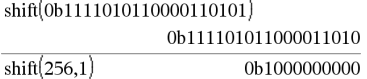

En modo de base hexadecimal:

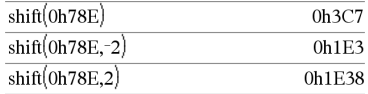

**Importante:** Para ingresar un número binario o hexadecimal, use siempre el prefijo 0b ó 0h (cero, no la letra O).

En modo de base decimal:

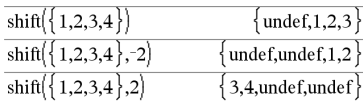

## shift() (cambiar) Catálogo > المسافرة المسافرة المسافرة المسافرة المسافرة المسافرة المسافرة المسافرة المسافرة<br>المسافرة المسافرة المسافرة المسافرة المسافرة المسافرة المسافرة المسافرة المسافرة المسافرة المسافرة المسافرة ال

 $\begin{bmatrix} -1 & \text{undef} & 1 \end{bmatrix}$ 

shift(*Cadena1* [,*#deCambios*])⇒*cadena*

Entrega una copia de *Cadena1* cambiada a la derecha o a la izquierda por caracteres de *#de Cambios*. No altera *Cadena1*.

Si *#deCambios* es positivo, el cambio es hacia la izquierda. Si *#deCambios* es negativo, el cambio es hacia la derecha. El predeterminado es -1 (cambiar a la derecha un caracter).

Los caracteres introducidos al principio o al final de *cadena* por medio del cambio están configurados a un espacio.

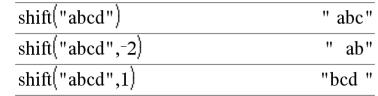

Si el modo de formato complejo es Real:

 $sign([-3 \ 0 \ 3])$ 

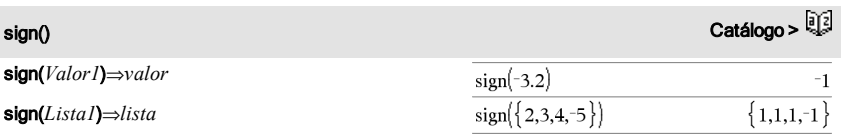

sign(*Matriz1*)⇒*matriz*

Para *Valor1*real o complejo, entrega *Valor1* / abs  $(Valor1)$  cuando  $Valor1 \neq 0$ .

Entrega 1 si *Valor1* es positivo.

### Entrega -1 si *Valor1* es negativo.

 $sign(0)$  entrega  $\pm 1$  si el modo de formato complejo es Real; de otro modo, se entrega a sí mismo.

sign(0) representa el círculo de unidad en el dominio complejo.

Para una lista o matriz, entrega los signos de todos los elementos.

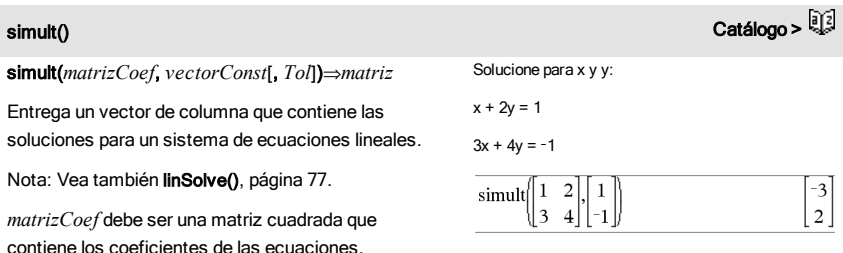

## simult() Catálogo >

*vectorConst* debe tener el mismo número de filas (misma dimensión) que *matrizCoef* y contener las constantes.

De manera opcional, cualquier elemento de matriz se trata como cero si su valor absoluto es menor que la *Tolerancia*. Esta tolerancia se usa sólo si la matriz tiene ingresos de punto flotante y no contiene ninguna variable simbólica a la que no se le haya asignado un valor. De otro modo, la *Tolerancia* se ignora.

- Si usted configura el modo Auto o Aproximado en Aproximado, los cálculos se hacen usando aritmética de punto flotante.
- Si la *Tolerancia* se omite o no se usa, la tolerancia predeterminada se calcula como: 5E-14 · máx(dim(*matrizCoef*)) · normaFila (*matrizCoef*)

### simult(*matrizCoef*, *matrizConst*[, *Tol*])⇒*matriz*

Soluciona varios sistemas de ecuaciones lineales, donde cada sistema tiene los mismos coeficientes de ecuaciones pero constantes diferentes.

Cada columna en *matrizConst* debe contener las constantes para un sistema de ecuaciones. Cada columna en la matriz resultante contiene la solución para el sistema correspondiente.

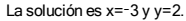

Solución:

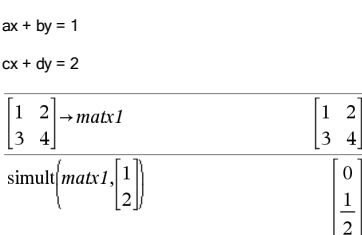

Solucionar:  $x + 2y = 1$  $3x + 4y = -1$ 

 $x + 2y = 2$  $3x + 4y = -3$ 

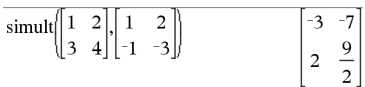

Para el primer sistema, x=-3 y y=2. Para el segundo sistema,  $x=-7$  y  $y=9/2$ .

### $\sin()$  (sen)  $\frac{[tr]_q}{[tr]}$  tecla

sin(*Valor1*)⇒*valor*

sin(*Lista1*)⇒*lista*

sin(*Valor1*) entrega el seno del argumento.

sin(*Lista1*) entrega una lista de senos de todos los elementos en *Lista1*.

**Nota:** El argumento se interpreta como un ángulo en grados, gradianes o radianes, de acuerdo con el modo del ángulo actual. Usted puede usar °, G o r para

En modo de ángulo en Grados:

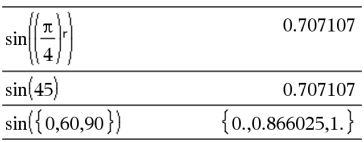

En modo de ángulo en Gradianes:

### sin() (sen) µtecla

anular la configuración del modo de ángulo en forma temporal.

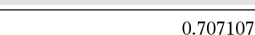

En modo de ángulo en Radianes:

 $sin(50)$ 

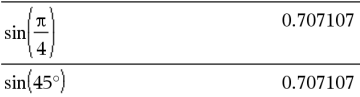

sin(*matrizCuadrada1*)⇒*matrizCuadrada*

Entrega el seno de la matriz de *matrizCuadrada1*. Esto no es lo mismo que calcular el seno de cada elemento. Para obtener información acerca del método de cálculo, consulte cos().

*matrizCuadrada1* debe ser diagonalizable. El resultado siempre contiene números de punto flotante.

sin<sup>-1</sup>(*l* 

sin/(*Lista1*)⇒*lista*

sin/(*Valor1*) entrega el ángulo cuyo seno es *Valor1*.

**sin**<sup>-</sup>1(*Lista1*) entrega una lista de senos inversos de cada

**Nota:** El resultado se entrega como un ángulo en grados config

**Nota:** Usted puede insertar esta función desde el teclad

### sin<sup>-1</sup>(*n*

Entreg *matrizCuadrada1*. Esto no es lo mismo que calcular el seno inverso de cada elemento. Para obtener información acerca del método de cálculo, consulte cos().

*matrizCuadrada1* debe ser diagonalizable. El resultado siempre contiene números de punto flotante.

En modo de ángulo en Radianes:

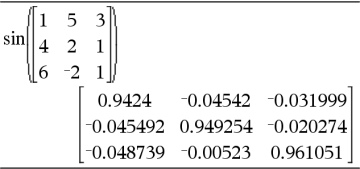

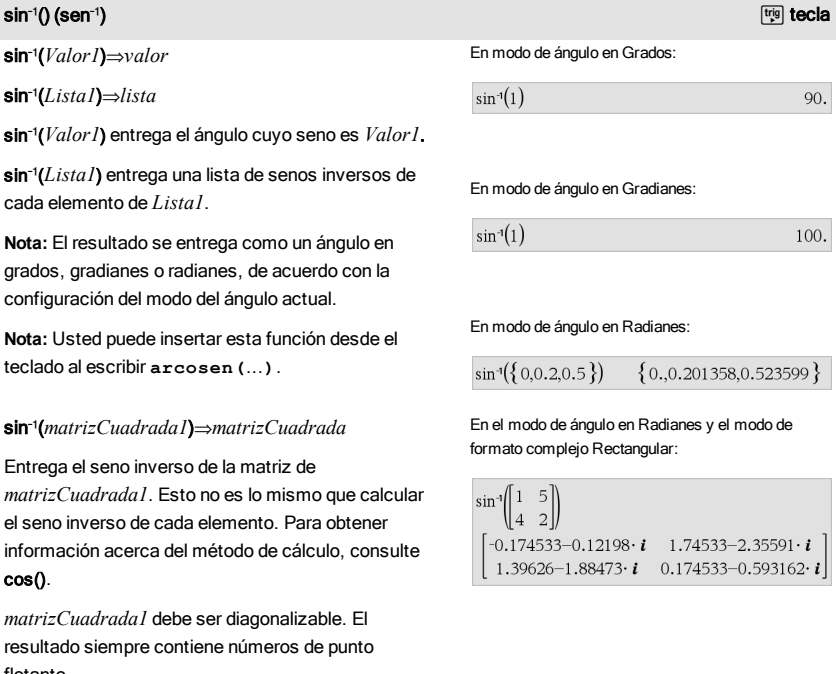

### sinh(*verNúm1*)⇒*valor*

sinh(*Lista1*)⇒*lista*

sinh (*Valor1*) entrega el seno hiperbólico del argumento.

sinh (*Lista1*) entrega una lista de los senos hiperbólicos de cada elemento de *Lista1*.

sinh(*matrizCuadrada1*)⇒*matrizCuadrada*

Entrega el seno hiperbólico de la matriz de *matrizCuadrada1*. Esto no es lo mismo que calcular el seno hiperbólico de cada elemento. Para obtener información acerca del método de cálculo, consulte cos().

*matrizCuadrada1* debe ser diagonalizable. El resultado siempre contiene números de punto flotante.

sinh/(*Valor1*)⇒*valor*

sinh/(*Lista1*)⇒*lista*

sinh<sup>-1</sup>(*Valor1*) entrega el seno hiperbólico inverso del argumento.

sinh<sup>-1</sup>(*Lista1*) entrega una lista de los senos hiperbólicos inversos de cada elemento de *Lista1*.

**Nota:** Usted puede insertar esta función desde el teclado al escribir **arcosenh(**...**)**.

sinh/(*matrizCuadrada1*)⇒*matrizCuadrada*

Entrega el seno hiperbólico inverso de la matriz de *matrizCuadrada1*. Esto no es lo mismo que calcular el seno hiperbólico inverso de cada elemento. Para obtener información acerca del método de cálculo, consulte cos().

*matrizCuadrada1* debe ser diagonalizable. El resultado siempre contiene números de punto flotante.

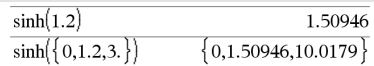

En modo de ángulo en Radianes:

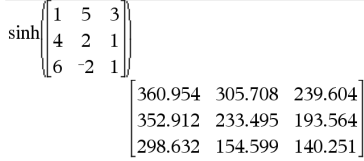

### En modo de ángulo en Radianes:

 $sinh^{-1}(0)$ 

 $\sinh^{-1}(\{0,2.1,3\})$ 

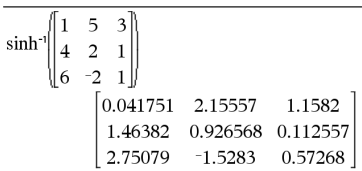

# sinh<sup>-1</sup>() (senh<sup>-1</sup>) Catálogo > <sup>ह</sup>िं

 ${0.1.48748.1.81845}$ 

 $\sqrt{2}$ 

sinh() (senh) Catálogo >

SinReg *X*, *Y* [ , [*Iteraciones*] ,[ *Periodo*] [, *Categoría*, *Incluir*] ]

Resuelve la regresión sinusoidal en las listas *X* y *Y*. Se almacena un resumen de resultados en la variable *stat.results*([página](#page-137-0) 138).

Todas las listas deben tener una dimensión igual, excepto por *Incluir*.

*X* y *Y* son listas de variables independientes y dependientes.

*Iteraciones* es un valor que especifica el número máximo de veces (1 a 16) que se intentará una solución. Si se omite, se usa 8. Por lo general, los valores más grandes dan como resultado una mejor exactitud, pero tiempos de ejecución más largos, y viceversa.

*Periodo* especifica un periodo estimado. Si se omite, la diferencia entre los valores en *X* deberán ser iguales y estar en orden secuencial. Si usted especifica el *Periodo*, las diferencias entre los valores x pueden ser desiguales.

*Categoría* es una lista de códigos de categoría numérica o de cadena para los datos *X* y *Y* correspondientes.

*Incluir* es una lista de uno o más códigos de categoría. Sólo aquellos elementos de datos cuyo código de categoría está incluido en esta lista están incluidos en el cálculo.

El resultado de SinReg siempre es en radianes, independientemente de la configuración del modo de ángulo.

Para obtener información sobre el efecto de los elementos vacíos en una lista, vea "Elementos vacíos (inválidos)" ([página](#page-186-0) [187](#page-186-0)).

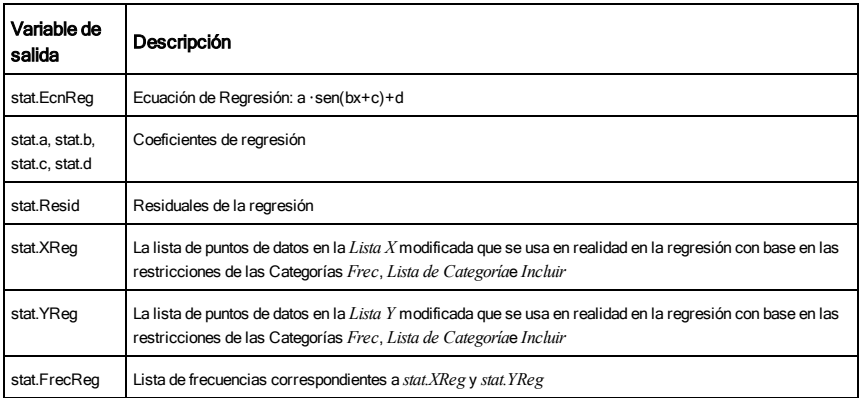

SortA *Lista1*[, *Lista2*] [, *Lista3*] ...

SortA *Vector1*[, *Vector2*] [, *Vector3*] ...

Ordena los elementos del primer argumento en orden ascendente.

Si usted incluye argumentos adicionales, ordena los elementos de cada uno, de manera que sus nuevas posiciones coinciden con las nuevas posiciones de los elementos en el primer argumento.

Todos los argumentos deben ser nombres de listas o vectores. Todos los argumentos deben tener dimensiones iguales.

Los elementos vacíos (inválidos) dentro del primer argumento se mueven a la parte inferior. Para obtener más información sobre elementos vacíos, vea [página](#page-186-0) [187](#page-186-0).

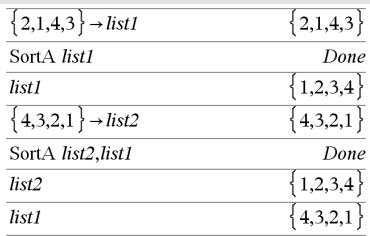

# SortD (OrdenarD) Catálogo >

SortD *Lista1*[, *Lista2*] [, *Lista3*] ...

SortD *Vector1*[,*Vector2*] [,*Vector3*] ...

Idéntico a SortA, excepto que SortD ordena los elementos en orden descendente.

Los elementos vacíos (inválidos) dentro del primer argumento se mueven a la parte inferior. Para obtener más información sobre elementos vacíos, vea [página](#page-186-0) [187](#page-186-0).

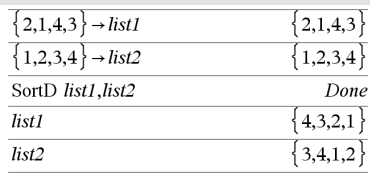

# ية السابقة المسابقة المسابقة المسابقة المسابقة المسابقة المسابقة المسابقة المسابقة المسابقة المسابقة المسابقة<br>المسابقة المسابقة المسابقة المسابقة المسابقة المسابقة المسابقة المسابقة المسابقة المسابقة المسابقة المسابقة ال

#### *Vector*4Sphere

**Nota:** Usted puede insertar este operador desde el teclado de la computadora al escribir **@>Sphere**.

Despliega el vector de fila o columna en forma

 $\begin{bmatrix} 1 & 2 & 3 \end{bmatrix}$  Sphere  $\begin{bmatrix} 3.74166 & \angle 1.10715 & \angle 0.640522 \end{bmatrix}$ 

## 136 Listado alfabético

المستخدم المستخدم المستخدم المستخدم المستخدم المستخدم المستخدم المستخدم المستخدم المستخدم المستخدم المستخدم ال<br>المستخدم المستخدم المستخدم المستخدم المستخدم المستخدم المستخدم المستخدم المستخدم المستخدم المستخدم المستخدم ال

A Sphere (⊁Esfera) and the contract of the contract of the contract of the contract of the contract of the contract of the contract of the contract of the contract of the contract of the contract of the contract of the co

esférica [ $\rho \angle \theta \angle \phi$ ].

*Vector* debe ser de dimensión 3 y puede ser un vector de fila o de columna.

**Nota:** 4Sphere es una instrucción de formato de despliegue, no una función de conversión. Usted puede usarla sólo al final de una línea de ingreso.

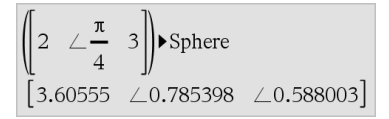

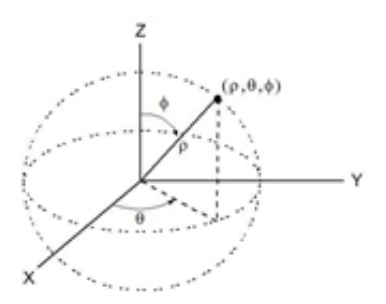

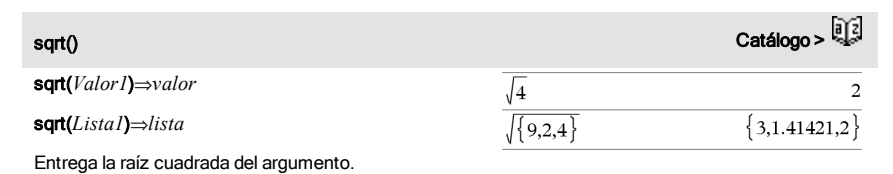

Para una lista, entrega las raíces cuadradas de todos los elementos en *Lista1*.

**Nota:** Vea también Plantilla de raíz cuadrada, [página](#page-4-1) [5.](#page-4-1)

# <span id="page-137-0"></span>stat.results (resultados estadísticas) Catálogo >

#### stat.results

Despliega los resultados de un cálculo de estadísticas.

Los resultados se despliegan como un conjunto de pares de valores de nombres Los nombres específicos que se muestran dependen de la función o del comando de estadísticas evaluado de manera más reciente.

Usted puede copiar un nombre o valor y pegarlo en otras ubicaciones.

**Nota:** Evite definir variables que usan los mismos nombres que aquellos que se usan para análisis estadístico. En algunos casos, podría ocurrir una condición de error. Los nombres de variable que se usan para análisis estadístico se enumeran en la tabla de abajo.

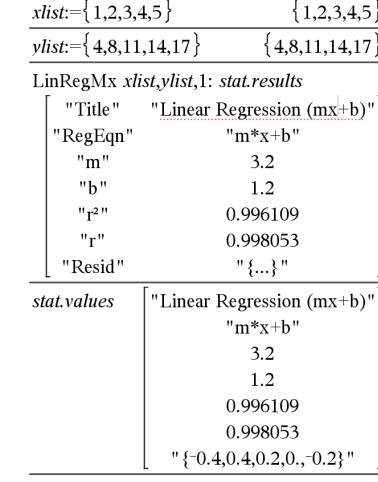

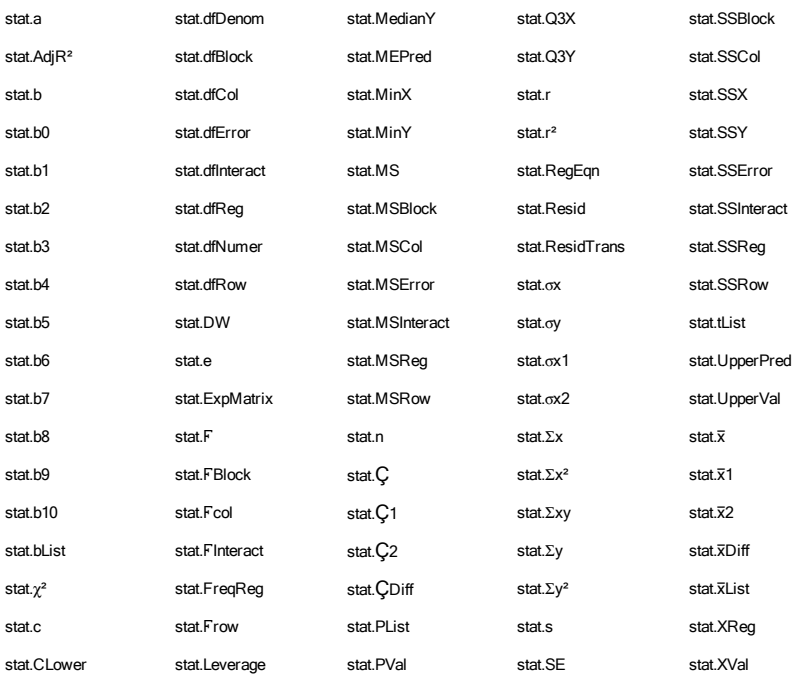

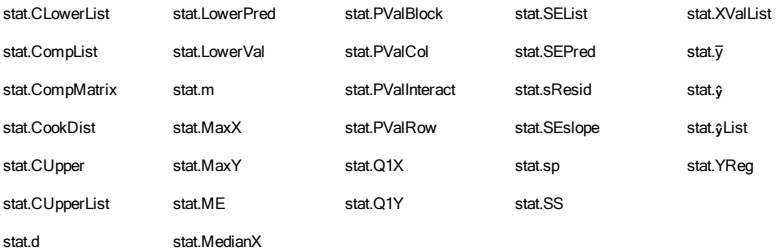

**Nota:** Cada vez que la aplicación de Listas y Hoja de Cálculo calcula resultados estadísticos, copia las variables del grupo "stat." a un grupo "stat#.", donde # es un número que se incrementa en forma automática. Esto le permite mantener los resultados anteriores mientras realiza varios cálculos.

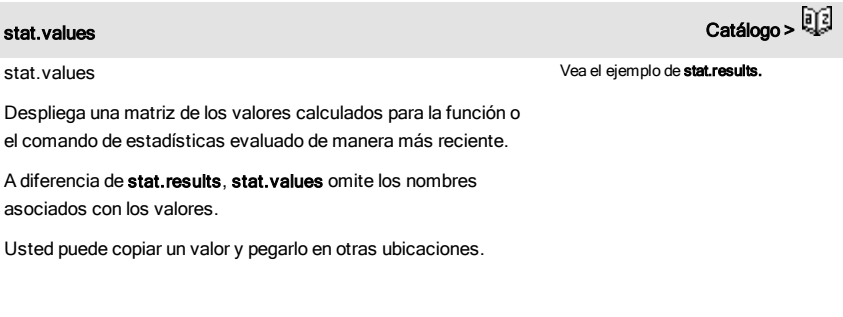

# stDevPop() (desvEstPob) and the contract of the contract of the contract of the catálogo >  $\widehat{\mathbb{Q}}$

stDevPop(*Lista*[, *listaFrec*])⇒*expresión*

Entrega la desviación estándar de población de los elementos en *Lista*.

Cada elemento de *listaFrec* cuenta el número de ocurrencias consecutivas del elemento correspondiente en *Lista*.

**Nota:** *Lista* debe tener al menos dos elementos. Los elementos vacíos (inválidos) se ignoran. Para obtener más información sobre elementos vacíos, vea [página](#page-186-0) [187](#page-186-0).

En modos de ángulo en Radianes y auto:

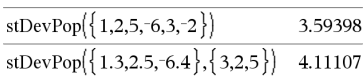

# stDevPop() (desvEstPob) and the contract of the contract of the contract of the catálogo >  $\frac{[a]_2^2}{[a]}$

#### stDevPop(*Matriz1*[, *matrizFrec*])⇒*matriz*

Entrega un vector de fila de las desviaciones estándar de población las columnas en *Matriz1*.

Cada elemento de *matrizFrec* cuenta el número de ocurrencias consecutivas del elemento correspondiente en *Matriz1*.

**Nota:** *Matriz1* debe tener al menos dos filas. Los elementos vacíos (inválidos) se ignoran. Para obtener más información sobre elementos vacíos, vea [página](#page-186-0) [187](#page-186-0).

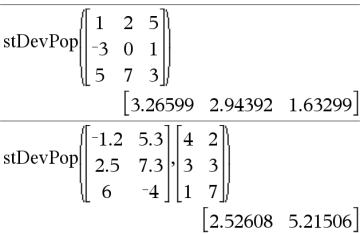

# stDevSamp() (desvEstMuest) Catálogo > ۞

stDevSamp(*Lista*[, *listaFrec*])⇒*expresión*

Entrega la desviación estándar muestra de los elementos en *Lista*.

Cada elemento de *listaFrec* cuenta el número de ocurrencias consecutivas del elemento correspondiente en *Lista*.

**Nota:** *Lista* debe tener al menos dos elementos. Los elementos vacíos (inválidos) se ignoran. Para obtener más información sobre elementos vacíos, vea [página](#page-186-0) [187](#page-186-0).

### stDevSamp(*Matriz1*[, *matrizFrec*])⇒*matriz*

Entrega un vector de fila de las desviaciones estándar muestra de las columnas en *Matriz1*.

Cada elemento de *matrizFrec* cuenta el número de ocurrencias consecutivas del elemento correspondiente en *Matriz1*.

**Nota:** *Matriz1* debe tener al menos dos filas. Los elementos vacíos (inválidos) se ignoran. Para obtener más información sobre elementos vacíos, vea [página](#page-186-0) [187](#page-186-0).

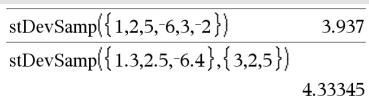

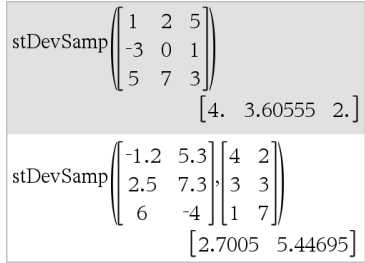

### Stop

Comando de programación: Termina el programa.

Stop no está permitido en las funciones.

**Nota para introducir el ejemplo:** Para obtener instrucciones sobre cómo introducir las definiciones de programas y funciones en varias líneas, consulte la sección Calculadora de la guía del producto.

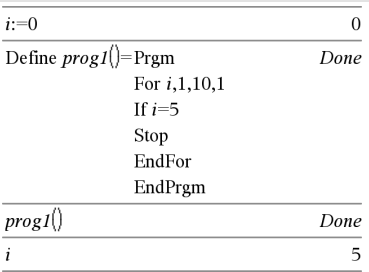

#### Almacenar Vea & (almacenar), [página](#page-183-0) 184.

#### string() (cadena) Catálogo > a Catálogo > a Catálogo > a Catálogo > a Catálogo > a Catálogo > a Catálogo > a Catálogo > a Catálogo > a Catálogo > a Catálogo > a Catálogo > a Catálogo > a Catálogo > a Catálogo > a Catálogo string(*Expr*)⇒*cadena*  $\overline{\text{string}(1.2345)}$ "1.2345" Simplifica *Expr* y entrega el resultado de una cadena string $(1+2)$ "3" de caracteres.

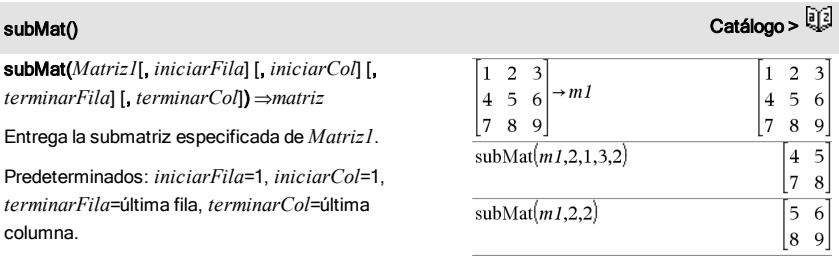

Suma (Sigma)  $V$ ea  $\Sigma$ (), [página](#page-176-0) 177.

# Stop (Detener) and the contract of the contract of the contract of the contract of the contract of the contract of the contract of the contract of the contract of the contract of the contract of the contract of the contrac

## sum() Catálogo >

### sum(*Lista*[, *Iniciar*[, *Terminar*]])⇒*expresión*

Entrega la suma de todos los elementos en *Lista*.

*Inicio* y *Término* son opcionales. Especifican un rango de elementos.

Cualquier argumento inválido produce un resultado inválido. Los elementos vacíos (inválidos) en *Lista* se ignoran. Para obtener más información sobre elementos vacíos, vea [página](#page-186-0) 187.

sum(*Matriz1*[, *Iniciar*[, *Terminar*]])⇒*matriz*

Entrega un vector de fila que contiene las sumas de todos los elementos en las columnas de *Matriz1*.

*Inicio* y *Término* son opcionales. Especifican un rango de filas.

Cualquier argumento inválido produce un resultado inválido. Los elementos vacíos (inválidos) en *Matriz1* se ignoran. Para obtener más información sobre elementos vacíos, vea [página](#page-186-0) 187.

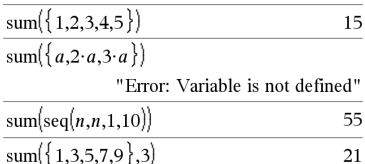

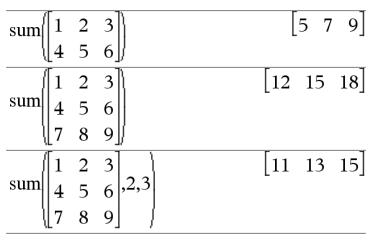

## sumIf() (sumaSi) Catálogo >

sumIf(*Lista*,*Criterios*[, *ListaSuma*])⇒*valor*

Entrega la suma acumulada de todos los elementos en *Lista* que cumplen con los *Criterios*especificados. De manera opcional, usted puede especificar una lista alterna, *listaSuma*, para proporcionar los elementos a acumular.

*Lista* puede ser una expresión, lista o matriz. *ListaSuma*, si se especifica, debe tener la(s) misma (s) dimensión(es) que *Lista*.

*Los criterios* pueden ser:

- Un valor, una expresión o una cadena. Por ejemplo, 34 acumula sólo aquellos elementos en *Lista* que se simplifican al valor 34.
- Una expresión Booleana que contiene el símbolo ? como un marcador de posición para cada elemento. Por ejemplo, ?<10 acumula sólo aquellos elementos en *Lista* que son menos de 10.

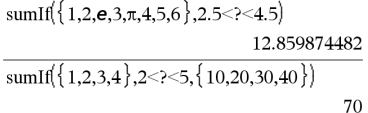

Cuando un elemento de *Lista* cumple con los *Criterios*, el elemento se agrega a la suma acumulativa. Si usted incluye *listaSuma*, el elemento correspondiente de *listaSuma* se agrega a la suma en su lugar.

Dentro de la aplicación de Listas y Hoja de Cálculo, usted puede usar un rango de celdas en lugar de *Lista* y *listaSuma*.

Los elementos vacíos (inválidos) se ignoran. Para obtener más información sobre elementos vacíos, vea [página](#page-186-0) 187.

**Nota:** Vea también countIf(), [página](#page-32-0) 33.

### $\mathsf{secSuma}()$  Vea  $\Sigma()$ , [página](#page-176-0) 177

system(*Valor1* [, *Valor2* [, *Valor3* [, ...]]])

Entrega un sistema de ecuaciones, formateado como una lista. Usted también puede crear un sistema al usar una plantilla.

# $\bm{\tau}$

# T (trasponer) Catálogo >

*Matriz1*T⇒*matriz*

Entrega el traspuesto conjugado complejo de *Matriz1*.

**Nota:** Usted puede insertar este operador desde el teclado de la computadora al escribir **@t**.

### tan() µtecla

tan(*Valor1*)⇒*valor*

tan(*Lista1*)⇒*lista*

En modo de ángulo en Grados:

 $2<sub>3</sub>$ 

1

 $\overline{\mathbf{4}}$ 5 6

 $\overline{7}$ 89

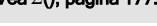

system() Catálogo >

 $\overline{4}$  $\overline{7}$ 

 $\mathbf 1$ 

 $\overline{c}$  $58$ 

 $\overline{\mathbf{3}}$ 6 9 tan(*Valor1*) entrega la tangente del argumento.

tan(*Lista1*) entrega una lista de las tangentes de todos los elementos en *Lista1*.

**Nota:** El argumento se interpreta como un ángulo en grados, gradianes o radianes, de acuerdo con el modo del ángulo actual. Usted puede usar °, G o r para anular la configuración del modo de ángulo en forma temporal.

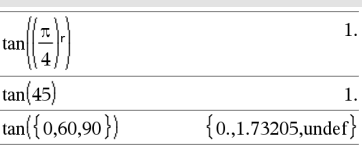

En modo de ángulo en Gradianes:

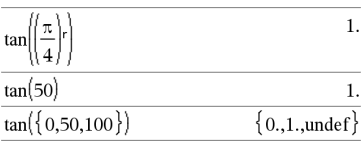

En modo de ángulo en Radianes:

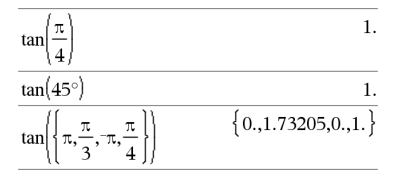

En modo de ángulo en Radianes:

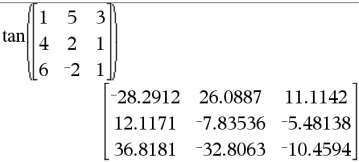

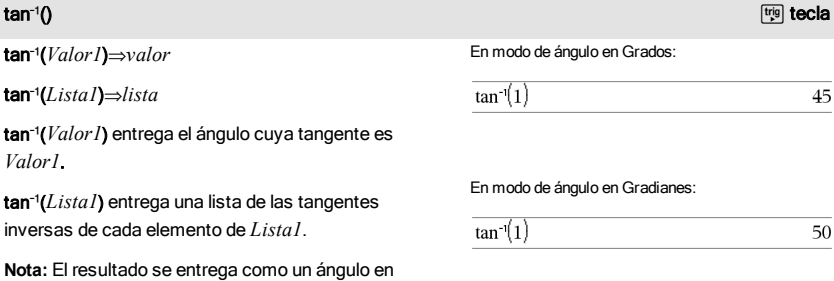

#### tan(*matrizCuadrada1*)⇒*matrizCuadrada*

Entrega la tangente de la matriz de *matrizCuadrada1*. Esto no es lo mismo que calcular la tangente de cada elemento. Para obtener información acerca del método de cálculo, consulte cos().

*matrizCuadrada1* debe ser diagonalizable. El resultado siempre contiene números de punto flotante.
grados, gradianes o radianes, de acuerdo con la configuración del modo del ángulo actual.

**Nota:** Usted puede insertar esta función desde el teclado al escribir **arcotan(**...**)**.

### tan/(*matrizCuadrada1*)⇒*matrizCuadrada*

Entrega la tangente inversa de la matriz de *matrizCuadrada1*. Esto no es lo mismo que calcular la tangente inversa de cada elemento. Para obtener información acerca del método de cálculo, consulte cos().

*matrizCuadrada1* debe ser diagonalizable. El resultado siempre contiene números de punto flotante.

## tanh() Catálogo >

tanh(*Valor1*)⇒*valor*

tanh(*Lista1*)⇒*lista*

tanh(*Valor1*) entrega la tangente hiperbólica del argumento.

tanh(*Lista1*) entrega una lista de las tangentes hiperbólicas de cada elemento de *Lista1*.

### tanh(*matrizCuadrada1*)⇒*matrizCuadrada*

Entrega la tangente hiperbólica de la matriz de *matrizCuadrada1*. Esto no es lo mismo que calcular la tangente hiperbólica de cada elemento. Para obtener información acerca del método de cálculo, consulte cos().

*matrizCuadrada1* debe ser diagonalizable. El resultado siempre contiene números de punto flotante.

En modo de ángulo en Radianes:

$$
\tan^{-1}(\{0, 0.2, 0.5\}) \quad \{0, 0.197396, 0.463648\}
$$

En modo de ángulo en Radianes:

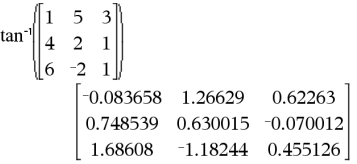

En modo de ángulo en Radianes:

 $tanh(1.2)$ 

 $\tanh({0,1})$ 

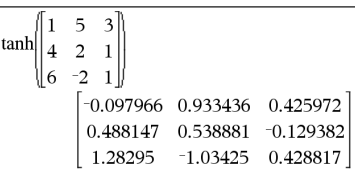

## $\tanh^{-1}($  Catálogo >  $\frac{1}{2}$

tanh/(*Valor1*)⇒*valor*

tanh/(*Lista1*)⇒*lista*

tanh<sup>-1</sup>(*Valor1*) entrega la tangente hiperbólica inversa

En formato complejo Rectangular:

### tan/() µtecla

0.833655

 $\{0.0.761594\}$ 

## hiperbólicas inversas de cada elemento de *Lista1*.

del argumento.

**Nota:** Usted puede insertar esta función desde el teclado al escribir **arctanh(**...**)**.

tanh/(*Lista1*) entrega una lista de las tangentes

## tanh/(*matrizCuadrada1*)⇒*matrizCuadrada*

Entrega la tangente hiperbólica inversa de la matriz de *matrizCuadrada1*. Esto no es lo mismo que calcular la tangente hiperbólica inversa de cada elemento. Para obtener información acerca del método de cálculo, consulte cos().

*matrizCuadrada1* debe ser diagonalizable. El resultado siempre contiene números de punto flotante.

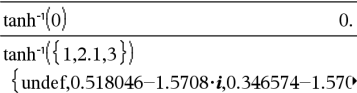

Para ver el resultado completo, presione  $\blacktriangle$  y después use ∢ y ▶ para mover el cursor.

En el modo de ángulo en Radianes y el formato complejo Rectangular:

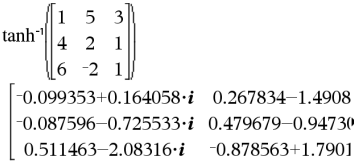

Para ver el resultado completo, presione  $\blacktriangle$  y después use ∢ y ▶ para mover el cursor.

tCdf(*límiteInferior*,*límiteSuperior*,*df*)⇒*número* si el *límiteInferior* y el *límiteSuperior* son números, *lista* si el *límiteInferior* y el *límiteSuperior* son listas

Resuelve la probabilidad de distribución de Student-*t* entre el *límiteInferior* y el *límiteSuperior* para los grados de libertad especificados *df*.

Para P(X ≤ *límiteSuperior*), configure *límiteInferior* = -9E999.

### Text Catálogo >

Text*indicarCad*[, *DespBandera*]

Comando de programación: Pausa el programa y despliega la cadena de caracteres *indicarCad* en un cuadro de diálogo.

Cuando el usuario selecciona OK, la ejecución del programa continúa.

El argumento *bandera* opcional puede ser cualquier expresión.

- Si *DespBandera* se omite o se evalúa a 1, el mensaje de texto se agrega al historial de la Calculadora.
- Si *DespBandera* se evalúa a 0, el mensaje de texto no se

Defina un programa que pause para desplegar cada uno de cinco números aleatorios en un cuadro de diálogo.

### Dentro de la plantilla

Prgm...TerminarPrgm, llene cada línea al presionar  $\boxed{-}$  en lugar de  $\boxed{\text{enter}}$ . En el teclado de la computadora, presione y sostenga Alt y presione Ingresar.

Define text\_demo()=Prgm

tanh<sup>-</sup>l() Catálogo >

## tCdf() Catálogo >

### Listado alfabético 147

## Text Catálogo > Catálogo > Catálogo > Catálogo > Catálogo > Catálogo > Catálogo > Catálogo > Catálogo > Catálog agrega al historial. For i,1,5

Si el programa necesita una respuesta escrita del usuario, consulte Request, [página](#page-117-0) 118 o RequestStr, [página](#page-118-0) 119.

**Nota:** Usted puede usar este comando dentro de un programa definido por el usuario, pero no dentro de una función.

 strinfo:="Random number " & string (rand(i))

Text strinfo

EndFor

EndPrgm

Ejecute el programa:

text\_demo()

Muestra de un cuadro de diálogo:

# Random number (0.943597)

**OK** 

## Then (Entonces) Vea If, [página](#page-63-0) 64.

tInterval *Lista*[,*Frec*[,*nivelC*]]

(Entrada de lista de datos)

tInterval  $\bar{x}$ , *sx*, *n*[, *nivelC*]

(Entrada de estadísticas de resumen)

Resuelve un intervalo de confianza *t* . Un resumen de resultados se almacena en la variable *stat.results*[\(página](#page-137-0) 138).

Para obtener información sobre el efecto de los elementos vacíos en una lista, vea "Elementos vacíos (inválidos)" ([página](#page-186-0) [187](#page-186-0)).

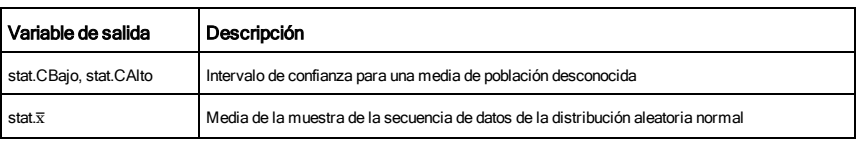

tInterval (intervaloT) Catálogo >

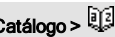

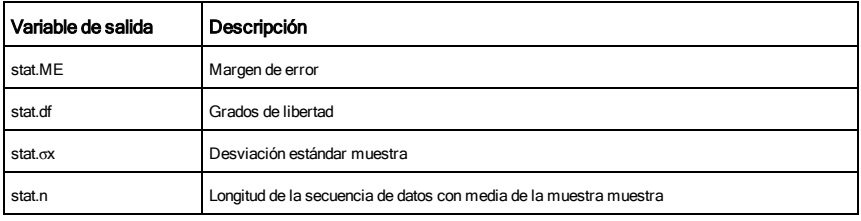

## tInterval\_2Samp (intervaloT\_2Muest) Catálogo >

tInterval\_2Samp *Lista1*,*Lista2*[,*Frec1*[,*Frec2*[,*nivelC*

[,*Agrupado*]]]]

(Entrada de lista de datos)

tInterval\_2Samp v*1*,*sx1*,*n1*,v*2*,*sx2*,*n2*[,*nivelC*[,*Agrupado*]]

(Entrada de estadísticas de resumen)

Resuelve un intervalo de confianza *t* de dos muestras. Un resumen de resultados se almacena en la variable *stat.results* [\(página](#page-137-0) 138).

*Agrupado*=1 agrupa las varianzas; *Agrupado*=0 no agrupa las varianzas.

Para obtener información sobre el efecto de los elementos vacíos en una lista, vea "Elementos vacíos (inválidos)" ([página](#page-186-0) [187](#page-186-0).

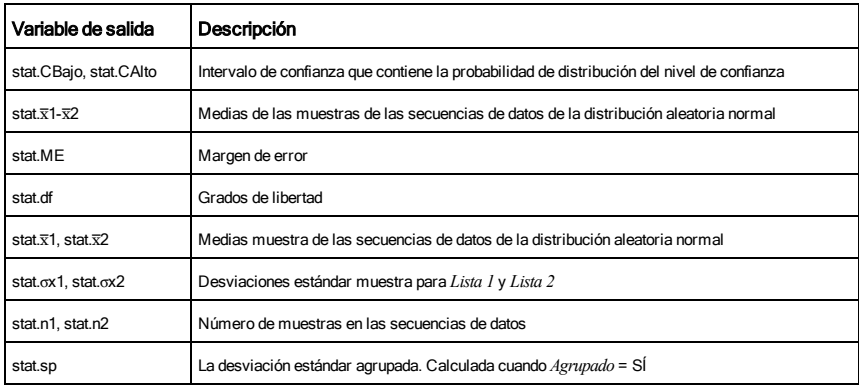

tPdf() (PdfT) Catálogo > <sup>[1</sup>]

tPdf(*ValX*,*df*)⇒*número* si *ValX* es un número, *lista* si *ValX* es

### una lista

Resuelve la función de densidad de probabilidad (pdf) para la distribución de Student-*t* a un valor *x* especificado con grados de libertad *df*especificados.

## trace() (trazado) catálogo >  $\mathbb{R}^2$

## trace(*matrizCuadrada*)⇒*valor*

Entrega el trazado (suma de todos los elementos de la diagonal principal) de *matrizCuadrada*.

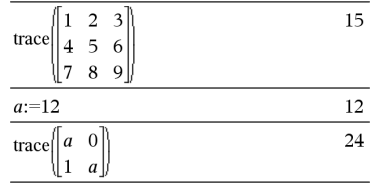

## Try

*bloque1* Else *bloque2*

## **EndTry**

Ejecuta el *bloque1* a menos que ocurra un error. La ejecución del programa se transfiere al *bloque2* si ocurre un error en el *bloque1*. La variable de sistema *códigoErr* contiene el código del error para permitir que el programa ejecute la recuperación del error. Para obtener una lista de códigos de error, vea "Códigos y mensajes de error", [página](#page-193-0) 194.

*bloque1* y *bloque2* pueden ser una sentencia sencilla o una serie de sentencias separadas por el caracter  $"$ .

**Nota para introducir el ejemplo:** Para obtener instrucciones sobre cómo introducir las definiciones de programas y funciones en varias líneas, consulte la sección Calculadora de la guía del producto.

## Ejemplo 2

Para ver los comandos Try, CirErr, y PassErr en operación, ingrese el programa valspropios() que se muestra a la derecha. Ejecute el programa al ejecutar

## Try (Intentar) Catálogo >  $\mathbb{Q}$ Define  $proj(|=Prem$ Try  $z:=z+1$ Disp "z incremented." Else Disp "Sorry, z undefined." EndTrv EndPrgm Done

 $z:=1:prog1()$ z incremented Done

DelVar z:prog1()

### Sorry, z undefined.

Done

Defina valspropios(a,b)=Prgm

© El programa valspropios(A,B) despliega los valores propios de

Try

cada una de las siguientes expresiones.

$$
eigenvals \begin{bmatrix} -3 \\ -41 \\ 5 \end{bmatrix}, \begin{bmatrix} -1 & 2 & -3.1 \end{bmatrix}
$$

**Nota:** Vea también ClrErr, [página](#page-25-0) 26 y PassErr, [página](#page-103-0) 104.

Disp "B= ",b

Disp " "

Disp "Los valores propios de A·B son:",eigVl(a\*b)

Else

If errCode=230 Then

 Disp "Error: El producto de A·B debe ser una matriz cuadrada"

ClrErr

Else

PassErr

EndIf

EndTry

EndPrgm

## tTest (pruebaT) catálogo >  $\mathbb{R}^2$

tTest m*0*,*Lista*[,*Frec*[,*Hipot*]]

(Entrada de lista de datos)

tTest  $\mu$  $\theta$ , $\overline{x}$ , *sx*, *n*, [*Hipot*]

(Entrada de estadísticas de resumen)

Realiza una prueba de hipótesis para una sola media de población desconocida µ cuando la desviación estándar de población,  $\sigma$  se desconoce. Un resumen de resultados se almacena en la variable *stat.results*. [\(página](#page-137-0) 138).

Pruebe H $_0$ :  $\mu$  =  $\mu$ 0, contra uno de los siguientes:

Para H<sub>a</sub>: μ < μ0, configure *Hipot<*0

Para H<sub>a</sub>: μ ≠ μ0 (predeterminado), configure *Hipot=*0

Para H<sub>a</sub>: μ > μ0, configure *Hipot>*0

Para obtener información sobre el efecto de los elementos vacíos en una lista, vea "Elementos vacíos (inválidos)" ([página](#page-186-0) [187](#page-186-0)).

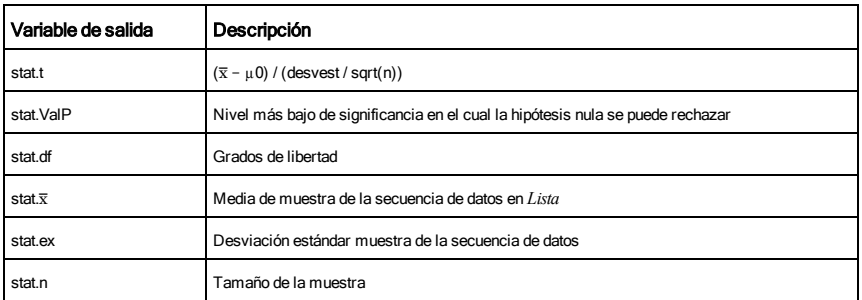

## tTest\_2Samp (pruebaT\_2Muest) Catálogo >

tTest\_2Samp *Lista1*,*Lista2*[,*Frec1*[,*Frec2*[,*Hipot*[,*Agrupado*]]]]

(Entrada de lista de datos)

 $tTest$  2Samp  $\bar{x}l$ ,  $sx1$ ,  $n1$ ,  $\bar{x}2$ ,  $sx2$ ,  $n2$ [,  $Hipot$ [,  $Agrupad$ o]]

(Entrada de estadísticas de resumen)

Resuelve una prueba *T* de dos muestras. Un resumen de resultados se almacena en la variable *stat.results*([página](#page-137-0) 138).

Pruebe H $_0$ :  $\mu$ 1 =  $\mu$ 2, contra uno de los siguientes:

Para H<sub>a</sub>: μ1< μ2, configure *Hipot<*0

Para H<sub>a</sub>: μ1≠ μ2 (predeterminado), configure *Hipot=*0

Para H<sub>a</sub>: μ1> μ2, configure *Hipot>*0

*Agrupado*=1 agrupa las varianzas

*Agrupado*=0 no agrupa las varianzas

Para obtener información sobre el efecto de los elementos vacíos en una lista, vea "Elementos vacíos (inválidos)" ([página](#page-186-0) [187](#page-186-0)).

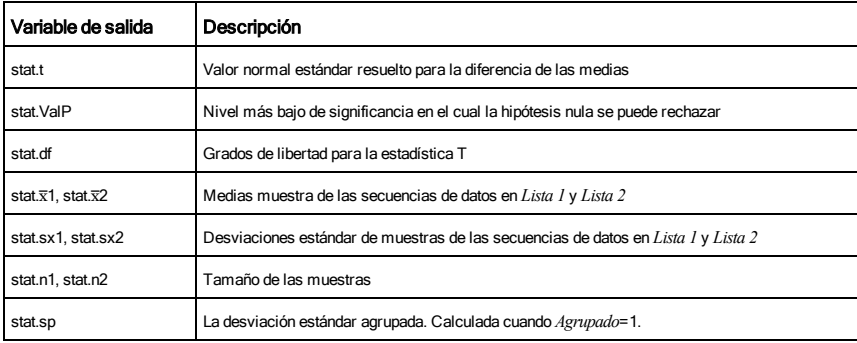

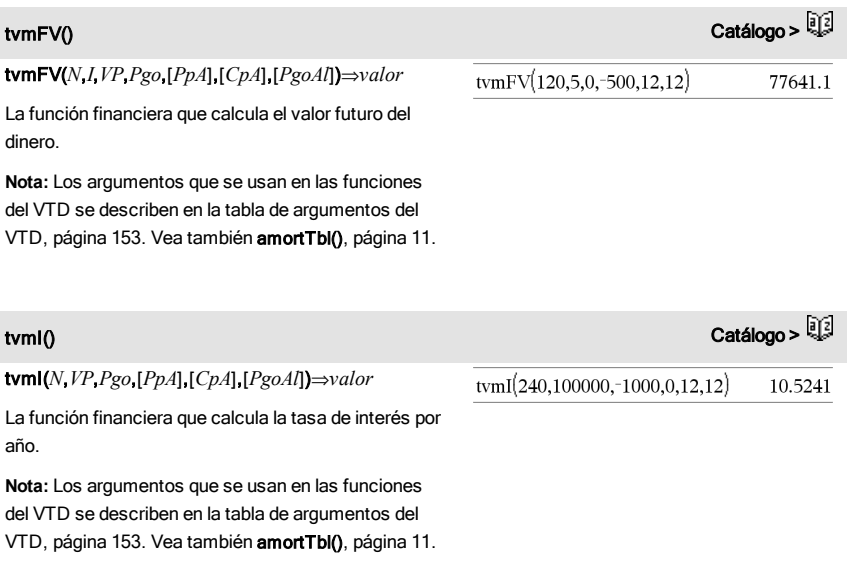

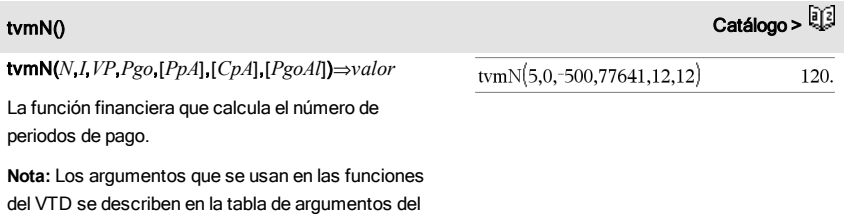

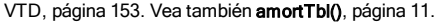

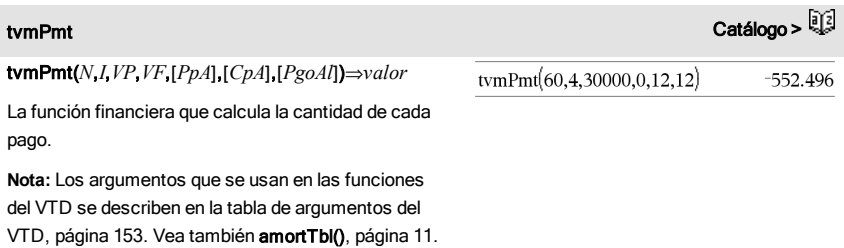

## tvmPV(*N*,*I*,*Pgo*,*VF*,[*PpA*],[*CpA*],[*PgoAl*])⇒*valor*

La función financiera que calcula el valor presente.

**Nota:** Los argumentos que se usan en las funciones del VTD se describen en la tabla de argumentos del VTD, [página](#page-10-0) 153. Vea también amortTbl(), página 11.

<span id="page-152-0"></span>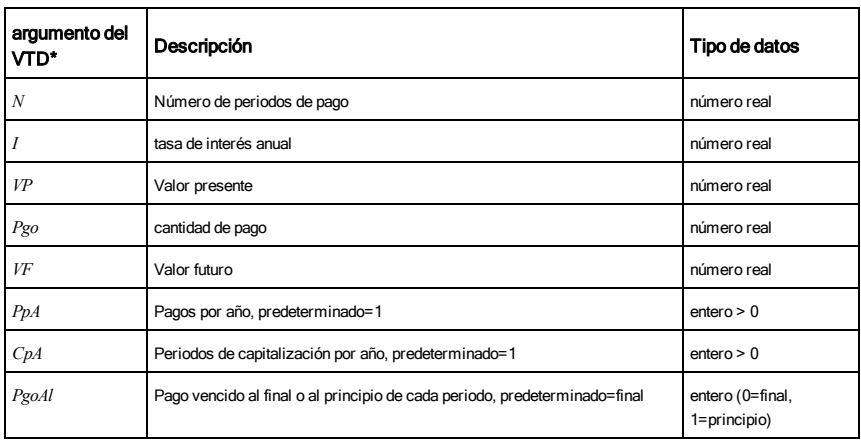

**\***Estos nombres de argumento de valor tiempo del dinero son similares a los nombres de variable del VTD (como vtd.vp y vtd.pgo) que se usan en el solucionador financiero de la aplicación de la *Calculadora* . Sin embargo, las funciones financieras no almacenan sus valores o resultados de argumento para las variables del VTD.

TwoVar *X*, *Y*[, [*Frec*] [, *Categoría*, *Incluir*]]

Calcula las estadísticas de DosVar Un resumen de resultados se almacena en la variable *stat.results*[\(página](#page-137-0) 138).

Todas las listas deben tener una dimensión igual, excepto por *Incluir*.

*X* y *Y* son listas de variables independientes y dependientes.

*Frec* es una lista opcional de valores de frecuencia. Cada elemento en *Frec* especifica la frecuencia de la ocurrencia para cada punto de datos *X* y *Y* correspondientes. El valor predeterminado es 1. Todos los elementos deben ser enteros  $\geq$ 0.

*Categoría* es una lista de códigos de categoría numérica para los

tymPV(48.4.-500.30000.12.12)  $-3426.7$ 

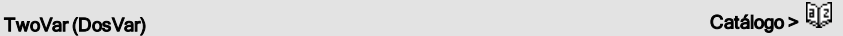

datos de *X* y *Y* correspondientes.

*Incluir* es una lista de uno o más códigos de categoría. Sólo aquellos elementos de datos cuyo código de categoría está incluido en esta lista están incluidos en el cálculo.

Un elemento (inválido) vacío en cualquiera de las listas *X*, *Frec*o *Categoría* da como resultado un inválido para el elemento correspondiente de todas esas listas. Un elemento vacío en cualquiera de las listas *X1* a *X20* da como resultado un inválido para el elemento correspondiente de todas esas listas. Para obtener más información sobre elementos vacíos, vea [página](#page-186-0) [187](#page-186-0).

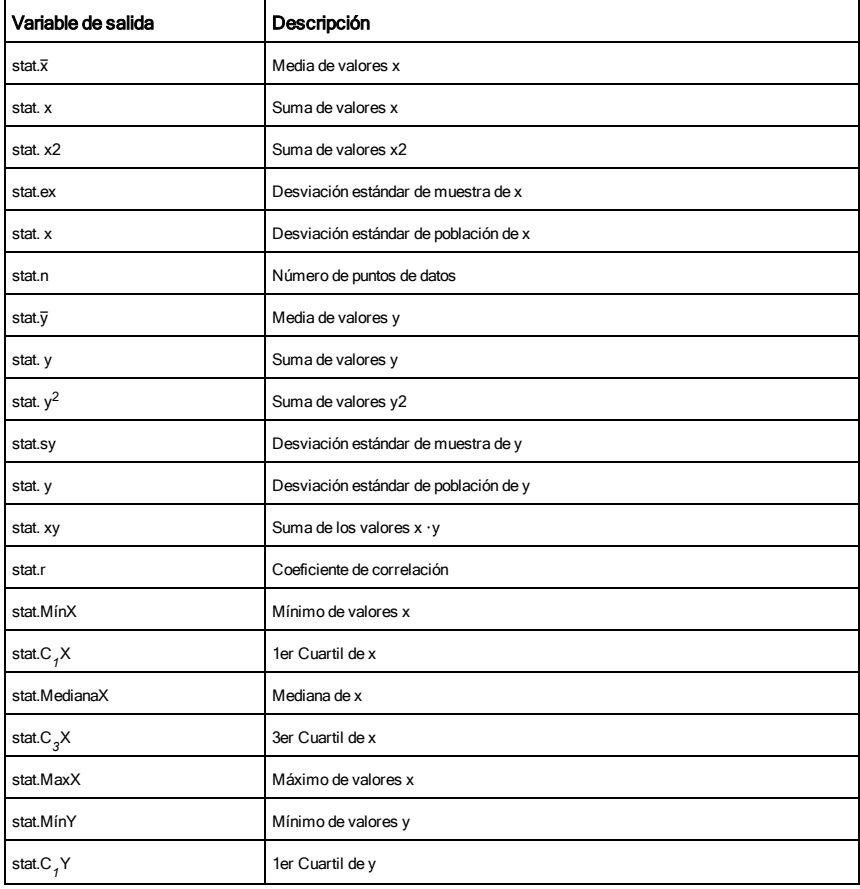

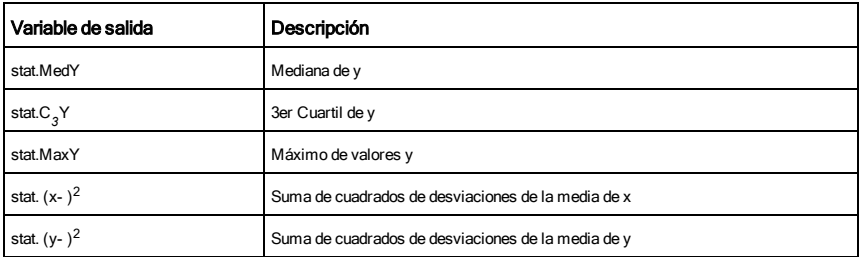

## $\boldsymbol{U}$

unitV() Catálogo >

unitV(*Vector1*)⇒*vector*

Entrega un vector de unidad de fila o de columna, dependiendo de la forma de *Vector1*.

*Vector1* debe ser una matriz de fila sencilla o una matriz de columna sencilla.

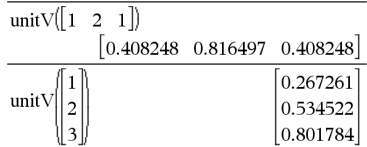

## unLock (desbloquear)

unLock *Var1*[, *Var2*] [, *Var3*] ...

unLock *Var*.

Desbloquea las variables o el grupo de variables especificado. Las variables bloqueadas no se pueden modificar ni borrar.

Vea Lock, [página](#page-79-0) 80y getLockInfo(), [página](#page-59-0) 60.

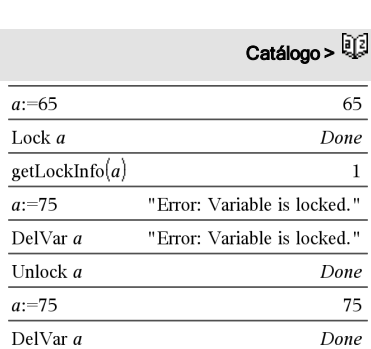

## $\overline{V}$

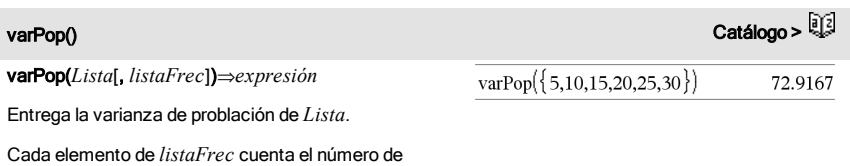

## varPop() Catálogo >

ocurrencias consecutivas del elemento correspondiente en *Lista*.

**Nota:** *Lista* debe contener al menos dos elementos.

Si un elemento en cualquiera de las listas está vacío (inválido), ese elemento se ignora, y el elemento correspondiente en la otra lista también se ignora. Para obtener más información sobre elementos vacíos, vea [página](#page-186-0) 187.

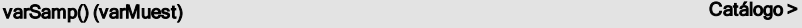

varSamp(*Lista*[, *listaFrec*])⇒*expresión*

Entrega la varianza muestra de *Lista*.

Cada elemento de *listaFrec* cuenta el número de ocurrencias consecutivas del elemento correspondiente en *Lista*.

**Nota:** *Lista* debe contener al menos dos elementos.

Si un elemento en cualquiera de las listas está vacío (inválido), ese elemento se ignora, y el elemento correspondiente en la otra lista también se ignora. Para obtener más información sobre elementos vacíos, vea [página](#page-186-0) 187.

### varSamp(*Matriz1*[, *matrizFrec*])⇒*matriz*

Entrega un vector de fila que contiene la varianza muestra de cada columna en *Matriz1*.

Cada elemento de *matrizFrec* cuenta el número de ocurrencias consecutivas del elemento correspondiente en *Matriz1*.

Si un elemento en cualquiera de las matrices está vacío (inválido), ese elemento se ignora, y el elemento correspondiente en la otra matriz también se ignora. Para obtener más información sobre elementos vacíos, vea [página](#page-186-0) 187.

**Nota:** *Matriz1* debe contener al menos dos filas.

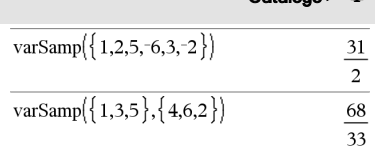

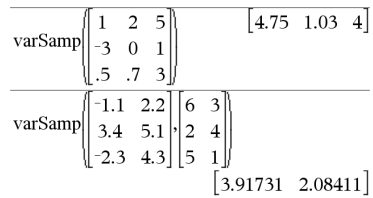

## warnCodes () Catálogo >  $\frac{1}{2}$

### warnCodes(*Expr1*, *VarEstado*) *expresión* ⇒

Evalúa la expresión *Expr1*, entrega el resultado y almacena los códigos de cualquier advertencia generada en la variable de lista *varEstado*. Si no se genera ninguna advertencia, esta función asigna a *varEstado* una lista vacía.

*Expr1* puede ser cualquier expresión matemática de TI-Nspire™ o de CAS de TI-Nspire™. Usted no puede usar un comando o asignación como *Expr1*.

*VarEstado* debe ser un nombre de variable válido.

Para obtener una lista de códigos de advertencia y mensajes asociados, vea [página](#page-201-0) 202.

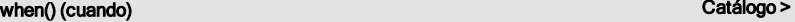

when(*Condición*, *resultadoVerdadero* [, *resultadoFalso*][, *resultadoDesconocido*]) ⇒*expresión*

Entrega un *resultadoVerdadero*, *resultadoFalso*o *resultadoDesconocido*, dependiendo de si la *Condición* es verdadera, falsa o desconocida. Entrega la entrada si hay muy pocos argumentos para especificar el resultado apropiado.

Omita tanto el*resultadoFalso* como el *resultadoDesconocido* para hacer una expresión definida sólo en la región donde la *Condición* es verdadera.

Use un undef *resultadoFalso* para definir una expresión que se grafique sólo en un intervalo.

when() es útil para definir funciones recursivas.

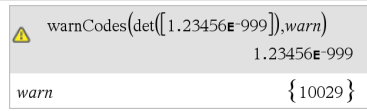

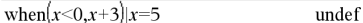

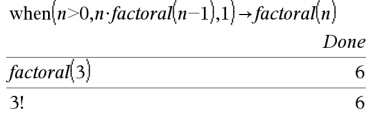

### While *Condición*

 *Bloque*

### EndWhile

Ejecuta las sentencias en *Bloque* siempre y cuando la *Condición* sea verdadera.

*Bloque* puede ser una sentencia sencilla o una secuencia de sentencias separadas con el caracter ":".

**Nota para introducir el ejemplo:** Para obtener instrucciones sobre cómo introducir las definiciones de programas y funciones en varias líneas, consulte la sección Calculadora de la guía del producto.

## X

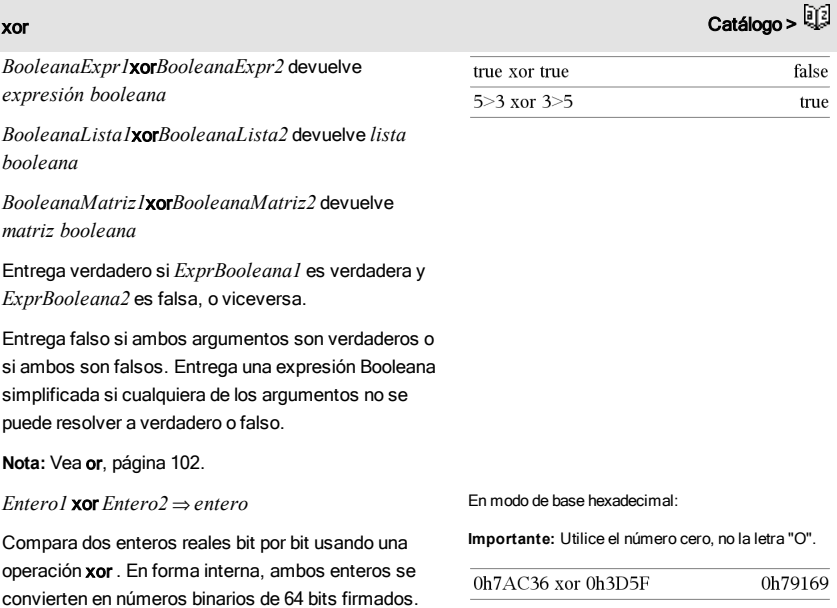

Cuando se comparan los bits correspondientes, el resultado es 1 si cualquiera de los bits (pero no ambos) es 1; el resultado es 0 si ambos bits son 0 ó

En modo de base binaria:

## لَا يَاتًا جَمَعَ الْمَسْرِ الْمُسْرِعَةِ بِمَا يَاتِيَا فَي الْمُسْرِعَةِ بِمَا يَاتِيَا جَمَعَ الْمُسْرِعَةِ<br>المُسْرِعَةِ الْمُسْرِعِينَ الْمُسْرِعِينَ بِمَا يَاتِيَا جَمَعَ الْمُسْرِعِينَ بِمَا تَسْرِعْتَ الْمُسْرِعِين

Local i,tempsum  $1 \rightarrow i$  $0 \rightarrow$  tempsum While  $i \leq n$ 

 $i+1 \rightarrow i$ EndWhile Return tempsum EndFunc

 $tempsum + \frac{1}{i} \rightarrow tempsum$ 

Done

 $11$  $\sqrt{6}$ 

Define sum\_of\_recip $(n)$ =Func

sum of  $recip(3)$ 

## ambos bits son 1. El valor producido representa los resultados de los bits, y se despliega de acuerdo con el modo de Base.

Se pueden ingresar enteros en cualquier base de números. Para un ingreso binario o hexadecimal, se debe usar el prefijo 0b ó 0h, respectivamente. Sin un prefijo, los enteros se tratan como decimales (base 10).

Si se ingresa un entero decimal que es demasiado grande para una forma binaria de 64 bits firmada, se usa una operación de módulo simétrico para llevar el valor al rango apropiado. Para obtener más información, vea ▶Base2, [página](#page-19-0) 20.

**Nota:** Vea or, [página](#page-101-0) 102.

## Z

## zInterval (intervaloZ) a construction contract the construction of the construction of  $\mathbb{Q}$

zInterval s,*Lista*[,*Frec*[,*nivelC*]]

(Entrada de lista de datos)

zInterval  $\sigma$ , $\bar{x}$ , *n* [, *nivelC*]

(Entrada de estadísticas de resumen)

Resuelve un intervalo de confianza *Z* . Un resumen de resultados se almacena en la variable *stat.results*([página](#page-137-0) 138).

Para obtener información sobre el efecto de los elementos vacíos en una lista, vea "Elementos vacíos (inválidos)" ([página](#page-186-0) [187](#page-186-0)).

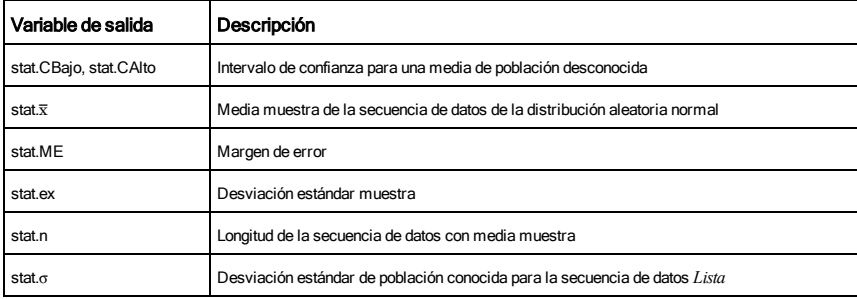

0b100101 xor 0b100

0b100001

**Nota:** Un ingreso binario puede tener hasta 64 dígitos (sin contar el prefijo 0b). Un ingreso hexadecimal puede tener hasta 16 dígitos.

## zInterval\_1Prop (intervaloZ\_1Prop) catálogo >  $\frac{1}{2}$

## zInterval\_1Prop *x*,*n* [,*nivelC*]

Resuelve un intervalo de confianza *Z* de una proporción. Un resumen de resultados se almacena en la variable *stat.results* [\(página](#page-137-0) 138).

*x* es un entero no negativo.

Para obtener información sobre el efecto de los elementos vacíos en una lista, vea "Elementos vacíos (inválidos)" ([página](#page-186-0) [187](#page-186-0)).

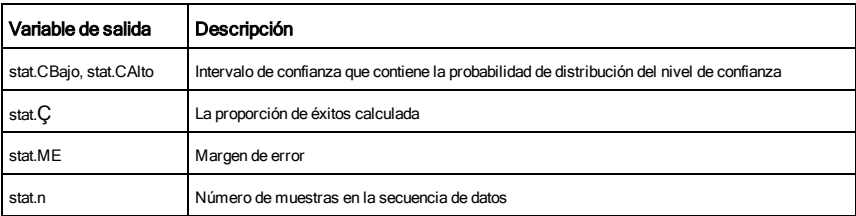

## zInterval\_2Prop (intervaloZ\_2Prop) Catálogo >

## zInterval\_2Prop *x1*,*n1*,*x2*,*n2*[,*nivelC*]

Resuelve un intervalo de confianza *Z* de dos proporciones. Un resumen de resultados se almacena en la variable *stat.results* [\(página](#page-137-0) 138).

*x1* y *x2* son enteros no negativos.

Para obtener información sobre el efecto de los elementos vacíos en una lista, vea "Elementos vacíos (inválidos)" ([página](#page-186-0) [187](#page-186-0)).

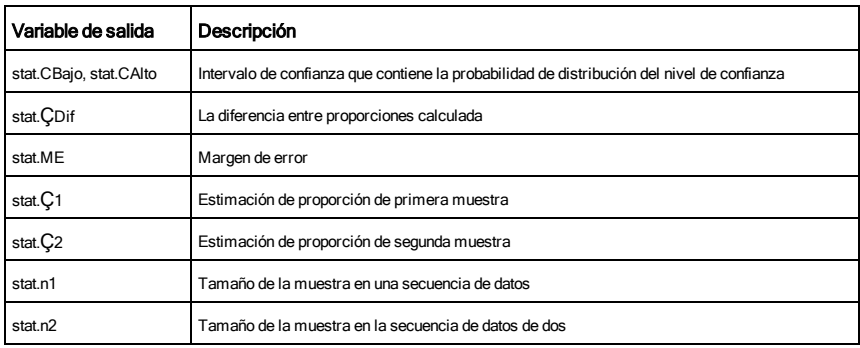

## zInterval\_2Samp (intervaloZ\_2Muest) Catálogo > 2

zInterval\_2Samp s *1* ,s *2* ,*Lista1*,*Lista2*[,*Frec1*[,*Frec2*,[*nivelC*]]]

(Entrada de lista de datos)

zInterval\_2Samp s *1* ,s *2* ,v*1*,*n1*,v*2*,*n2*[,*nivelC*]

(Entrada de estadísticas de resumen)

Resuelve un intervalo de confianza *Z* de dos muestras. Un resumen de resultados se almacena en la variable *stat.results* [\(página](#page-137-0) 138).

Para obtener información sobre el efecto de los elementos vacíos en una lista, vea "Elementos vacíos (inválidos)" ([página](#page-186-0) [187](#page-186-0)).

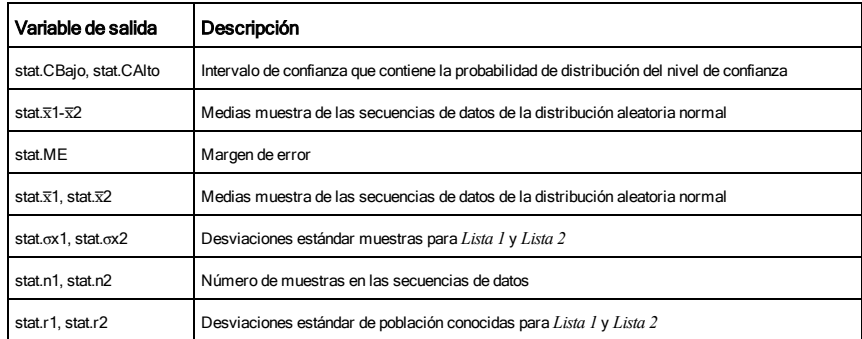

**zTest** μ $θ$  σ*Lista*, [*Frec*[, *Hipot*]]

(Entrada de lista de datos)

zTest  $\mu$ 0,  $\sigma$ ,  $\bar{x}$ , *n*[, *Hipot*]

(Entrada de estadísticas de resumen)

Realiza una prueba *z* con frecuencia *listaFrec*. Un resumen de resultados se almacena en la variable *stat.results*([página](#page-137-0) 138).

Pruebe H $_0$ :  $\mu$  =  $\mu$ 0, contra uno de los siguientes:

Para H<sub>a</sub>: μ < μ0, configure *Hipot<*0

Para H<sub>a</sub>: μ ≠ μ0 (predeterminado), configure *Hipot=*0

Para H<sub>a</sub>: μ > μ0, configure *Hipot>*0

Para obtener información sobre el efecto de los elementos

zTest (pruebaZ) Catálogo >

vacíos en una lista, vea "Elementos vacíos (inválidos)" ([página](#page-186-0) [187](#page-186-0)).

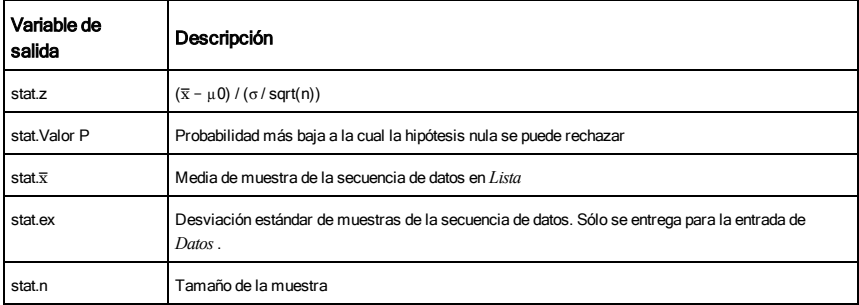

## zTest\_1Prop (pruebaZ\_1Prop) contra contra contra contra contra contra contra contra contra contra contra contra contra contra contra contra contra contra contra contra contra contra contra contra contra contra contra contr

## zTest\_1Prop *p0*,*x*,*n*[,*Hipot*]

Resuelve una prueba *Z* de una proporción. Un resumen de resultados se almacena en la variable *stat.results*([página](#page-137-0) 138).

*x* es un entero no negativo.

Pruebe  $H_0$ :  $p = p0$  contra uno de los siguientes:

Para <sup>H</sup><sup>a</sup> : *p > p0*, configure *Hipot*>0

Para H<sub>a</sub>: *p ≠ p0 (predeterminado)*, configure *Hipot=*0

Para <sup>H</sup><sup>a</sup> : *p < p0*, configure *Hipot*<0

Para obtener información sobre el efecto de los elementos vacíos en una lista, vea "Elementos vacíos (inválidos)" ([página](#page-186-0) [187](#page-186-0)).

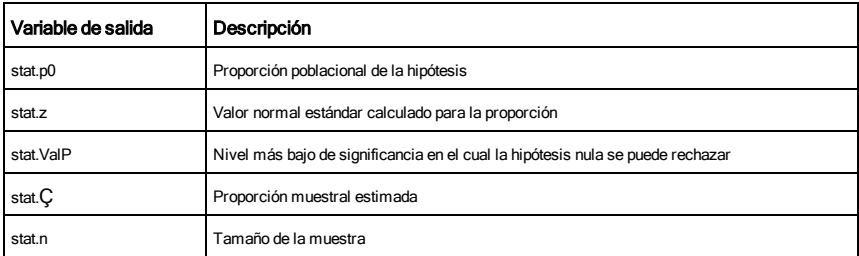

## zTest\_2Prop (pruebaZ\_2Prop) contra contra contra contra contra contra contra contra contra contra contra contra contra contra contra contra contra contra contra contra contra contra contra contra contra contra contra contr

## zTest\_2Prop *x1*,*n1*,*x2*,*n2*[,*Hipot*]

Resuelve una prueba *Z* de dos proporciones. Un resumen de resultados se almacena en la variable *stat.results*([página](#page-137-0) 138).

*x1* y *x2* son enteros no negativos.

Pruebe  $H_0$ :  $pI = p2$ , contra uno de los siguientes:

Para <sup>H</sup><sup>a</sup> : *p1* > *p2*, configure *Hipot*>0

Para H<sub>a</sub>: *p1 ≠ p2* (predeterminado), configure *Hipot=*0

Para <sup>H</sup><sup>a</sup> : *p < p0*, configure *Hipot*<0

Para obtener información sobre el efecto de los elementos vacíos en una lista, vea "Elementos vacíos (inválidos)" ([página](#page-186-0) [187](#page-186-0)).

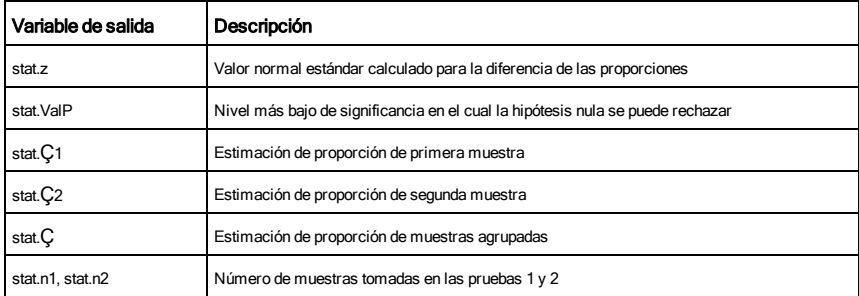

## zTest\_2Samp (pruebaZ\_2Muest) Catálogo >

zTest\_2Samp s *1* ,s *2* ,*Lista1*,*Lista2*[,*Frec1*[,*Frec2*[,*Hipot*]]]

(Entrada de lista de datos)

zTest\_2Samp s *1* ,s *2* ,v*1*,*n1*,v*2*,*n2*[,*Hipot*]

(Entrada de estadísticas de resumen)

Resuelve una prueba *Z* de dos muestras. Un resumen de resultados se almacena en la variable *stat.results*([página](#page-137-0) 138).

Pruebe H<sub>0</sub>:  $\mu$ 1 =  $\mu$ 2, contra uno de los siguientes:

Para H<sub>a</sub>: μ1 < μ2, configure *Hipot<*0

Para H<sub>a</sub>: µ1 ≠ µ2 (predeterminado), configure *Hipot=*0

Para H<sub>a</sub>: μ1 > μ2, *Hipot>*0

Para obtener información sobre el efecto de los elementos

## zTest\_2Samp (pruebaZ\_2Muest) and contract the contract of the catálogo >  $\widehat{\mathbb{Q}}_k^{\leq j}$

vacíos en una lista, vea "Elementos vacíos (inválidos)" ([página](#page-186-0) [187](#page-186-0)).

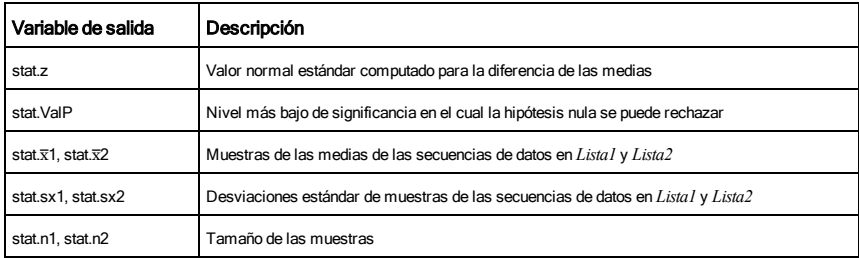

## Símbolos

## + (agregar) + (agregar) + (agregar) + (agregar) + (agregar) + (agregar) + (agregar) + (agregar) + (agregar) + (agregar) + (agregar) + (agregar) + (agregar) + (agregar) + (agregar) + (agregar) + (agregar) + (agregar) + (agr

 ${22.3.14159.1.5708}$ 

 ${32,8.14159,3.14159}$ 

 $\overline{\{10,5,1.5708\}}$ 

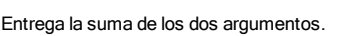

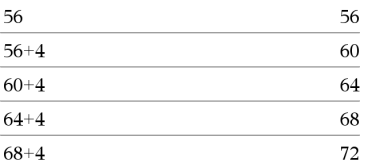

 $22,\pi,\frac{\pi}{2}$ 

 $10,5,\frac{\pi}{2}$ 

 $11 + 12$ 

 $\rightarrow$  11

 $\rightarrow l2$ 

*Lista1* + *Lista2*⇒*lista*

*Matriz1* + *Matriz2*⇒*matriz*

*Valor1 + Valor2*⇒*valor*

Entrega una lista (o matriz) que contiene las sumas de los elementos correspondientes en *Lista1* y *Lista2* (o *Matriz1* y *Matriz2*).

Las dimensiones de los argumentos deben ser iguales.

*Valor + Lista1*⇒*lista*

*Lista1* + *Valor*⇒*lista*

Entrega una lista que contiene las sumas de *Valor* y cada elemento en *Lista1*.

*Valor + Matriz1*⇒*matriz*

*Matriz1* + *Valor*⇒*matriz*

Entrega una matriz con *Valor* agregado a cada elemento en la diagonal de *Matriz1*. *Matriz1* debe ser cuadrada.

**Nota:** Use .+ (punto más) para agregar una expresión a cada elemento.

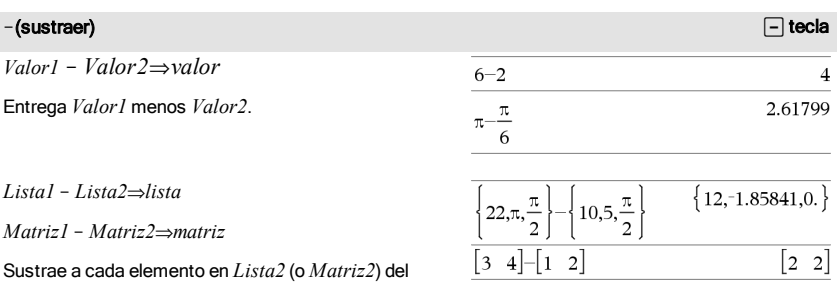

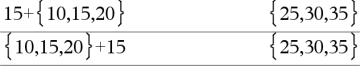

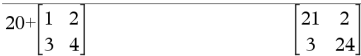

### $-\left(\text{sustraer}\right)$   $\Box$  tecla

elemento correspondiente en *Lista1* (o *Matriz1*) y entrega los resultados.

Las dimensiones de los argumentos deben ser iguales.

*Valor* – *ListaI* ⇒*lista* 

*Lista1* - *Valor⇒lista* 

Sustrae a cada elemento de *Lista1* de *Valor* o sustrae *Valor* de cada elemento de *Lista1* y entrega una lista con los resultados.

*Valor* – *Matriz l* ⇒*matriz* 

*Matriz<sub>1</sub>* – *Valor⇒matriz* 

*Valor* - *Matriz1* entrega una matriz de *Valor* veces la matriz de identidad menos *Matriz1*. *La Matriz1* debe ser cuadrada.

*Matriz1* - *Valor* entrega una matriz de *Valor* veces la matriz de identidad sustraída de *Matriz1*. *La Matrix1* debe ser cuadrada.

Nota: Use .- (punto menos) para sustraer una expresión de cada elemento.

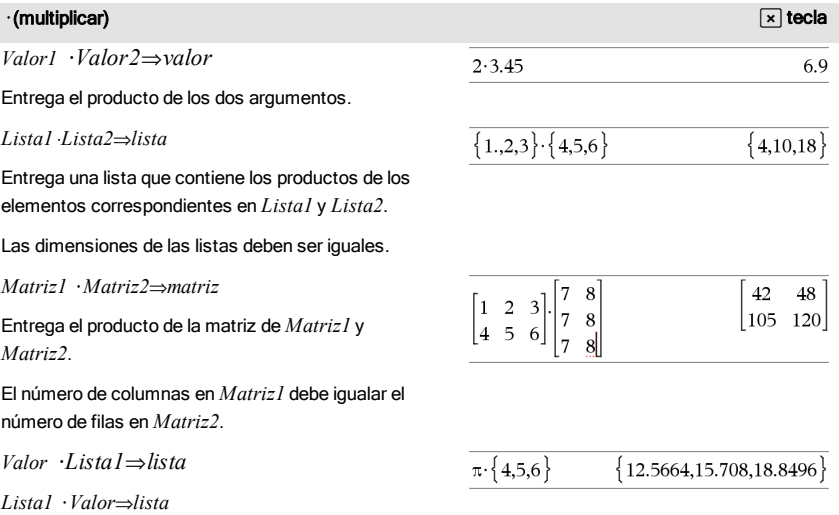

Entrega una lista que contiene los productos de *Valor*

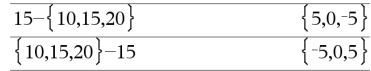

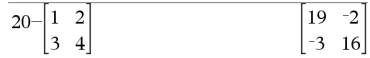

## **·**(multiplicar) **recovered to the contract of the contract of the contract of the contract of the contract of the contract of the contract of the contract of the contract of the contract of the contract of the contract of**

y cada elemento en *Lista1*.

*Valor* **·***Matriz1*⇒*matriz*

*Matriz1* **·***Valor*⇒*matriz*

Entrega una matriz que contiene los productos de *Valor* y cada elemento en *Matriz1*.

**Nota:** Use .**·**(punto multiplicar) para multiplicar una expresión por cada elemento.

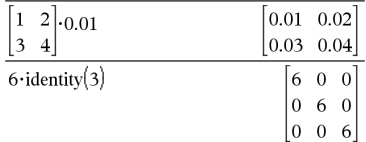

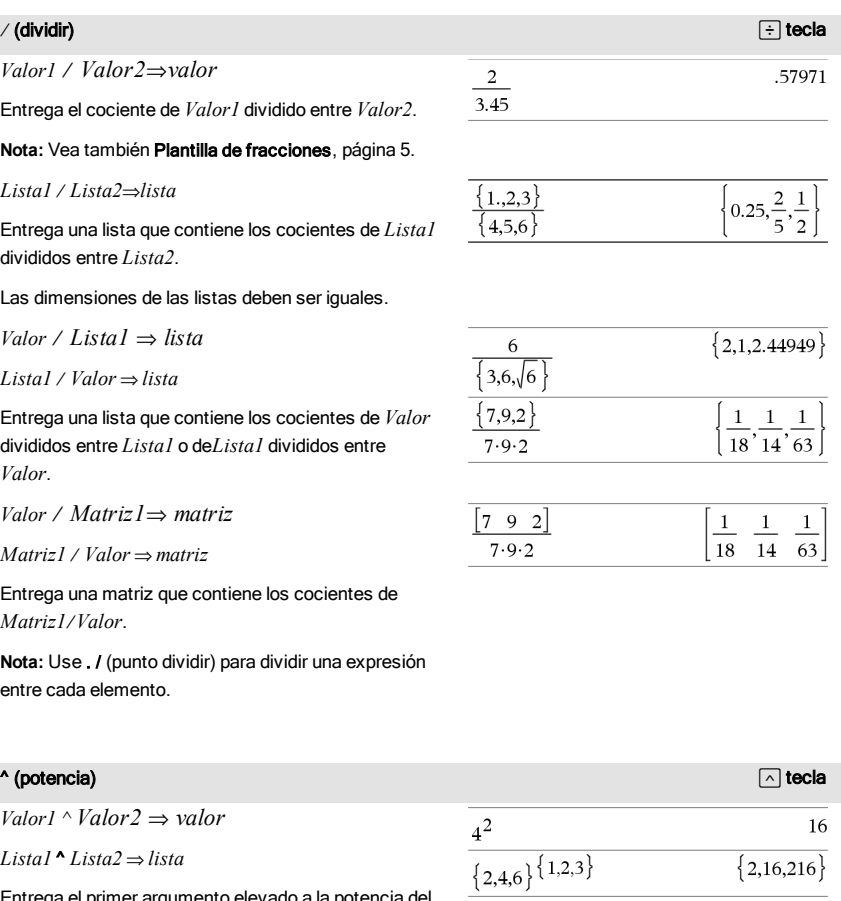

Entrega el primer argumento elevado a la potencia del segundo argumento.

*Lista1* ^ *Lista2* ⇒ *lista*

 ${2,16,216}$ 

### $\wedge$  (potencia) ltecla  $\wedge$  is the contract of  $\wedge$  is the contract of  $\wedge$  is the contract of  $\wedge$  itecla

## **Nota:** Vea también Plantilla de exponentes, [página](#page-4-1) 5.

Para una lista, entrega los elementos en *Lista1* elevados a la potencia de los elementos correspondientes en *Lista2*.

En el dominio real, las potencias fraccionarias que han reducido los exponentes con denominadores impares usan la rama real contra la rama principal para el modo complejo.

### *Valor ^ Lista1* ⇒ *lista*

Entrega *Valor* elevado a la potencia de los elementos en *Lista1*.

*Lista1 ^ Valor* ⇒ *lista*

Entrega los elementos en *Lista1* elevados a la potencia de *Valor*.

*matrizCuadrada1* ^ *entero* ⇒ *matriz*

Entrega *matrizCuadrada1* elevada a la potencia del *entero* .

*matrizCuadrada1* debe ser una matriz cuadrada.

Si *entero* = -1, resuelve la matriz inversa.

Si *entero* < -1, resuelve la matriz inversa a una potencia positiva apropiada.

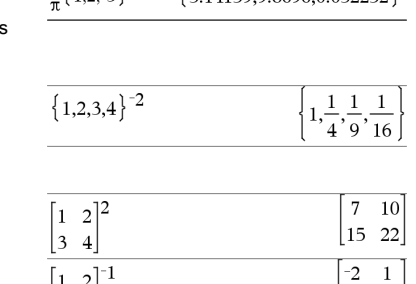

 $\{3, 141500860032252\}$ 

 $\{12-3\}$ 

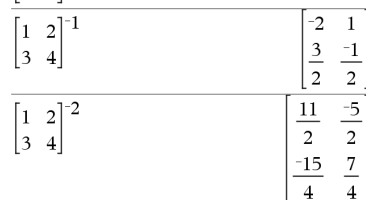

## $x^2$  (cuadrado) que se a constructivamente de la constructiva de la constructiva de la constructiva de la constructiva de la constructiva de la constructiva de la constructiva de la constructiva de la constructiva de la

 $Valor l^2 \Rightarrow valor$ 

Entrega el cuadrado del argumento.

$$
Lista1^2 \Rightarrow lista
$$

Entrega una lista que contiene los cuadrados de los elementos en la *Lista1*.

## *matrizCuadrada1*<sup>2</sup> ⇒ *matriz*

Entrega el cuadrado de la matriz de *matrizCuadrada1*. Esto no es lo mismo que calcular el cuadrado de cada elemento. Use .^2 para calcular el cuadrado de cada elemento.

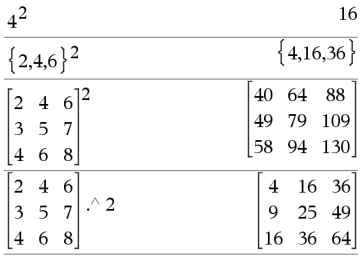

## .+ (punto agregar)  $\Box$   $\Box$  teclas

*Matriz1* .+ *Matriz2* ⇒ *matriz*

 $Value : + Matrix I \Rightarrow matrix$ 

*Matriz1* .+ *Matriz2* entrega una matriz que es la suma de cada par de elementos correspondientes en *Matriz1* y *Matriz2*.

Valor .+ *Matriz1* entrega una matriz que es la suma de *Valor* y cada elemento en *Matriz1*.

 $MatrixI - Matrix2 \Rightarrow matrix$ 

 $Valor$   $-MatrizI \Rightarrow matrix$ 

*Matriz1* - *Matriz2* entrega una matriz que es la diferencia entre cada para de elementos correspondientes en *Matriz1* y *Matriz2*.

Valor - Matriz1 entrega una matriz que es la diferencia de *Valor* y cada elemento en *Matriz1*.

## . · (punto mult.) *a c c c c c <i>c c c <i>c c c c c c c c c c c c*

*Matriz1* .**·** *Matriz2* ⇒ *matriz*

 $Value$  *Matriz1* **⇒** *matriz* 

*Matriz1* .**·** *Matriz2* entrega una matriz que es el producto de cada par de elementos correspondientes en *Matriz1* y *Matriz2*.

*Valor* .**·** *Matriz1 entrega una matriz que contiene los productos de Valor y cada elemento en Matriz1.*

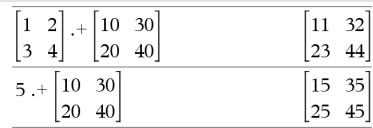

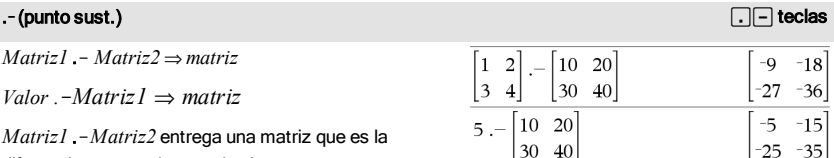

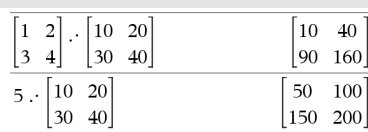

### . / (punto dividir)  $\Box$   $\Box$  teclas

*Matriz1* . / *Matriz2* ⇒ *matriz*

 $Value$  *. /*  $MatrixI \Rightarrow matrix$ 

*Matriz1* ./ *Matriz2* entrega una matriz que es el cociente de cada par de elementos correspondientes en *Matriz1* y *Matriz2*.

Valor ./ *Matriz1* entrega una matriz que es el cociente de *Valor* y cada elemento en *Matriz1*.

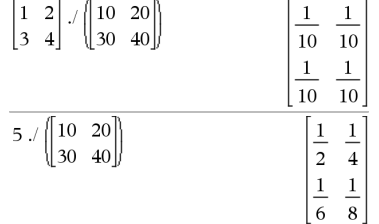

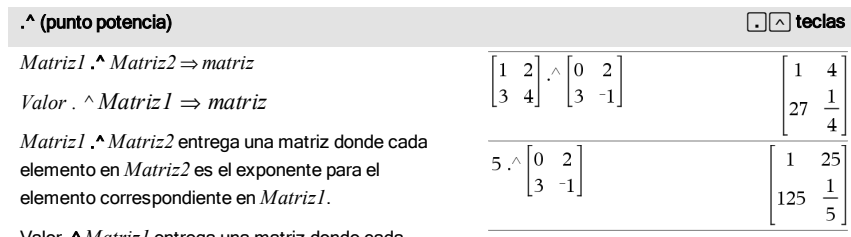

Valor .^ *Matriz1* entrega una matriz donde cada elemento en *Matriz1* es el exponente para *Valor*.

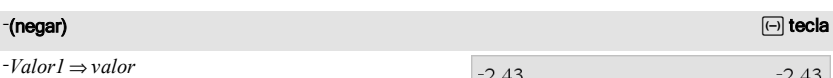

L*Lista1* ⇒ *lista*

L*Matriz1* ⇒ *matriz*

Entraga la negación del argumento.

Para una lista o matriz, entrega todos los elementos negados.

Si el argumento es un entero binario o hexadecimal, la negación da el complemento de los dos.

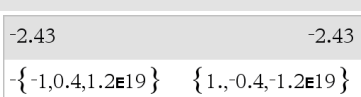

En modo de base binaria:

**Importante:** Cero, no la letra O

 $-0b100101$ 0b111111111111111111111111111111111

Para ver el resultado completo, presione ▲ y después use ∢ y ▶ para mover el cursor.

% (porcentaje)  $\overline{f}$  (the class of  $\overline{f}$  and  $\overline{f}$  and  $\overline{f}$  and  $\overline{f}$  and  $\overline{f}$  and  $\overline{f}$  and  $\overline{f}$  and  $\overline{f}$  and  $\overline{f}$  and  $\overline{f}$  and  $\overline{f}$  and  $\overline{f}$  and  $\overline{f}$  and  $\overline{f}$  and

*Valor1 %* ⇒ *valor*

**Nota:** Para forzar un resultado aproximado,

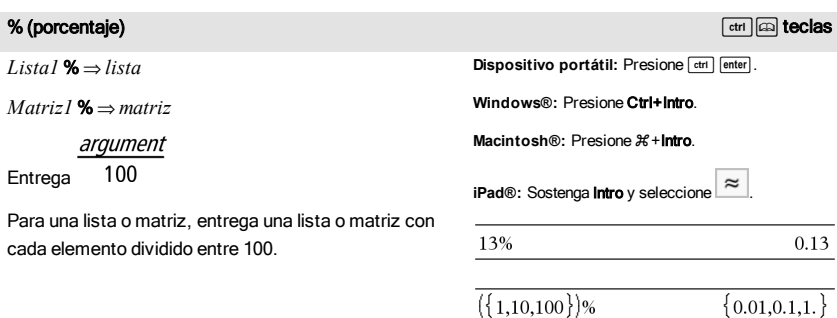

## = (igual) =tecla

*Expr1* = *Expr2*⇒*expresión Booleana*

*Lista1* = *Lista2*⇒*lista Booleana*

*Matriz1* = *Matriz2*⇒*matriz Booleana*

Entrega verdadero si *Expr1* se determina como igual a *Expr2*.

Entrega falso si *Expr1* se determina como no igual a *Expr2*.

Cualquier otra cosa entrega una forma simplificada de la ecuación.

Para listas y matrices, entrega comparaciones elemento por elemento.

**Nota para introducir el ejemplo:** Para obtener instrucciones sobre cómo introducir las definiciones de programas y funciones en varias líneas, consulte la sección Calculadora de la guía del producto.

Ejemplo de función que usa símbolos de prueba matemática:  $=$ ,  $\neq$ ,  $\leq$ ,  $\leq$ ,  $\geq$ ,  $\geq$ 

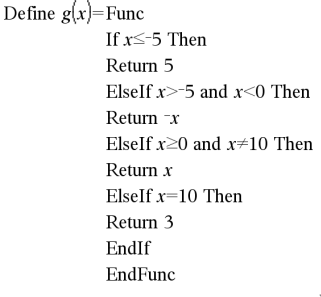

Done

Resultado de graficar g(x)

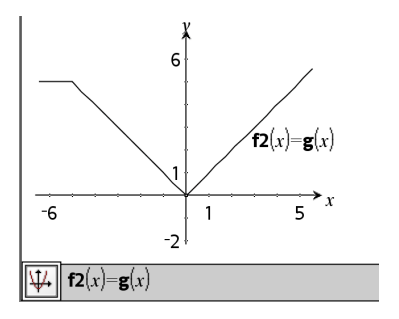

 $\ne$  (no igual)  $\boxed{\text{tri} \in \mathbb{R}^n}$  (no igual)

*Expr1* ƒ *Expr2* ⇒*expresión Booleana*

*Lista1* ƒ *Lista2* ⇒*lista Booleana*

*Matriz1* ƒ *Matriz2* ⇒*matriz Booleana*

Entrega verdadero si *Expr1* se determina como no igual a *Expr2*.

Entrega si *Expr1* se determina como igual a *Expr2*.

Cualquier otra cosa entrega una forma simplificada de la ecuación.

Para listas y matrices, entrega comparaciones elemento por elemento.

**Nota:** Usted puede insertar este operador desde el teclado al escribir **/=**

## $\le$  (menor que)  $\qquad$   $\qquad$   $\qquad$

*Expr1* < *Expr2* ⇒*expresión Booleana*

*Lista1* < *Lista2* ⇒*lista Booleana*

*Matriz1* < *Matriz2* ⇒*matriz Booleana*

Entrega verdadero si *Expr1* se determina como menor que *Expr2*.

Entrega falso si *Expr1* se determina como mayor que o igual a *Expr2*.

Cualquier otra cosa entrega una forma simplificada de la ecuación.

Para listas y matrices, entrega comparaciones elemento por elemento.

### $\le$  (menor o igual)  $\boxed{\text{etri}\mid\equiv\text{teclas}}$

*Expr1* { *Expr2* ⇒*expresión Booleana*

*Lista1* { *Lista2* ⇒*lista Booleana*

*Matriz1* { *Matriz2* ⇒*matriz Booleana*

Entrega verdadero si *Expr1* se determina como menor que o igual a *Expr2*.

Entrega falso si *Expr1* se determina como mayor que *Expr2*.

Cualquier otra cosa entrega una forma simplificada de la ecuación.

Vea "=" (igual) ejemplo.

Vea "=" (igual) ejemplo.

Vea "=" (igual) ejemplo.

172 Símbolos

### $\le$  (menor o igual)  $\boxed{\text{et}}$  teclas

Para listas y matrices, entrega comparaciones elemento por elemento.

**Nota:** Usted puede insertar este operador desde el teclado al escribir **<=**

## $>$  (mayor que)  $\qquad$  /  $\frac{1}{|ct|}$  is teclas *Expr1* > *Expr2* ⇒*expresión Booleana Lista1* > *Lista2* ⇒*lista Booleana Matriz1* > *Matriz2* ⇒*matriz Booleana* Entrega verdadero si *Expr1* se determina como mayor que *Expr2*. Entrega falso si *Expr1* se determina como menor que o igual a *Expr2*. Cualquier otra cosa entrega una forma simplificada de la ecuación. Para listas y matrices, entrega comparaciones elemento por elemento. Vea "=" (igual) ejemplo.

## $\ge$  (mayor o igual)  $\boxed{\text{etri}\equiv\text{teclas}}$

*Expr1* | *Expr2* ⇒*expresión Booleana*

*Lista1* | *Lista2* ⇒*lista Booleana*

*Matriz1* | *Matriz2* ⇒*matriz Booleana*

Entrega verdadero si *Expr1* se determina como mayor que o igual a *Expr2*.

Entrega falso si *Expr1* se determina como menor que *Expr2*.

Cualquier otra cosa entrega una forma simplificada de la ecuación.

Para listas y matrices, entrega comparaciones elemento por elemento.

**Nota:** Usted puede insertar este operador desde el teclado al escribir **>=**

Vea "=" (igual) ejemplo.

### $\Rightarrow$  (implicación lógica) teclas  $\boxed{\text{etm}}$   $\boxed{\text{etm}}$

*BooleanaExpr1* ⇒ *BooleanaExpr2* devuelve *expresión booleana*

*BooleanaLista1* ⇒*BooleanaLista2* devuelve *lista booleana*

*BooleanaMatriz1* ⇒ *BooleanaMatriz2* devuelve*matriz booleana*

*Entero1* ⇒*Entero2*devuelve*Entero*

## Evalúa la expresión not <argumeno1> or

<argumento2> y devuelve verdadero, falso o una forma simplificada de la ecuación.

Para listas y matrices, devuelve comparaciones elemento por elemento.

**Nota:** Puede insertar este operador con el teclado al escribir **=>**

## ⇔ (implicación doble lógica, XNOR) teclas =/

*BooleanaExpr1* ⇔ *BooleanaExpr2* devuelve *expresión booleana*

*BooleanaLista1* ⇔ *BooleanaLista2* devuelve *lista booleana*

*BooleanaMatriz1* ⇔ *BooleanaMatriz2* devuelve *matriz booleana*

*Entero1* ⇔ *Entero2* devuelve *Entero*

Devuelve la negación de una XOR operación booleana en los dos argumentos. Devuelve verdadero, falso o una forma simplificada de la ecuación.

Para listas y matrices, devuelve comparaciones elemento por elemento.

**Nota:** Puede insertar este operador con el teclado al escribir **<=>**

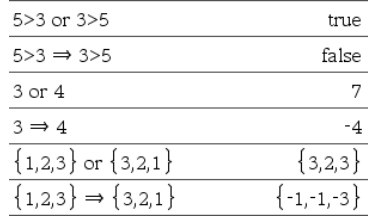

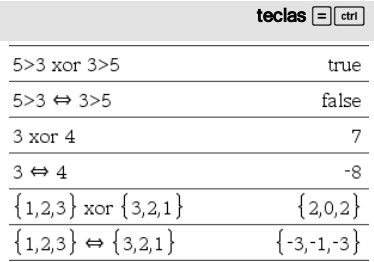

## المالية المسافرة المسافرة المسافرة المسافرة المسافرة المسافرة المسافرة المسافرة المسافرة المسافرة المسافرة المسافرة

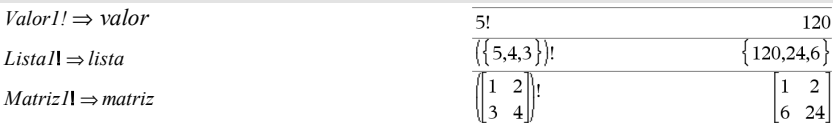

Entrega el factorial del argumento.

Para una lista o matriz, entrega una lista o una matriz de factoriales de los elementos.

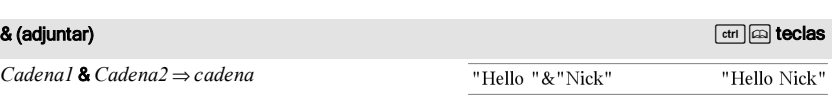

Entrega una cadena de texto que es *Cadena2* adjuntada a *Cadena1*.

### d() (derivada) Catálogo > d(*Expr1*, *Var*[, *Orden*]) | *Var=Valor*⇒*valor* undef  $\frac{d}{dx} (|x|)|x=0$ d(*Expr1*, *Var*[, *Orden*])⇒*valor*  $x:=0:\frac{d}{dx}(|x|)$ undef d(*Lista1*, *Var*[, *Orden*])⇒*lista* d(*Matriz1*, *Var*[, *Orden*])⇒*matriz*  $x:=3:\frac{d}{dx}(\left\{x^2,x^3,x^4\right\})$  $\{6, 27, 108\}$ Excepto cuando se usa la primera sintaxis, usted

debe almacenar un valor numérico en la variable *Var* antes de evaluar d(). Consulte los ejemplos.

d() se puede usar para calcular la derivada de primer y segundo orden numéricamente en un punto, usando métodos de autodiferenciación.

*Orden*, si se incluye, debe ser=1 ó 2. El predeterminado es 1.

**Nota:** Usted puede insertar esta función desde el teclado al escribir **derivative(**...**)**.

**Nota:** Vea también Primera derivada**, [página](#page-8-0) 9 o** Segunda derivada**, [página](#page-9-0) 10.**

## d() (derivada) Catálogo > المسلم المسلم المسلم المسلم المسلم المسلم المسلم المسلم المسلم المسلم المسلم المسلم ال

**Nota:** El algoritmo d() tiene una limitación: funciona recursivamente a través de la expresión no simplificada, determinando el valor numérico de la primera derivada (y de la segunda, si aplica) y la evaluación de cada subexpresión, lo que puede conllevar a un resultado inesperado.

Tome en consideración el ejemplo de la derecha. La primera derivada de x·(x^2+x)^(1/3) en x=0 es igual a 0. Sin embargo, dado que la primera derivada de la subexpresión (x^2+x)^(1/3) es indefinida en x=0, y este valor se usa para calcular la derivada de la expresión total, dO reporta el resultado como indefinido y despliega un mensaje de advertencia.

Si usted encuentra esta limitación, verifique la solución en forma gráfica. Usted también puede tratar de usar centralDiff().

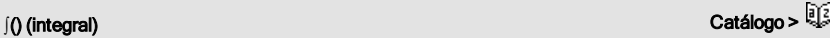

‰(*Expr1*, *Var*, *Baja*, *Alta*) ⇒ *valor*

Entrega la ir variable *Var* calcular la in mismo méto

**Nota:** Usted puede insertar esta función desde el teclado al escribir **integral(**...**)**.

**Nota:** Vea también nInt(), [página](#page-95-0) 96y Plantilla de integral definida, [página](#page-9-1) 10.

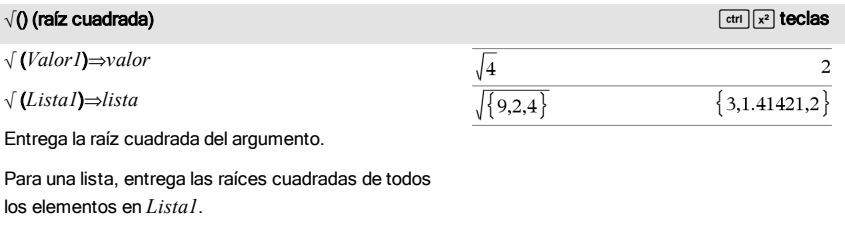

**Nota:** Usted puede insertar esta función desde el teclado al escribir **sqrt(**...**).**

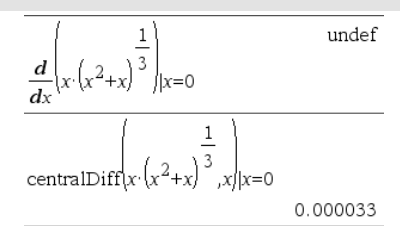

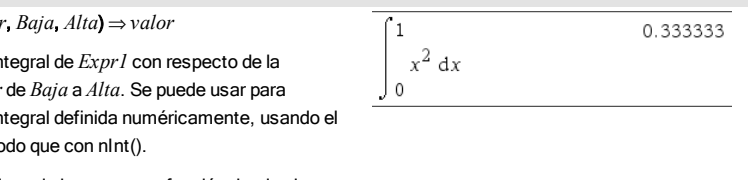

### $\sqrt{0}$  (raíz cuadrada)  $\frac{1}{\cosh(x^2)}$  teclas

**Nota:** Vea también Plantilla de raíz cuadrada, [página](#page-4-2) [5.](#page-4-2)

## $\Pi$ () (secProd) **Catálogo >**  $\mathbb{R}^2$

Π(*Expr1*, *Var*, *Baja*, *Alta*)⇒*expresión*

**Nota:** Usted puede insertar esta función desde el teclado al escribir **prodSeq(**...**)**.

Evalúa *Expr1* para cada valor de *Var* de *Baja* a *Alta*y entrega el producto de los resultados.

**Nota:** Vea también Plantilla de producto (Π), [página](#page-8-1) 9.

 $\Pi$ (*Expr1*, *Var*, *Baja*, *Baja*-1)⇒1

Π(*Expr1*, *Var*, *Baja*, *Alta*) ⇒1/Π(*Expr1*, *Var*, *Alta+1*, *Baja-1*) if *Alta* < *Baja-1* 

Las fórmulas del producto utilizadas se derivan de la siguiente referencia:

Ronald L. Graham, Donald E. Knuth y Oren Patashnik. *Matemáticas Concretas: Una Fundación para las Ciencias de la Computación*. Lectura, Massachusetts: Addison-Wesley, 1994.

 $\Sigma$ () (secSuma)  $\sum$  (secSuma)  $\sum$  (secSuma)  $\sum$  (secSuma)  $\sum$  (secSuma)  $\sum$  (secSuma)  $\sum$  (secSuma)  $\sum$ G(*Expr1*, *Var*, *Baja*, *Alta*)⇒*expresión* 137  $\overline{1}$ 60 **Nota:** Usted puede insertar esta función desde el  $\overline{u}$ teclado al escribir **secSuma(**...**)**.  $n=1$ Evalúa *Expr1* para cada valor de *Var* de *Baja* a *Alta*y entrega la suma de los resultados. **Nota:** Vea también Plantilla de suma, [página](#page-8-2) 9.  $\Sigma$ (*Expr1*, *Var*, *Baja*, *Alta*-*1*)⇒0  $\Omega$  $\Sigma$ (*Expr1*, *Var*, *Baja*, *Alta*)  $\Rightarrow$   $\Sigma$ (*Expr1*, *Var*, *Alta*+1,  $\left( k\right)$ *Baja* – 1) si *Alta* < *Baja* – 1  $k=4$ 

 $\mathbf{I}$ 

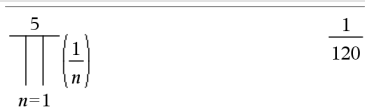

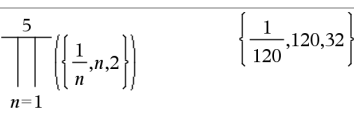

 $\overline{\mathbf{3}}$ 

 $k=4$ 

 $\left( k\right)$ 

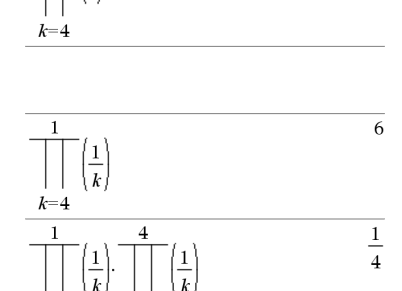

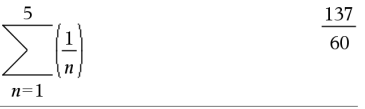

Las fórmulas de la sumatoria utilizadas se derivan de la siguiente referencia:

Ronald L. Graham, Donald E. Knuth y Oren Patashnik. *Matemáticas Concretas: Una Fundación para las Ciencias de la Computación*. Lectura, Massachusetts: Addison-Wesley, 1994.

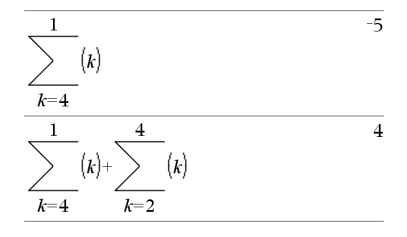

GInt(*NPgo1*, *NPgo2*, *N*, *I*, *VP* ,[*Pgo*], [*VF*], [*PpA*], [*CpA*], [*PgoAl*], [*valorRedondo*])⇒*valor*

GInt(*NPgo1*,*NPgo2*,*tablaAmort*)⇒*valor*

La función de amortización que calcula la suma del interés durante un rango de pagos específico.

*NPgo1* y *NPgo2* definen los límites iniciales y finales del rango de pagos.

*N*, *I*, *VP*, *Pgo*, *VF*, *PpA*, *CpA*y *PgoAl* se describen en la tabla de argumentos de VTD, [página](#page-152-0) 153.

- Si se omite *Pgo*, se predetermina a *Pgo*=tvmPmt(*N*,*I*,*VP*,*VF*,*PpA*,*CpA*,*PgoAl*).
- Si se omite *VF*, se predetermina a *VF*=0.
- Los predeterminados para *PpA*, *CpA*y *PgoAl* son los mismos que para las funciones de VTD.

*valorRedondo* especifica el número de lugares decimales para el redondeo. Predeterminado=2.

GInt(*NPgo1,NPgo2*,*tablaAmort*) calcula la suma del interés con base en la tabla de amortización *tablaAmort*. El argumento *tablaAmort* debe ser una matriz en la forma descrita bajo amortTbl(), [página](#page-10-0) [11](#page-10-0).

Nota: Vea también ΣPrn(), abajo y Bal(), [página](#page-18-0) 19.

## GInt() Catálogo >

 $\Sigma$ Int $(1,3,12,4.75,20000,12,12)$  $-213.48$ 

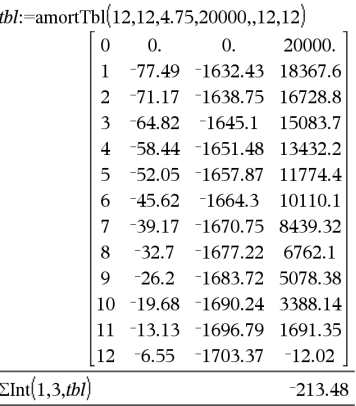

GPrn(*NPgo1*, *NPgo2*, *N*, *I*, *VP*, [*Pgo*], [*VF*], [*PpA*], [*CpA*], [*PgoAl*], [*valorRedondo*])⇒*valor*

GPrn(*NPgo1*,*NPgo2*,*tablaAmort*)⇒*valor*

La función de amortización que calcula la suma del capital durante un rango de pagos específico.

*NPgo1* y *NPgo2* definen los límites iniciales y finales del rango de pagos.

*N*, *I*, *VP*, *Pgo*, *VF*, *PpA*, *CpA*y *PgoAl* se describen en la tabla de argumentos de VTD, [página](#page-152-0) 153.

- Si se omite *Pgo*, se predetermina a *Pgo*=tvmPmt(*N*,*I*,*VP*,*VF*,*PpA*,*CpA*,*PgoAl*).
- Si se omite *VF*, se predetermina a *VF*=0.
- Los predeterminados para *PpA*, *CpA*y *PgoAl* son los mismos que para las funciones de VTD.

*valorRedondo* especifica el número de lugares decimales para el redondeo. Predeterminado=2.

GPrn(*NPgo1,NPgo2*,*tablaAmort*) calcula la suma del interés con base en la tabla de amortización *tablaAmort*. El argumento *tablaAmort* debe ser una matriz en la forma descrita bajo amortTbl(), [página](#page-10-0) [11](#page-10-0).

Nota: Vea también ΣInt(), arriba y Bal(), [página](#page-18-0) 19.

## # *cadenaNomVar*

Se refiere a la variable cuyo nombre es *cadenaNomVar*. Esto le permite usar cadenas para crear nombres de variable dentro de una función. Crea o se refiere a la variable xyz.

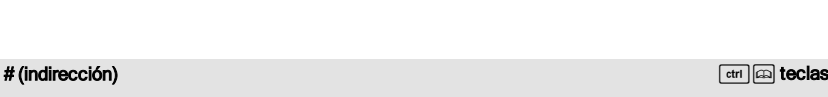

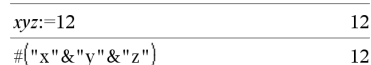

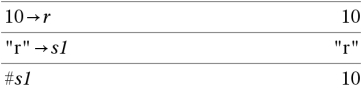

Entrega el valor de la variable (r) cuyo nombre se almacena en la variable s1.

 $\Sigma Prn(1,3,12,4.75,20000,12,12)$  $-4916.28$ 

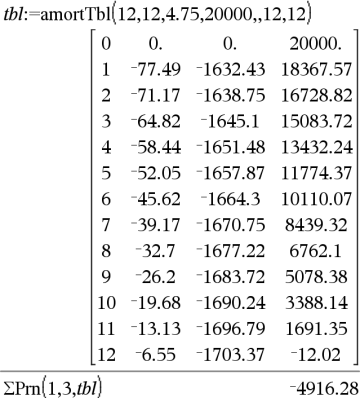

## $\Sigma$ Prn() ( $\Sigma$ Cap)  $\Xi$

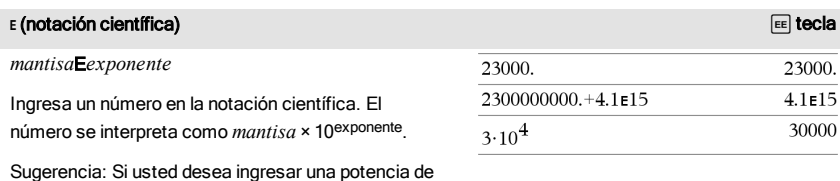

**Nota:** Usted puede insertar este operador desde el teclado de la computadora al escribir **@E**. Por ejemplo, escriba **2.3@E4** para ingresar 2.3E4.

10 sin causar un resultado de valor decimal, use

### g (gradián) a tecla a construction and the construction of the construction of the construction of the construction of the construction of the construction of the construction of the construction of the construction of the

10^*entero*.

*Expr1*g⇒*expresión*

*Lista1*g⇒*lista*

*Matriz1*g⇒*matriz*

Esta función le proporciona una manera de especificar un ángulo en gradianes mientras está en el modo de Grados o Radianes.

En el modo de ángulo en Radianes, multiplica *Expr1* por  $\pi/200$ .

En el modo de ángulo en Grados, multiplica *Expr1* por g/100.

En el modo de Gradianes, entrega *Expr1* sin cambios.

**Nota:** Usted puede insertar este símbolo desde el teclado de la computadora al escribir **@g**.

### $\mathbb{F}$ (radián)  $\pi$  tecla and  $\pi$  tecla and  $\pi$  tecla and  $\pi$  tecla and  $\pi$  tecla

*Valor1*R⇒*valor*

*Lista1*R⇒*lista*

*Matriz1*R⇒*matriz*

Esta función le proporciona una manera de especificar un ángulo en radianes mientras está en el modo de Grados o Gradianes.

En el modo de ángulo en Grados, multiplica el argumento por  $180/\pi$ .

En el modo de ángulo en Radianes, entrega el

En modo de Grados, Gradianes o Radianes:

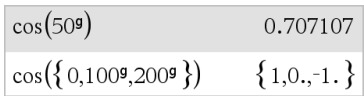

En modo de ángulo en Grados, Gradianes o Radianes:

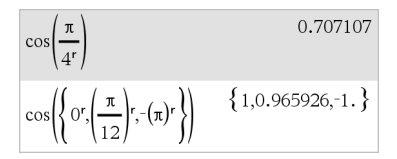
#### $\mathbb{F}(\mathsf{radián})$  and the contract of the contract of the contract of the contract of the contract of the contract of the contract of the contract of the contract of the contract of the contract of the contract of the cont

En el modo de Gradianes, multiplica el argumento por  $200/\pi$ .

Sugerencia: Use <sup>r</sup> si usted desea forzar los radianes en una definición de función independientemente del modo que prevalece cuando se usa la función.

**Nota:** Usted puede insertar este símbolo desde el teclado de la computadora al escribir **@r**.

#### <span id="page-180-1"></span> $^{\circ}$  (grado)  $^{\circ}$  (grado)  $^{\circ}$

*Valor1*¡⇒*valor*

*Lista1*¡⇒*lista*

*Matriz1*¡⇒*matriz*

Esta función le proporciona una manera de especificar un ángulo en grados mientras está en el modo de Gradianes o Radianes.

En el modo de ángulo en Radianes, multiplica el argumento por  $\pi/180$ .

En el modo de ángulo en Grados, entrega el argumento sin cambios.

En el modo de ángulo en Gradianes, multiplica el argumento por 10/9.

**Nota:** Usted puede insertar este símbolo desde el teclado de la computadora al escribir **@d**.

En modo de ángulo en Grados, Gradianes o Radianes:

 $\cos(45^\circ)$ 

0.707107

En modo de ángulo en Radianes:

$$
\cos\!\left(\!\left\{\!0,\!\frac{\pi}{4},90^\circ\!,30.12^\circ\right\}\!\right)\!\right.\qquad\qquad \ \ \left.\left.\!\! \begin{array}{c} \\ \{1,0.707107,0.,0.864976\} \end{array}\!\right\}
$$

<span id="page-180-0"></span>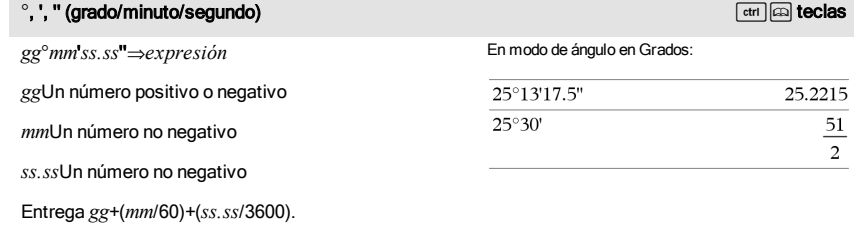

Este formato de ingreso de base-60 le permite:

• Ingresar un ángulo en grados/minutos/segundos sin importar le modo de ángulo actual.

#### $^{\circ}$ , ', " (grado/minuto/segundo)  $^{\circ}$  and  $^{\circ}$  and  $^{\circ}$  and  $^{\circ}$  and  $^{\circ}$  and  $^{\circ}$  and  $^{\circ}$  and  $^{\circ}$  and  $^{\circ}$  and  $^{\circ}$  and  $^{\circ}$  and  $^{\circ}$  and  $^{\circ}$  and  $^{\circ}$  and  $^{\circ}$  and  $^{\circ}$  and  $^{\circ}$  an

• Ingrese el tiempo como horas/minutos/segundos.

**Nota:** Siga ss.ss con dos apóstrofes (''), no con el símbolo de comillas (").

[*Radio*,±q*\_Ángulo*]⇒*vector* (entrada polar) [*Radio*,±q*\_Ángulo*,*Z\_Coordenada*]⇒*vector* (entrada cilíndrica) [*Radio*,±q*\_Ángulo*,±q*\_Ángulo*]⇒*vector*

(entrada esférica)

En el modo de Radianes y en el formato del vector configure a:

rectangular

$$
\begin{bmatrix} 5 & \angle 60^{\circ} & \angle 45^{\circ} \end{bmatrix} \begin{bmatrix} 1.76777 & 3.06186 & 3.53553 \end{bmatrix}
$$

cilíndrico

esférico

$$
\begin{array}{cc} \boxed{5 \ \angle 60^{\circ} \ \angle 45^{\circ}} \\ \hline & [3.53553 \ \angle 1.0472 \ \ 3.53553] \end{array}
$$

Entrega las coordenadas como un vector dependiendo de la configuración del modo del Formato del Vector: rectangular, cilíndrica o esférica.

**Nota:** Usted puede insertar este símbolo desde el teclado de la computadora al escribir **@<**.

Ingresa un valor complejo en la forma polar ( $r\angle\theta$ ). El *Ángulo* se interpreta de acuerdo con la configuración

(*Magnitud* ± *Ángulo*)⇒*valorComplejo*

\_ (guión bajo como un elemento vacío)

(entrada polar)

del modo del Ángulo actual.

#### $\begin{bmatrix} 5 & \angle 60^\circ & \angle 45^\circ \end{bmatrix}$  $\begin{bmatrix} 5. & \angle 1.0472 & \angle 0.785398 \end{bmatrix}$

En el modo de ángulo en Radianes y el formato complejo Rectangular:

$$
5+3 \cdot i \cdot \left(10 \leftarrow \frac{\pi}{4}\right) \qquad \qquad ^{-2.07107-4.07107 \cdot i}
$$

Vea "Elementos vacíos (inválidos)" , [página](#page-186-0) 187.

<span id="page-181-0"></span>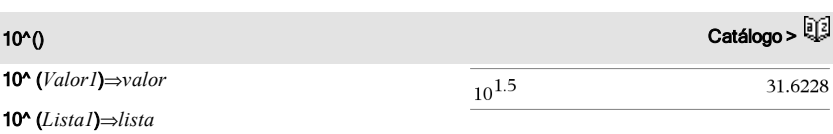

± (ángulo) /kteclas

Entrega 10 elevado a la potencia del argumento.

Para una lista, entrega 10 elevado a la potencia de los elementos en *Lista1*.

#### 10^(*matrizCuadrada1*)⇒*matrizCuadrada*

Entrega 10 elevado a la potencia de

*matrizCuadrada1*. Esto no es lo mismo que calcular 10 elevado a la potencia de cada elemento. Para obtener información acerca del método de cálculo, consulte cos().

*matrizCuadrada1* debe ser diagonalizable. El resultado siempre contiene números de punto flotante.

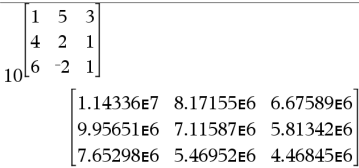

<span id="page-182-0"></span>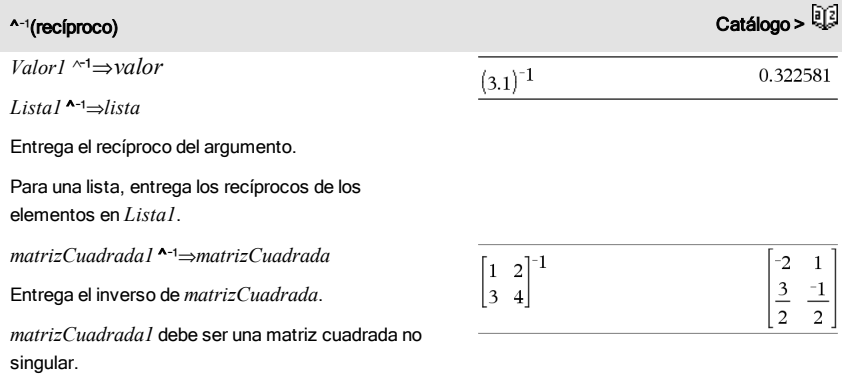

<span id="page-182-1"></span>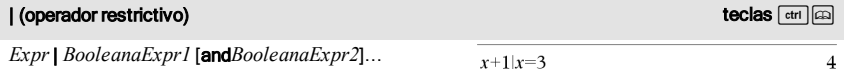

*Expr* | *BooleanaExpr1* [or*BooleanaExpr2*]...

El símbolo de restricción ("|") funciona como un operador binario. El operando a la izquierda de | es una expresión. El operando a la derecha de | especifica una o más relaciones que deben afectar la simplificación de la expresión. Las relaciones múltiples luego de | deben estar unidas por "and" lógica u operadores "or".

El operador restrictivo proporciona tres funciones

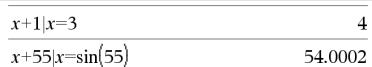

#### | (operador restrictivo) teclas  $\frac{1}{k}$

básicas:

- **Sustituciones**
- Restricciones de intervalos
- Exclusiones

Las sustituciones tienen la forma de una igualdad, tal como x=3 o y=sin(x). Para ser más efectiva, el lado izquierdo debe ser una variable simple. *Expr* | *Variable* = *el valor*sustituirá *el valor* para cada ocurrencia de *la Variable* en la *Expr*.

Las restricciones de intervalo tienen la forma de una o más desigualdades unidas por "and" lógica u operadores "or". Las restricciones de intervalo también permite la simplificación que de otro modo sería inválida o no computable.

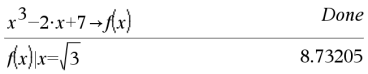

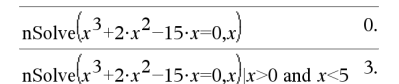

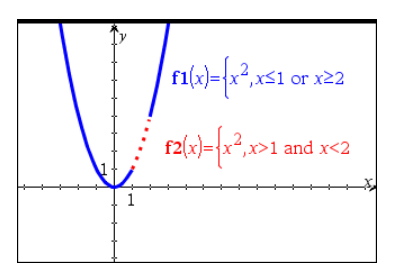

Las exclusiones utilizan el operador relacional "distinto" ( $l = o \neq$ ) para no tener en cuenta un valor específico.

<span id="page-183-0"></span>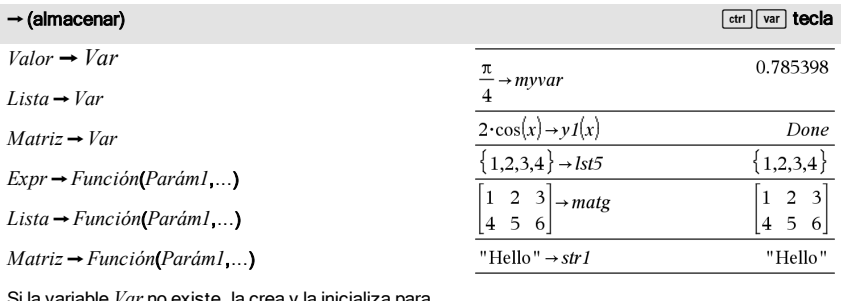

la variable *Var* no existe, la crea y la inicializa para *Valor*, *Lista*o *Matriz*.

Si la variable *Var* ya existe y no está bloqueada o protegida, reemplaza sus contenidos con *Valor*, *Lista*o *Matriz*.

**Nota:** Usted puede insertar este operador desde el teclado al escribir **=:** como un acceso directo. Por ejemplo, escriba **pi/4=: myvar**.

<span id="page-184-0"></span>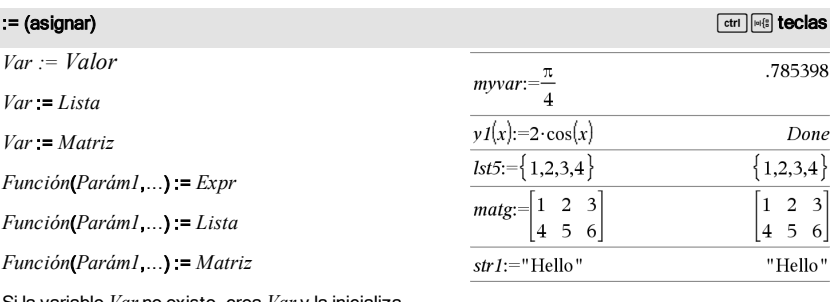

Si la variable *Var* no existe, crea *Var* y la inicializa para *Valor*, *Lista*o *Matriz*.

Si *Var* ya existe y no está bloqueada o protegida, reemplaza sus contenidos con *Valor*, *Lista*o *Matriz*.

#### <span id="page-184-1"></span> $\circledcirc$  (comentario)  $\circledcirc$  /kteclass  $\circledcirc$  /kteclass  $\circledcirc$  /kteclass  $\circledcirc$  /kteclass  $\circledcirc$  /kteclass  $\circledcirc$  /kteclass  $\circledcirc$  /kteclass  $\circledcirc$  /kteclass  $\circledcirc$  /kteclass  $\circledcirc$  /kteclass  $\circledcirc$  /kteclass  $\circledcirc$  /ktecla

© [*texto*]

© procesa *texto* como una línea de comentario, lo que le permite anotar funciones y programas que usted crea.

© puede estar al comienzo y en cualquier parte en la línea. Todo a la derecha de ©, al final de la línea, es el comentario.

**Nota para introducir el ejemplo:** Para obtener instrucciones sobre cómo introducir las definiciones de programas y funciones en varias líneas, consulte la sección Calculadora de la guía del producto.

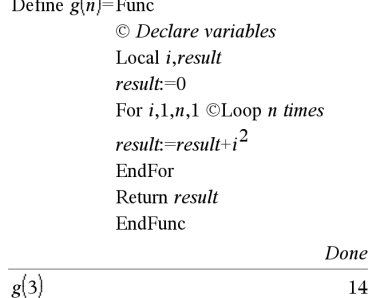

 $\overline{1}$ 

<span id="page-184-2"></span>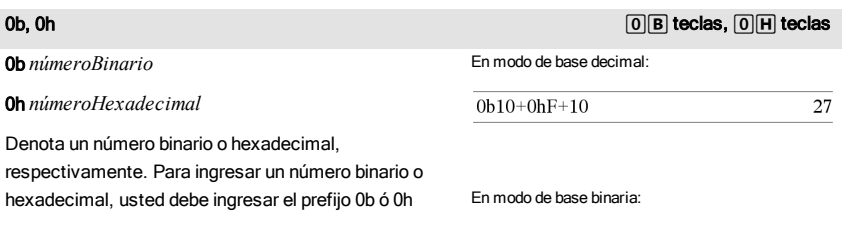

#### 0b, 0h 0b, 0h 0b, 0h 0b, 0h 0b, 0h 0b, 0h 0b, 0h 0b, 0h 0b, 0h 0b, 0h 0b, 0h 0b, 0h 0b, 0h 0b, 0h 0b, 0h 0b, 0

independientemente del modo de la Base. Sin un prefijo, un número se trata como decimal (base 10).

Los resultados se despliegan de acuerdo con el modo de la Base. En modo de base hexadecimal:

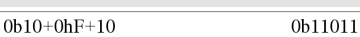

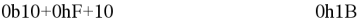

# <span id="page-186-0"></span>Elementos vacíos (inválidos)

Cuando analice datos del mundo real, usted quizá no siempre tenga un conjunto de datos completo. El software TI-Nspire™permite elementos de datos vacíos, o inválidos, de manera que usted podrá proceder con los datos cercanamente completos en lugar de tener que comenzar de nuevo o descartar los casos incompletos.

Usted puede encontrar un ejemplo de datos que incluye elementos vacíos en el capítulo de Listas y Hoja de Cálculo, bajo "Cómo graficar datos de hoja de cálculo".

La función delVoid() le permite eliminar elementos vacíos de una lista. La función isVoid() le permite probar un elemento vacío. Para obtener detalles, vea delVoid(), [página](#page-41-0) 42 y isVoid (), [página](#page-69-0) 70.

**Nota:**Para ingresar un elemento vacío manualmente en una expresión matemática, escriba "\_" o la palabra clave **inválido**. La palabra clave **inválido**se convierte automáticamente en un símbolo " " cuando se evalúa la expresión. Para escribir " " en el dispositivo portátil, presione  $\boxed{\text{ctrl}}$   $\boxed{\square}$ .

#### Cálculos que incluyen elementos inválidos

La mayoría de los cálculos que incluyen una entrada inválida producirán un resultado inválido. Vea los casos especiales abajo.

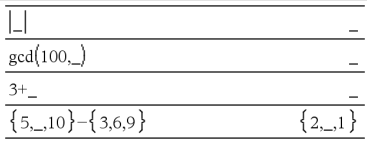

#### Argumentos de lista que contienen elementos inválidos

Las siguientes funciones y comandos ignoran (se saltan) los elementos inválidos encontrados en argumentos de lista.

count, countIf, cumulativeSum, freqTable>list, frequency, max, mean, median, product, stDevPop, stDevSamp, sum, sumIf, varPop, y varSamp, así como cálculos de regresión, OneVar, TwoVar estadísticas de FiveNumSummary, intervalos de confianza y pruebas estadísticas

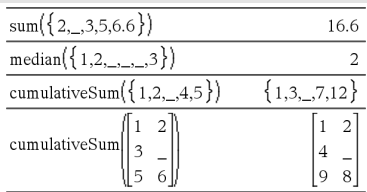

#### Argumentos de lista que contienen elementos inválidos

SortA y SortD mueven todos los elementos vacíos dentro del primer argumento a la parte inferior.

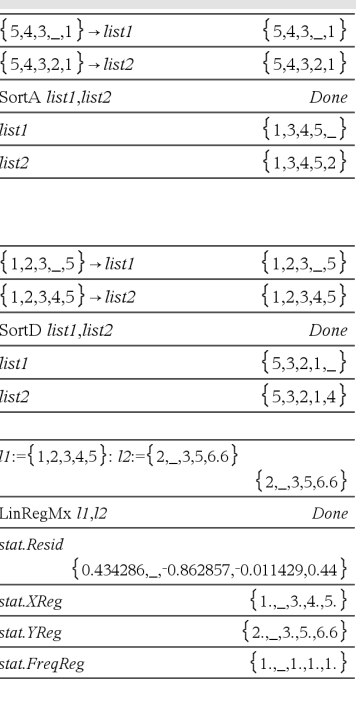

En las regresiones, un vacío en una lista X o Y introduce un vacío para el elemento correspondiente del residual.

Una categoría omitida en las regresiones introduce un vacío para el elemento correspondiente del residual.

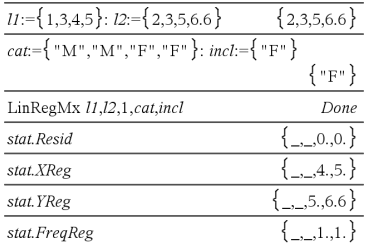

#### Argumentos de lista que contienen elementos inválidos

Una frecuencia de 0 en las regresiones introduce un vacío para el elemento correspondiente del residual.

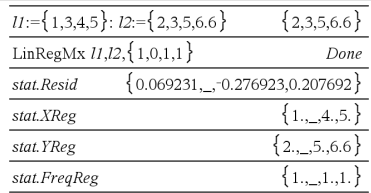

# Accesos directos para ingresar expresiones matemáticas

Los accesos directos le permiten ingresar elementos de expresiones matemáticas al escribir en lugar de usar el Catálogo o la Paleta de Símbolos. Por ejemplo, para ingresar la expresión √6, usted puede escribir sqrt (6) en la línea de ingreso. Cuando usted presiona <sup>[enter</sup>], la expresión sqrt(6) se cambia a √6. Algunos accesos directos son útiles tanto desde el dispositivo portátil como desde el teclado de la computadora. Otros son útiles principalmente desde el teclado de la computadora.

<span id="page-189-0"></span>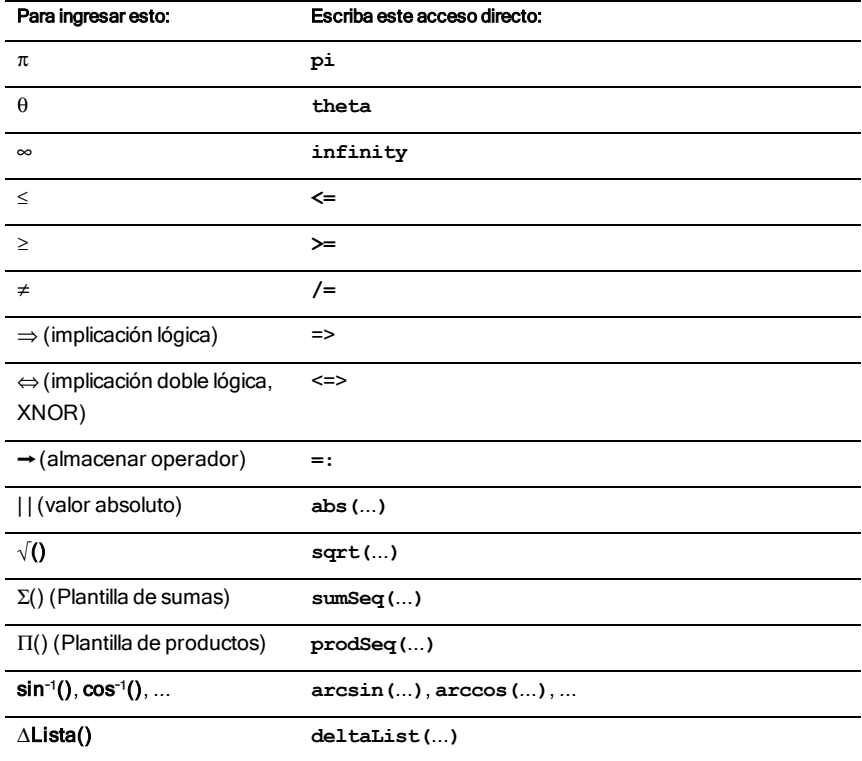

### Desde el dispositivo portátil o el teclado de la computadora

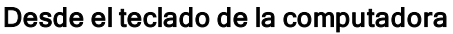

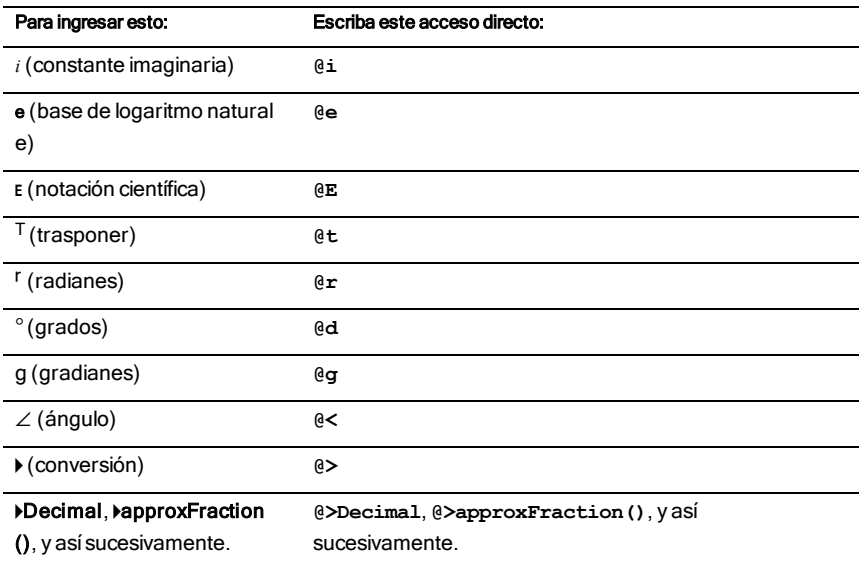

# Jerarquía de EOS™ (Sistema Operativo de Ecuaciones)

Esta sección describe elSistema Operativo de Ecuaciones (EOS™) que se usa en la tecnología de aprendizaje de matemáticas y ciencias de TI-Nspire™. Los números, las variables y las funciones se ingresan en una secuencia directa sencilla. El software EOS™ evalúa las expresiones y ecuaciones mediante la agrupación entre paréntesis, y de acuerdo con las prioridades descritas a continuación.

# Nivel Operador 1 Paréntesis ( ), paréntesis rectangulares [ ], corchetes { } 2 Indirección (#) 3 Llamadas de función 4 Operadores posteriores: grados-minutos-segundos  $(°, ',")$ , factorial $(!)$ , porcentaje (%), radián ( $\lceil R \rceil$ ), subíndice ([]), trasponer ( $\lceil R \rceil$ ) 5 Exponenciación, operador de potencia (^) 6 Negación (-) 7 Concatenación de cadenas, (&) 8 Multiplicación (•), división (/) 9 Adición (+), sustracción (-) 10 Relaciones de igualdad: igual(=), no igual( $\neq$  o/=), menor que (<), menor que o  $i$ gual( $\leq$  o  $\leq$ =), mayor que (>), mayor que o igual( $\geq$  o >=) 11 Lógico not 12 Lógico and 13 Lógico or 14 xor, nor, nand 15 Implicación lógica ( $\Rightarrow$ ) 16 Implicación doble lógica, XNOR (⇔) 17 Operador restrictivo ("|") 18 Almacenar  $(\rightarrow)$

## Orden de la evaluación

## Paréntesis, paréntesis rectangulares y corchetes

Todos los cálculos dentro de un par de paréntesis, paréntesis rectangulares o corchetes se evalúan primero. Por ejemplo, en la expresión 4(1+2), el software EOS™evalúa primero la parte de la expresión dentro del paréntesis, 1+2, y luego multiplica elresultado, 3, por 4.

El número de paréntesis, paréntesis rectangulares y corchetes iniciales y finales debe ser el mismo dentro de una expresión o ecuación. Si no es así, se despliega un mensaje de error que indica el elemento faltante. Por ejemplo, (1+2)/(3+4 desplegará el mensaje de error ") Faltante".

**Nota:** Debido a que el software TI-Nspire™ le permite definir sus propias funciones, un nombre de variable seguido de una expresión entre paréntesis se considera como una "llamada de función" en lugar de una multiplicación implícita. Por ejemplo a(b+c) es la función a evaluada por b+c. Para multiplicar la expresión b+c por la variable a, use la multiplicación explícita: a∗(b+c).

## <span id="page-192-0"></span>Indirección

El operador de indirección (#) convierte una cadena en un nombre de variable o función. Por ejemplo, #("x"&"y"&"z") crea un nombre de variable xyz. La indirección también permite la creación y modificación de variables desde dentro de un programa. Por ejemplo, si 10 $\rightarrow$ r y " $r$ " $\rightarrow$ s1, entonces #s1=10.

### Operadores posteriores

Los operadores posteriores son operadores que vienen directamente después de un argumento, como 5!, 25%ó 60¡15' 45". Los argumentos seguidos de un operador posterior se evalúan en el cuarto nivel de prioridad. Por ejemplo, en la expresión 4^3!, 3! se evalúa primero. Elresultado, 6, entonces se convierte en el exponente de 4 para producir 4096.

## Exponenciación

La exponenciación (^) y la exponenciación elemento por elemento (.^) se evalúan de derecha a izquierda. Por ejemplo, la expresión 2^3^2 se evalúa igual que 2^(3^2) para producir 512. Esto es diferente de (2^3)^2, que es 64.

## Negación

Para ingresar un número negativo, presione  $\boxed{(-)}$  seguido del número. Las operaciones posteriores y la exponenciación se realizan antes de la negación. Por ejemplo, elresultado de -x2 es un número negativo, y -9<sup>2</sup> = -81. Use paréntesis para cuadrar un número negativo como  $(-9)^2$  para producir 81.

## Restricción ("|")

El argumento que sigue el operador restrictivo ("|") proporciona una serie de restricciones que afectan la evaluación del argumento que precede al operador.

# <span id="page-193-0"></span>Códigos y mensajes de error

Cuando ocurre un error, su código se asigna a la variable *códigoErr*. Los programas y funciones definidos por el usuario pueden examinar *códigoErr* para determinar la causa de un error. Para ver un ejemplo del uso de *códigoErr*, vea elEjemplo 2 bajo el comando Try , [página](#page-148-0) 149.

**Nota:**Algunas condiciones de error aplican sólo a los productos TI-Nspire™ CAS, y algunos aplican sólo a los productos TI-Nspire™.

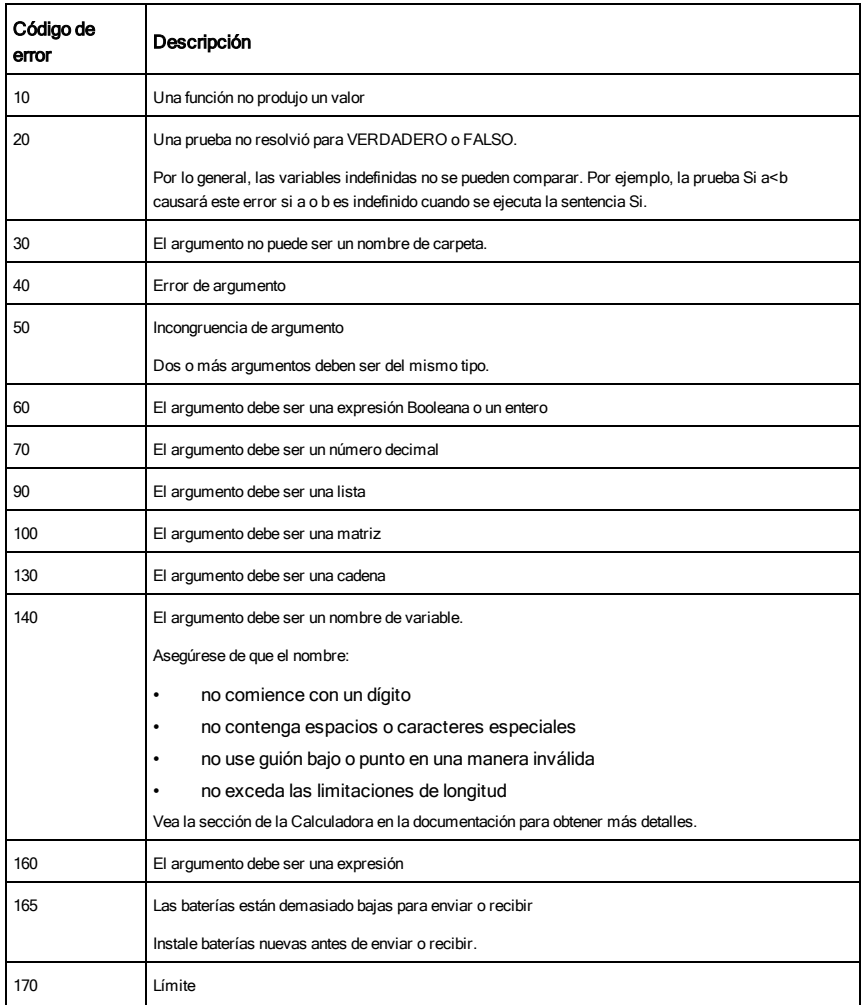

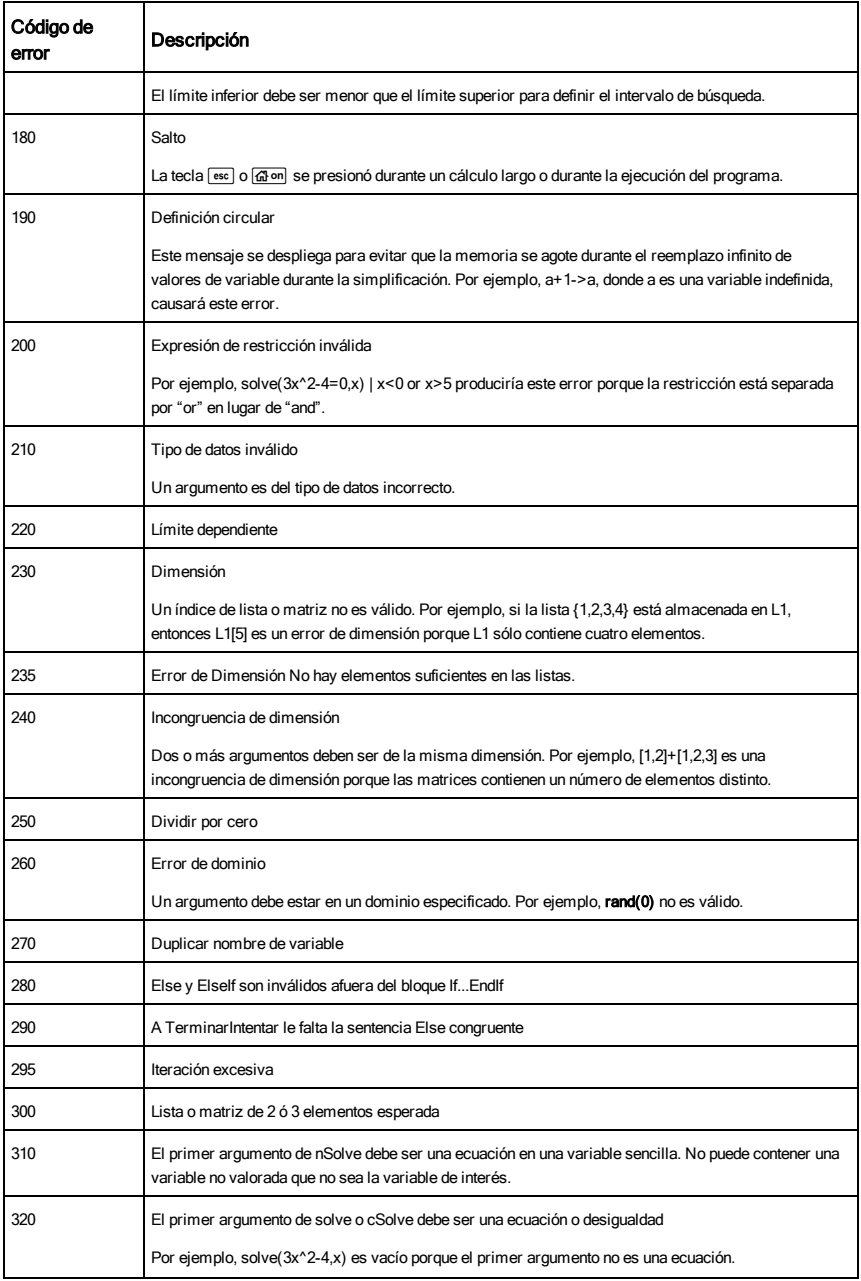

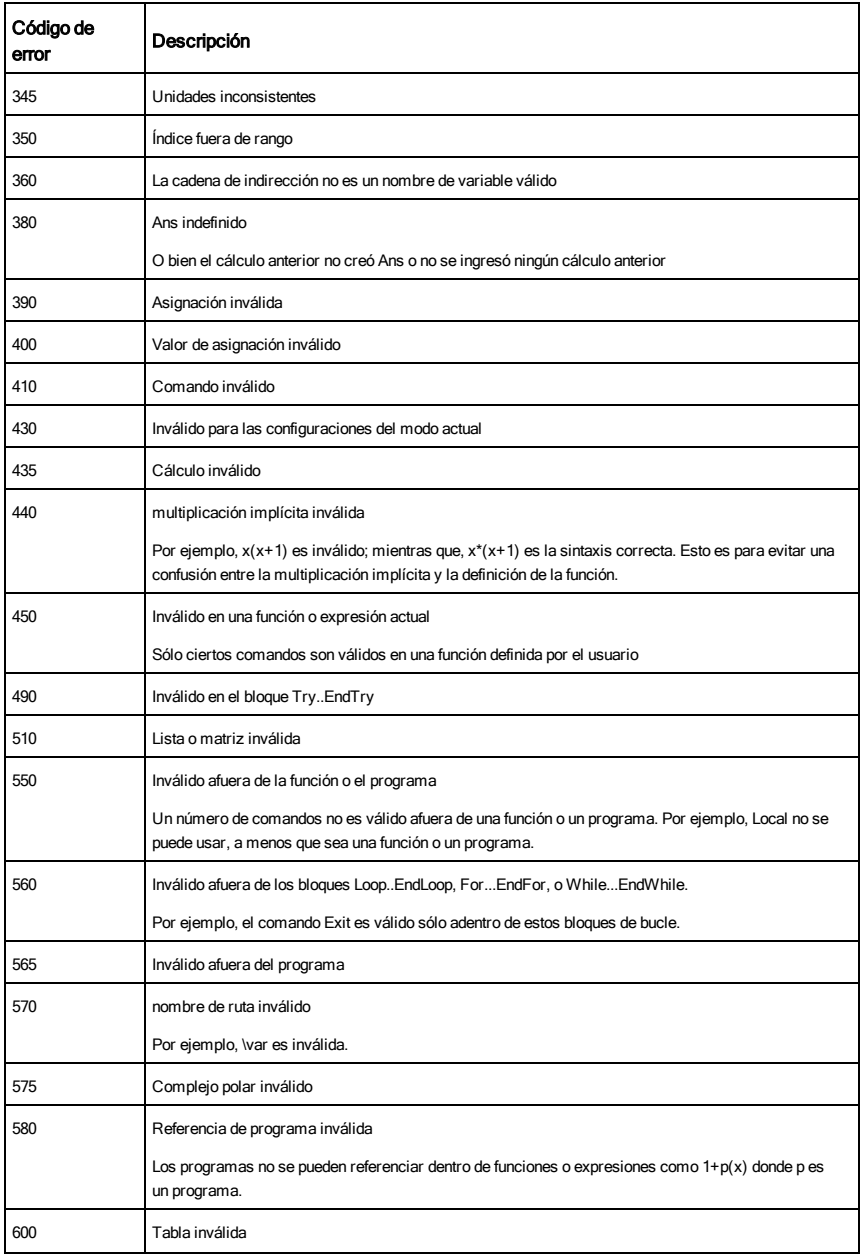

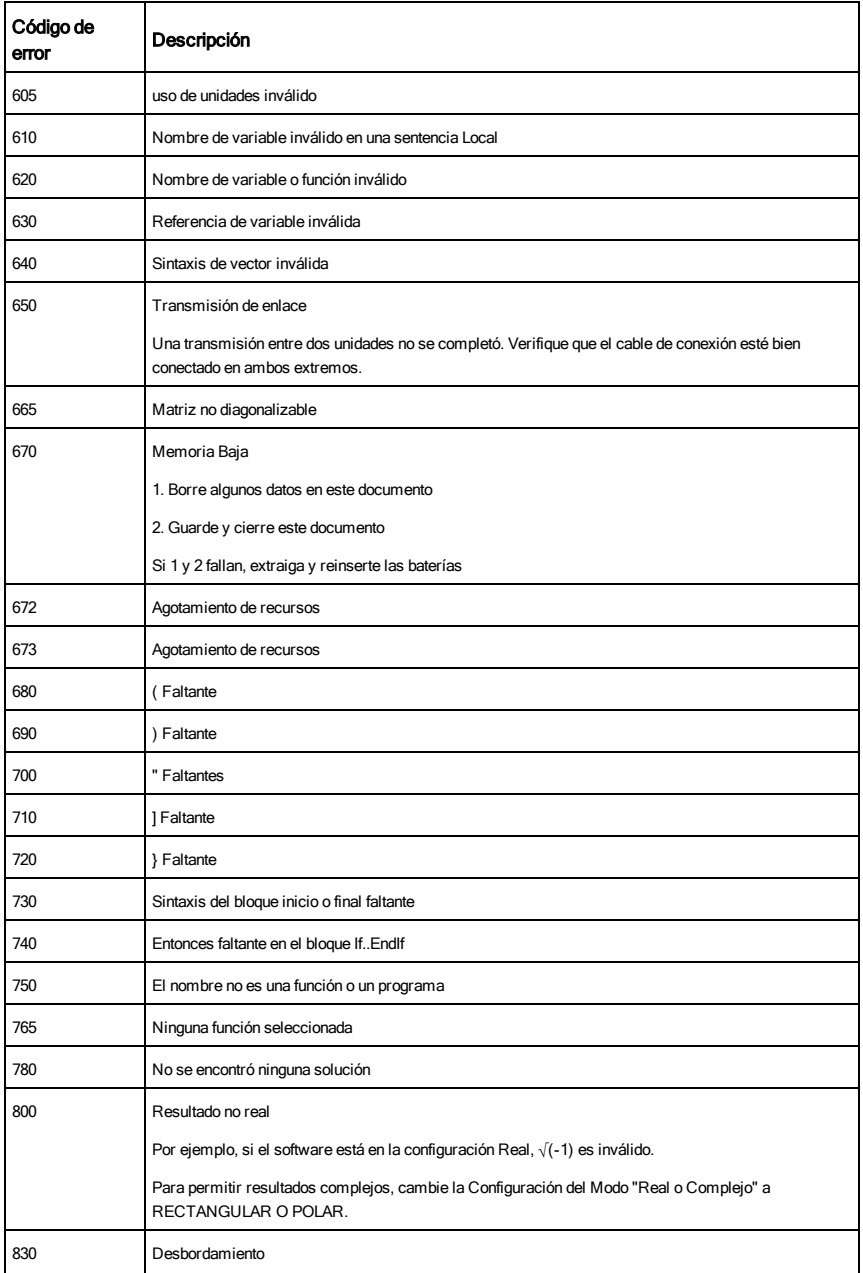

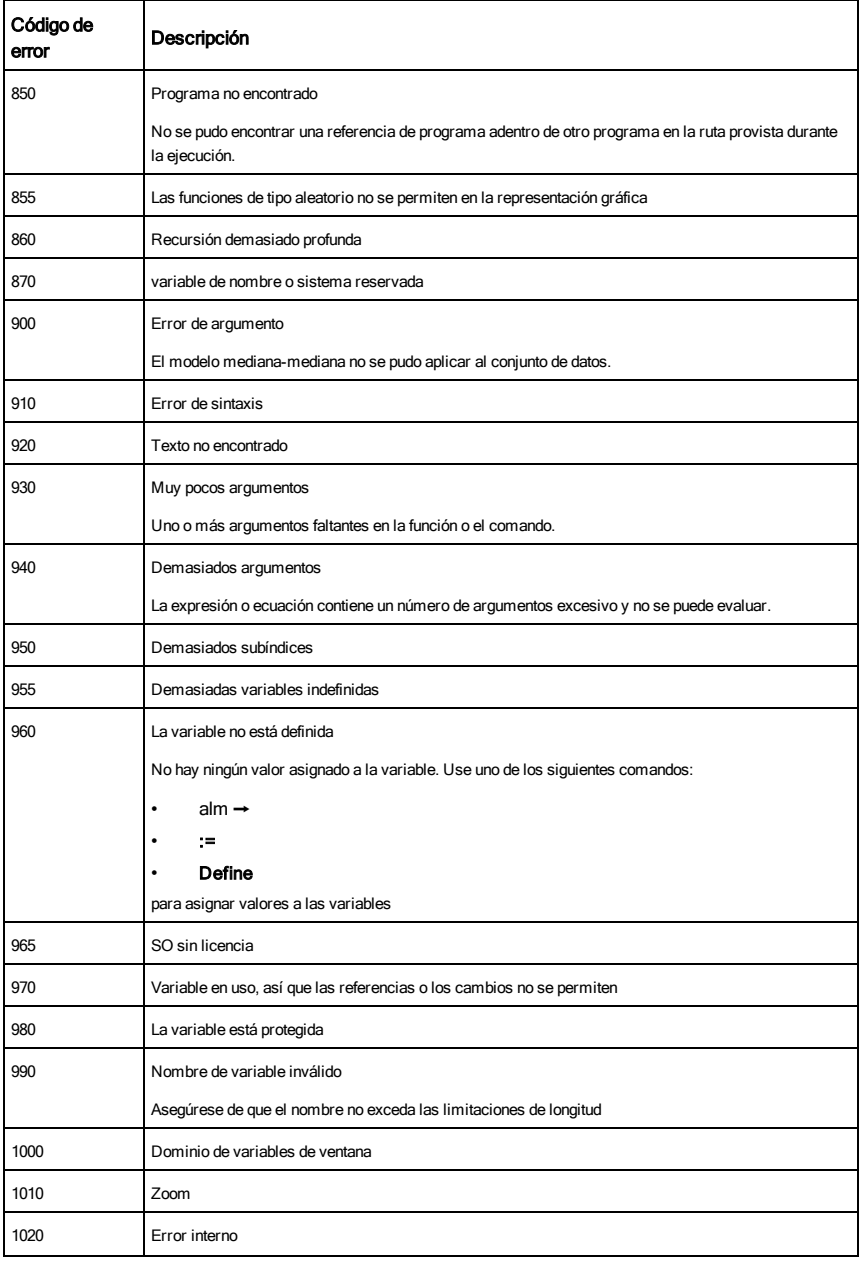

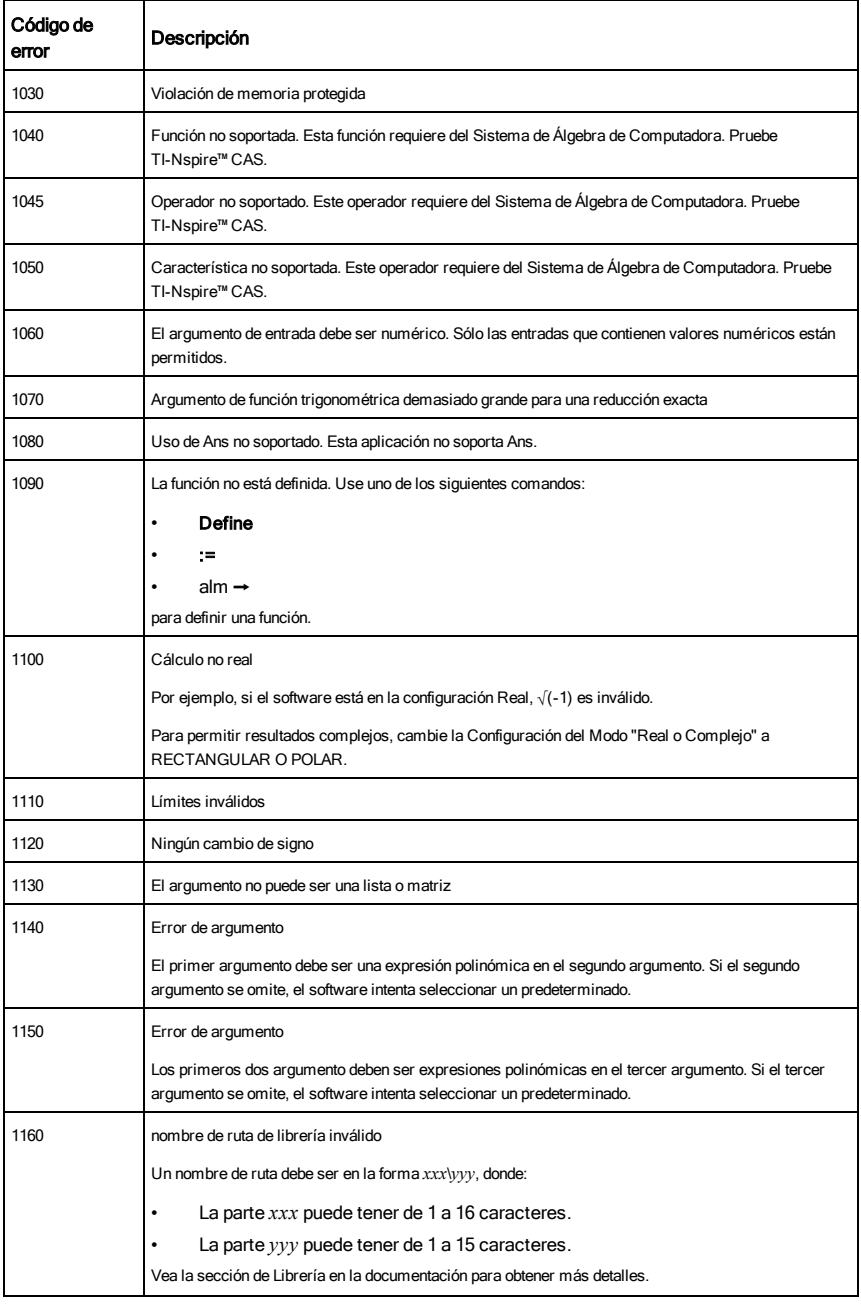

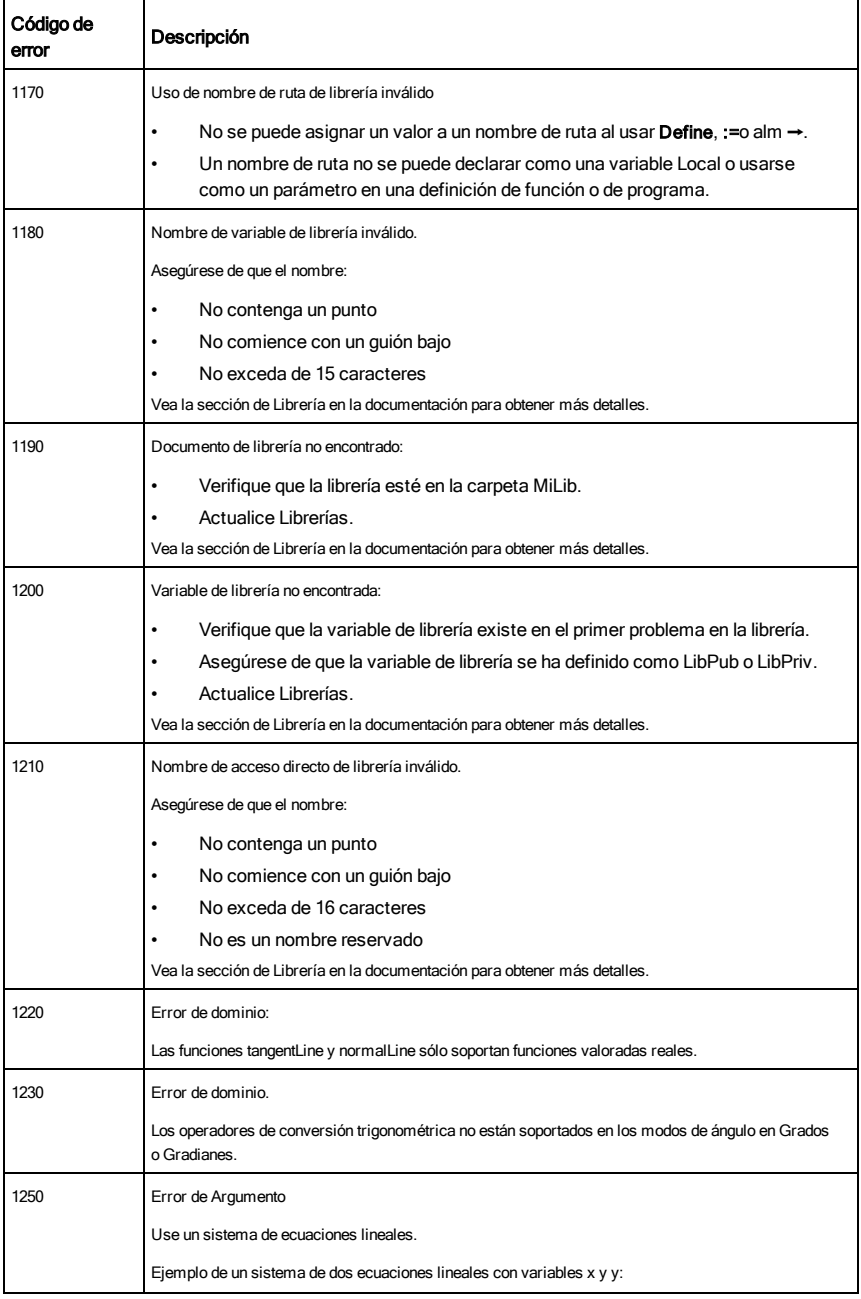

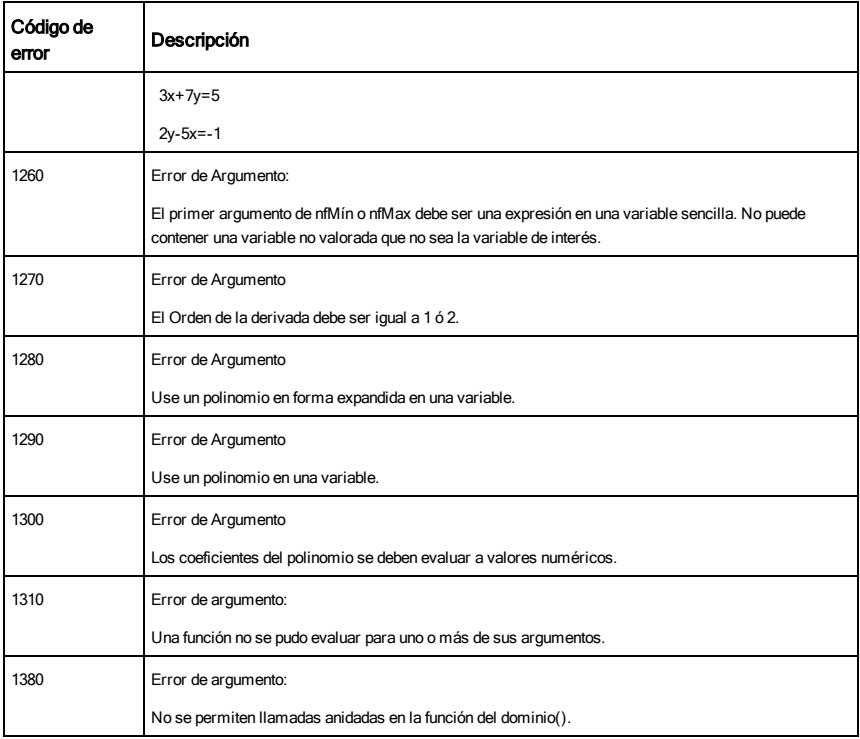

# <span id="page-201-0"></span>Códigos y mensajes de advertencia

Usted puede usar la función warnCodes() para almacenar los códigos de las advertencias generadas al evaluar una expresión. Esta tabla enumera cada código de advertencia numérico y su mensaje asociado.

Para obtener un ejemplo de cómo almacenar códigos de advertencia, vea warnCodes(), [página](#page-156-0) 157.

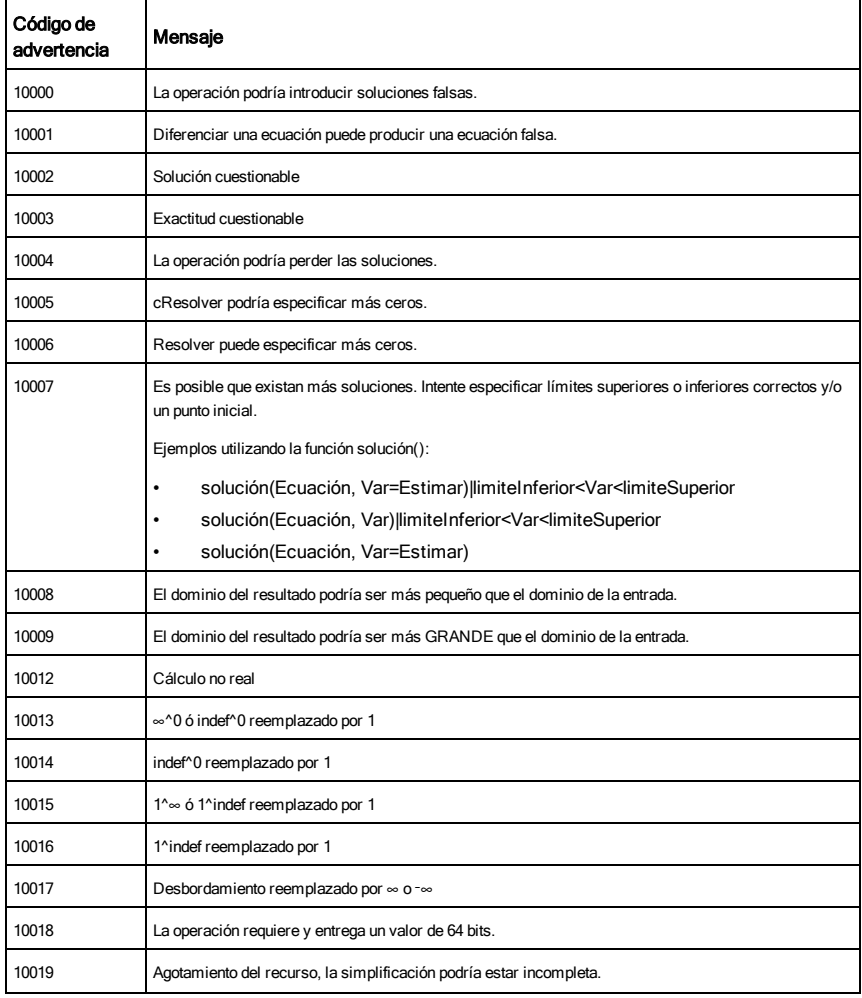

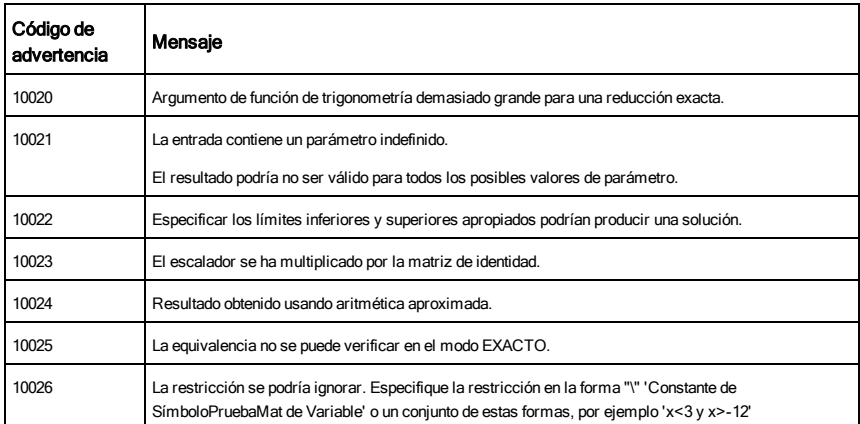

# Soporte y Servicio

## Soporte y Servicio de Texas Instruments

### Para los EE.UU. y Canadá:

### Para obtener información general

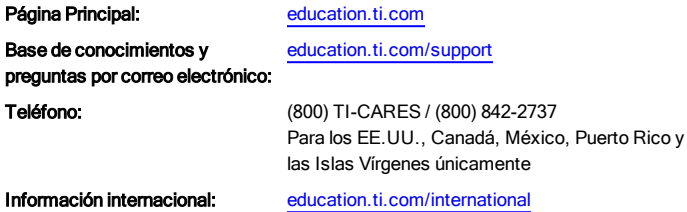

### Para obtener soporte técnico

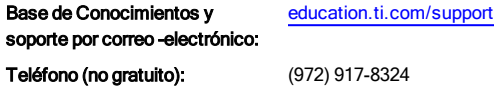

## Para servicio (hardware) de producto

**Clientes en los EE.UU., Canadá, México, Puerto Rico y las Islas Vírgenes:**Siempre contacte a Soporte Técnico de Texas Instruments antes de devolver el producto para servicio.

## Para todos los demás países:

Para obtener información general

Para obtener más información sobre los productos y servicios de TI, contacte a TI por correo electrónico o visite la dirección en Internet de TI.

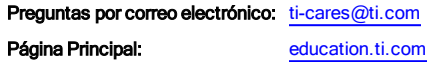

#### Información sobre servicio y garantía

Para obtener información sobre la duración y los términos de la garantía, o bien sobre el servicio para el producto, consulte el certificado de garantía incluido con este producto o contacte a su vendedor o distribuidor local de Texas Instruments.

# Índice alfabético

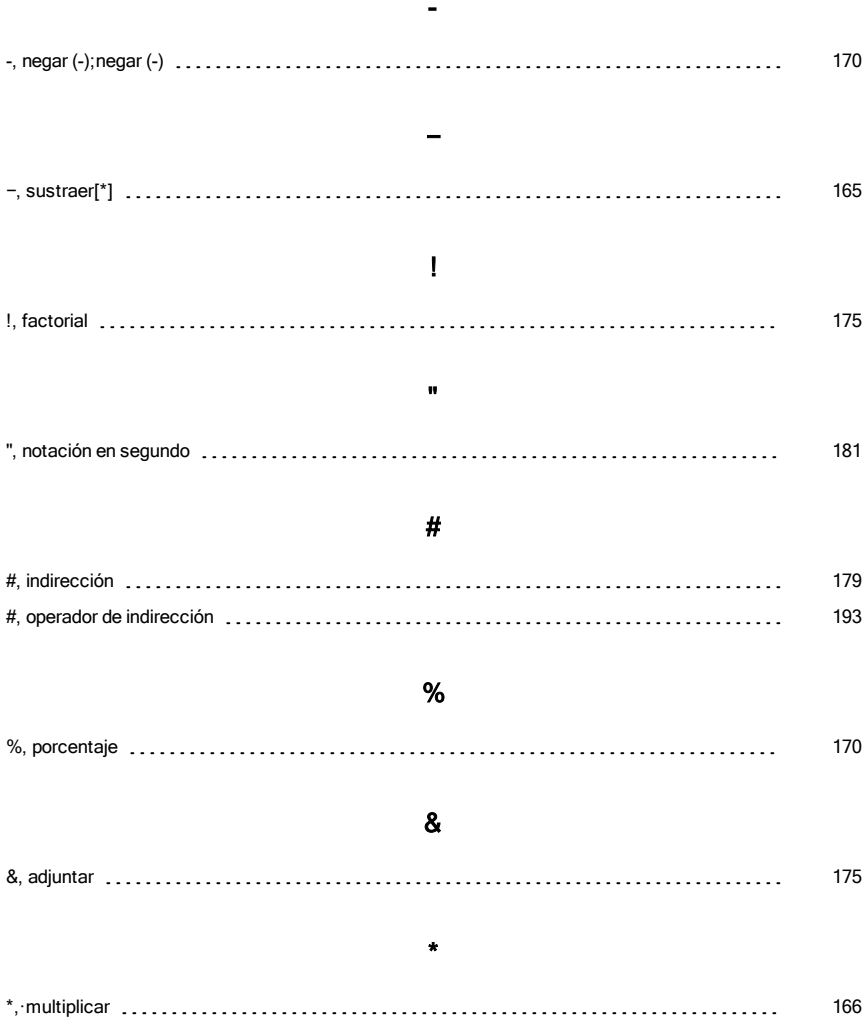

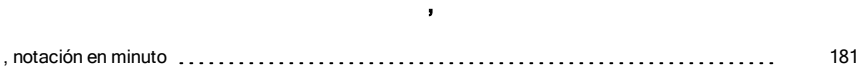

.

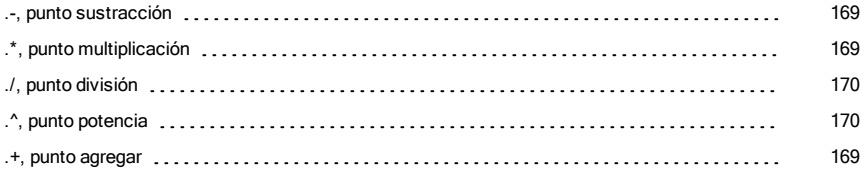

## :

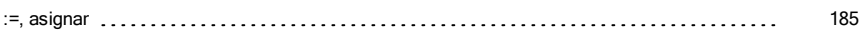

#### $\lambda$

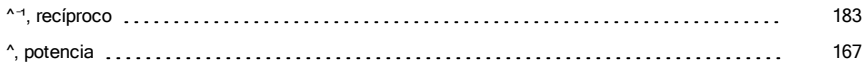

## |

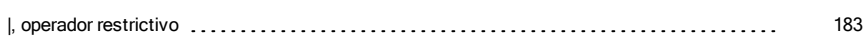

#### +

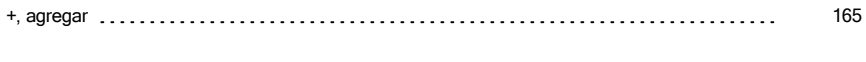

#### ⁄

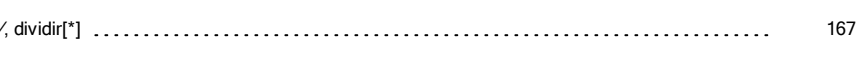

## = =, igual [171](#page-170-0)

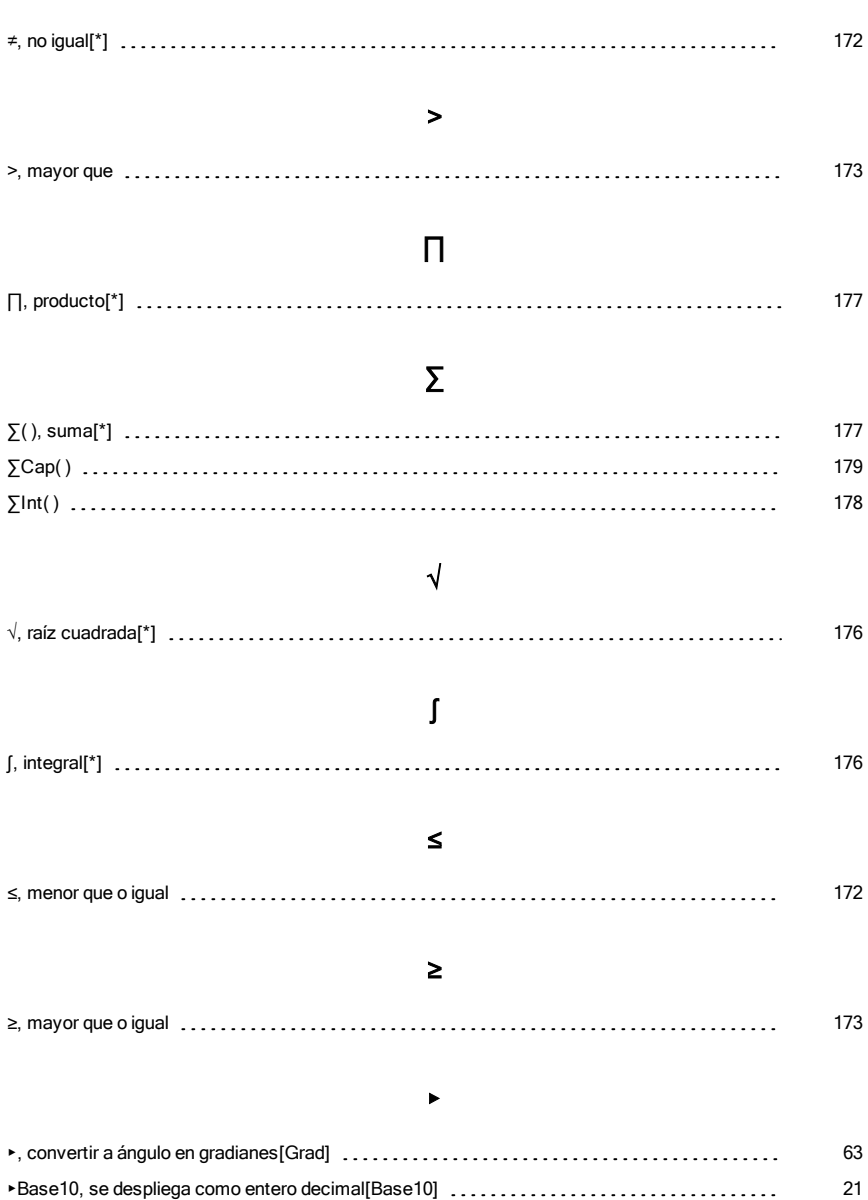

≠

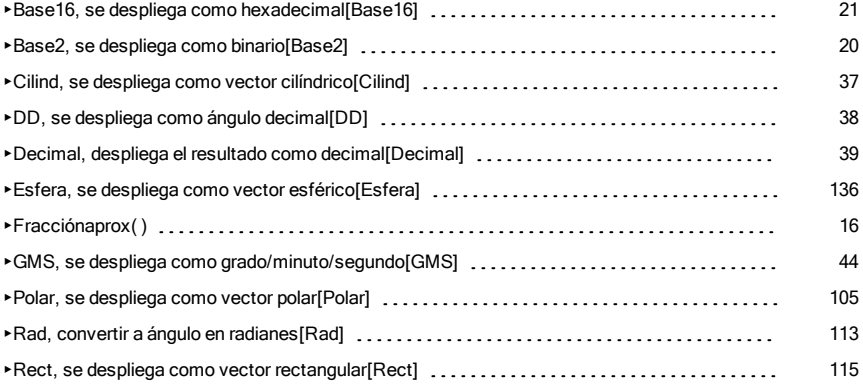

→

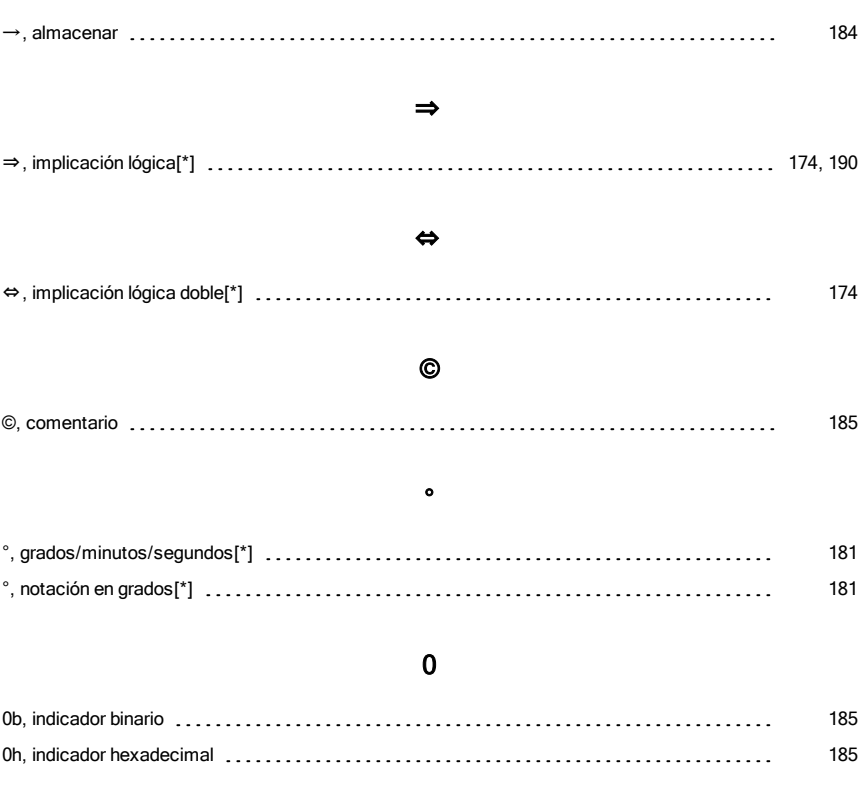

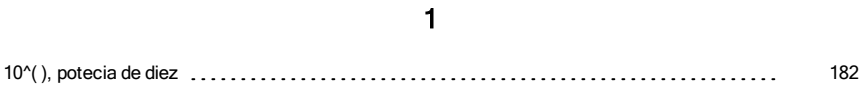

## A

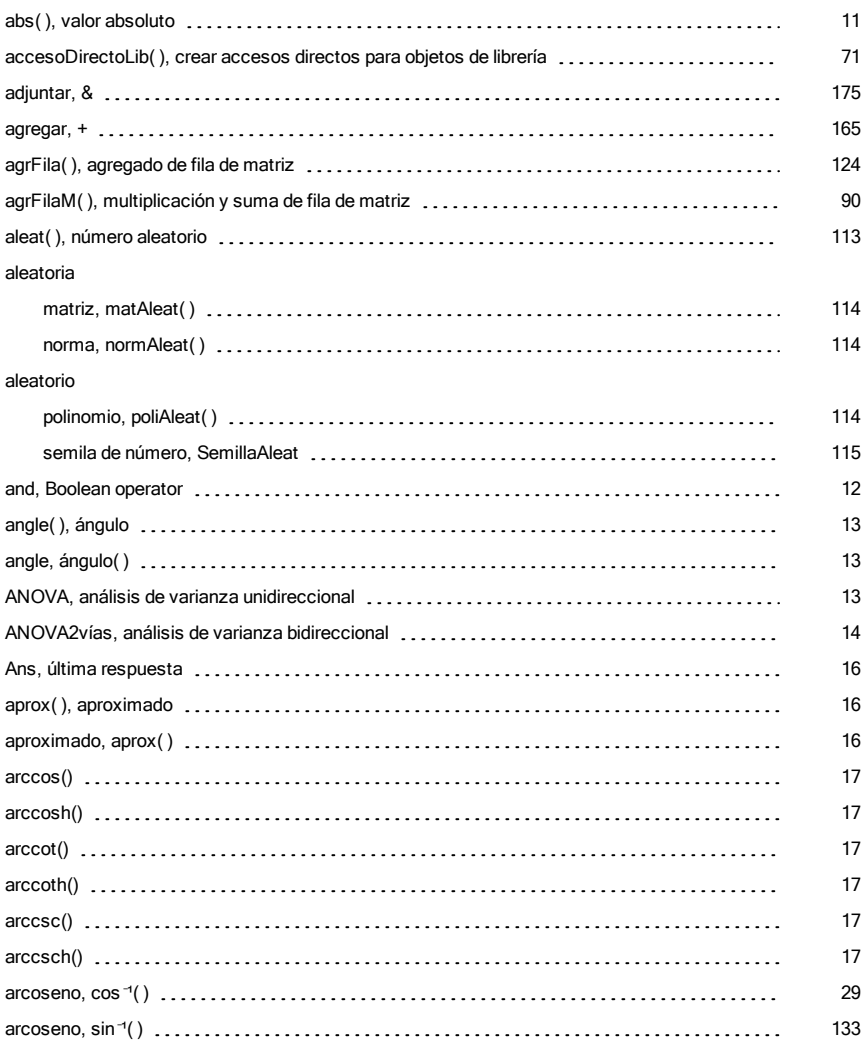

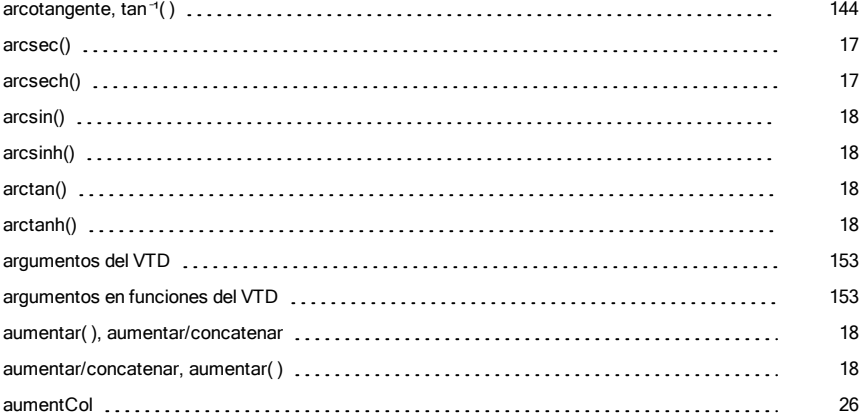

#### B

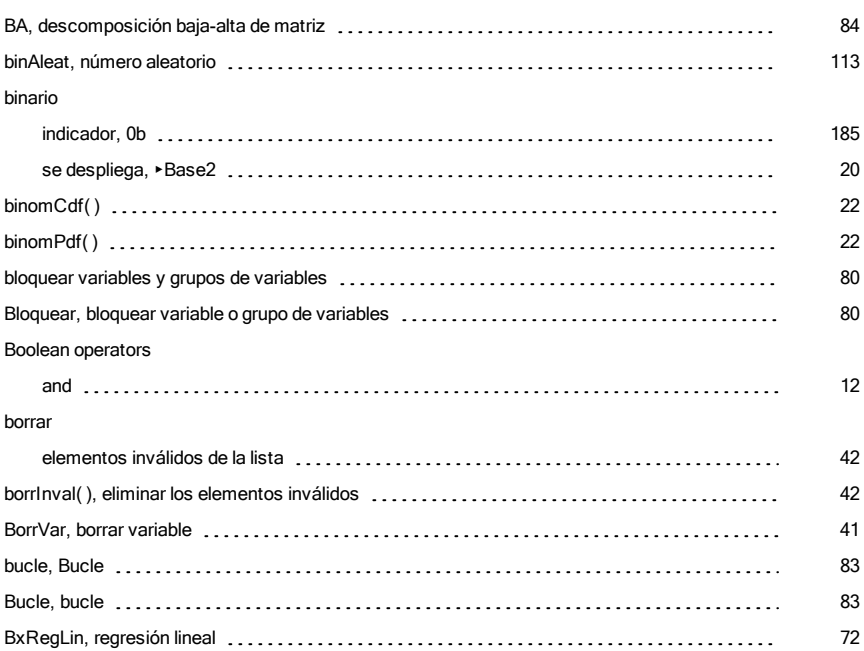

#### C

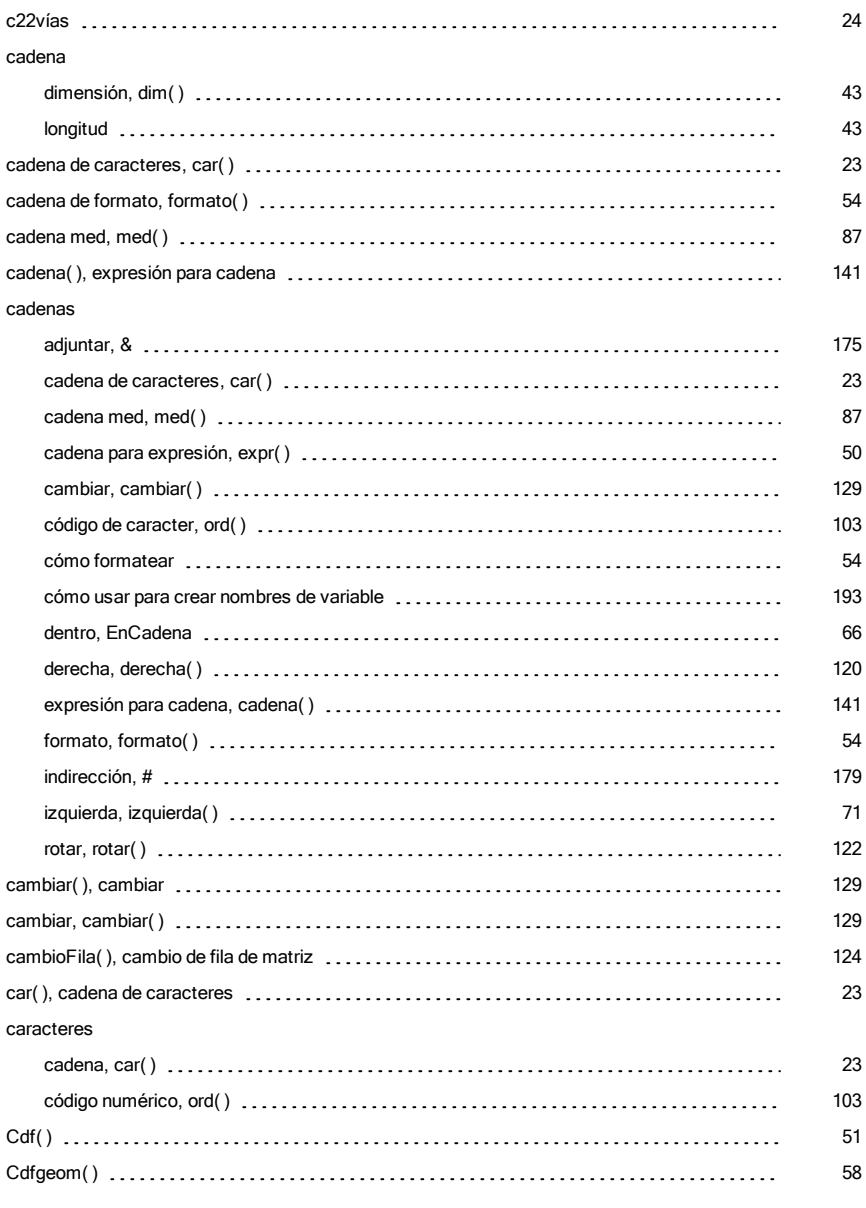

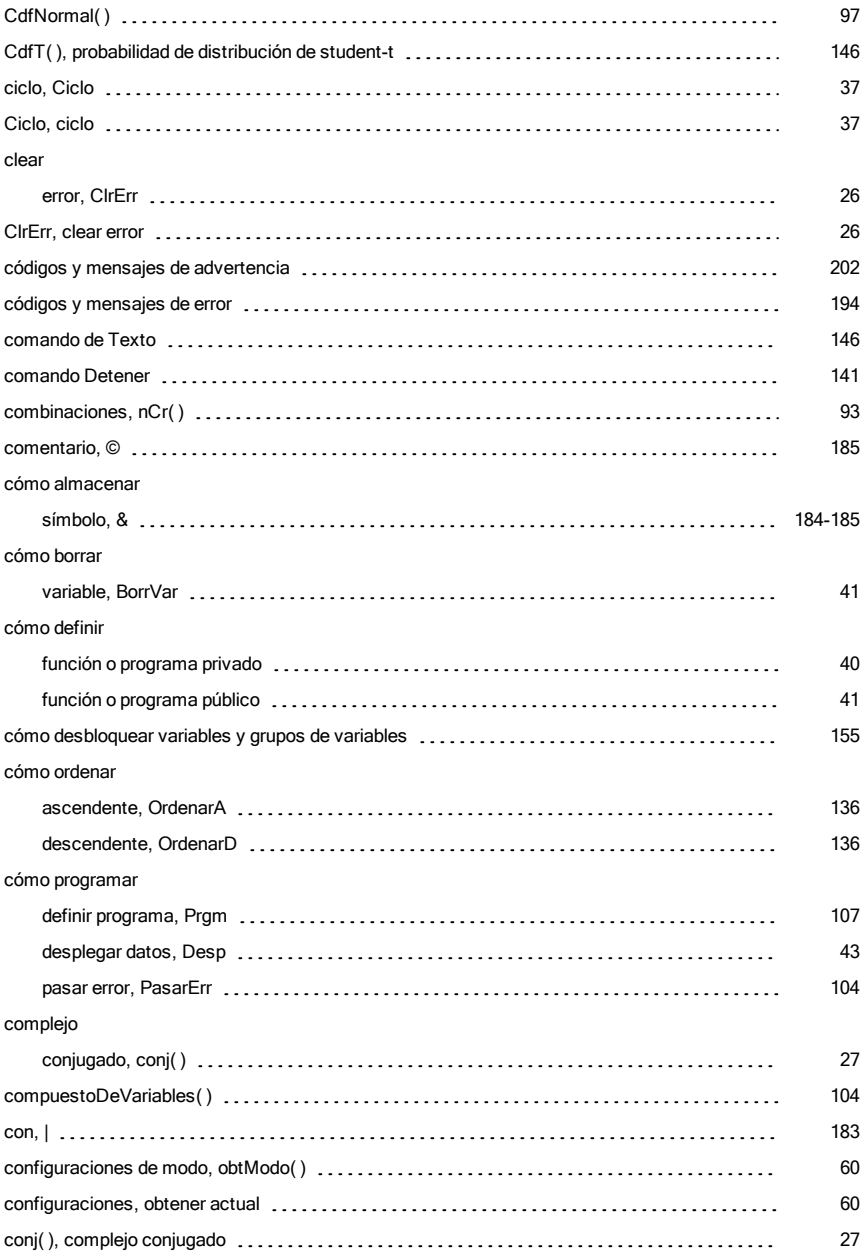

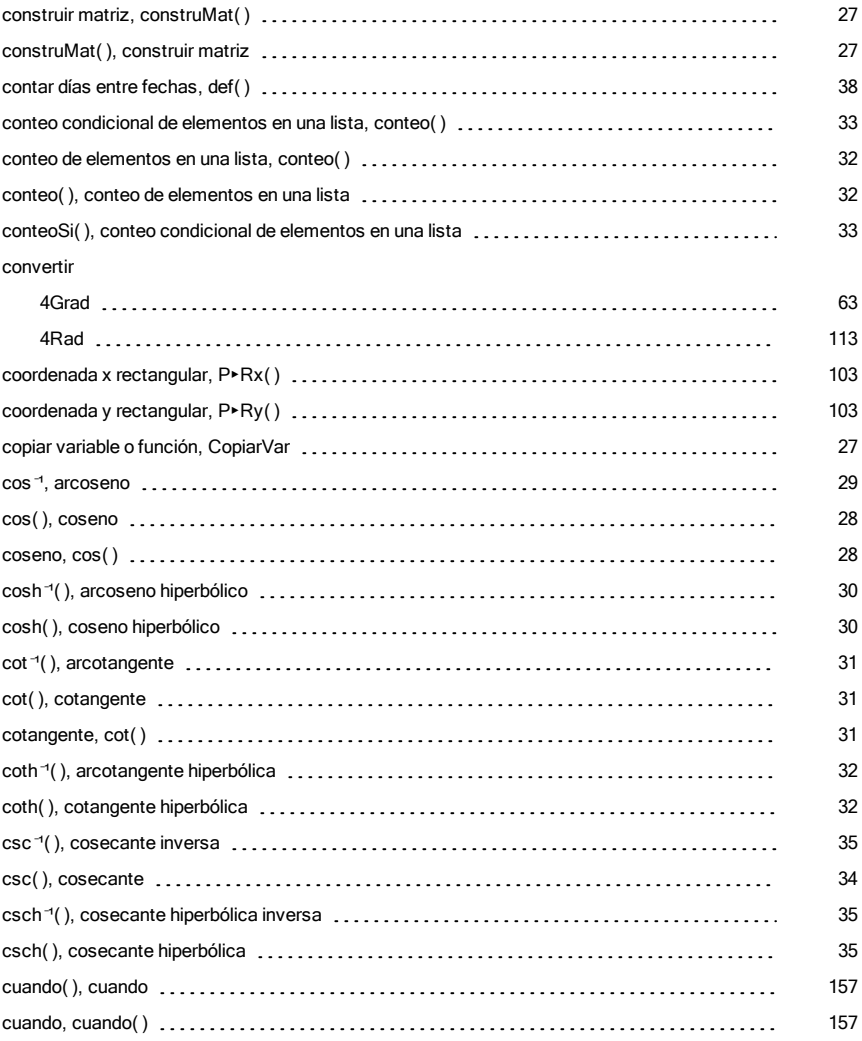

#### D

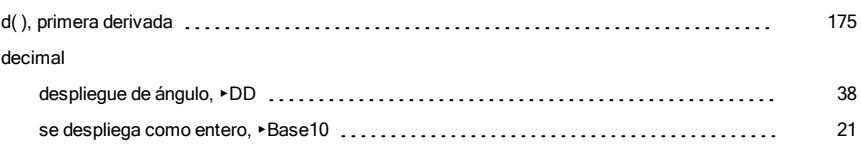

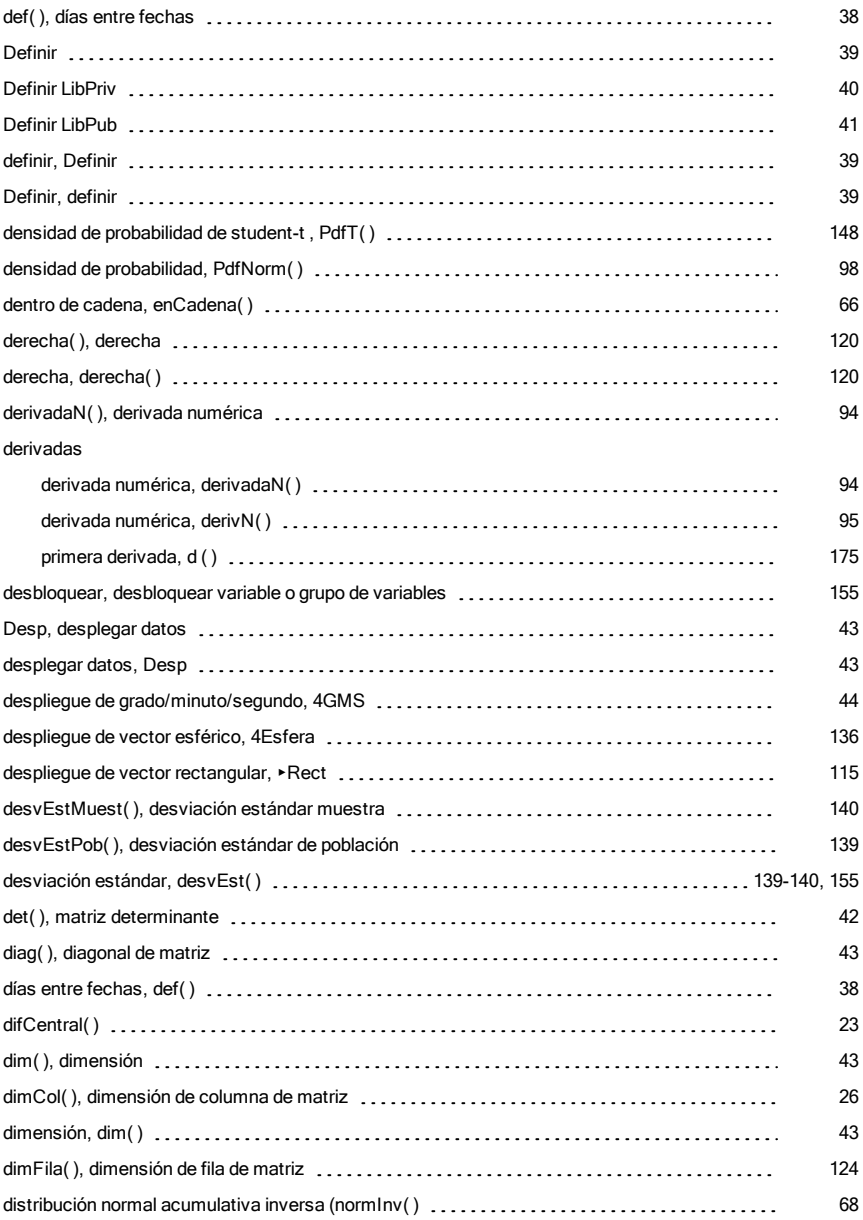
#### distribution functions

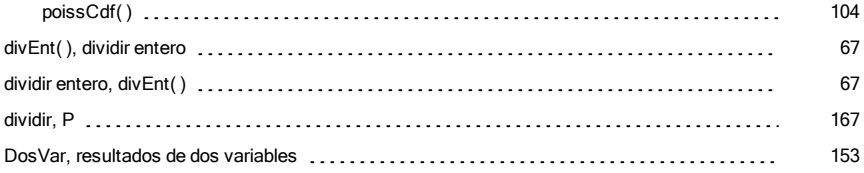

### E

#### e exponente

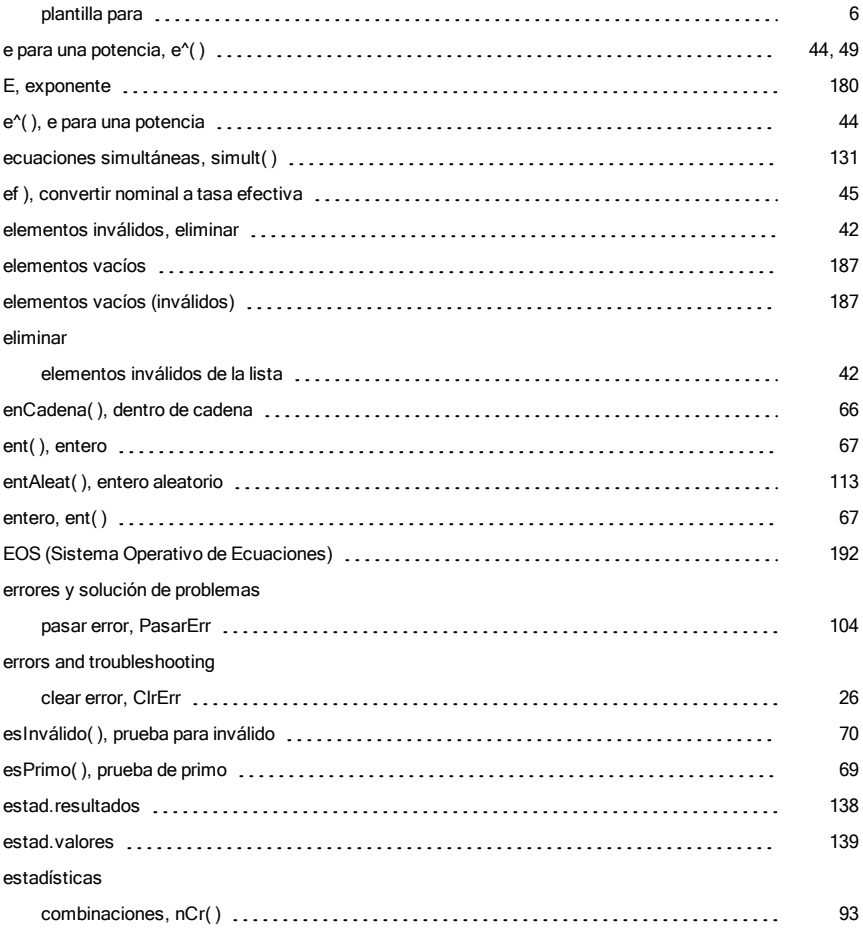

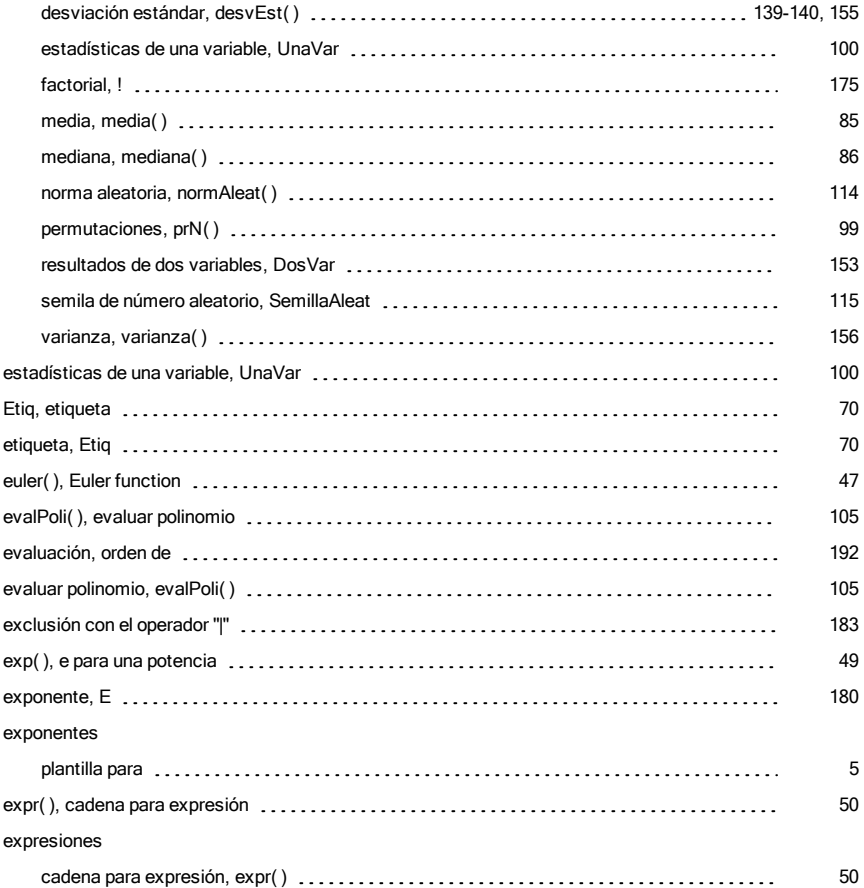

## F

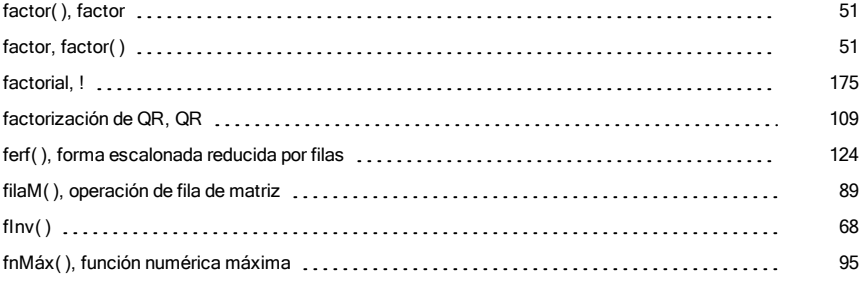

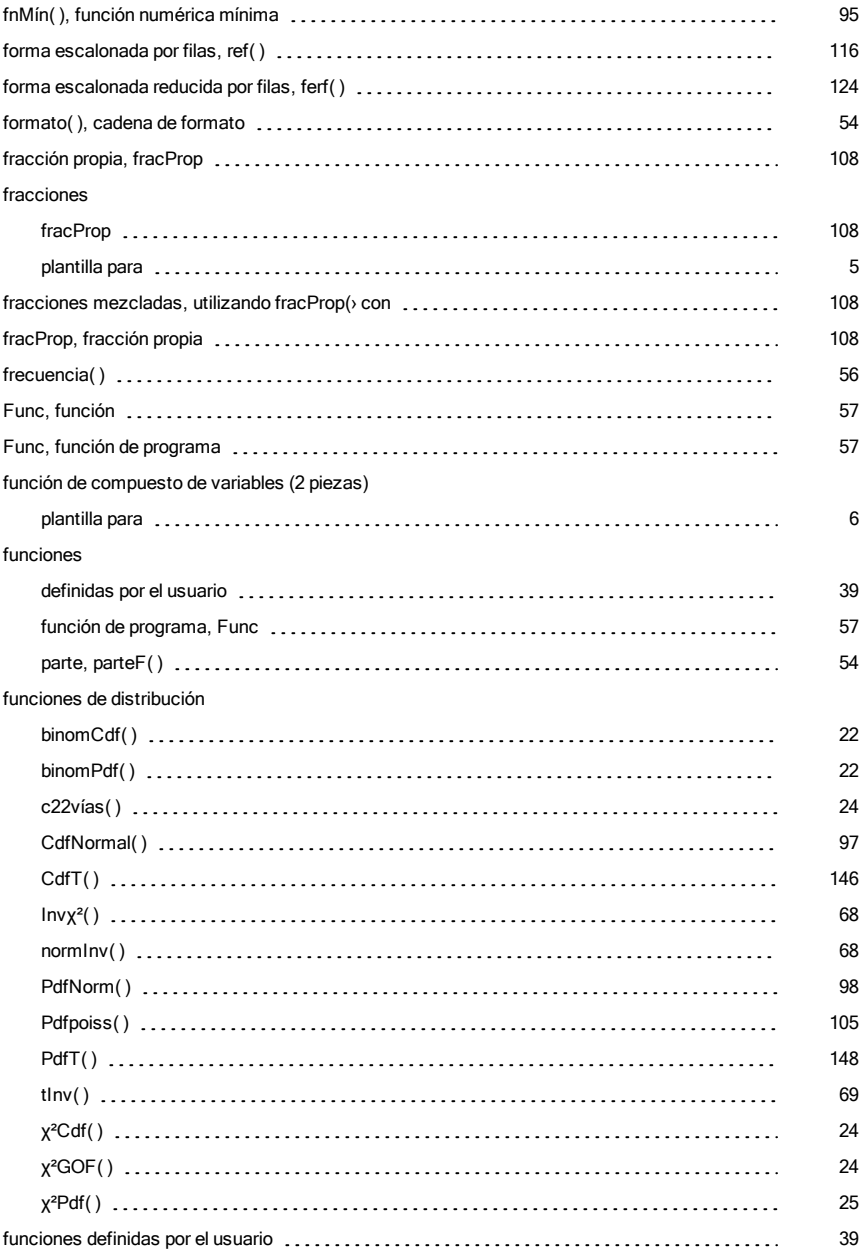

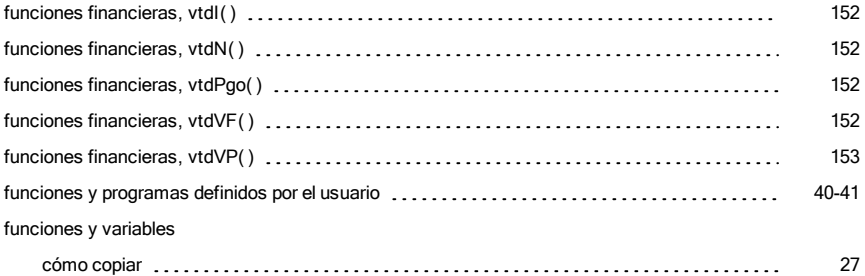

# G

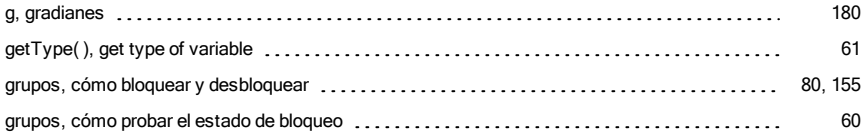

## H

#### hexadecimal

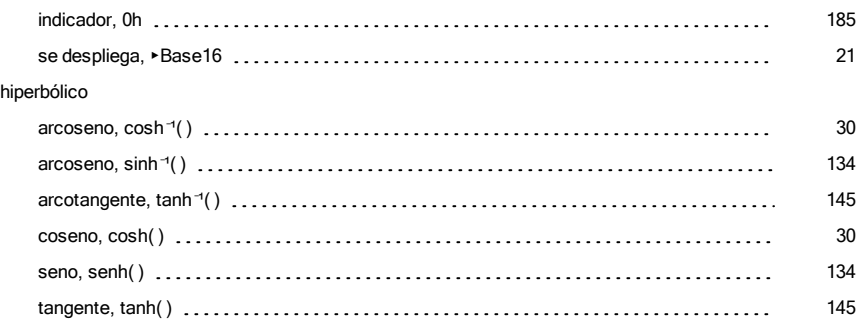

## I

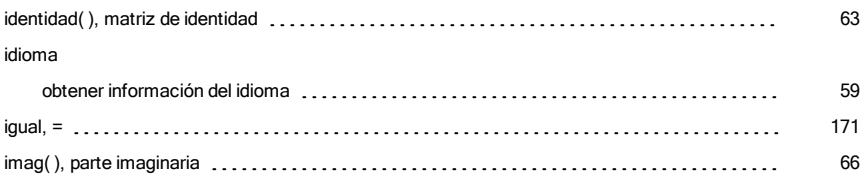

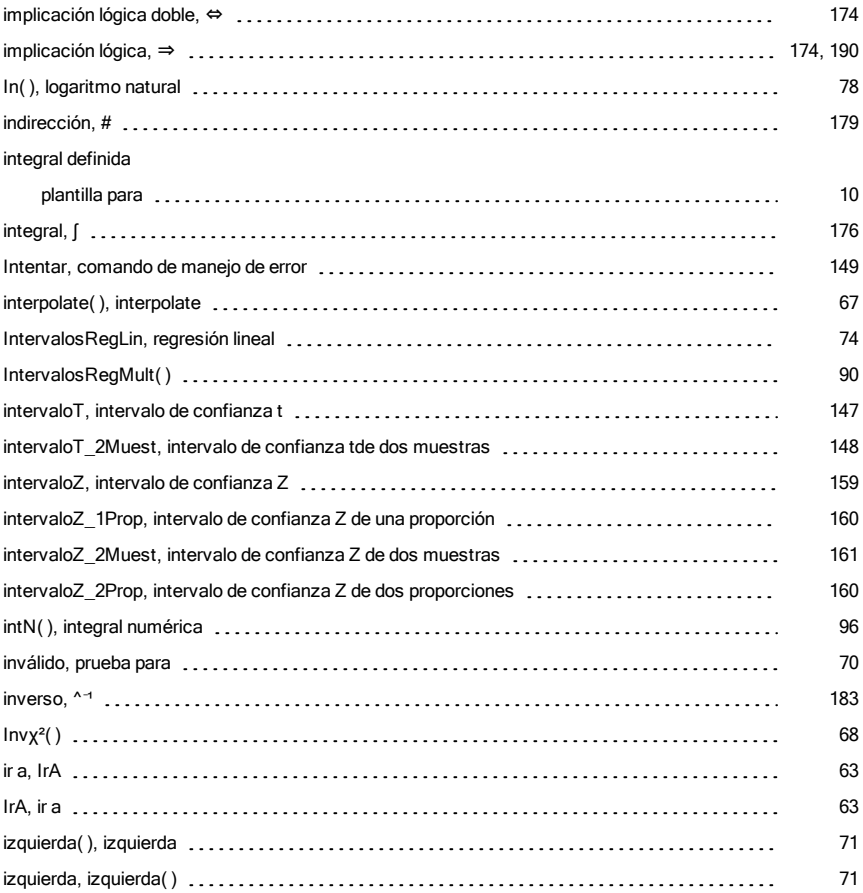

## L

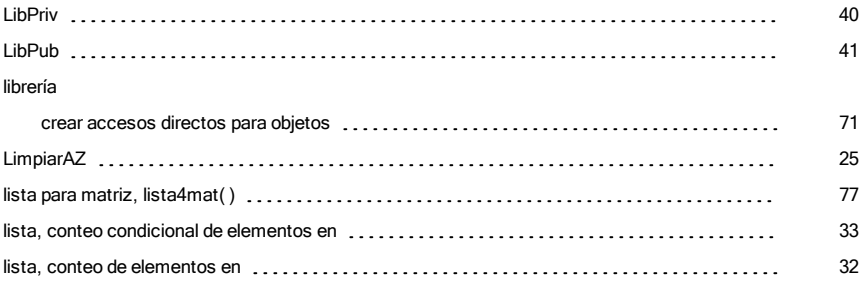

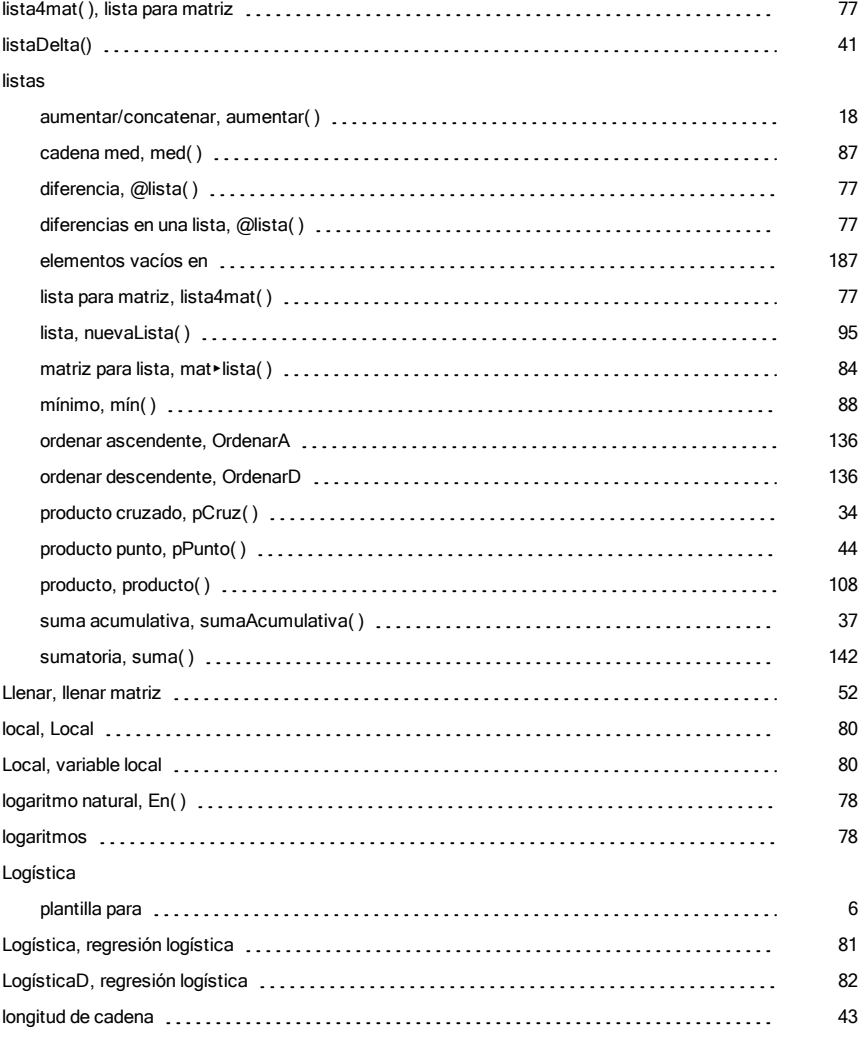

## M

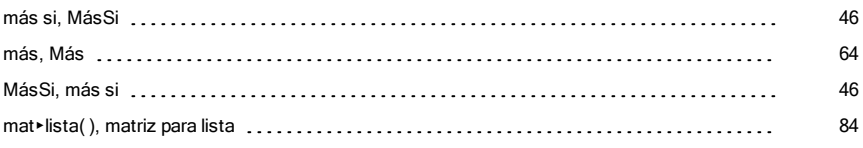

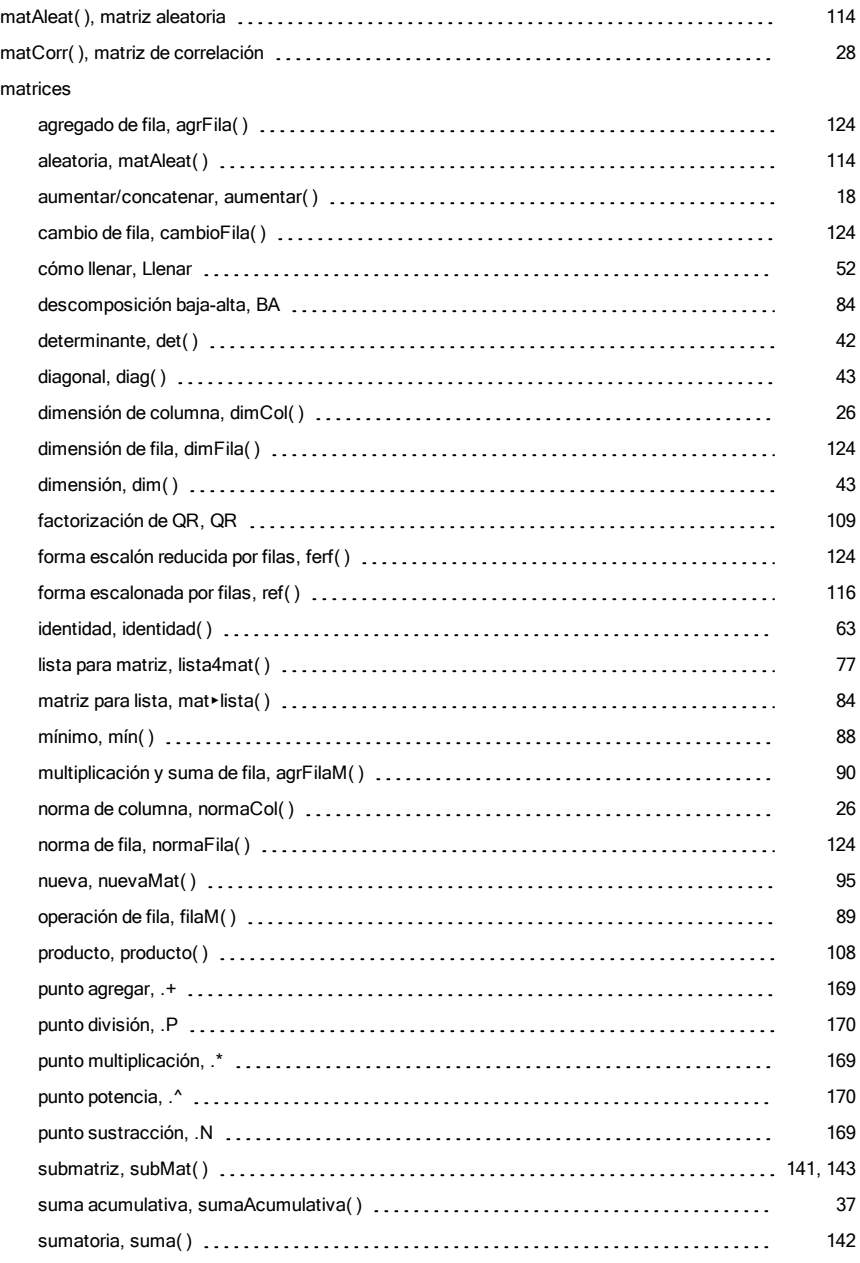

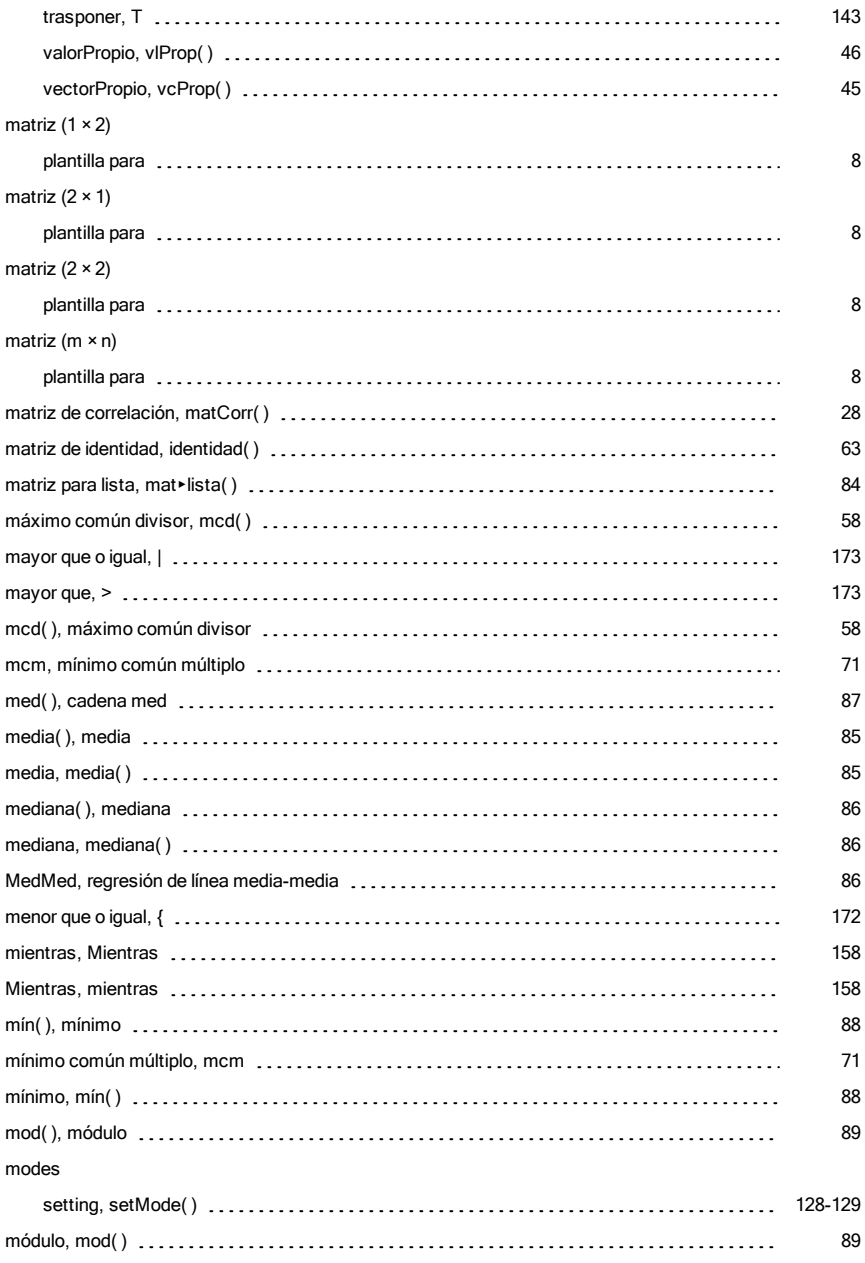

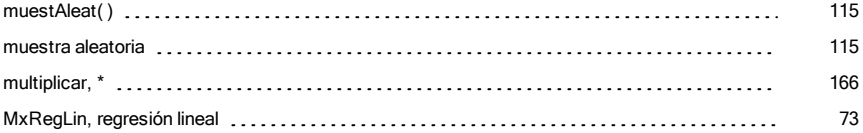

## N

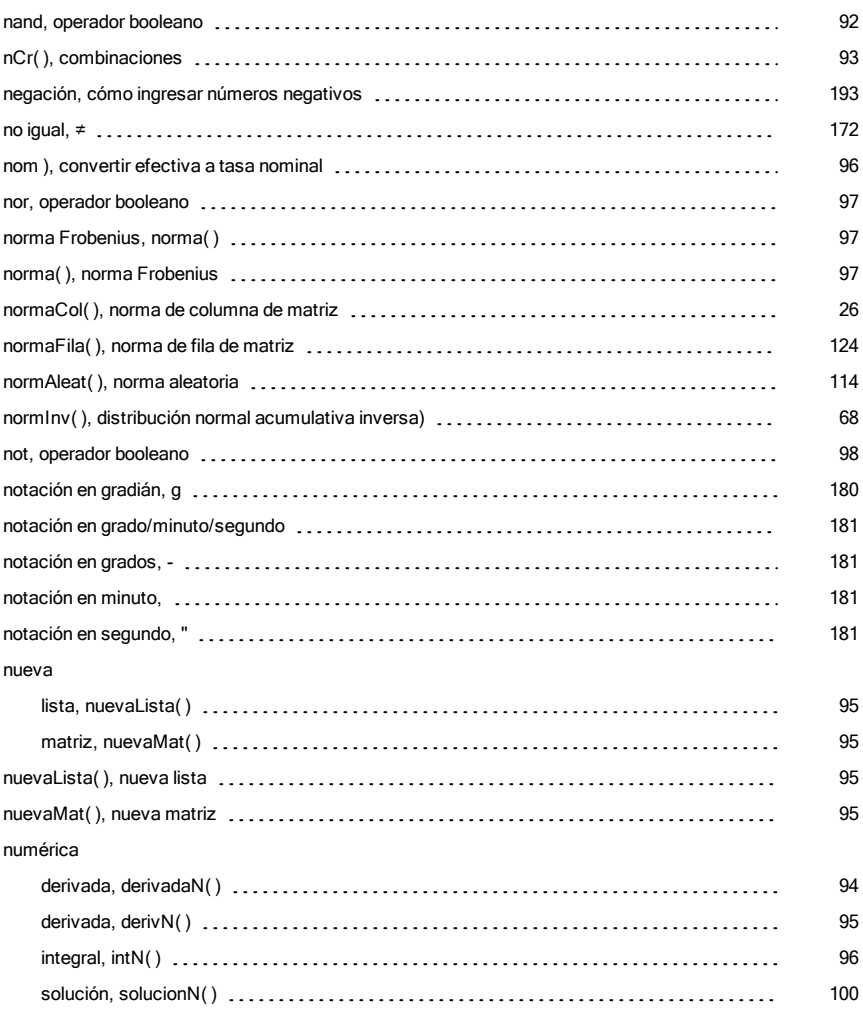

### O

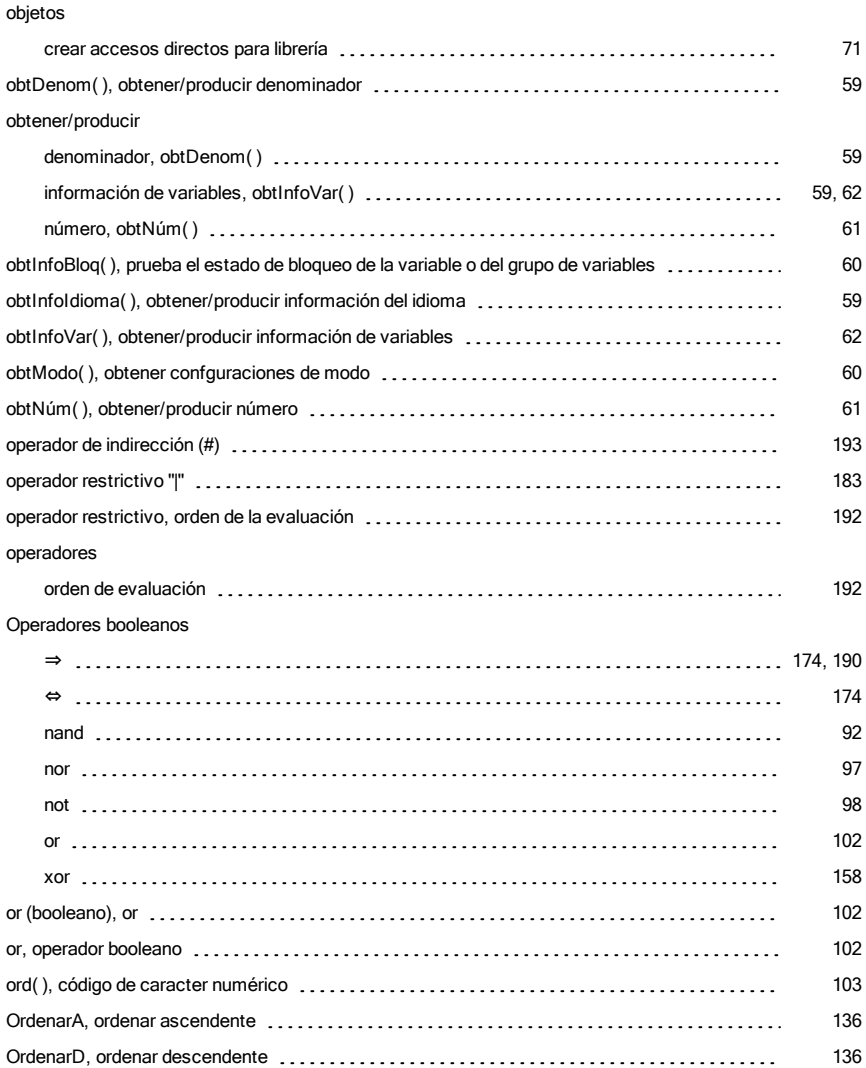

### P

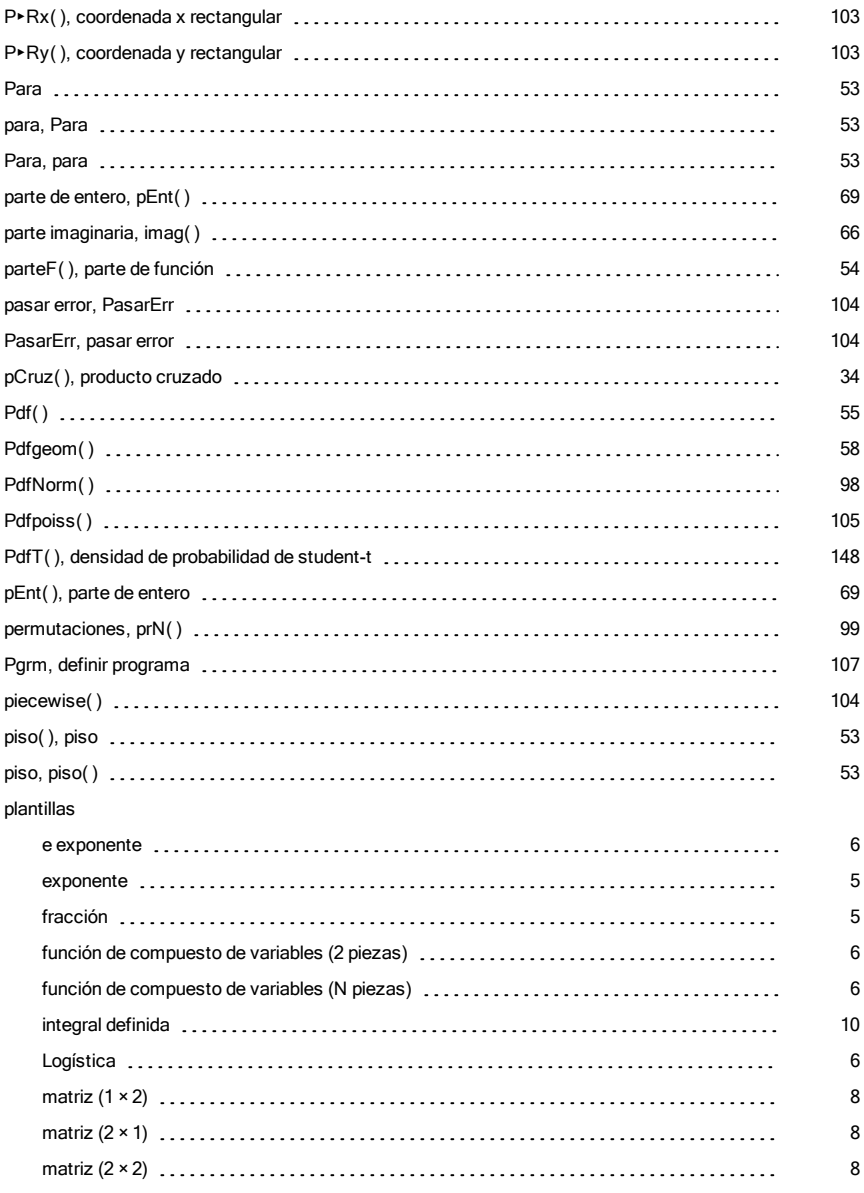

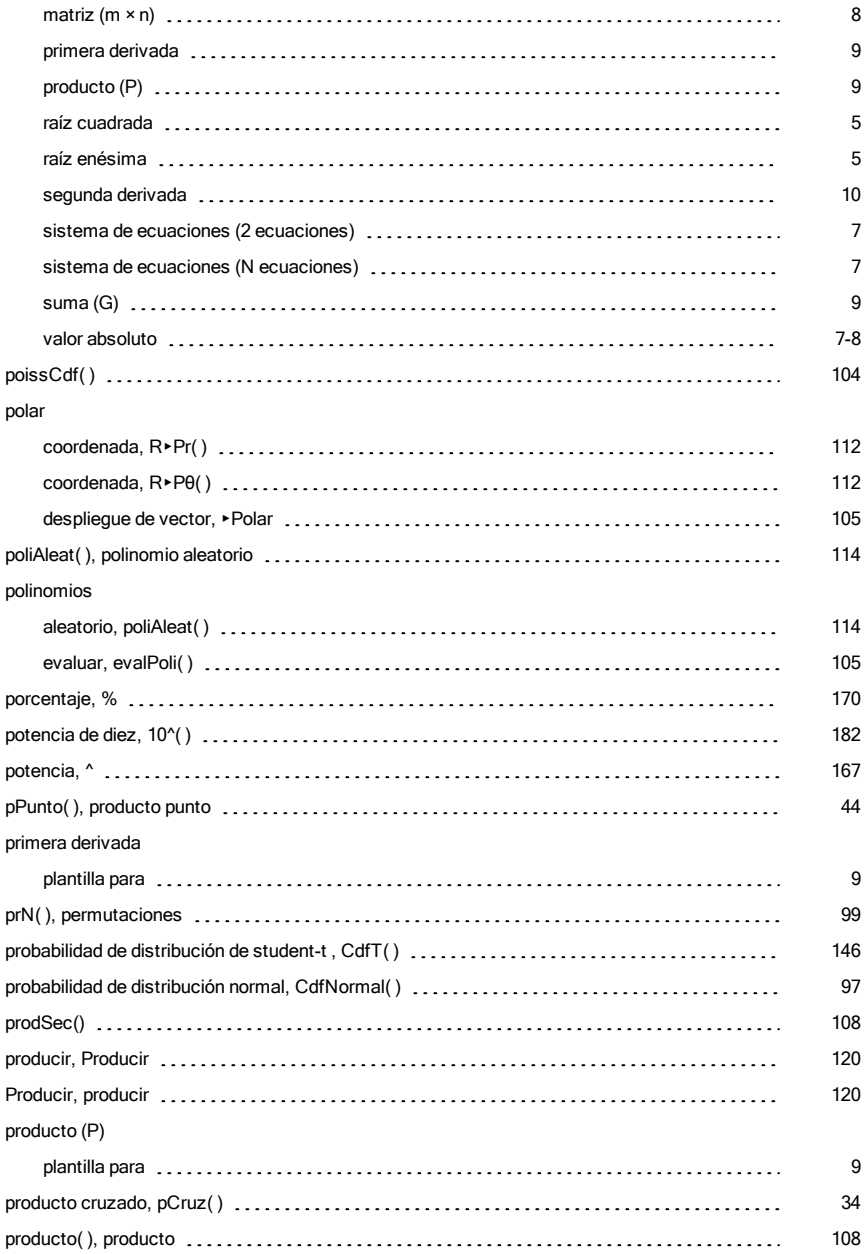

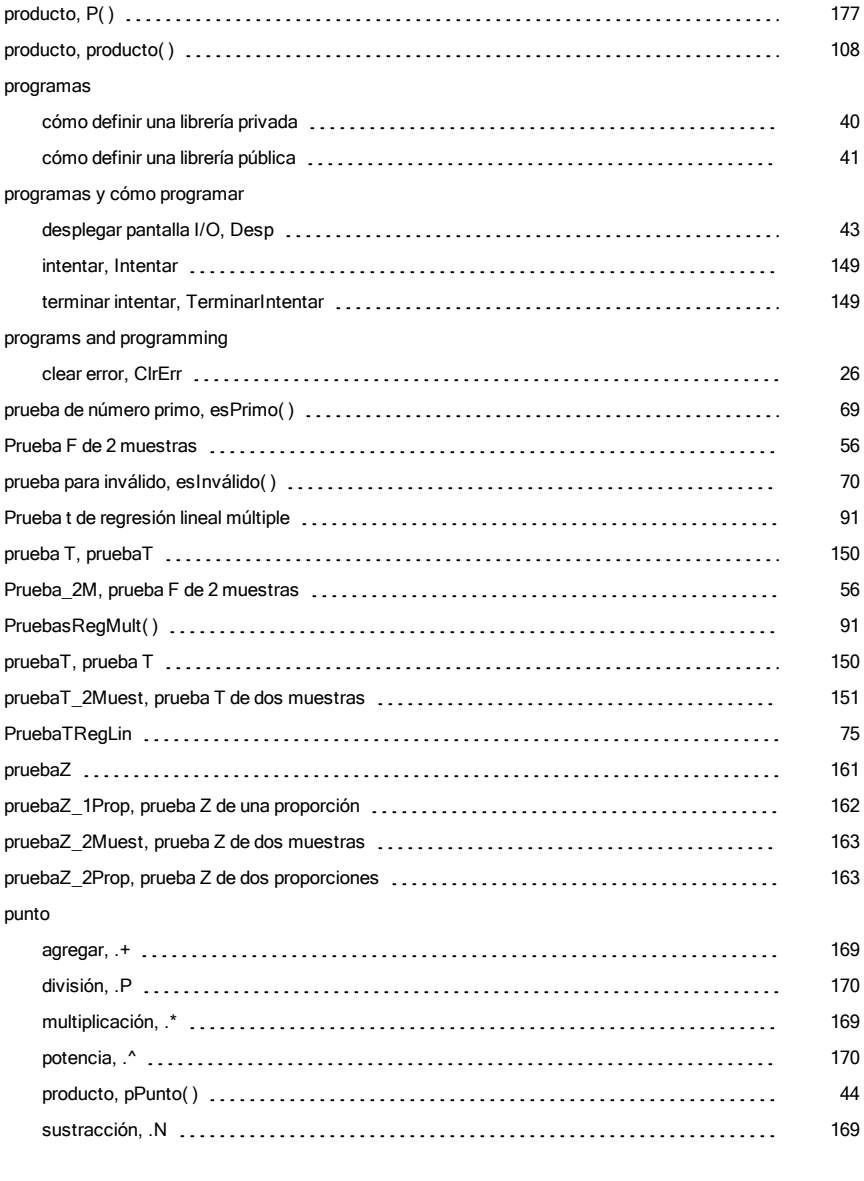

## Q

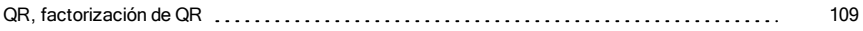

## R

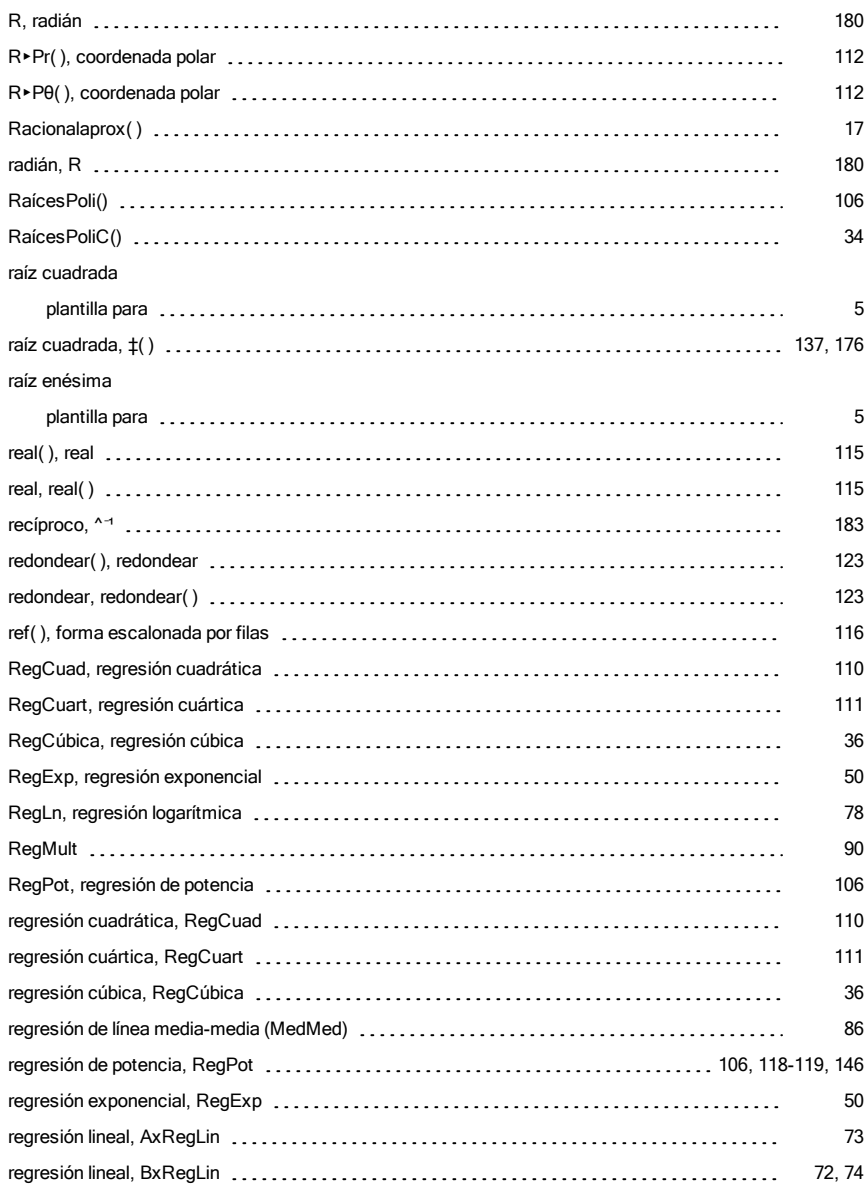

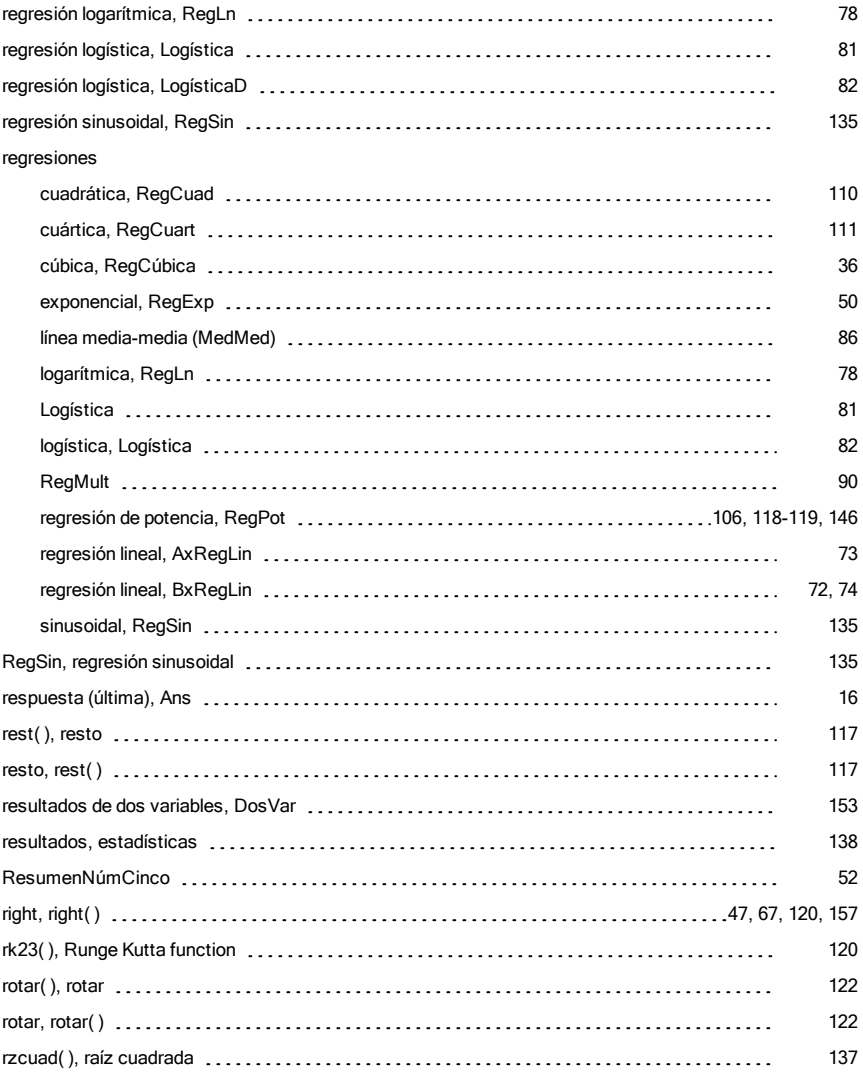

# S

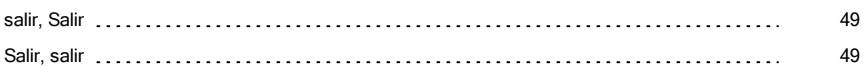

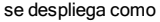

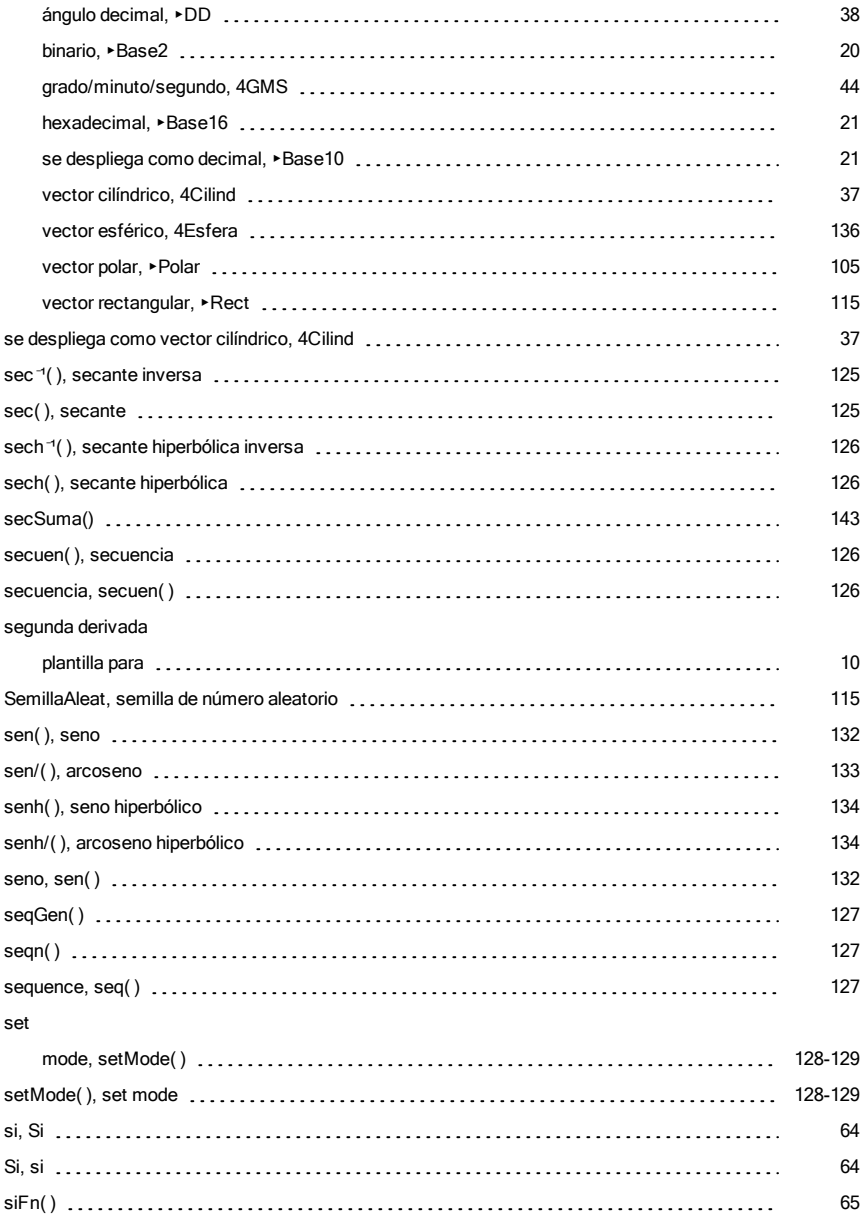

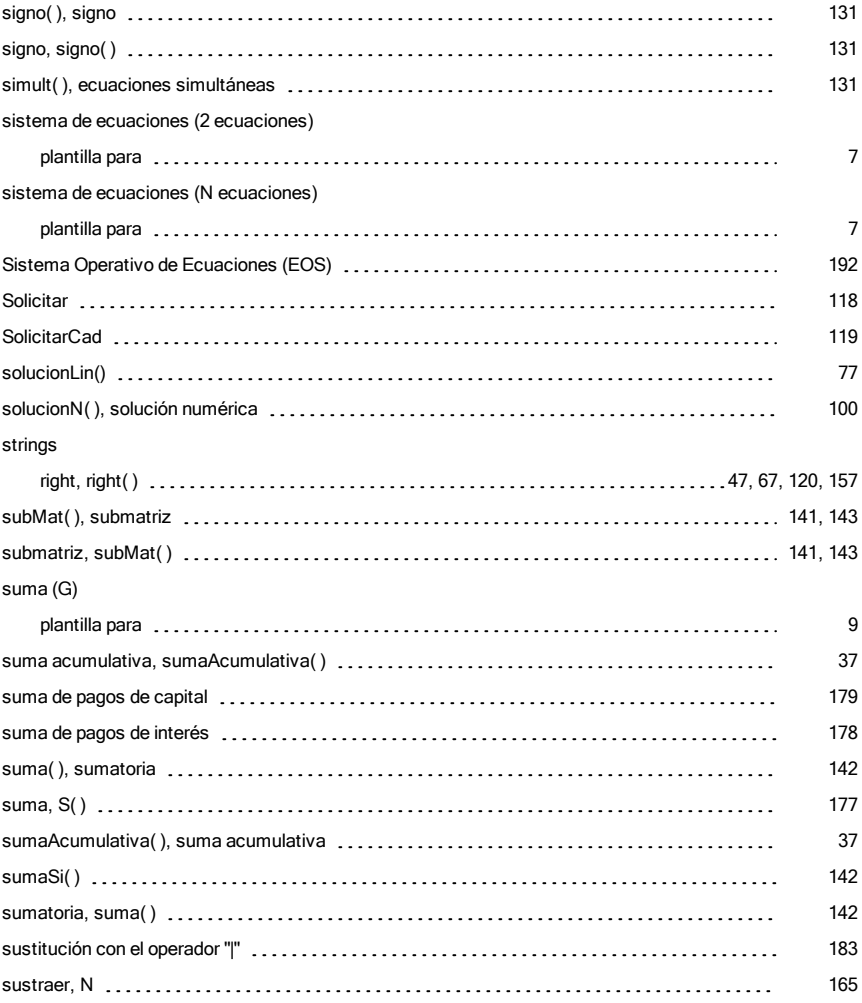

## T

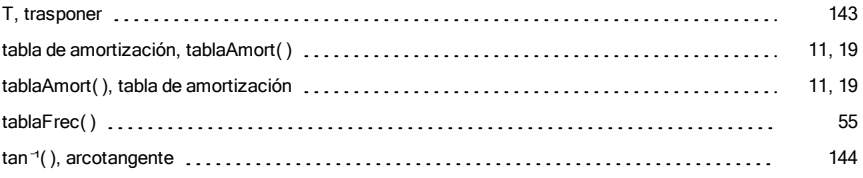

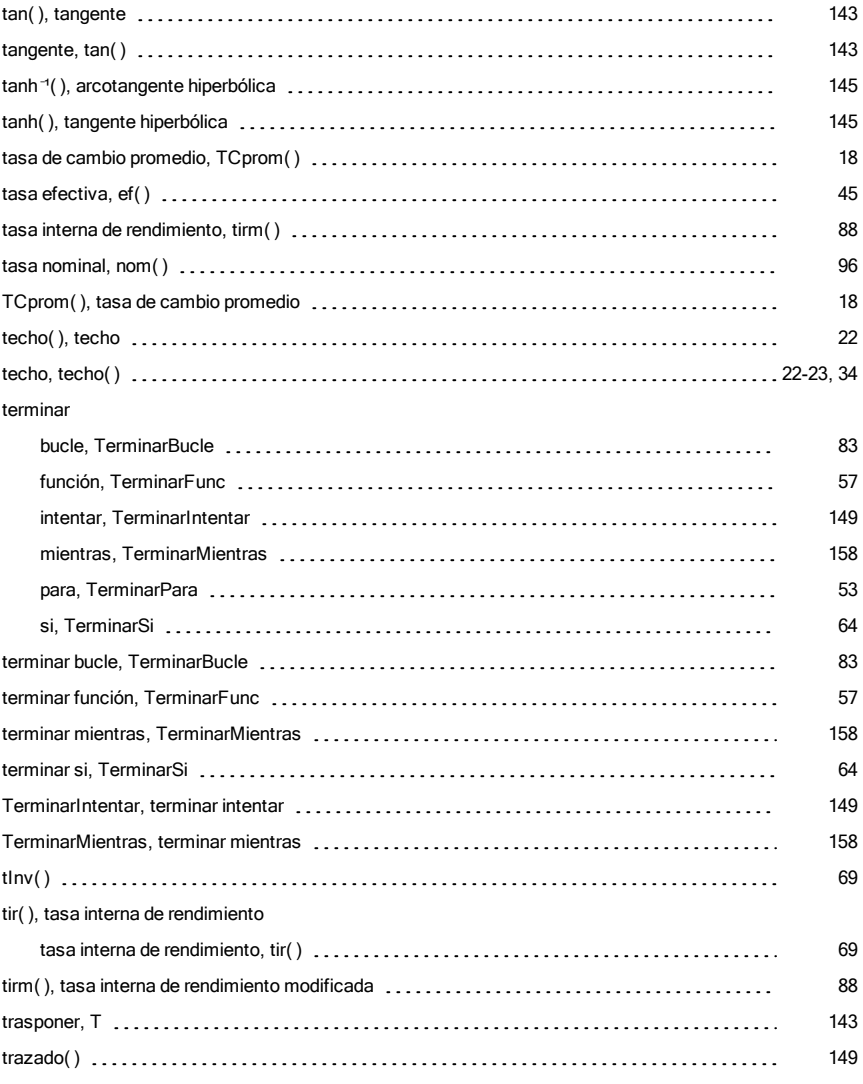

## U

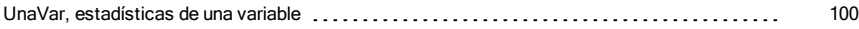

#### V

#### valor absoluto

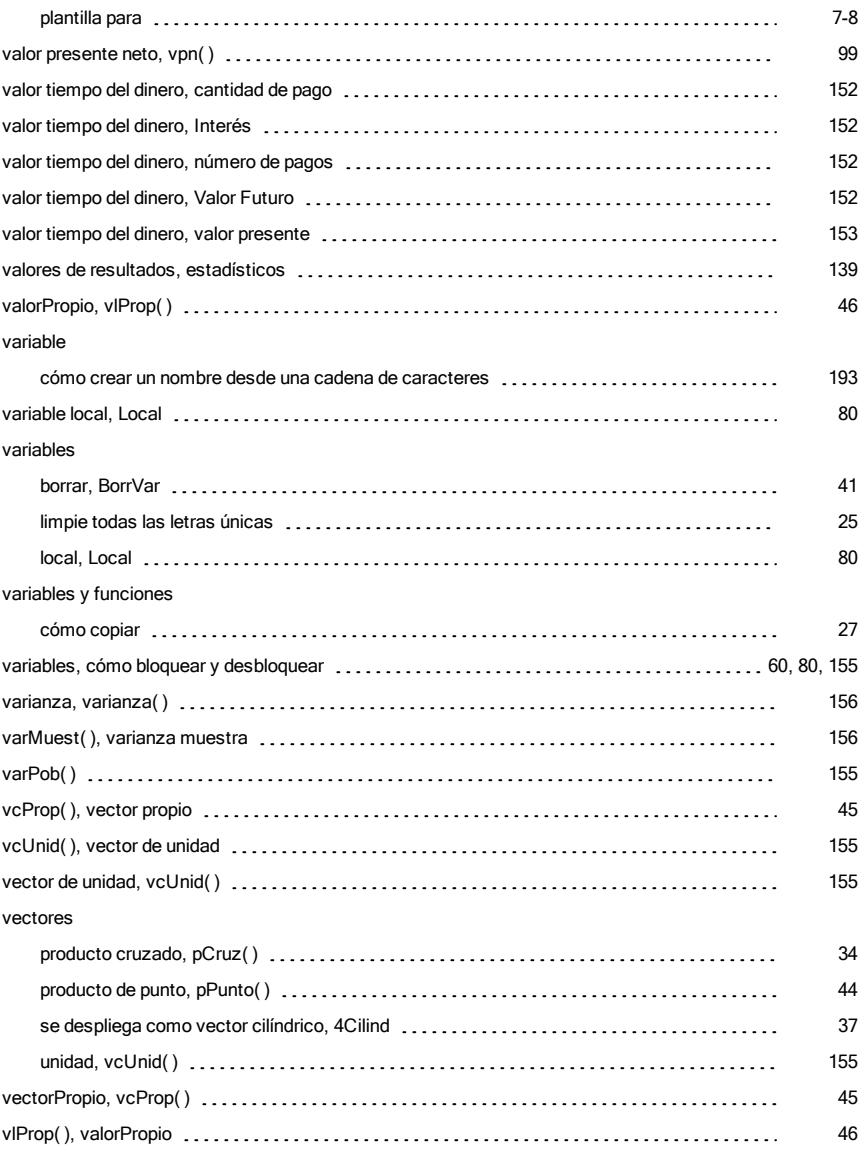

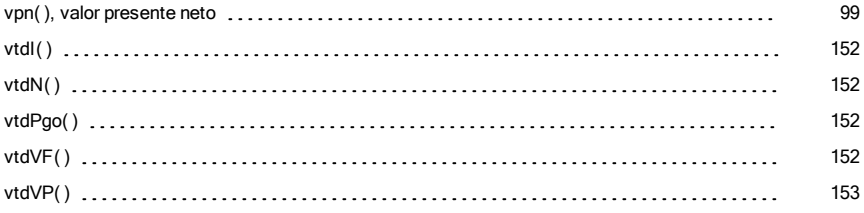

### W

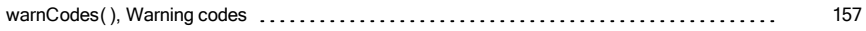

# X

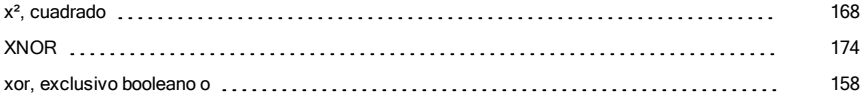

# Δ

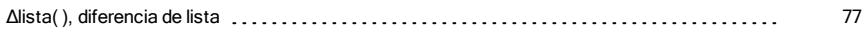

# Χ

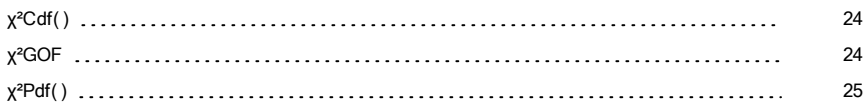